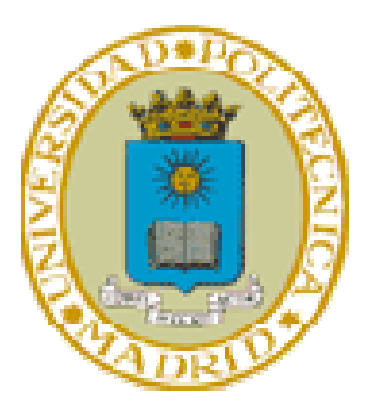

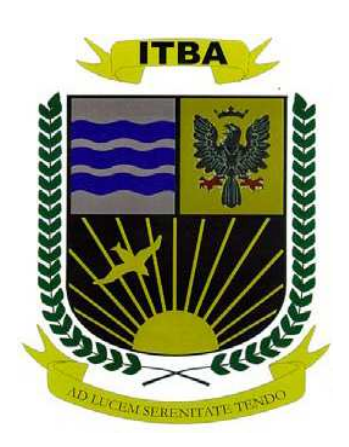

# **TESIS DE MAGISTER EN**

# **INGENIERÍA DEL SOFTWARE**

# **Administración y Priorización de Requerimientos para Empresas cuyo negocio principal no es la construcción de software**

# **AUTOR: ING. OSCAR ALBERTO SCHIVO**

 **DIRECTORES:**

**M. ING. PAOLA BRITOS M. ING. CLAUDIO RANCAN**

**Buenos Aires - 2007** 

#### **Agradecimientos**

A la dirección de tecnología de la Sucursal de Citibank en Argentina, institución dónde me desarrollo profesionalmente, que no solamente me apoyó económicamente en este emprendimiento, sino que me brindó el ambiente profesional, las herramientas, la infraestructura, y el desafío de iniciar y finalizar este trabajo.

A la Universidad Tecnológica Nacional que fue la casa de estudios dónde me recibí y aprendí a disfrutar de mi profesión.

A mis alumnos de la Universidad Tecnológica Nacional, que cada año con sus inquietudes, cuestionamientos, comentarios, y reacciones me impulsan a mejorar mis clases y mis conocimientos de Ingeniería del Software.

A mis compañeros de trabajo, por sus constantes cuestionamientos, comentarios, críticas, y apoyo que me ayudan a superarme cada día.

A Andrea que durante estos años tuvo que soportar mis noches y fines de semana de posgrado.

A Sofía y Santiago que me dan energía cada día para seguir trabajando.

A mis padres por su ejemplo de vida.

Al profesor Edgardo Claverie que nos ha dejado recientemente, que fue mi tutor durante el primer año de posgrado.

#### **Resumen**

La administración y priorización de requerimientos dentro de las áreas de tecnología en Empresas que no se dedican a desarrollar software presenta ciertas características que lo transforman en una actividad compleja de administrar, sobre todo teniendo en cuenta la cada vez mayor dependencia de los procesos de negocio con la tecnología. El presente trabajo busca crear herramientas que ayuden a automatizar las actividades de administración de los requerimientos (recepción, priorización, control de ejecución) mostrando la crítica relación entre requerimientos – conocimiento (know-how) de las personas – capacidad del área (horas-hombre) para una correcta priorización de los mismos. [RE100]

#### **Abstract**

Within technology areas of non-software companies, requirement management and prioritization is a nontrivial and complex activity having its own characteristics; moreover taking into consideration the higher reliance of business processes on technology. This work looks for the creation of a tool for automating the administration of requirement (input, prioritization, execution). Also helps to deal with the critical relationship among requirements – resources know-how – capacity planning (man-hours) during prioritization sessions.

 $[RE101.1]$ 

# **Tabla de contenidos:**

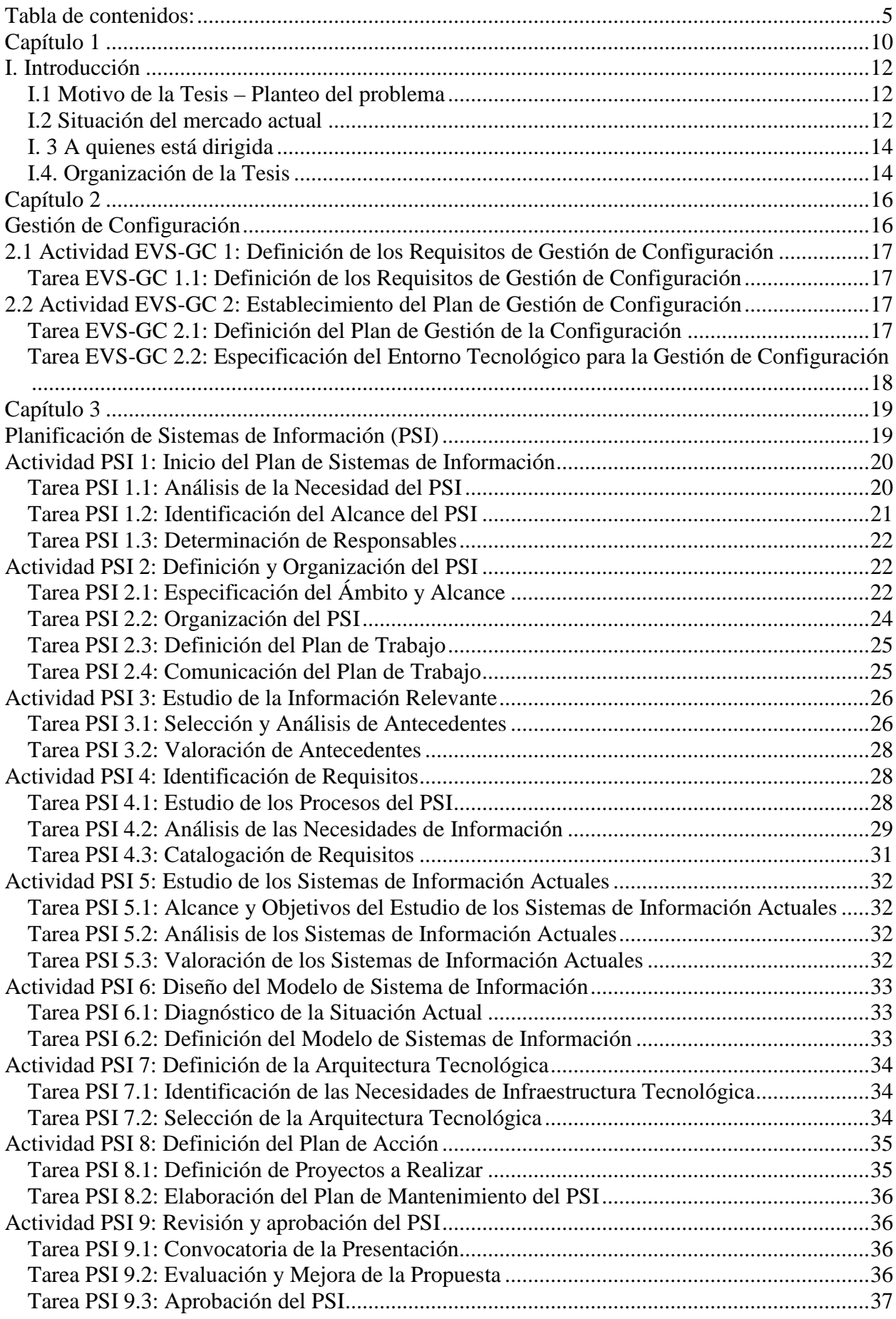

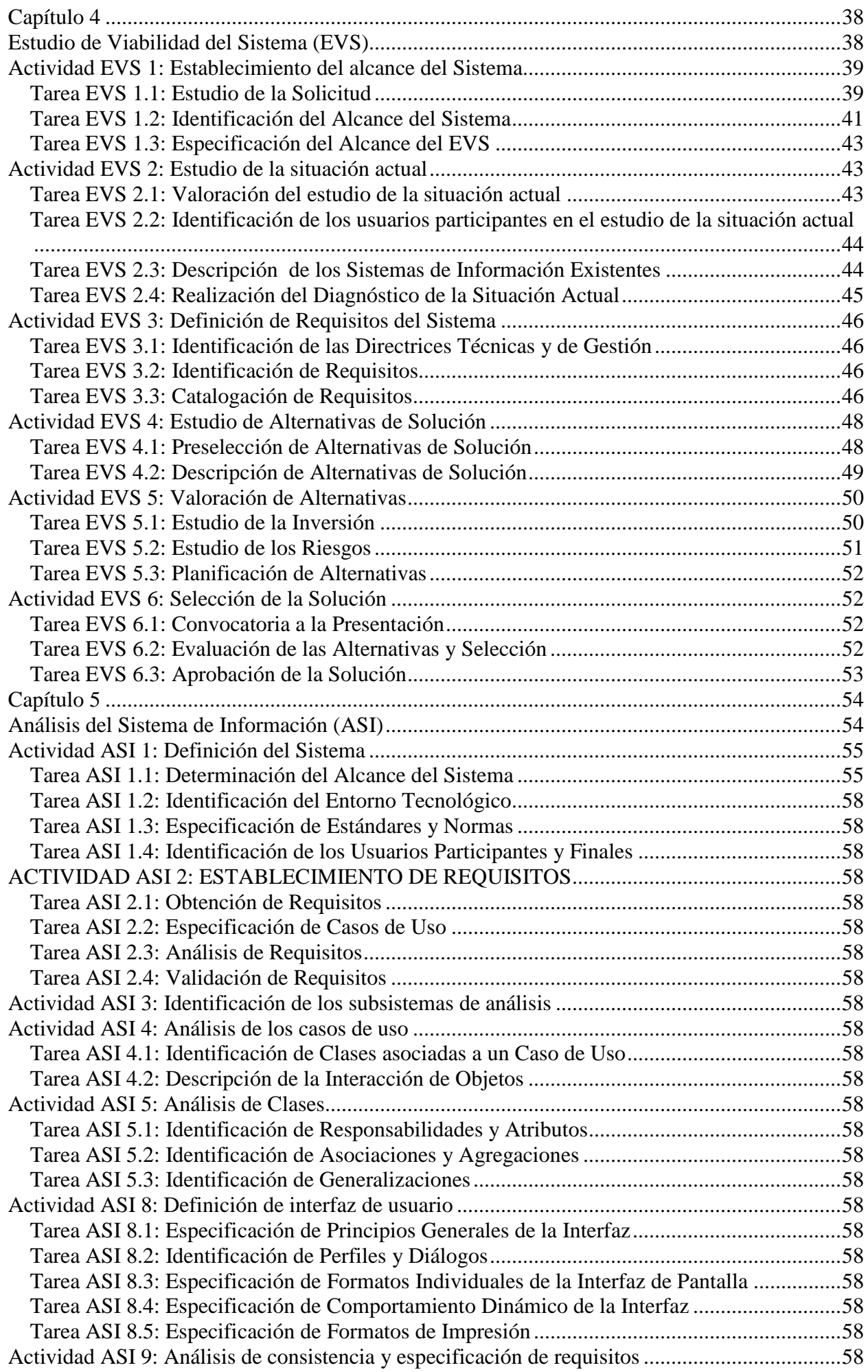

#### **Tabla de Contenidos**

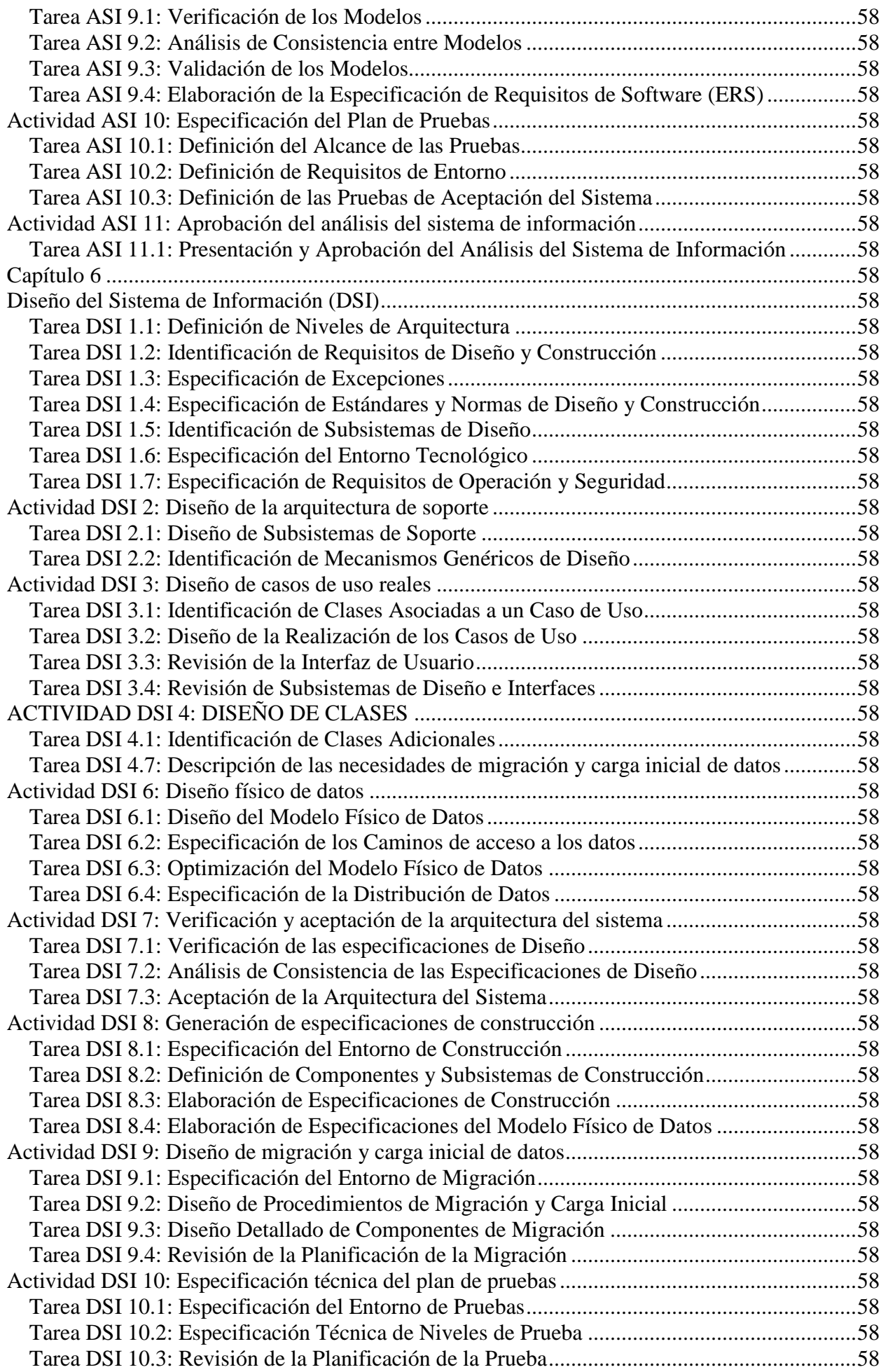

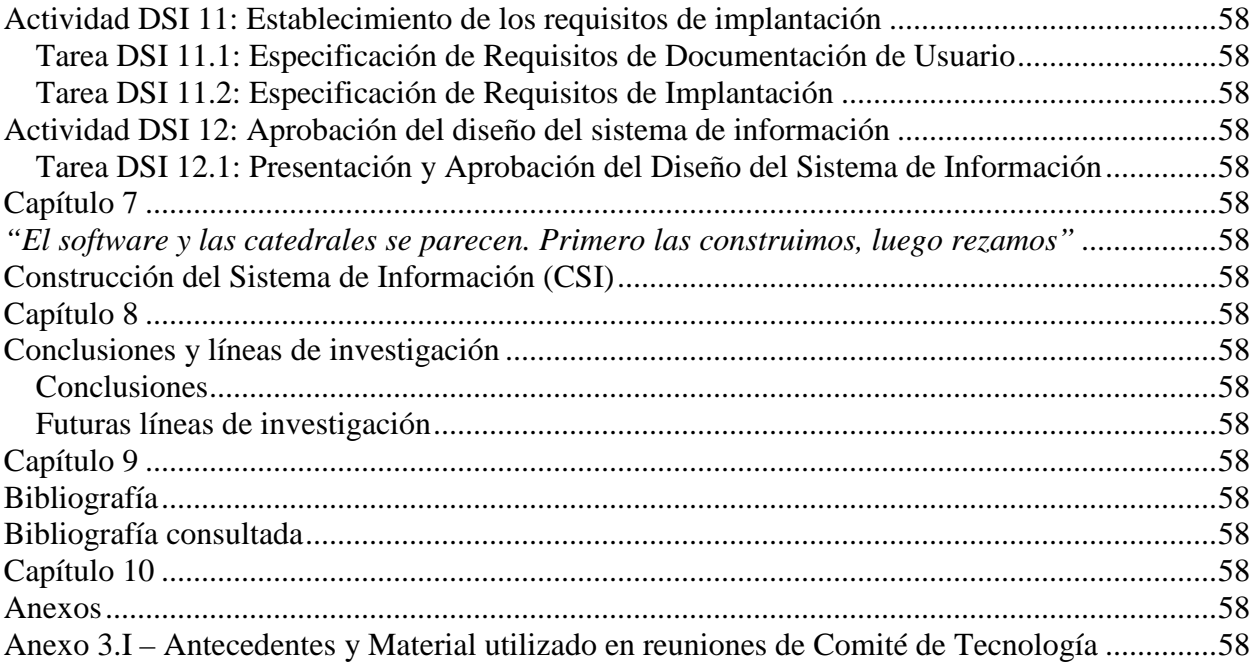

Página intencionalmente en blanco

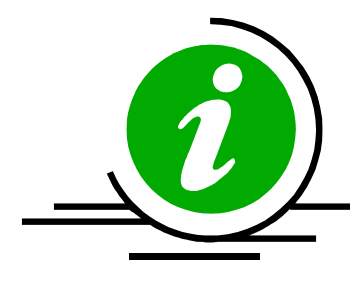

# **Capítulo 1**

*"Lo último que uno sabe es por donde empezar"*  Blaise Pascal (1623-1662)

*"Caminante no hay camino, se hace camino al andar"*  Antonio Machado (1875-1939)

## **Introducción**

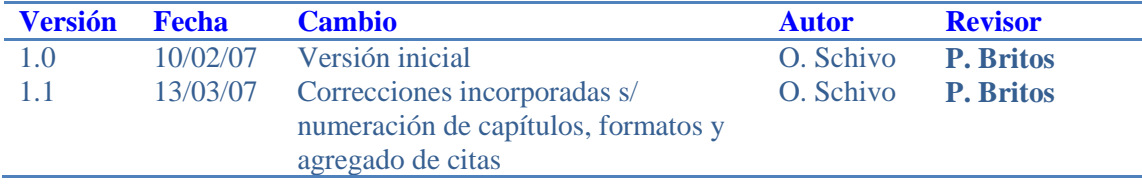

Página intencionalmente en blanco

## **I. Introducción**

### **I.1 Motivo de la Tesis – Planteo del problema**

Desde que las computadoras ingresaron al mundo de las Empresas, siempre se ha visto como se incrementa la demanda de las áreas usuarias, superando ampliamente la capacidad de responder a esa demanda constantemente creciente. Las áreas de tecnología (entendiendo esta palabra como desarrollo de sistemas) tienen una cantidad limitada de recursos humanos (tanto internos o pertenecientes a la empresa como externos o contratados), los recursos no son generalmente tan flexibles (intercambiables) como cambiante la demanda y, los pedidos de los usuarios<sup>1</sup> - por períodos - tienden a concentrarse en unos pocos sistemas. Sumemos a esto que hay una gran cantidad de tareas del día a día que consumen – bloquean- una parte de esos recursos. Por otra parte la demanda es caprichosa, no suele mantener tendencias durante demasiado tiempo, y las fechas son cada vez más agresivas. Todo esto ocurre en un entorno de gastos controlados y restricciones presupuestarias que obligan a justificar muy bien cada peso que se gaste fuera del presupuesto acordado para el ejercicio en curso. [RE102.1]

Los sistemas, por mal que les pese a algunas personas, son parte integral de los productos y servicios que las Empresas venden. Sobre todo en el mundo de los servicios en general, y en el negocio de venta minorista en particular, no se pude concebirse hoy día un servicio que no esté soportado por sistemas informatizados. Por consiguiente los sistemas formas parte integral y no accesoria de ese servicio. Esta encrucijada plantea el desafío de diseñar herramientas de gestión (*management* en inglés) que permitan administrar los recursos, sin sobrecargarlos o dejarlos ociosos, para cumplir con los objetivos de negocio planteados por la Empresa de una forma razonable y optimizando el uso de los recursos disponibles. [RE103.1]

#### **I.2 Situación del mercado actual**

Existen muchos libros y artículos ya publicados referidos a la administración de requerimientos: (Davis, 1993), (Kotonya & Sommerville, 2001), (Plfeeger & Atlee, 2005), (Pressman, 1998) y, de hecho, existen en el mercado gran cantidad de herramientas que soportan esta actividad, tanto en forma exclusiva (como por ejemplo Requisite Pro de IBM<sup>2</sup> como en forma complementaria Enterprise Architect<sup>3</sup>. [RE104.1]

Sin embargo, todas estas herramientas, ponen foco en administrar requerimientos dentro del proyecto de desarrollo: cuando la decisión de iniciar el proyecto ya ha sido tomada. Y en consecuencia, hacen hincapié en las etapas de administración de requerimientos (educción, análisis, especificación, validación y verificación), de acuerdo con lo descripto en (SWEBOK, 2004). Incluso muchas de las nuevas formas de ejecutar proyectos están basadas en este concepto (time-box development, agile development, procesos iterativos). Todos ellos ven, en la correcta administración de requerimientos dentro del proyecto, una poderosa herramienta (o mejor dicho técnica) para obtener éxito. [RE105.1]

Pero antes que el proyecto comience, hay una serie de actividades que definirán cuales son las iniciativas (proyectos) a encarar en el ejercicio en curso. A este proceso se lo conoce como Planificación de Sistemas de Información, y a estas actividades es que está orientada esta tesis. Según Wiegers (Wiegers, 1999), "…*necesitamos priorizar porque nuestros clientes tienen altas expectativas, calendarios agresivos, y recursos (costos) limitados…".* Teniendo en cuenta lo dicho, es crítico para las empresas poder dirigir los

 $\overline{a}$ 

<sup>&</sup>lt;sup>1</sup> Los términos usuario, negocio, y cliente los utilizaremos como sinónimos para esta tesis.

<sup>2</sup> http://www-306.ibm.com/software/awdtools/reqpro/

<sup>3</sup> http://www.sparxsystems.com.au/

*Magíster en Ingeniería del Software - Tesis Oscar Schivo Página 12 de 174* 

#### **Introducción**

esfuerzos de las áreas técnicas hacia el conjunto de proyectos (normalmente llamados programas) que estén alineados con los objetivos del negocio. Más aun teniendo en cuenta el alto precio promedio de los recursos de tecnología dada su alta especialización, lo difícil que resulta hoy día reclutar y mantener a la gente talentosa, lo limitado de los presupuestos de las empresas, y la agresividad de la competencia. [RE106.1]

En particular cuando tenemos una relación de 3:1 entre demanda y capacidad instalada como muestra el gráfico 1.1, resolver este problema se vuelve crítico para optimizar la utilización de los recursos de tecnología de las Empresas. Esta relación se obtiene calculando la capacidad en horas-hombre que tiene el área contando con la totalidad de sus recursos dedicados a tareas de desarrollo contra la cuantificación, también en horas-hombre, de los pedidos de los usuarios para un lapso de tiempo determinado (normalmente 3, 6, o 12 meses). [RE107.1]

Debido a esta necesidad, y al crecimiento tanto en cantidad como en tamaño de los proyectos que enfrentan las Empresas, están cobrando cada vez mayor importancia las llamadas Oficinas de Programas u Oficinas de Programación Estratégica (con siglas en inglés: PMO / SPO<sup>4</sup>) que tienen entre sus principales funciones:

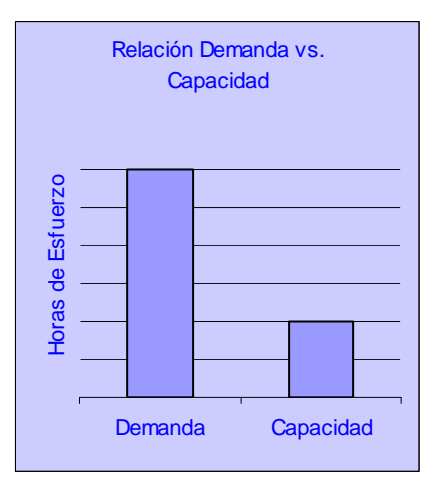

**Gráfico 1.1**. Relación de 3 a 1 entre demanda vs. Capacidad

- Alinear los objetivos de la Empresa (tácticos y estratégicos) con los proyectos de Tecnología
- Generar el Plan de Tecnología optimizando la utilización de sus recursos
- Hacer seguimiento del Plan verificando el cumplimiento de los objetivos propuestos
- Informar el estado del mismo a la dirección, indicando el estado futuro esperado, los riesgos y problemas más significativos para la Dirección

[RE108.2]

 $\overline{a}$ 

Para dar soporte a estas actividades, están apareciendo herramientas orientadas a administrar y facilitar su ejecución, entre las que se encuentran: Microsoft Office Project Portfolio Server<sup>5</sup>, Primavera Prosight<sup>6</sup>, y Planview<sup>7</sup> entre otros. Estas herramientas trabajan en los dos extremos de los proyectos: por un lado trabajan con portafolios o programas (conjuntos de proyectos con objetivos de negocio comunes) facilitando la priorización de estos portafolios. Por el otro, facilitando la planificación de cada proyecto individualmente, balanceando recursos, siguiendo fechas, costos, avance, riesgos, etc. Sin embargo, a la hora de evaluar el portafolio de proyectos contra la capacidad o los recursos del área de tecnología no existe la posibilidad de planificar a alto nivel con los atributos necesarios para hacerlo. Si bien esto se podría trabajar a bajo nivel (proyecto por proyecto), al estar trabajando con proyectos no priorizados aún, esta práctica no es aconsejada dado que consume muchos recursos para hacerla en todos los casos. Más aún teniendo en cuenta lo expresado en el gráfico 1.1 visto anteriormente, estaríamos detallando 3 proyectos de los cuales 2 no serán priorizados o ejecutados en el ejercicio en curso. [RE109.1]

Dadas esas limitaciones de las herramientas existentes, y los inconvenientes mencionados, es que este trabajo apunta a la automatización de algunos de los principales procesos que siguen las oficinas de programación en las primeras etapas del proceso, lo que llamamos planificación de alto nivel, y no al seguimiento de cada uno de los proyectos individualmente y su agrupamiento en programas (actividad por demás cubierta con los aplicativos de mercado mencionados anteriormente). [RE110.1]

<sup>4</sup> Program Office (PMO), Strategic Program Office (SPO)

<sup>5</sup> http://office.microsoft.com/en-us/portfolioserver/

<sup>6</sup> http://www.primavera.com/products/prosight/business/pro\_ppm.asp

<sup>7</sup> http://www.planview.com/products/enterprise/projects.aspx

*Magíster en Ingeniería del Software - Tesis Oscar A. Schivo Página 13 de 174* 

#### **I. 3 A quienes está dirigida**

La presente tesis está dirigida a Gerentes y Directores de Tecnología, Oficinas de Programas (Program Office) de áreas de Tecnología que necesiten resolver la tarea de definir los proyectos a encarar en el próximo período, y poder establecer si cuentan o no con la capacidad necesaria para hacerlo. Esto, cabe recalcarlo, tiene sentido en el caso que los pedidos de los usuarios o clientes (demanda) excedan la capacidad de los recursos con los que se cuenta. Cuanto más marcada esté esta situación, más necesarios se tornan los conceptos volcados en esta tesis. [RE111.1]

### **I.4. Organización de la Tesis**

Para el desarrollo de la tesis se seguirá la metodología de desarrollo y mantenimiento de sistemas de información Métrica versión 3, por lo que la organización seguirá mayormente los puntos de esta metodología. Serán 7 capítulos conteniendo la siguiente información:

- Capítulo 1 Introducción
- Capítulo 2 Gestión de Configuración
- Capítulo 3 Planificación de sistemas de información
- Capítulo 4 Estudio de Viabilidad del Sistemas
- Capítulo 5 Análisis del Sistemas de Información
- Capítulo 6 Diseño del Sistemas de Información
- Capítulo 7 Construcción del Sistema de Información
- Capítulo  $8 -$ Conclusiones y líneas de investigación
- Capítulo 9 Bibliografía
- Anexos

[RE112]

El capítulo 2 desarrolla una de las interfaces de la metodología Métrica versión 3 referido a la administración de las configuraciones del software. Por tratarse de una tesis de postgrado, no se desarrollará este proceso en toda su extensión sino que, más bien, se profundizará en mantener la configuración de los entregables que genere la tesis (entregables) y en algunos casos se mencionarán las herramientas a utilizar, por ejemplo en el caso del código fuente. [RE113]

El capítulos 3, referido a la planificación de sistemas, desarrollará un plan de sistemas pero enfocado exclusivamente al tema de la tesis, como si fuera el único proyecto del área, completando todas sus tareas de con un conocimiento muy de alto nivel, sin bajar a demasiado detalle y con estimaciones también de muy alto nivel (nivel 0 para el PMI<sup>8</sup>) [RE114]

Para conocer si es viable o no desarrollar el sistema es que se pasa por la fase de estudio de viabilidad, desarrollado en el capítulo 4 de esta tesis. Tomada la decisión de realizar el desarrollo se comienza entonces con el resto del desarrollo.

[RE115]

 $\overline{a}$ 

Durante los capítulos 5, 6, y 7 se hará el análisis, diseño, y construcción del sistema hasta la elaboración de un primer prototipo operativo que permita al usuario probar los conceptos desarrollados en la tesis, ponerlos en práctica de forma automatizada, y sacar conclusiones estableciendo los próximos pasos a seguir en la evolución del aplicativo. [RE116.1]

<sup>&</sup>lt;sup>8</sup> PMI = Project Management Institute (Instituto para la Administración de Proyectos). Es una institución dedicada a capturar, documentar, y promover las mejores prácticas de administración de proyectos. Se pueden obtener certificaciones personales en dicho instituto. Una estimación temprana, o de nivel 0, presenta un desvío que va desde -25% hasta +75% con respecto al presupuesto dado.

*Magíster en Ingeniería del Software - Tesis Oscar Schivo Página 14 de 174* 

### **Introducción**

Página dejada en blanco intencionalmente

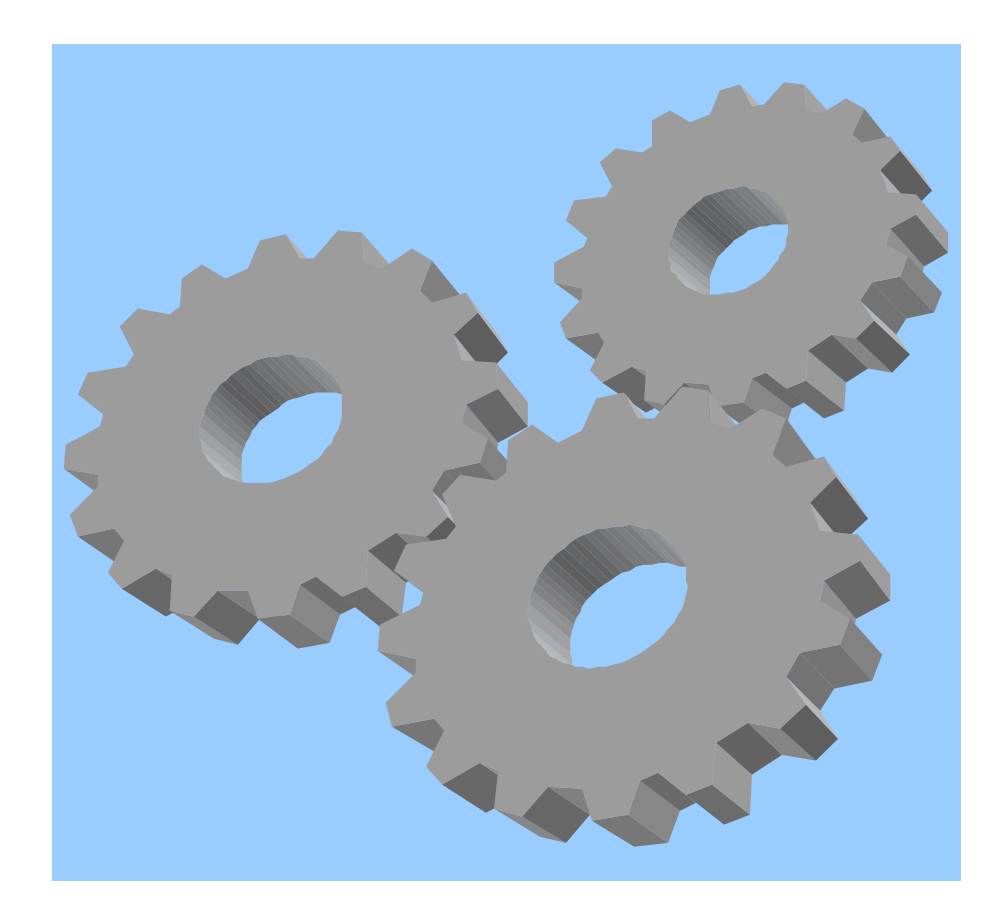

# **Capítulo 2**

*"Aquellos que no recuerdan el pasado, están condenados a repetirlo"*  George Santayana (1863-1952)

## **Gestión de Configuración**

El objetivo de la gestión de la configuración es mantener la integridad de los productos que se obtienen a lo largo del desarrollo de los sistemas de información, garantizando que no se realizan cambios incontrolados y que todos los participantes en el desarrollo del sistema disponen de la versión adecuada de los productos que manejan. Así, entre los elementos de configuración software, se encuentran no únicamente ejecutables y código fuente, sino también los modelos de datos, modelos de procesos, especificaciones de requisitos, pruebas, etc.

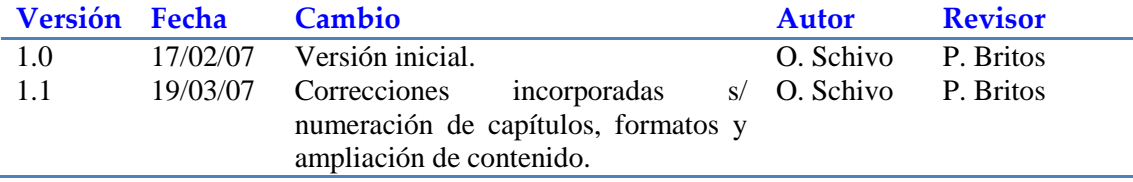

## **2.1 Actividad EVS-GC 1: Definición de los Requisitos de Gestión de Configuración**

#### **Tarea EVS-GC 1.1: Definición de los Requisitos de Gestión de Configuración**

Para el desarrollo del sistema se requiere llevar adelante gestión de configuración de todos los entregables que se generen dentro del marco del proyecto. Estos componentes pueden clasificarse, en forma genérica, como documentación y software, incluyendo dentro de esta última categoría software de base y de aplicación. Otra forma de clasificar los entregables es por el grupo de pertenencia, obteniéndose así componentes del proyecto y componentes del sistema. Tomando como base estas dos clasificaciones se definirá la forma de ejecutar la gestión de configuración dentro del proyecto. [GC100.1]

La tabla 2.1 organiza en cuadrantes las taxonomías que se acaban de describir, y detalla la estrategia de administración de configuraciones de software correspondiente a cada uno de los cuadrantes. También muestra el tiempo de almacenamiento de los componentes, lo cual pude obedecer a motivos internos de la Empresa o legales.

[GC101.1]

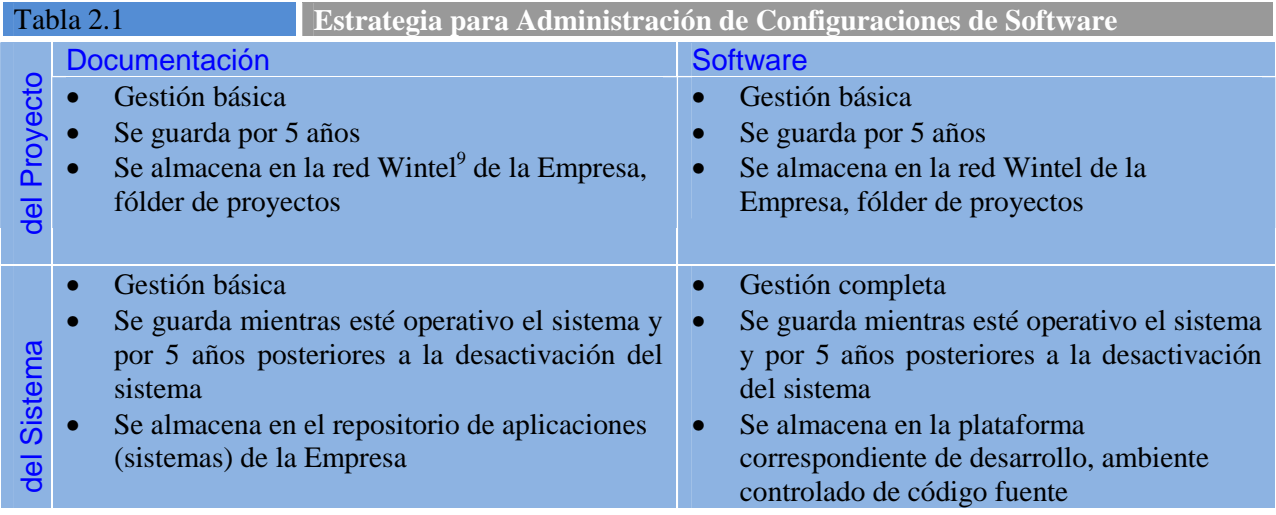

Entendemos por gestión básica a la capacidad de saber con qué versión de un componente se está trabajando en un determinado momento, hacer referencias cruzadas entre componentes y tener a resguardo las versiones actuales de los mismos. La gestión completa requiere, además, la capacidad de poder volver atrás a cualquier versión anterior del componente y de su entorno de forma tal que pueda ser recreado y modificado si fuera necesario.

[GC102.1]

## **2.2 Actividad EVS-GC 2: Establecimiento del Plan de Gestión de Configuración**

#### **Tarea EVS-GC 2.1: Definición del Plan de Gestión de la Configuración**

Para la ejecución de este proyecto de tesis se utilizará el plan estándar de gestión de configuraciones de software que tiene definido la Empresa. En los documentos del proyecto y capítulos de la tesis se utilizará la grilla de control de cambios que se muestra en la tabla 2.2, la que aparece completa con algunos datos a modo de ejemplo.

[GC103.1]  $\overline{a}$ 

<sup>&</sup>lt;sup>9</sup> Nomenclatura abreviada para referenciar la arquitectura Windows-Intel.

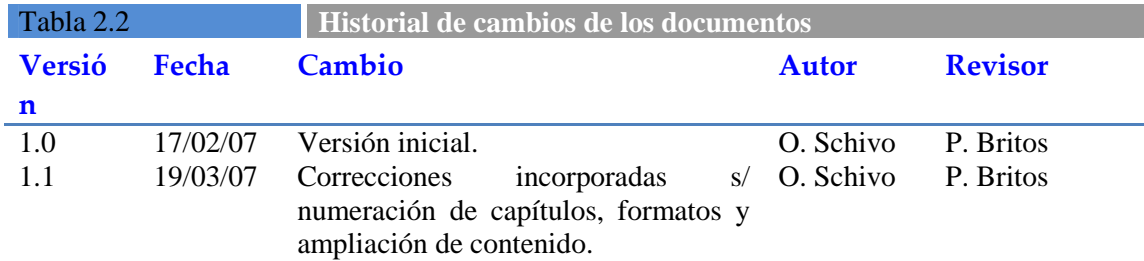

Asimismo, y para facilitar las correcciones, se colocará debajo de cada párrafo una clave de identificación que servirá para poder hacer una identificación específica de cambios dentro de los distintos documentos que integrarán este trabajo. La codificación de ese indicador será la siguiente:

[XXnnn.mm]

donde:

XX es el identificador del capítulo nnn es un indicador del párrafo dentro del capítulo mm es un número secuencial que indica la versión del párrafo [GC104.1]

Los cambios, por tratarse de un trabajo de postgrado serán evaluados en forma conjunta entre el tesista y los directores de la tesis.

[GC104.1]

Existirán las siguientes líneas base:

- Una línea base de inicio, la que contiene el plan del proyecto, el estudio de factibilidad y los acuerdos alcanzados.
- Una línea base de análisis y diseño, que contiene los documentos de análisis y diseño del proyecto
- Una línea base de validación y producción, que contiene los componentes de software validados por usuarios. Esto es básicamente software y documentación del sistema. El contenido completo de esta última dependerá de la evolución del prototipo ya que, en esta tesis se llegará solamente a la construcción.

[GC104.3]

### **Tarea EVS-GC 2.2: Especificación del Entorno Tecnológico para la Gestión de Configuración**

El entorno tecnológico de trabajo será una plataforma WinTel, tanto para los documentos como el software. La documentación se almacenará en un servidor con una estructura de directorios acorde a la estructura del proyecto (siguiendo la metodología Métrica versión 3). Se utilizarán las herramientas Microsoft Office (Word, Excel, PowerPoint, Visio) y para la documentación de ciclo de modelado se utilizará la herramienta Enterprise Architect.  $[GC105]$ 

De ser necesario contar con mayores controles, el resto de las actividades de la interfaz de Gestión de Configuración se completará cuando se avance con el desarrollo del proyecto. Por tratarse de tareas relacionadas al desarrollo propiamente dicho o etapa de mantenimiento (análisis, diseño, construcción, implantación y aceptación, y mantenimiento). [GC106]

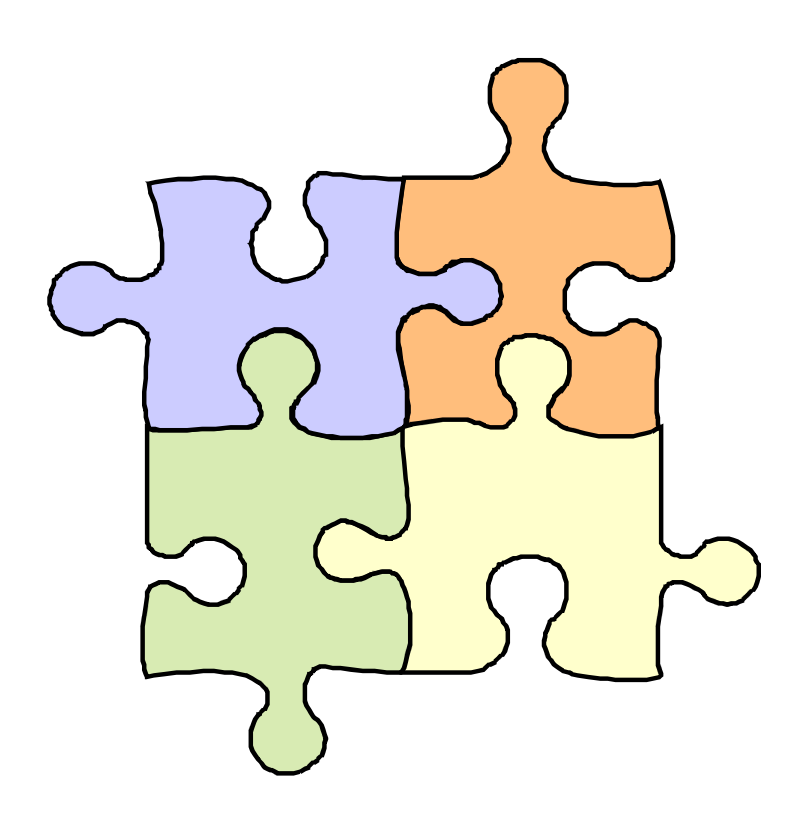

# **Capítulo 3**

*"La planificación lo es todo, los planes no son nada"*  Dwight D. Eisenhower (1890-1969)

## **Planificación de Sistemas de Información (PSI)**

El Plan de Sistemas de Información tiene como objetivo la obtención de un marco de referencia para el desarrollo de sistemas de información que responda a los objetivos estratégicos de la organización.

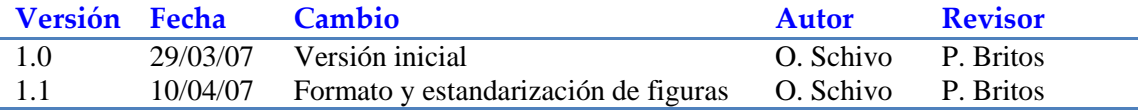

## **Actividad PSI 1: Inicio del Plan de Sistemas de Información**

### **Tarea PSI 1.1: Análisis de la Necesidad del PSI**

El área de sistemas en Argentina de la Empresa<sup>10</sup> se encuentra organizada de forma tal de poder proveer soluciones de sistemas al negocio local. Estas soluciones pueden ser desarrolladas por el equipo local, por algún equipo de desarrollo regional, global, o por terceros fuera de la Empresa. Asimismo, de un tiempo a esta parte y cada vez con mayor frecuencia y magnitud, el área comenzó a brindar soluciones también a otros negocios dentro de la región. Esto hace que sus integrantes participen en proyectos coordinados con distintos grupos de desarrollo y mantenimiento de software ubicados en distintas locaciones, y con objetivos muchas veces encontrados. Siempre que esto ocurre, más allá de la madurez de la gerencia para poder compatibilizar estos objetivos encontrados, se deben proveer mecanismos y reglas claras para poder poner foco y utilizar los recursos de tecnología para llevar adelante las iniciativas o requerimientos de mayor valor para el negocio.

[PS100.1]

Actualmente el área se encuentra organizada en los 3 grandes grupos que se detallan a continuación:

a) Un grupo de representantes del negocio (Business Representatives o BRs). Este grupo está orientado a la administrar la demanda (demand organization) (David & Diogo P., 2006) cuya principal función es velar por las necesidades del usuario pero, con un amplio conocimiento de los sistemas. Inicialmente se los conocía como analistas funcionales, pero se amplían sus funciones y pasan a ser especialistas en una o un conjunto de áreas de negocio. De esta forma comprenden mejor la problemática de el/los negocio/s que atienden, sin dejar de ser personal esencialmente con conocimiento de los sistemas. Esto les permite mantener un diálogo fluido y claro con los desarrolladores y también con los usuarios.

[PS101.1]

b) Un grupo de unidades de desarrollo (Development Units o DUs). Este grupo está orientado a proveer soluciones (supply organization) (David & Diogo P., 2006) que den solución a las necesidades de la demanda (negocio). Reciben pedidos de los BRs, que compiten por la utilización de sus recursos. Son personas con perfil técnico y tienen bajo su administración un conjunto de sistemas en los que se especializan.

[PS102.1]

c) Un grupo de Ingeniería de Procesos. Este grupo tiene, en general, las funciones de metodología, aseguramiento de calidad, oficina de programación, seguridad de la información, y cumplimiento de regulaciones tecnológicas entre otras. Este último grupo quedará al margen del planteo de la tesis por poder trabajar con planificación tradicional. Es importante destacar que este grupo no realiza funciones de pruebas (testing) de ninguna índole.

[PS103.1]

 $\overline{a}$ 

En este contexto, es una necesidad importante del área contar con herramientas para automatizar las actividades de planificación de alto nivel $^{11}$ , teniendo en cuenta las necesidades de todos los grupos involucrados en un desarrollo y, principalmente, las necesidades del negocio. En un contexto internacional, como el que presentamos acá, cada país dentro de la región LatMex (Latinoamérica y Méjico) puede tener necesidades específicas y, en algunos casos, opuestas. Éstas necesidades de negociopaís, en muchos casos, compiten entre sí. Esto genera una serie de discusiones y consensos para los que es necesario contar con información adecuada para administrar. [PS104.1]

*Magíster en Ingeniería del Software - Tesis Oscar Schivo Página 20 de 174* 

 $10$  Se trata de un Empresa multinacional, que tiene grupos que trabajan por geografías siendo la región (Latinoamérica y Méjico) una de ellas: la que corresponde al área en cuestión.

<sup>&</sup>lt;sup>11</sup> Se utiliza el término "planificación de alto nivel" en contraste con la planificación de cada proyecto en sí mismo. El sentido que se le quiere dar al término es el de planificación de más de un proyecto (programa) realizado con mínima información de detalle (estimaciones con la precisión necesaria para que la dirección de la compañía tome decisiones).

Para comprender mejor el funcionamiento y sobre todo la problemática que enfrenta el área, la Figura 3.1 muestra de forma gráfica el modelo de interacción entre los distintos jugadores que pueden estar involucrados en un desarrollo. Es una representación simplificada y a efectos solo ilustrativos. [PS105.1]

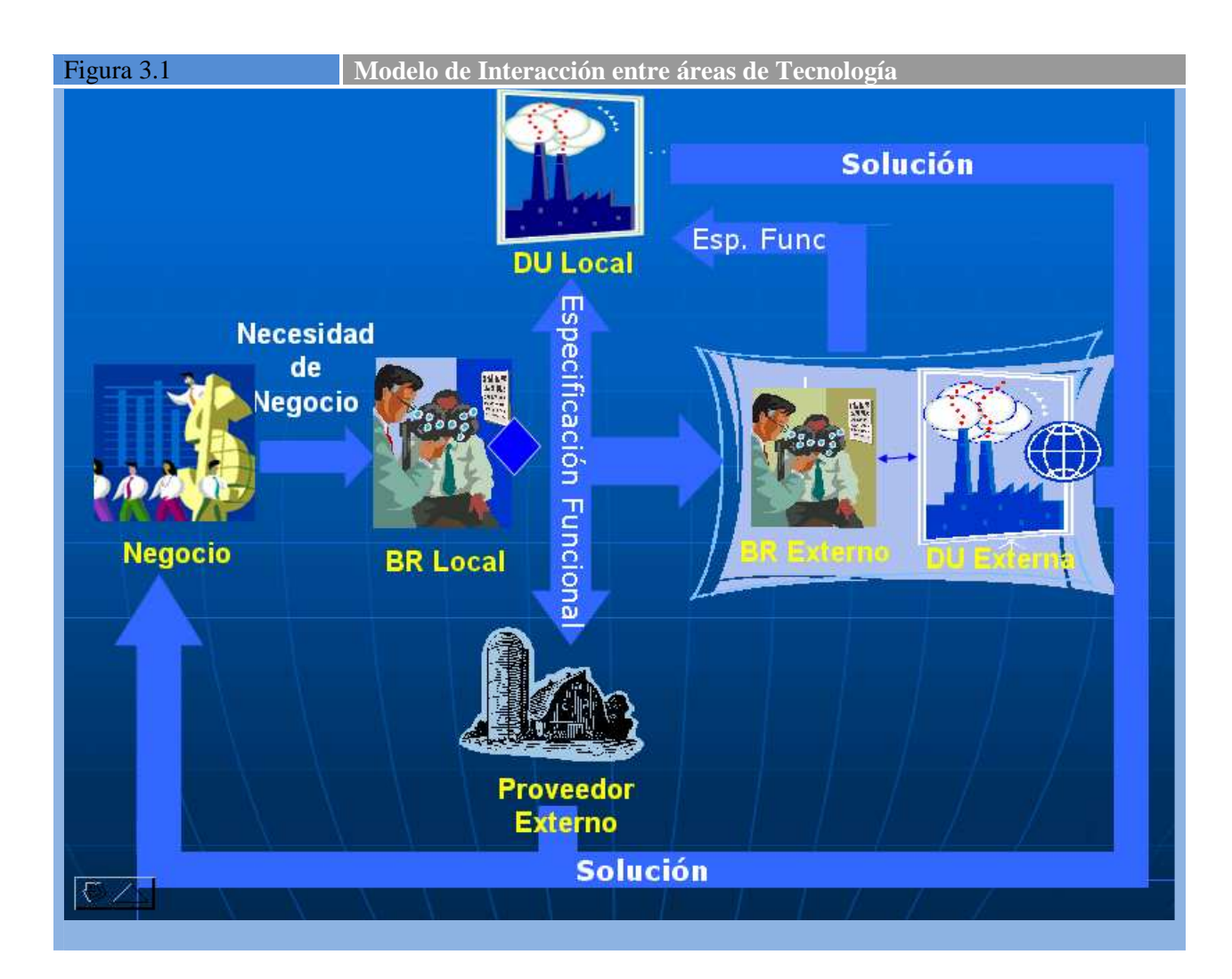

Aquí se ve que, ante una necesidad del negocio que puede ser local o de cualquier país de la región, los BRs (representantes del negocio) son los que la analizan y envían las especificaciones funcionales a los encargados de proveer la solución. Esta solución puede provenir de una DU (unidad de desarrollo) local, de una DU externa dentro de la Empresa, o de una DU externa fuera de la Empresa (por ejemplo un proveedor). O cualquier combinación de estas alternativas. Por otra parte, la DU local, puede recibir pedidos de BRs externos o de otras DUs externas. Tal es el modelo de interacción actual. [PS106.1]

#### **Tarea PSI 1.2: Identificación del Alcance del PSI**

El presenta plan de sistemas tiene que resolver las tareas de planificación descriptas en la introducción. Concretamente evaluar de todas las iniciativas presentadas por el negocio, cuáles se van a ejecutar en el próximo ejercicio, teniendo en cuenta las restricciones de capacidad (cantidad) y habilidad (conocimiento) de los recursos de sistemas. [PS107]

Entre los procesos afectados están todos los relacionados con la planificación de sistemas de información. Dentro de la metodología Métrica versión 3 abarca, pero no se limita, a los procesos de mencionados en la actividad PSI 8 y PSI 9 con todos sus ítems. Dado que el área cuenta con mediciones históricas y

actuales de esfuerzo insumido, se establece el objetivo de reducir en un 10% el tiempo insumido en el armado del Plan de Sistemas a partir de la implementación del nuevo sistema. [PS108]

Como factores críticos de éxito se identifica la activa participación de los directivos de la Empresa, tanto en el plano local, como regional. Debe existir un consenso regional, con reglas claras y un mecanismo de resolución de conflictos claro y acordado sobre la forma y los criterios para priorizar las iniciativas presentadas. Sin este consenso el proyecto no tendrá éxito. [PS108]

### **Tarea PSI 1.3: Determinación de Responsables**

La tabla 3.1 que se muestra a continuación detalla la matriz de roles y responsabilidades para la elaboración del plan de sistemas de información. [PS109.1]

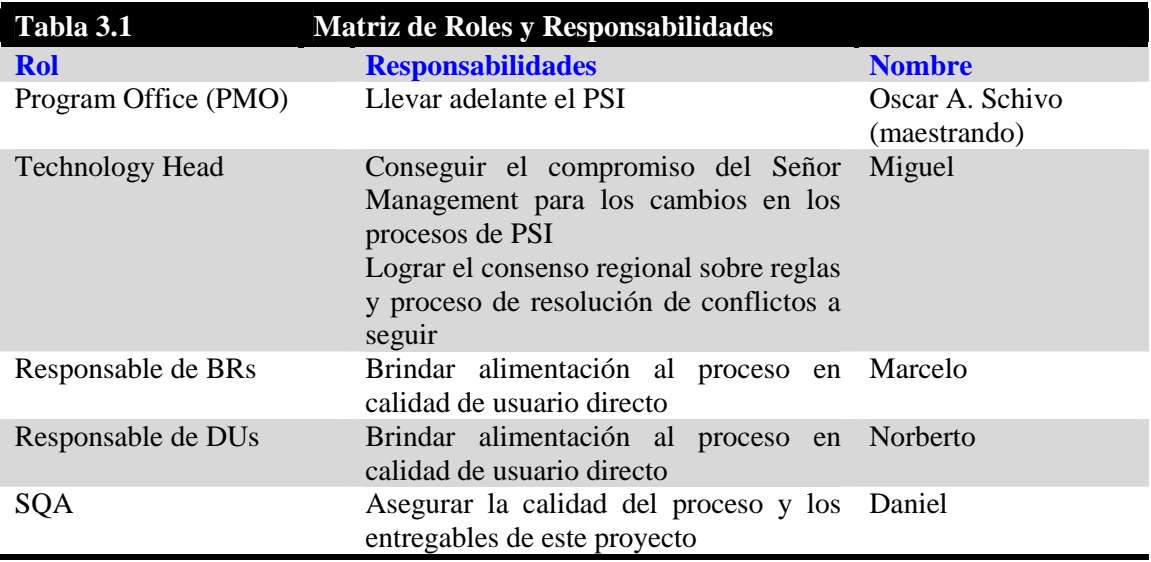

# **Actividad PSI 2: Definición y Organización del PSI**

## **Tarea PSI 2.1: Especificación del Ámbito y Alcance**

Utilizando los diagramas propuestos en la herramienta Enterprise Architect (UML 2.0) para modelar el negocio, se desarrolla en la figura 3.2 la modelización de los proceses involucrados en la planificación de sistemas. Lo llamamos proceso de priorización y seguimiento de iniciativas de tecnología debido a que el foco estará puesto en estas tareas y, con un fuerte contenido de determinación de capacidad. Si bien el objetivo es automatizar el proceso completo, por contar con herramientas de seguimiento y generación de planes, el foco principal de la tesis estará puesto en los procedimientos p100 y p200, dejando para una segunda etapa la automatización de lo referido a p300 y p400. Se espera que estos últimos procesos se automaticen por medio de interfaces con los sistemas de planificación vigentes. [PS110.1]

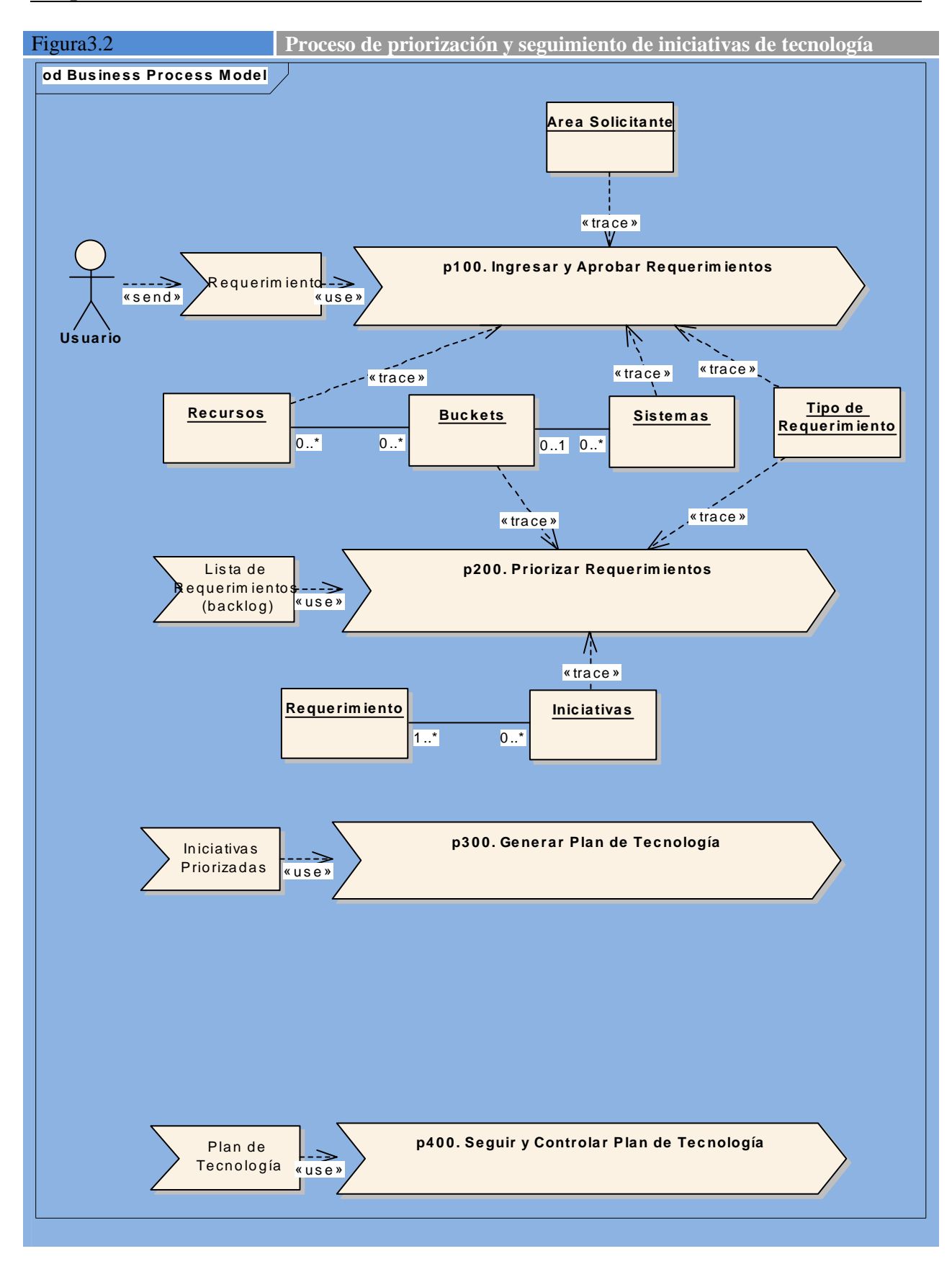

Los objetivos de cada uno de los procesos priorizados para desarrollar se describen a continuación:

Objetivo para el proceso p100: Obtener una base única de pedidos de usuarios (backlog de requerimientos) que sirva para evaluar, estimar, analizar, presentar, planificar, y hacer seguimiento de los

#### **Capítulo 3 - Planificación de Sistemas de Información**

pedidos de usuario. Esto debe mejorar el proceso actual en el que se utilizar el MS-Excel como herramienta de análisis y MS-PowerPoint como herramienta de comunicación y presentación. [PS111]

Objetivo para el proceso p200: Poder presentar de forma completa, confiable, y ágil la lista de iniciativas a priorizar, estableciendo un orden lógico que facilite la evaluación y priorización por parte del Comité de Tecnología de cada una de ellas, mostrando además los umbrales en los que se alcanza o supera la capacidad del equipo de tecnología. [PS112]

**Tarea PSI 2.2: Organización del PSI** 

El plan estará dividido en dos períodos, en el primero se atacarán los procesos p100 y p200. Para ellos se requerirá la participación de un representante por cada grupo afectado, esto es usuarios, representante de negocio, unidad de desarrollo, oficina de programación, Technology Head. [PS113]

Todas las personas mencionadas en la Tabla 3.1 conformarán el equipo de trabajo que desarrollará el plan. Adicionalmente, para la ejecución del proyecto, se requerirán recursos adicionales del equipo de sistemas, en la tecnología seleccionada para el proyecto, la cual será definida en este plan. [PS114]

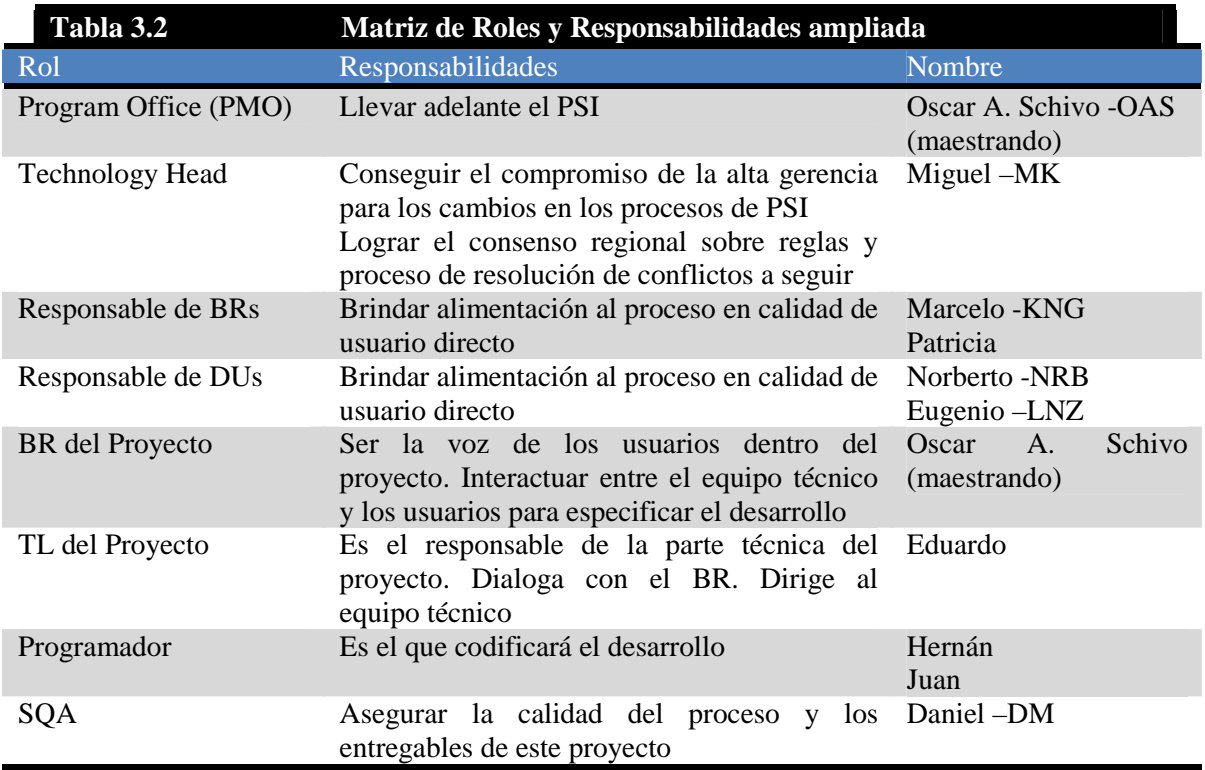

En la tabla anterior se establecen también las cantidades de personas que se requerirán en cada rol. Es preciso aclara que, por tratarse de roles, se puede dar el caso que una persona esté repetida (asuma varios roles). Asimismo, estamos trabajando con estimaciones a nivel 0 (con un grado de desvío total de hasta un 75%). A medida que se vaya avanzando en el proyecto y se vaya adquiriendo más conocimientos y precisiones, estas estimaciones irán siendo más precisas y se bajarán las mismas y el plan a mayor detalle. Las iniciales que aparecen al lado de algunos nombres, separadas por un guión, corresponden a las iniciales que se utilizarán luego en el plan (figura 3.3) [PS115.1]

### **Tarea PSI 2.3: Definición del Plan de Trabajo**

El plan de trabajo para la elaboración de este plan se detalla en la figura 3.3

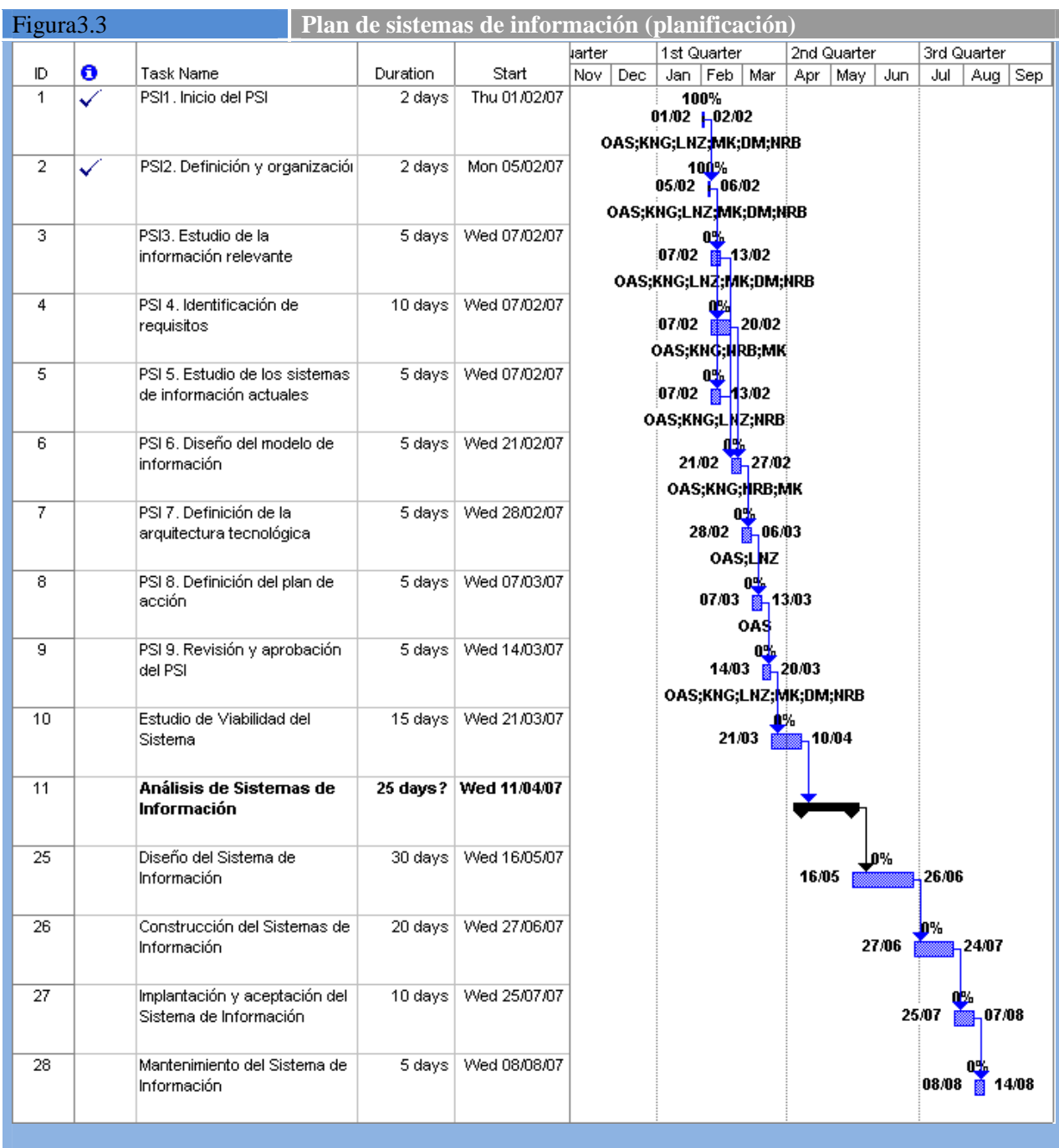

En principio se detalla únicamente la parte referida a la confección del Plan de Sistemas de Información y, a medida que se avance con la ejecución del mismo, se irán detallando el resto de las fases y cubriendo las tareas y actividades del resto de los roles nombrados en la matriz de roles y responsabilidades ampliada de la tabla 3.2

#### [PS115.1]

#### **Tarea PSI 2.4: Comunicación del Plan de Trabajo**

El plan de trabajo se distribuye a todos los involucrados para su aprobación. [PS116]

## **Actividad PSI 3: Estudio de la Información Relevante**

### **Tarea PSI 3.1: Selección y Análisis de Antecedentes**

Se presentan a continuación los antecedentes que se han estudiado y sobre los que se ha trabajado para llevar adelante el estudio:

1) Reuniones de Comité de Tecnología hechas hasta el momento

Con anterioridad a la estructuración actual del área se hacían reuniones de Comité de Tecnología con la participación del Directorio de la Empresa junto con el Gerente de Sistemas (Technology Head). En el Anexo 3.1 se muestran las presentaciones y material utilizado en dichas reuniones. De ahí se desprenden las siguientes aproximaciones al tema:

- a) Se presenta siempre lista de proyectos
- b) Los proyectos se organizan por beneficio que traen al negocio
- c) En algunos casos se utilizó un coeficiente llamado RODE (Return on Development Effort) lo que en español es "Retorno sobre el esfuerzo de desarrollo". El coeficiente se calcula dividiendo el beneficio en dólares por la cantidad de horas de esfuerzo de la iniciativa. Es una forma de mostrar, normalizado por hora, el beneficio de un proyecto
- d) En algunos casos se mostró la lista de proyectos organizada por grupo de desarrollo afectado
- e) Normalmente se distinguen 3 grupos de proyectos en las presentaciones: los regulatorios, los que están en curso, los que tiene beneficio asociado.

[PS117]

- 2) Bibliografía investigada
	- a. En Mark Davis y Rau Diogo (David & Diogo P., 2006) establecen la necesidad y el funcionamiento de equipos de tecnología divididos entre administradores de demanda y proveedores de soluciones. Esto no es ni más ni menos que la organización del área en BRs (organizaciones de administración de demanda) y DUs (proveedores de soluciones). [PS118]
	- b. Por otro lado, Peter Druker (Druker, 1967) nos "obliga" a desarrollar mecanismos simples, que encapsulen toda la complejidad de esta actividad, cuando con su particular estilo sentenciaba: "Los ejecutivos eficaces no toman gran número de decisiones. Se concentran en lo importante. Intentan realizar unas pocas decisiones importantes al nivel más elevado de entendimiento conceptual…". Un poco más adelante en el texto culmina: "…consideran que la habilidad de operar con un gran número de variables como un síntoma de baja calidad intelectual."

[PS119]

- c. Robert Kaplan y David Norton (Kaplan & Norton, 1966) cuando definieron el tablero integral de mando, definieron las cuatro perspectivas básicas como:
	- i. *Finanzas*: es el fin último de las organizaciones comerciales. En ONG (Organizaciones no Gubernamentales) esta perspectiva puede verse como la maximización del uso del presupuesto.
	- ii. *Clientes*: son los objetivos estratégicos referidos a la satisfacción de los clientes. Maximizando esta perspectiva se maximiza también la primera.
	- iii. *Procesos internos*: esta perspectiva apunta a mejorar los procesos que se siguen para producir los bienes y/o servicios que la Empresa brinda. En definitiva optimizar el uso de recursos, reducir costos, reducir gastos. Una mejora en esta perspectiva repercute en las dos anteriores.
	- iv. *Aprendizaje y crecimiento*: está destinada a mejorar los recursos que llevarán adelante la ejecución de las operaciones de la Empresa.

[PS120]

d. Stephen Covey (Covey, 1989) en su libro sobre los siete hábitos de la gente altamente efectiva también define como el 7mo hábito el de afilar la sierra. Esto está alineado con la perspectiva de aprendizaje y crecimiento en los cuadros de mando integrales del punto anterior.

[PS121]

- e. Goldratt, Eliyahu, en su libro sobre la Cadena Crítica (Goldratt, 1997) menciona algunas leyes que se aplican en la planificación
	- i. La ley de Parkinson: las personas tienden a consumir todo el tiempo disponible para la tarea
	- ii. El síndrome del estudiante: cuando se encarga una tarea a un estudiante, éstos piden tiempo "extra" para terminar la tarea. El profesor lo da y, aún con este tiempo adicional, los alumnos esperan a último momento para comenzar la tarea, lo que hace que aún con el tiempo "extra", ante cualquier imprevisto se demoren.

[PS122.1]

3) Entrevistas a usuarios

Se realizaron entrevistas con los usuarios involucrados en el equipo del proyecto. Esas entrevistas se separaron por roles para buscar los requisitos particulares para cada rol. A continuación se detallan los principales puntos citados:

- a. Technology Head: uno de los principales puntos fue la simplicidad de la información, "ocultar la gran complejidad del proceso mostrando sólo unos pocos elementos necesarios para que los Directores tomen las decisiones correctas". Otra de las necesidades fue "tener los datos en un clic de mouse". Debo poder mostrar hasta dónde se puede realizar con los recursos con que se cuenta actualmente, y cuando se necesitarán recursos extra.
- b. BRs: poder almacenar no sólo la información de las iniciativas en plan, sino aquellas que aún no fueron evaluadas o nunca lo serán. Que pueda ser consultado y actualizado desde cualquier ubicación de la Empresa. Que sea ágil para cargar y consultar.
- c. TLs: poder relacionar las iniciativas con las personas candidatas a llevarlas adelante de forma sencilla, sin tener que armar un plan completo de recursos para ello.
- d. Directores / Directorio: poder establecer de la forma más precisa posible la veracidad sobre los datos mostrados para priorizar, concretamente el beneficio y el costo de las iniciativas presentadas para priorizar. Contar con información actualizada y en directo del estado de las iniciativas en cualquier lugar donde se encuentren.

[PS123.1]

 $\overline{a}$ 

- 4) Estándares y Procedimientos de la Empresa
	- a. XITMP  $(X<sup>12</sup>$  Information Technology Management Policy), establece claramente: "Each organization must ensure that a documented process is established and maintained for the prioritization of projects based on their relative merits and importance." (Cada organización deber asegurar que se establezca y mantenga un proceso documentado para la priorización de proyectos basados en su mérito e importancia relativos) Y más adelante se nombre que: "Key Risk: Lack of a process to prioritize projects may lead to erroneous assignment of resources to the most relevant business initiatives" (Riesgo Clave: la falta de un proceso para priorizar proyectos puede inducir a una asignación errónea de recursos para las iniciativas más relevantes para el negocio)
	- b. PRC0005 Administración de Requerimientos
	- c. Normativa sobre requisitos mínimos operativos del BCRA (Banco Central de la República Argentina), normativas A2659 y A3198 establecen que: "En las entidades con más de 10

*Magíster en Ingeniería del Software - Tesis Oscar A. Schivo Página 27 de 174*   $12$  Por cuestiones de confidencialidad se preserva el nombre de la Empresa.

sucursales deberá existir un Comité de Sistemas para el tratamiento institucional de políticas, objetivos y planeamiento del área de sistemas de información en el cual deben intervenir los máximos niveles directivos y/o gerenciales de las áreas que disponga la entidad, formalizando el contenido de de las reuniones mediante actas, las que se deberán mantener archivadas durante un período de por lo menos 2 años."

Nota: durante la confección del prototipo surgió la Com 4609 del BCRA que hace mayor hincapié en los puntos descriptos en las circulares anteriores.

[PS124.1]

### **Tarea PSI 3.2: Valoración de Antecedentes**

Cada uno de los antecedentes detallados en el punto anterior nos ayuda a definir de forma más precisa la lista de requisitos que deberá cumplir el sistema que se implemente. [PS125]

- De las reuniones de comité de tecnología se tomará la lista inicial de atributos que se necesita de cada iniciativa. [PS125]
- La bibliografía investigada servirá de base para darle valores a alguno de los atributos que se definan y, en algunos casos, permitirá definir nuevos atributos. Por ejemplo, un planteo inicial indica que además de evaluar las iniciativas por costo/beneficio o por regulatorias, es conveniente atender también a la calidad del servicio que se brinda a los clientes (perspectiva de cliente) y a los planes a largo plazo de la Empresa (afilar la sierra o aprendizaje y crecimiento). [PS126]
- Las entrevistas sirven para conocer las necesidades funcionales y no funcionales de cada usuario, las mismas serán ordenadas y priorizadas para tratar de cubrir con la mayor cantidad de requisitos que se pueda. [PS127]
- Los estándares y procedimientos no imponen ciertas restricciones que se deberán tener en cuenta a la hora de plantear la solución. [PS128]

## **Actividad PSI 4: Identificación de Requisitos**

#### **Tarea PSI 4.1: Estudio de los Procesos del PSI**

El diagrama de actividades de la figura 3.4 detalla los procesos involucrados desde el ingreso de un requerimiento a tecnología hasta que es priorizado por el Comité de Tecnología y se le hace seguimiento hasta su cierre: finalización o cancelación.

[PS129]

Sobre la izquierda se pueden observar las áreas de la Empresa involucradas en cada una de las tareas. Si más de un área realizan una tarea, la misma se muestra superpuesta entre las áreas que participan. Asimismo se muestra la generación del objeto "Requerimiento" al inicio del diagrama. [PS130]

Figura 3.4 **Diagrama de actividad del proceso de administración de requerimientos** 

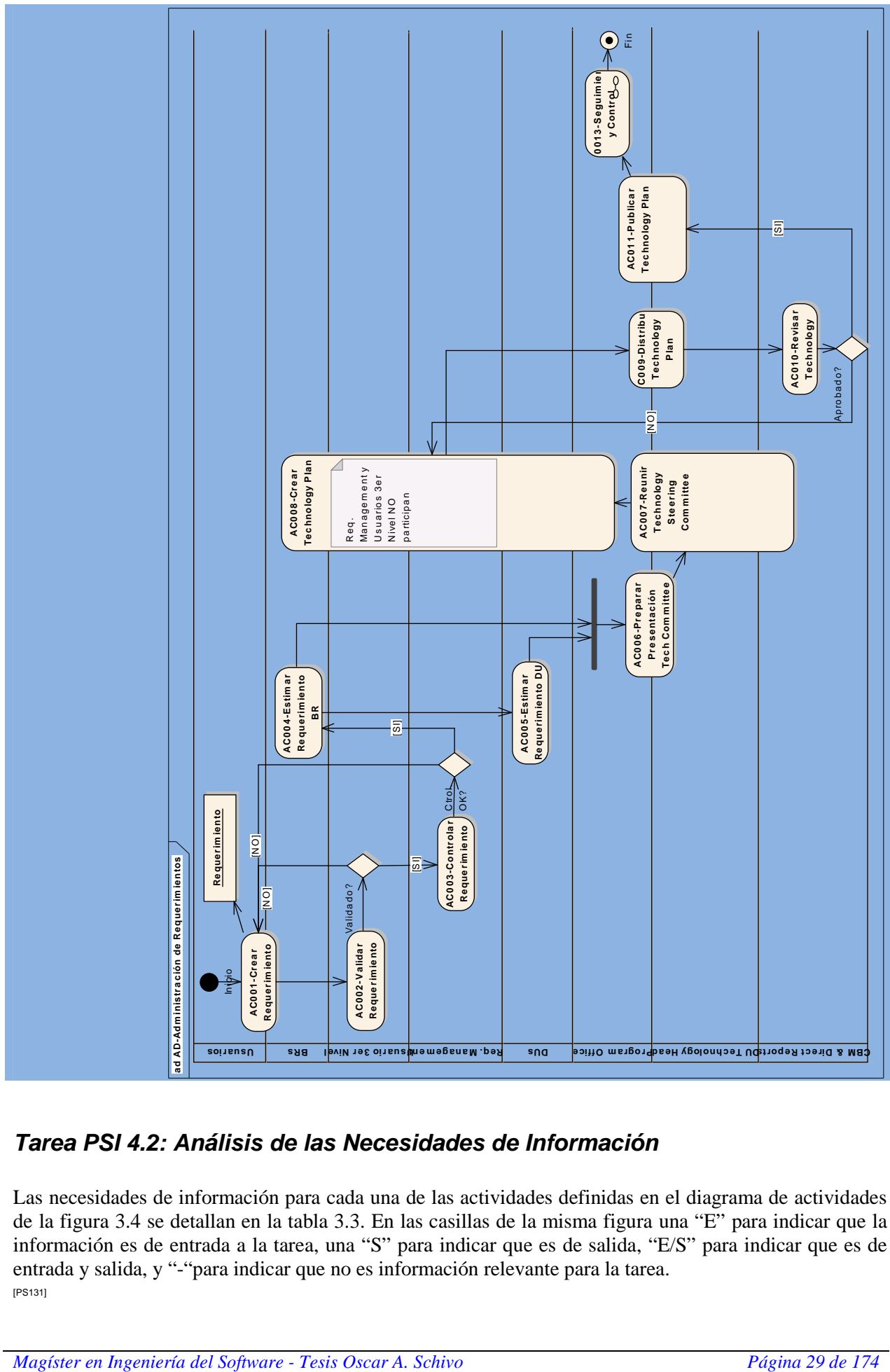

## **Tarea PSI 4.2: Análisis de las Necesidades de Información**

Las necesidades de información para cada una de las actividades definidas en el diagrama de actividades de la figura 3.4 se detallan en la tabla 3.3. En las casillas de la misma figura una "E" para indicar que la información es de entrada a la tarea, una "S" para indicar que es de salida, "E/S" para indicar que es de entrada y salida, y "-"para indicar que no es información relevante para la tarea. [PS131]

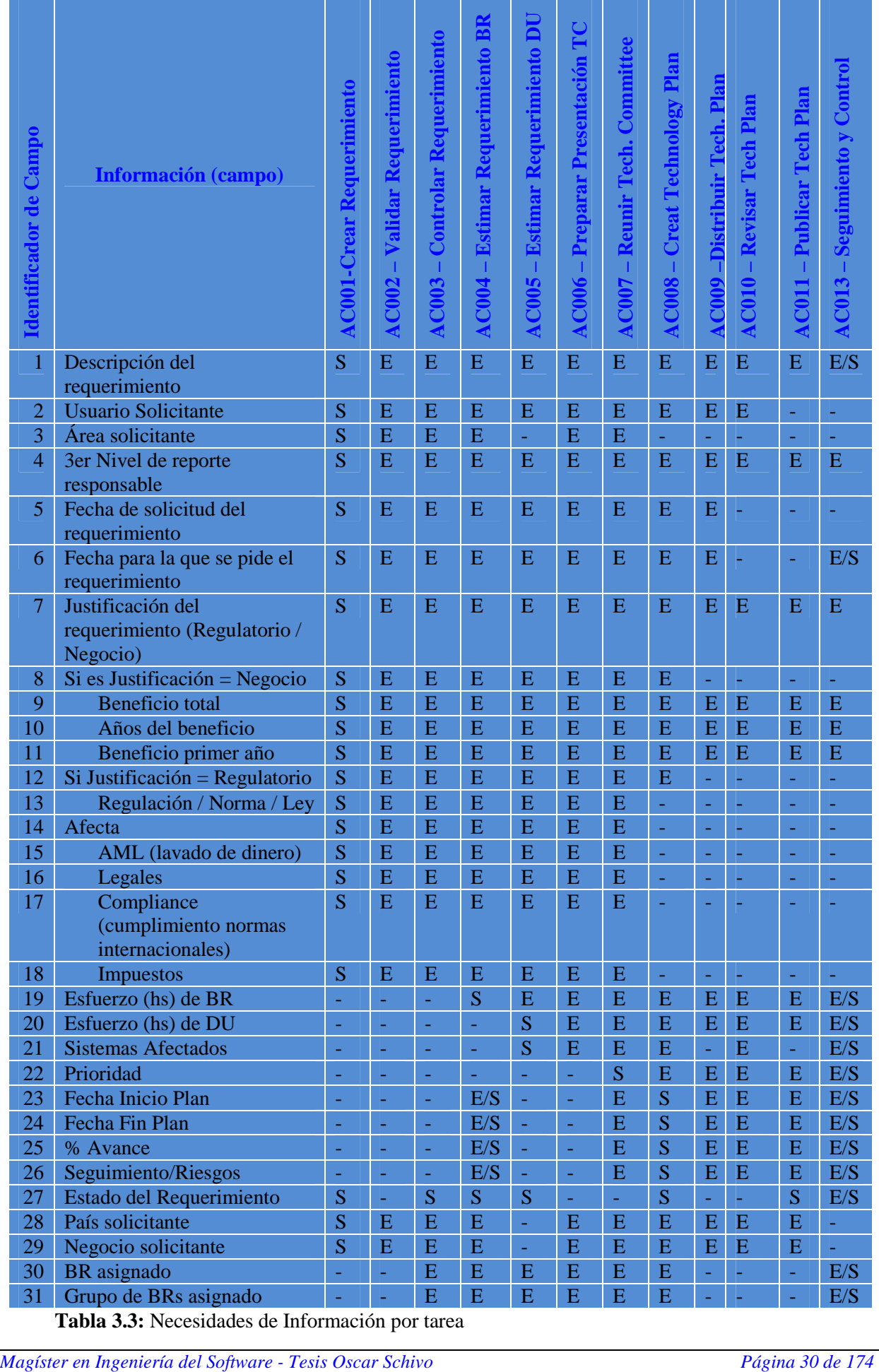

 **Tabla 3.3:** Necesidades de Información por tarea

#### **Tarea PSI 4.3: Catalogación de Requisitos**

A continuación se desarrolla la lista preliminar de requisitos analizados hasta el momento.

#### **a) Requisitos funcionales**

- 1. Registrar Requerimientos. La información necesaria para cada una de ellas es la descripta en la tabla 3.3. Inicialmente se las agrupará en 3 conjuntos: regulatorias, en curso, y de negocio.
- 2. Validar y Controlar Requerimientos. Los requerimientos solicitados por los usuarios deben tener el aval de un 3er nivel de reporte y contar con todos los datos necesarios para hacer su evaluación por parte del Comité de Tecnología.
- 3. Registrar estimación de Requerimientos. En base a la información registrada tanto los BRs como los DUs deben estimar el requerimiento y volcar esta información en el sistema. En el caso de las DUs adicionalmente deberán registrar el o los sistemas que afecta el desarrollo.
- 4. Se debe poder listar o seleccionar los requerimientos que irán a Comité y tener alguna información identificatoria al respecto.
- 5. Se debe poder asignar la prioridad que el Comité de Tecnología le asigna a cada requerimiento.
- 6. Se debe poder conocer las fechas de inicio y fin planificadas y reales para cada uno de los requerimientos. En caso que los requerimientos se dividan o junten por cuestiones coyunturales, de debe poder tener algún registro de estas actividades. Lo importante es poder hacer siempre el "mapeo" a los requerimientos que priorizó el Comité.
- 7. Se debe poder tomar la información desde MS-Excel y MS-Project para poder hacer análisis y distribución de la misma.
- 8. Se debe poder registrar el seguimiento de la iniciativa a nivel macro para informar a la Dirección sobre el estado de cada uno de los requerimientos priorizados.
- 9. Se debe poder acceder a los requerimientos por BR asignado, negocio, país, sponsor, por área de BRs,
- 10. Se debe reflejar cuando se excede la capacidad (horas \* hombre) de la instalación por sistema.
- 11. Se deben poder validar los datos cargados.
- 12. Se deben guardar todos los requerimientos recibidos: los que se cargaron, los que fueron a Comité, los que nunca irán.

[PS132]

#### **b) Requisitos no funcionales**

- 1. El sistema debe permitir reflejar de forma simple y sencilla a la Dirección las iniciativas a priorizar.
- 2. Cumplir con los requisitos del BCRA.
- 3. Cumplir con los requisitos del XITMP.
- 4. Poder consultar el estado de las iniciativas desde cualquier lugar de la Empresa.

5. Cumplir con los estándares de seguridad de la Empresa. [PS133]

## **Actividad PSI 5: Estudio de los Sistemas de Información Actuales**

#### **Tarea PSI 5.1: Alcance y Objetivos del Estudio de los Sistemas de Información Actuales**

Actualmente la Empresa no cuenta con sistemas de información para los procesos descriptos. Se trabaja con planillas MS-Excel.

#### **Tarea PSI 5.2: Análisis de los Sistemas de Información Actuales**

Si bien las planillas MS-Excel son ágiles en su manejo, desde el punto de vista organizacional presenta varias desventajas:

- El MS-Excel no permite múltiples actualizaciones, sí múltiples lecturas.
- La información es recibida de múltiples fuentes. Las múltiples fuentes no puede actualizar la misma simultáneamente. Esto hace que ninguna de las fuentes cuente con la información actualizada.
- Tiene que existir una persona que consolide la información recibida de las múltiples fuentes. La persona que consolida tiene es la única que tiene la información oficial todo el tiempo.
- La persona que consolida tiene que mantener múltiples comunicaciones (una por cada fuente) y actualizaciones de la planilla consolidada.
- Si varias fuentes tienen cambios de último momento, difícilmente se puedan volcar todos estos cambios a la planilla oficial.
- El MS-Excel no es una fuente de información segura. Tiene una limitación de 65.555 filas y cuando se trabaja con mucha información, bajo ciertas condiciones no es estable. [PS134]

#### **Tarea PSI 5.3: Valoración de los Sistemas de Información Actuales**

Si bien las planillas MS-Excel son sencillas de manejar y tienen facilidades gráficas y de formato para trabajar con volúmenes de datos bajos, para trabajar con los requerimientos del área de tecnología y con la demanda actual de información y, por ende de procesamiento, ya no es viable realizar esta actividad con esta simple herramienta. Dada la importancia de la tarea y el creciente interés en alinear estratégicamente los escasos recursos de tecnología, se vuelve imprescindible automatizar estas tareas con una herramienta más sólida y con funcionalidad más específica para las tareas a realizar. [PS135.1]

## **Actividad PSI 6: Diseño del Modelo de Sistema de Información**

### **Tarea PSI 6.1: Diagnóstico de la Situación Actual**

No resulta aceptable la interacción a través de planillas MS-Excel como método de carga y actualización del repositorio de requerimientos por las razones previamente expresadas en el análisis de los sistemas de información actuales. Por lo tanto se proyecta reemplazar este mecanismo por un repositorio unificado con una base de datos de soporte de los requerimientos. Esta base de datos tendrá toda la infraestructura de los sistemas en producción: monitoreo periódico de uso, espacio ocupado, tiempo de respuesta, etc como así también estará bajo la política de backup de la organización. [PS136]

Contar con un repositorio único y accesible en forma simultánea ahorraría todos los tiempos de consolidación de la información, que consisten en un esfuerzo innecesario y totalmente automatizable, y brindaría información actualizada al instante a todos los participantes de la actividad. [PS140]

Por otra parte, la presentación en el Comité de Tecnología utilizando MS-Excel con tablas pivote y gráficos de análisis resulta muy conveniente. Adicionalmente, esta herramienta permite agregar, modificar, y eliminar columnas o filas rápidamente, mostrar información oculta y trabajar de forma ágil en las reuniones de Comité de Tecnología. Como no tiene sentido, por lo menos en esta etapa inicial, desarrollar un sistema con funcionalidad similar a MS-Excel se mantendrá esta herramienta para presentación.

[PS137]

Otra alternativa podría ser embeber objetos de MS-Excel en una solución integrada con tecnología Microsoft .NET. Si bien es una alternativa que no se descarta, en una primera etapa se pondrá foco en la parte principal de los requerimientos no cubiertos actualmente y en una segunda etapa se irán integrando y perfeccionando el resto de los requerimientos. [PS138]

Asimismo, utilizar MS-Power Point como herramienta de comunicación y distribución del Plan de Tecnología, con sopote del diagrama Gantt generado desde MS-Project resulta muy visual y conveniente. La ventaja de utilizar la forma de visualización de MS-Project es que permite al negocio ver la cantidad de proyectos que se están llevando adelante en paralelo en un mismo momento en el tiempo, y de esta forma valorar la conformación actual del Plan. [PS139]

#### **Tarea PSI 6.2: Definición del Modelo de Sistemas de Información**

La figura 3.5 muestra abajo, el modelo de sistemas de información actual, el cual consiste en múltiples planillas en MS-Excel que se consolidan para ir al Comité de Tecnología y luego para el seguimientos posterior.

[PS141]

El modelo propuesto, mostrado arriba, consiste de un sistema Web con un repositorio en una base de datos. Todo el sistema a implementar es nuevo. Lo único que se mantiene del modelo anterior es una interfaz para bajar la información a MS-Excel, siendo este el punto de entrada para luego formatearla utilizando herramientas de MS-Office. [PS142]

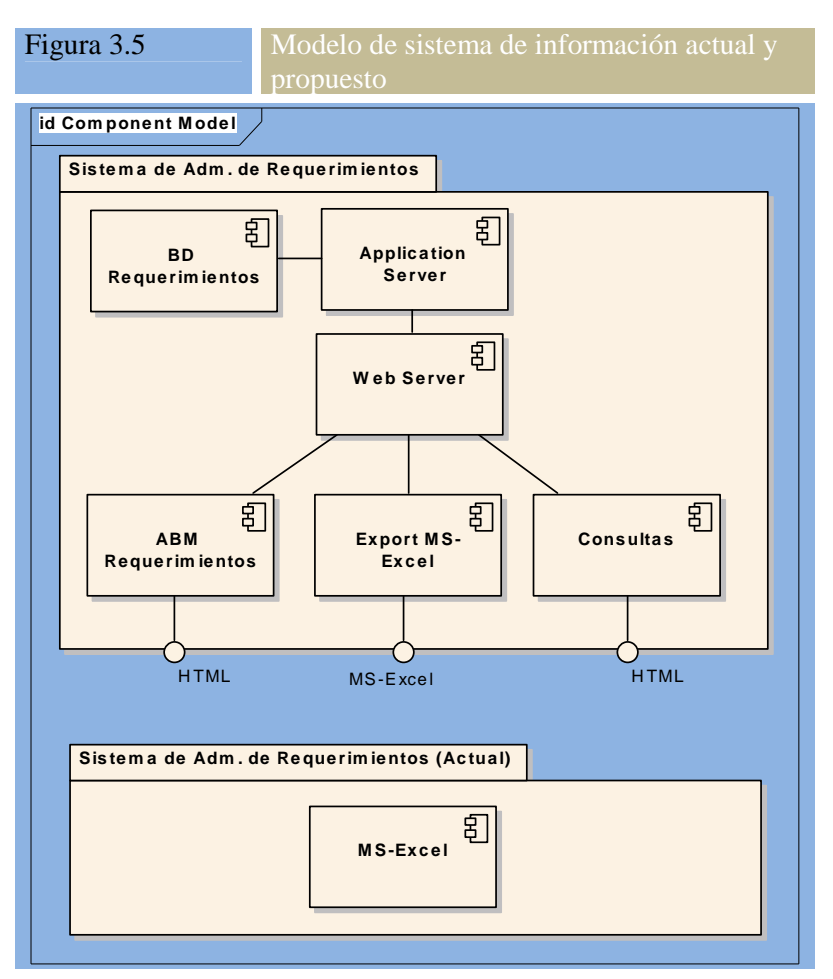

Nótese que el modelo consiste de una base de datos para almacenar

los requerimientos de usuario. Esta base de datos deberá ser lo suficientemente sólida para soportar grandes volúmenes de información y resolverlos en tiempos razonablemente cortos. Por otra parte la tecnología seleccionada será web debido a los requisitos expuestos por los usuarios del sistema. De esta forma tenemos un servidor web y un servidor de aplicaciones, además del de base de datos en la arquitectura. Todos los componentes que componen la arquitectura de la solución serán explicados más adelante en este capítulo cuando se haga una descripción más detallada sobre este punto. [PS142.1a]

## **Actividad PSI 7: Definición de la Arquitectura Tecnológica**

#### **Tarea PSI 7.1: Identificación de las Necesidades de Infraestructura Tecnológica**

Las necesidades de infraestructura identificadas son:

- Motor de base de datos.
- Un Web Server
- Un Application Server
- Cliente con Browser
- Cliente con MS-Office (Excel, Project, Power Point)

[PS143]

Para todos estos componentes se puede utilizar la infraestructura existente dentro de la organización o puede ser necesaria la adquisición de hardware y software de base nuevos. Esto podrá establecerse con mayor certeza luego del análisis pormenorizado acerca del consumo de recursos y capacidades de recursos necesarias para soportar la solución que se diseñe. Todo esto se hará durante el estudio de viabilidad del proyecto.

[PS144.1]

## **Tarea PSI 7.2: Selección de la Arquitectura Tecnológica**

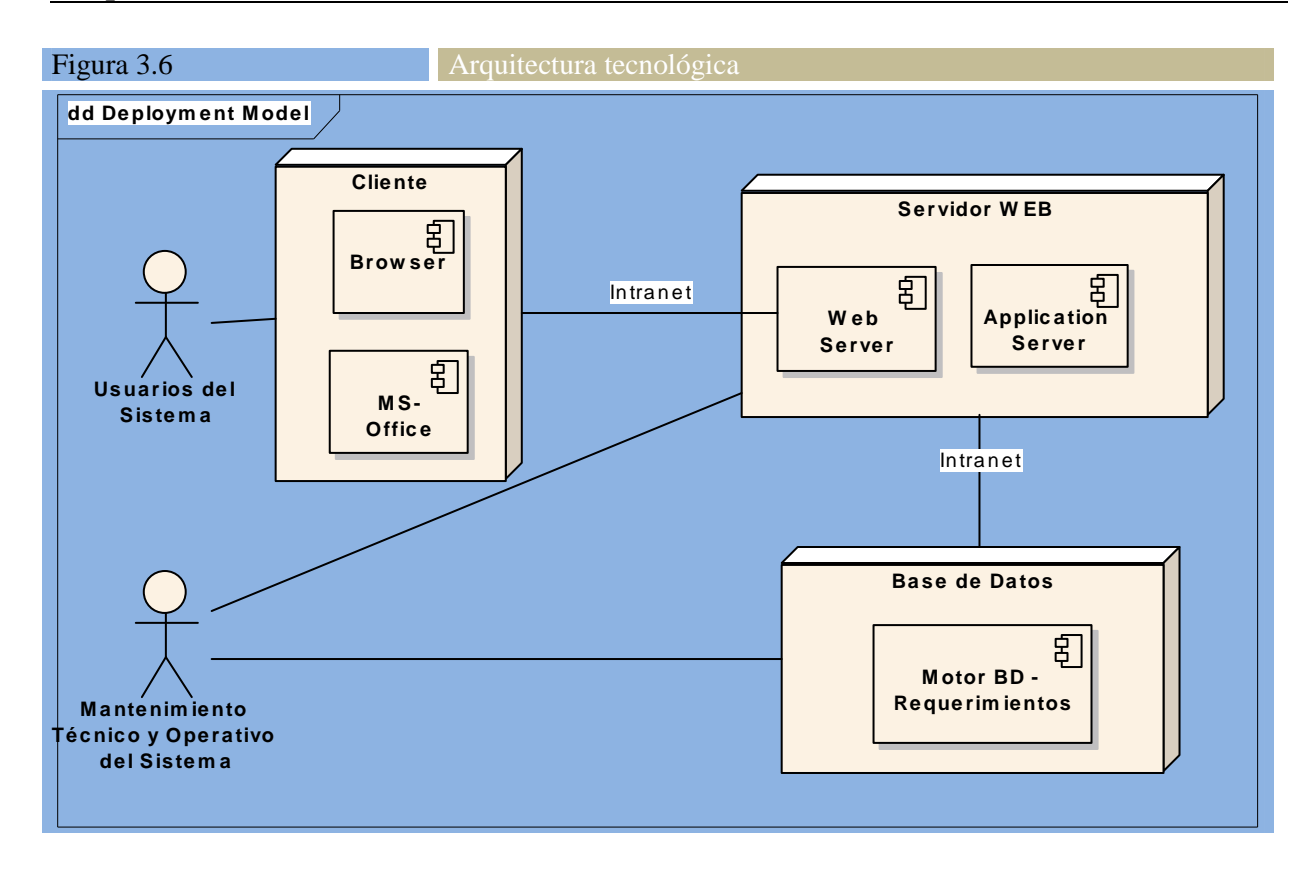

La arquitectura tecnológica de referencia es la que se muestra en la figura 3.6. Las alternativas probables, teniendo en cuenta la infraestructura actual y estrategia tecnológica de la Empresa son: [PS145]

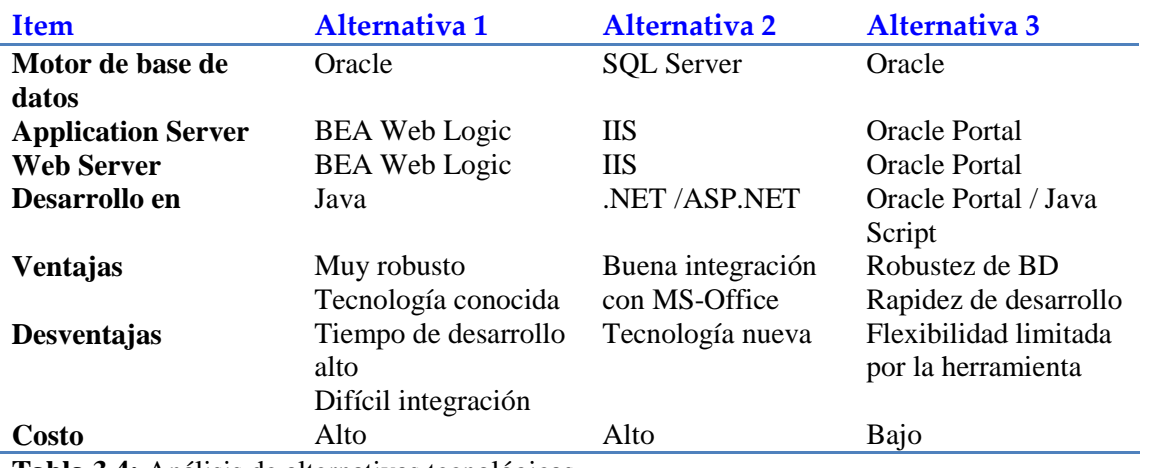

**Tabla 3.4:** Análisis de alternativas tecnológicas

De las alternativas definidas en la tabla 3.4 se selecciona la última debido a la velocidad de desarrollo y al bajo costo. Utilizando esta alternativa se realizará el primer prototipo operativo del sistema. Una vez evaluado el prototipo se podrá decidir continuar con esta alternativa o migrar a la opción 2 utilizando como base de datos el Oracle.

[PS146]

## **Actividad PSI 8: Definición del Plan de Acción**

#### **Tarea PSI 8.1: Definición de Proyectos a Realizar**

El proyecto a realizar consiste en la construcción de un primer prototipo operativo del sistema que permita automatizar las actividades de elaboración y seguimiento del Plan de Tecnología del área,

permitiendo además el cálculo de capacidad en horas \* hombre para realizar el plan. Con un poco más de detalle esto implica:

- 1. Análisis y diseño del modelo de datos para soportar esta actividad.
- 2. Análisis y diseño de los atributos clave junto con sus valores para tomar decisiones.
- 3. Análisis y diseño del proceso e $2e^{13}$  para la elaboración y seguimiento del Plan de Tecnología.
- 4. Creación de un primer prototipo. Mínimamente el prototipo debe permitir: registrar las iniciativas/requerimiento, hacer revisión regular de las mismas, llevarlas al Technology Committee, hacer seguimiento hasta cierre, consultar en todo momento el estado y los datos de seguimiento de las iniciativas, exportar a MS-Excel.
- 5. Evaluación del prototipo.
- 6. Definición de los siguientes pasos.

[PS147]

#### **Tarea PSI 8.2: Elaboración del Plan de Mantenimiento del PSI**

Por tratarse inicialmente de un desarrollo pequeño, esta tarea no se realizará para este proyecto. [PS148]

## **Actividad PSI 9: Revisión y aprobación del PSI**

#### **Tarea PSI 9.1: Convocatoria de la Presentación**

A continuación en la figura 3.7 se reproduce la invitación a la presentación del Plan de Sistemas.

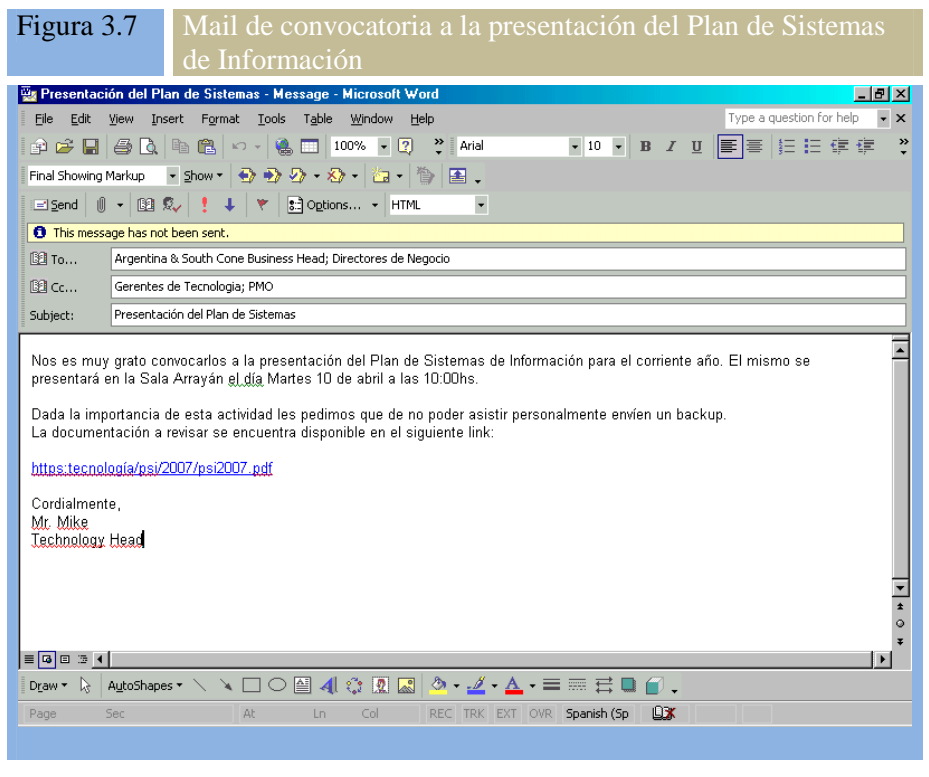

[PS149]

 $\overline{a}$ 

#### **Tarea PSI 9.2: Evaluación y Mejora de la Propuesta**

La propuesta fue aceptada sin mayores cambios. Se revisaron los puntos más importantes del PSI distribuido previamente a la reunión y, entre las propuestas de mejora a implementar están:

<sup>13</sup> e2e: del inglés end-to-end, o lo que es lo mismo "de punta a punta" o completo.
- El Business Head solicitó que el área de Control Financiero (FINCON) controlara y estandarizara el cálculo de los beneficios de los proyectos. Este cambio agrega la necesidad de nueva información y funcionalidad al sistema, la cual será documentada durante las fases siguientes.
- El Technology Head solicitó poder trabajar con dos modalidades diferentes: una con capacidad calculada por sistema y otra con capacidad total. Estos enfoques son diametralmente opuestos y representan, por un lado una estructura totalmente flexible y adaptable a las necesidades de negocio; en el otro extremo que el negocio se adapte a las restricciones que presenta el área de tecnología.

```
 [PS150]
```
# **Tarea PSI 9.3: Aprobación del PSI**

Por mail se reciben y guardan en la línea base de iniciación las aprobaciones de todos los involucrados en la presentación:

- Paola Britos Directora de Tesis
- Business Head
- Directores de Negocio
- Technology Head
- Gerentes de Tecnología
- FINCON

[PS151]

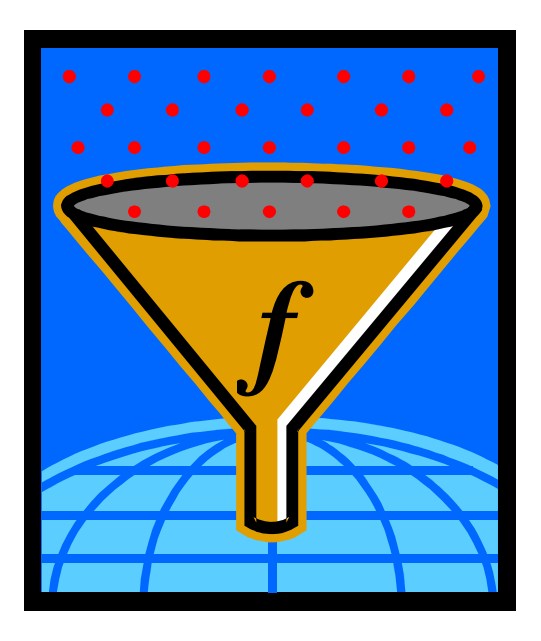

# **Capítulo 4**

*"Cuando un distinguido y experimentado científico dice que algo es posible, es casi seguguro que está en lo correcto. Cuando establece que algo es imposible, muy probablemente está equivocado"*  Arthur C. Clarke (1917-)

> *"Nada es imposible para la persona que no tiene que hacerlo"*  Anónimo

# **Estudio de Viabilidad del Sistema (EVS)**

El objetivo del Estudio de Viabilidad del Sistema es el análisis de un conjunto concreto de necesidades para proponer una solución a corto plazo, que tenga en cuenta restricciones económicas, técnicas, legales y operativas. La solución obtenida como resultado del estudio puede ser la definición de uno o varios proyectos que afecten a uno o varios sistemas de información ya existentes o nuevos.

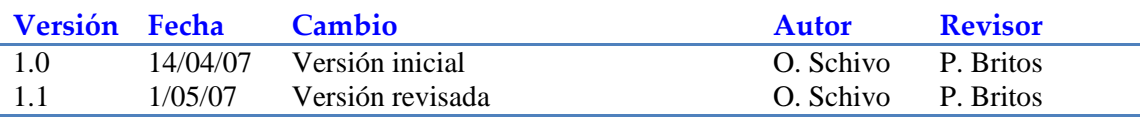

# **Actividad EVS 1: Establecimiento del alcance del Sistema**

# **Tarea EVS 1.1: Estudio de la Solicitud**

El usuario solicitó automatizar los procesos definidos en la figura 4.1. Como no es posible abordar todos los procesos simultáneamente y de una sola vez, se acordó luego de varias reuniones con la comunidad de usuarios y accionistas del proyecto, tratar en una primera etapa los procesos p100 y p200, dejando para una segunda etapa los procesos p300 y p400. Esto fue así porque se consideró a los primeros dos procesos más críticos por no contar hoy día con automatización alguna. En cambio los últimos se encuentran parcialmente cubiertos por las herramientas actuales de administración de proyectos con que cuenta la  $Empresa$ , básicamente Planview<sup>14</sup> para administración de proyectos, algunas herramientas de administración de cambios (dependiendo de la plataforma tecnológica en la que se trabaje), y algunas herramientas de trabajo en grupo (también por plataforma para los equipos más técnicos, pero MS-Office y Outlook para todos los equipos).

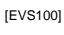

 $\overline{a}$ 

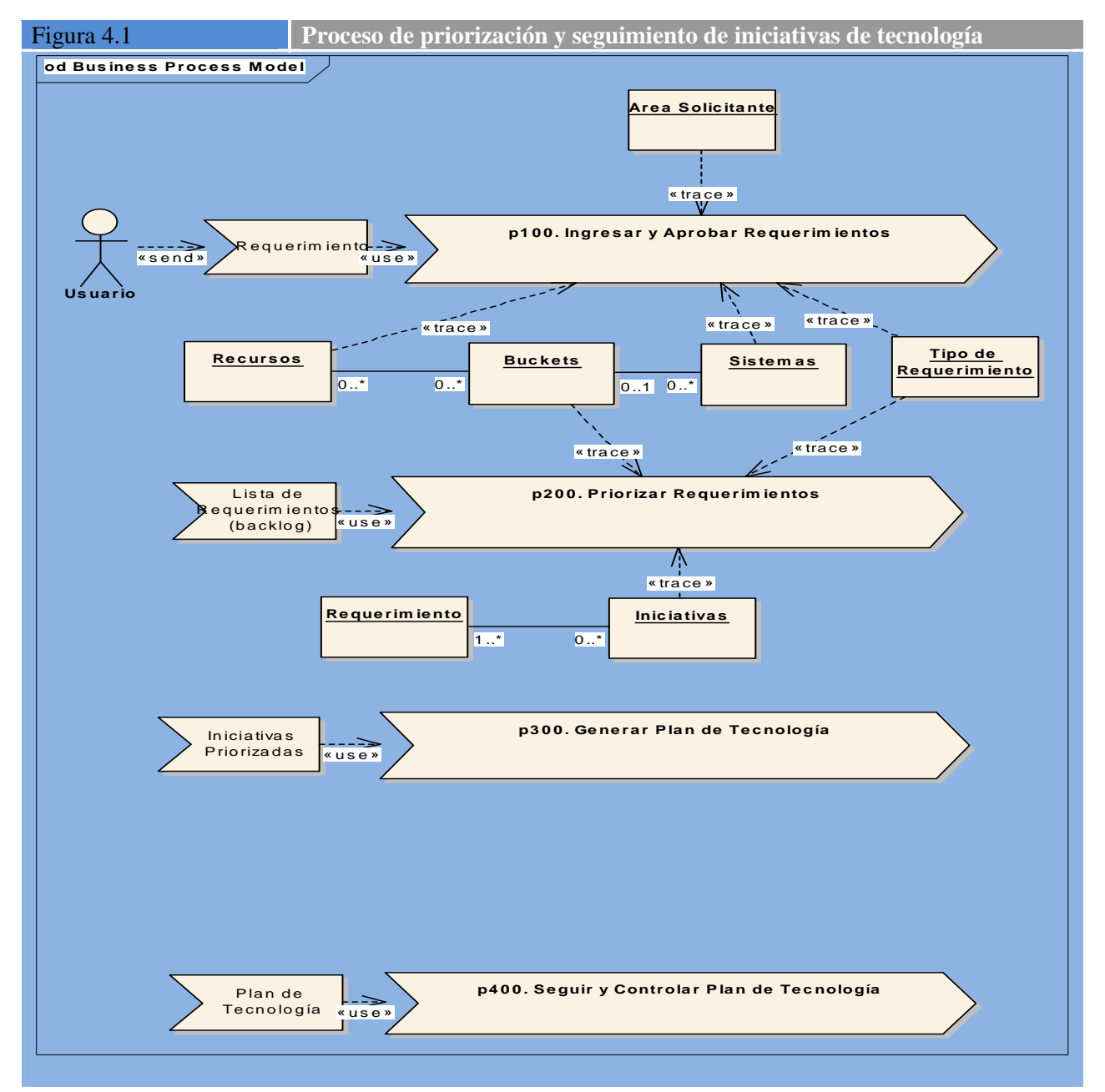

<sup>14</sup> Para más información ir al link: www.planview.com

*Magíster en Ingeniería del Software - Tesis Oscar A. Schivo Página 39 de 174* 

A continuación se enumeran las principales necesidades solicitadas por los usuarios, obtenidas de las múltiples entrevistas, cuestionarios, y reuniones que se fueron llevando a cabo. Para un mejor análisis y seguimiento de las mismas, fueron convenientemente agrupadas por rol. De esta forma se puede analizar además de la necesidad en sí misma, el sesgo que tiene (dependiendo del rol requirente), y con que grupo hacer reuniones de seguimiento y mejor comprensión si fuera necesario: [EVS101]

- a. Technology Head (Responsable del área de tecnología)
	- i. Simplicidad de la solución.
	- ii. Simplicidad de la información presentada al Comité: "…ocultar la gran complejidad del proceso mostrando sólo unos pocos elementos necesarios para que los Directores tomen las decisiones correctas…"
	- iii. Tener los datos disponibles en todo momento: "…tener los datos en un clic de mouse…". Debo poder mostrar hasta dónde se puede realizar con los recursos con que se cuenta actualmente, y cuando se necesitarán recursos extra.
	- iv. Trabajar en dos modalidades distintas: la primera es tomando todos los recursos de tecnología como 100% flexibles y la otra es contando a los recursos de tecnología como inflexibles. Esto implica poder mostrar capacidad de acuerdo a la habilidad de los recursos, o no. O sea capacidad total del área (horas \* hombre puras) o capacidad por sistema (horas \* hombre \* sistema). Entre medio el sistema debe soportar toda la gama de alternativas. [EVS102]
- b. Representantes del Negocio (BRs)
	- v. Poder almacenar no sólo la información de las iniciativas en plan, sino aquellas que aún no fueron evaluadas o nunca lo serán.
	- vi. Que pueda ser consultado y actualizado desde cualquier ubicación de la Empresa. [EVS103]
- c. Unidades de Desarrollo (DUs)
	- vii. Poder relacionar las iniciativas con las personas candidatas a llevarlas adelante de forma sencilla, sin tener que armar un plan completo de recursos para ello. [EVS104]
- d. Directores / Directorio
	- viii. Poder establecer de la forma más precisa posible la veracidad sobre los datos mostrados para priorizar, concretamente el beneficio y el costo de las iniciativas.
	- ix. Contar con información actualizada y en directo del estado de las iniciativas en cualquier lugar donde se encuentren.
	- x. Poder contar con información estándar y validada de los beneficios que traerán las iniciativas presentadas.
		- |<br>[EVS105]

Asimismo se detectaron hasta el momento algunas restricciones que se documentan y enumeran a continuación:

- 1) Restricciones temporales. Se espera que el primer prototipo del sistema esté operativo para el segundo trimestre de este año. [EVS106]
- 2) El presupuesto inicial planteado para esta iniciativa es de U\$S 5.000 sin incluir compra de equipos ni adquirir nuevas licencias de software. Este presupuesto puede ampliarse en la medida que los resultados del sistema que se desarrolle así lo amerite. [EVS107]
- 3) Estándares y Procedimientos de la Empresa a los que se requiere apego.

#### **Capítulo 4 - Estudio de Viabilidad del Sistema de Información**

- a. XITMP  $(X^{15}$  Information Technology Management Policy), establece claramente: "Each organization must ensure that a documented process is established and maintained for the prioritization of projects based on their relative merits and importance." (Cada organización deber asegurar que se establezca y mantenga un proceso documentado para la priorización de proyectos basados en su mérito e importancia relativos) Y más adelante se nombra que: "Key Risk: Lack of a process to prioritize projects may lead to erroneous assignment of resources to the most relevant business initiatives" (Riesgo Clave: la falta de un proceso para priorizar proyectos puede inducir a una asignación errónea de recursos para las iniciativas más relevantes para el negocio)
- b. PRC00005 Administración de Requerimientos. Este procedimiento se desea que permanezca con la mínima cantidad de cambios posible.
- c. Normativa sobre requisitos mínimos operativos del BCRA (Banco Central de la República Argentina), normativas A2659 y A3198 establecen que: "En las entidades con más de 10 sucursales deberá existir un Comité de Sistemas para el tratamiento institucional de políticas, objetivos y planeamiento del área de sistemas de información en el cual deben intervenir los máximos niveles directivos y/o gerenciales de las áreas que disponga la entidad, formalizando el contenido de de las reuniones mediante actas, las que se deberán mantener archivadas durante un período de por lo menos 2 años."

NOTA: durante el desarrollo de la tesis se publicó la Com 4609 den BCRA que refuerza los puntos arriba mencionados. Esta normativa reemplaza a la arriba mencionada y refuerza la responsabilidad de la alta gerencia de los bancos en la definición, confección, y seguimiento del plan de tecnología o plan de sistemas.

d. No utilizar herramientas de desarrollo que estén fuera del estándar de arquitectura de la Empresa. Todas las herramientas autorizadas pueden encontrarse en el catálogo interno en Intranet llamado XTC (X Technologies Catalog o Catálogo de Tecnologías de la Empresa X)

e. Uso de la metodología Métrica versión 3. [EVS108.1]

## **Tarea EVS 1.2: Identificación del Alcance del Sistema**

En la figura 4.2 se detallan las actividades que componen los procesos que se desea automatizar. En este diagrama de actividades se puede apreciar tanto actividades como tomas de decisión. El diagrama representa también el principal objeto identificado hasta el momento: requerimiento o iniciativa [EVS109]

En un principio se limitará el alcance del proyecto desde la actividad 1 hasta la 11, o sea, desde que se ingresa el requerimiento hasta que se publica el Plan de Tecnología. Sin embargo, se definen como actividades de alta prioridad las: 1, 4, 5, 6, 7, y 8. [EVS110]

En la figura 4.2 se puede observar a la izquierda las áreas involucradas o impactadas por el proyecto, como así también se ve en qué actividades esas áreas participan. Si más de un área realizan una tarea, la misma se muestra superpuesta entre las áreas que participan. [EVS111]

*Magíster en Ingeniería del Software - Tesis Oscar A. Schivo Página 41 de 174* 

 $\overline{a}$ 

 $15$  Por cuestiones de confidencialidad se preserva el nombre de la Empresa.

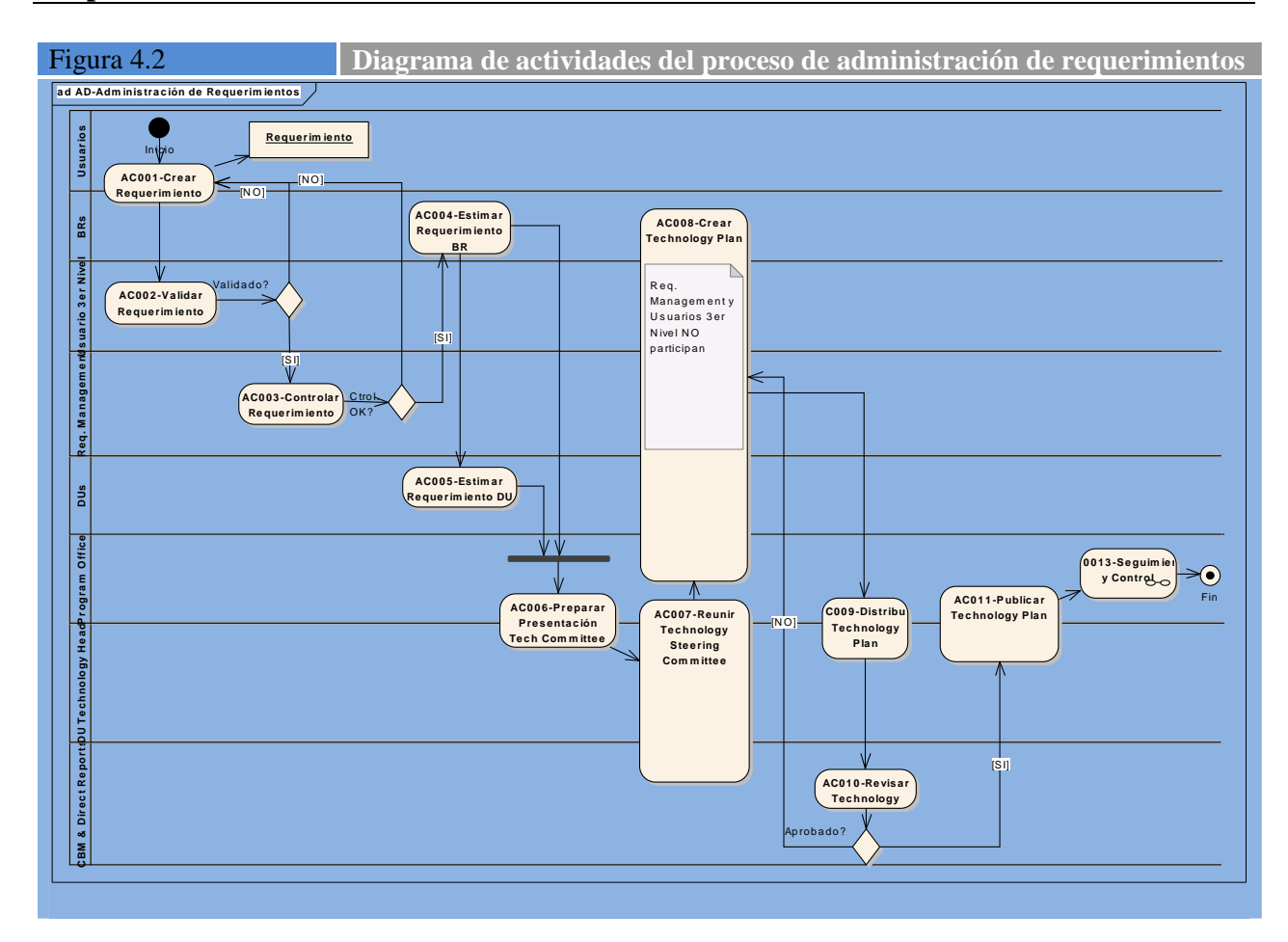

**Capítulo 4 - Estudio de Viabilidad del Sistemas de Información** 

La estructura del área de tecnología fue descripta en el punto PSI 1.1 – Análisis de la necesidad del PSI de esta tesis, por lo que para mayor detalle se pide consultar esa tarea. [EVS112]

Este proyecto no tiene dependencias detectadas con otros proyectos del Plan de Sistemas puesto que se la ha otorgado la máxima prioridad, siempre respetando las restricciones de tiempo y recursos mencionadas anteriormente. Sin embargo es de esperarse que compita con todos los proyectos de negocio y regulatorios que el área tiene en cartera, ya que la prioridad asignada es sobre un 25% del total de horas de desarrollo que se utiliza para tareas de mantenimiento del inventario de sistemas que el área técnica administra, esto es respuestas a consultas de usuarios, corrección de fallas que se detecten, mantenimiento preventivo de los aplicativos, investigación de incidentes técnicos, entrenamientos tecnológicos no asignables a proyectos, entre otras.

[EVS113.1]

La tabla 4.1 muestra el catálogo de usuarios y accionistas del proyecto, en la misma se describen las áreas involucradas, el rol que cumple de acuerdo a su función en el proyecto, las principales responsabilidades en ese rol y, finalmente, el nombre de la persona asignada. Las iniciales que figuran al costado de los nombres de las personas son las mismas que se utilizarán en el calendario del proyecto que se sigue utilizando la herramienta MS-Project.

[EVS114]

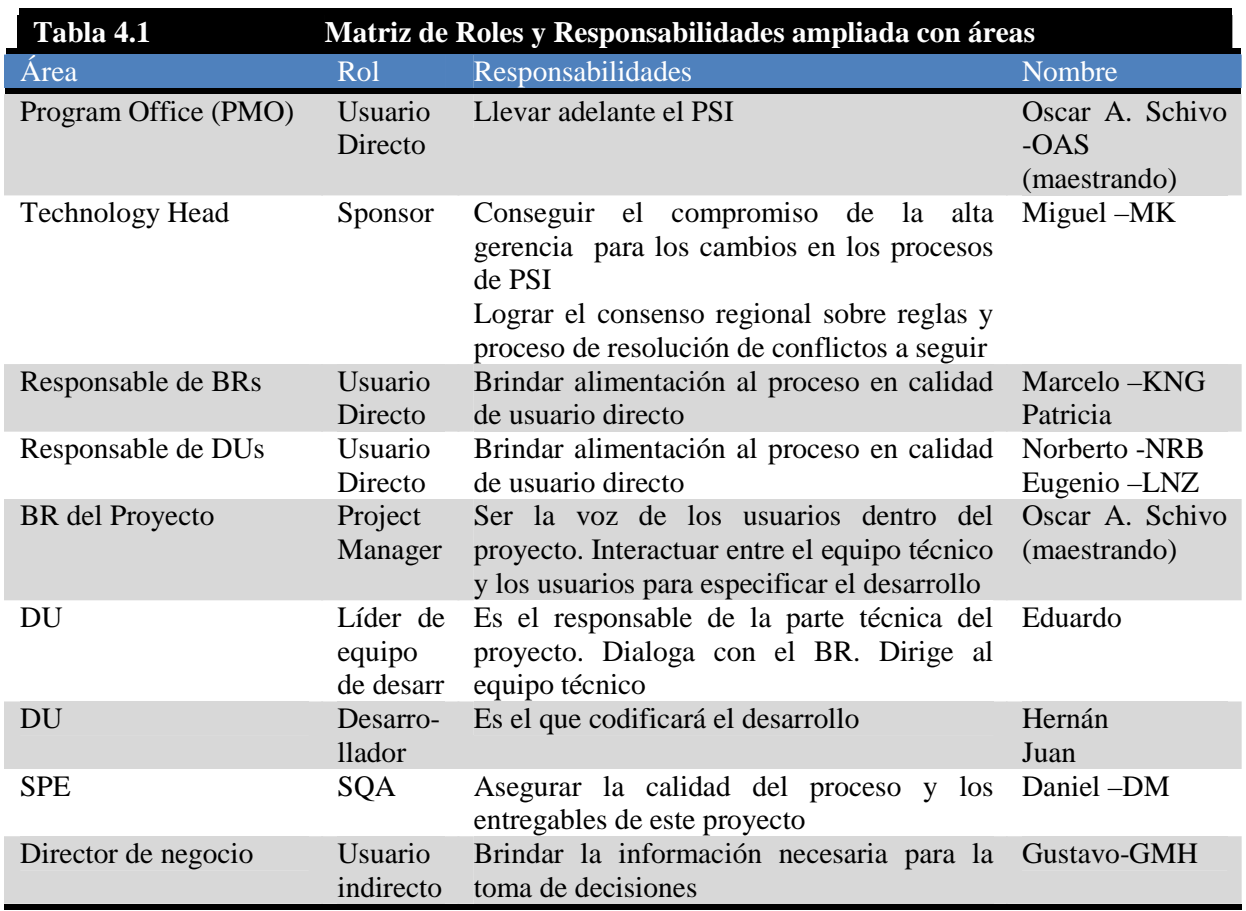

[EVS115]

# **Tarea EVS 1.3: Especificación del Alcance del EVS**

El alcance del presente estudio de viabilidad será investigar soluciones de mercado existentes por un lado, y por otro lado, analizar las distintas alternativas de desarrollo que se presentaron en la tarea de la Planificación de Sistemas de Información PSI 7.2 Selección de la Arquitectura Tecnológica con un mayor nivel de detalle. Por tratarse de estudios previos al comienzo del proyecto, en todos los casos se trabajará con estimaciones de nivel 0, esto implica un desvío aceptable de hasta un 75% en los valore. [EVS117]

# **Actividad EVS 2: Estudio de la situación actual**

# **Tarea EVS 2.1: Valoración del estudio de la situación actual**

Por un lado, la empresa no cuenta con herramientas automatizadas para la realización de estas tareas más allá de las herramientas provistas por MS-Office: MS-Excel, MS-Power Point, MS-Project. El diagrama que sigue en la figura 4.3 muestra como es el proceso actual de trabajo utilizando planillas MS-Excel para presentar las iniciativas al Comité de Tecnología. En efecto, se ve que hay una cantidad de trabajo manual dedicado a la consolidación de la información de iniciativas provenientes de cada uno de los BRs (PMs en el gráfico). Como consecuencia de ello se producen una serie de interacciones entre los *n* PMs del gráfico y la Oficina de Programación (PMO), que normalmente son más de una y que hacen muy difícil tener la información actualizada en un determinado momento en el tiempo. Luego la PMO se encarga de agrupar toda la información recibida y estandarizarla para su presentación. [EVS118]

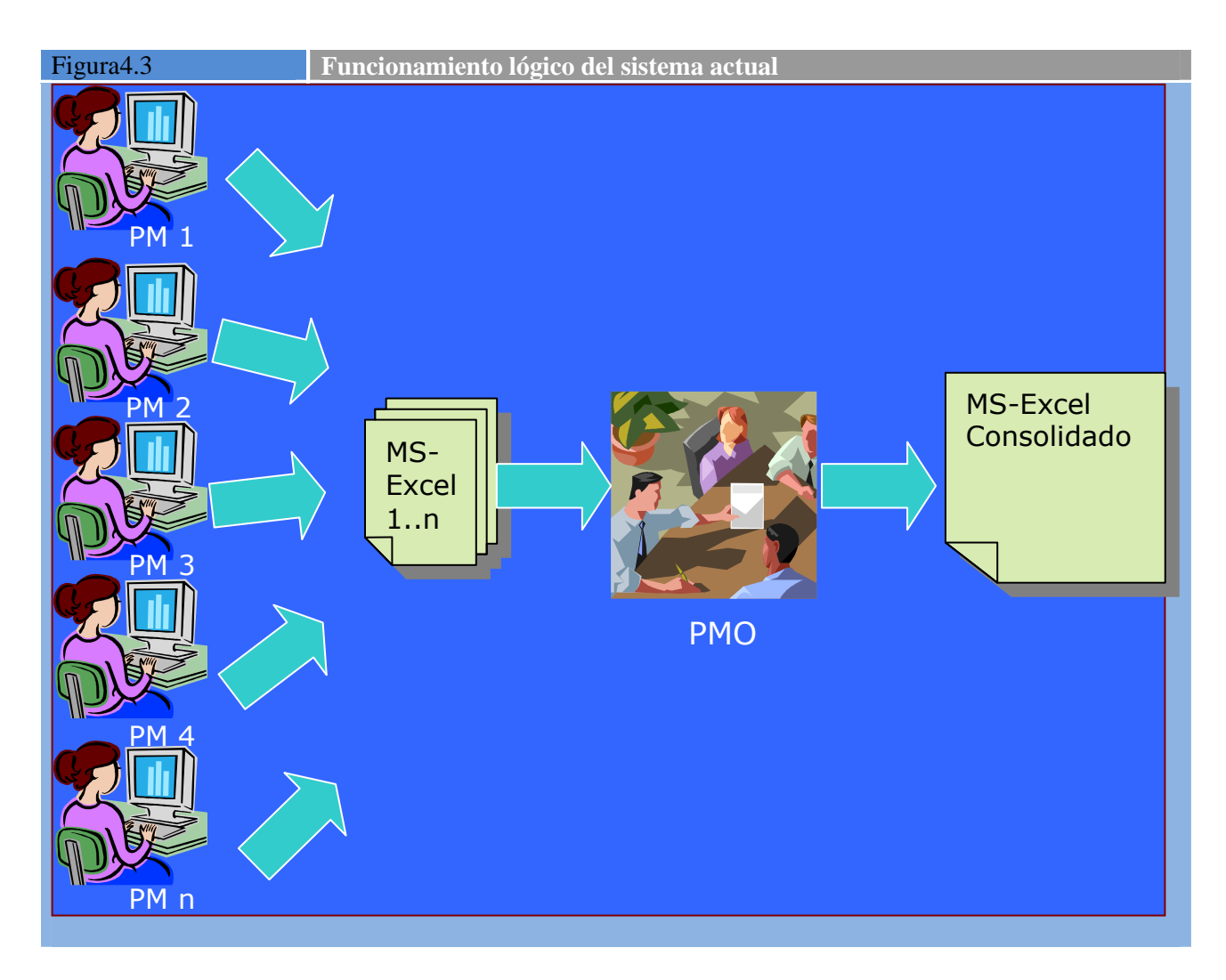

Por otro lado, se decidió investigar si hay en el mercado herramientas que, por un precio razonable, puedan utilizarse para los objetivos definidos. |<br>[EVS119]

Las herramientas que se investigaron fueron:

- Planview, la solución Planview Enterprise que contiene manejo de Iniciativas, Programas, y de Protfolios.
- MS-Project con Portfolio Manager
- Primevera suite, que contiene una solución con manejo de portfolios

[EVS120]

# **Tarea EVS 2.2: Identificación de los usuarios participantes en el estudio de la situación actual**

Para la evaluación de productos de mercado participarán el Technology Head con su equipo de management. Cada uno de ellos ya fue involucrado y aceptó participar en el presente estudio de factibilidad. [EVS121]

**Tarea EVS 2.3: Descripción de los Sistemas de Información Existentes** 

#### **Capítulo 4 - Estudio de Viabilidad del Sistema de Información**

Como ya dijimos, no hay sistemas de información existentes para describir, más allá del proceso que se sigue consolidando iniciativas provenientes de varios BRs en una única planilla MS-Excel, representado en la figura 4.3 descripta en capítulos anteriores. [EVS122]

De los sistemas de mercado que se investigaron, se evaluaron algunas características a tener en cuenta:

- a) Planview la parte de la herramienta que administra los portfolios se llama Planview Enterprise. Este manejo se hace por medio de la creación de Iniciativas (definiciones estratégicas definidas al más alto nivle de la Empresa), luego vinculadas a las iniciativas se crean Programas, cada programa tiene una serie de atributos económicos, de forma tal que luego, cualquier proyecto que cree tenga que vincularlo a los programas. Estos programas tienen un propietario que será el que apruebe todos los trabajos que se asocien a los programas. [EVS123]
- b) MS-Portfolio Management en esta herramienta se pueden definir Iniciativas, asignándole a cada una un Costo y un Beneficio. Por otra parte se pueden definir atributos estratégicos al más alto nivel de la Empresa y luego se evalúa cada una de las iniciativas a nivel económico (por costobeneficio), y también en relación a los atributos estratégicos definidos (es decir cuánto aporta la iniciativa al cumplimiento de ese atributo). En función de eso permite analizar a través de vistas gráficas en qué cuadrante queda cada iniciativa, cual es su aporte económico y cual el estratégico. [EVS123.1]
- c) Primavera este producto no se pudo evaluar funcionalmente, pero debido a su alto costo queda excluido del análisis. Tanto esta solución como la basada en Planview son las más costosas desde el punto de vista de licencias de software, sin embargo Planview es más accesible por tener ya la nuestra Empresa un acuerdo a nivel global con esa Compañía. [EVS123.2]

# **Tarea EVS 2.4: Realización del Diagnóstico de la Situación Actual**

La situación actual es complicada y se pierde mucho tiempo en la consolidación de las iniciativas que provienen de cada uno de los BRs. Entre los inconvenientes ya mencionados encontramos:  $F$ <br> $[EVS124]$ 

Si bien las planillas MS-Excel son ágiles en su manejo, desde el punto de vista organizacional presenta varias desventajas:

[EVS125]

- El MS-Excel no permite múltiples actualizaciones, sí múltiples lecturas. Esto hace prácticamente imposible tener un repositorio único y compartido por todos los involucrados en el proceso.
- La información es recibida de múltiples fuentes. Las múltiples fuentes no puede actualizar la misma simultáneamente. Esto hace que ninguna de las fuentes cuente con la información actualizada.
- También se dificulta la obtención de un formato único y estándar, dado que la información viene de muchas fuentes. Por ejemplo el esfuerzo puede venir en horas \* hombre, meses \* hombre, las fechas pueden venir en distinto formato, y así.
- De lo dicho anteriormente se deduce que tiene necesariamente que existir una persona, en este caso la PMO, que consolide la información recibida de las múltiples fuentes. La persona que consolida tiene es la única que tiene la información oficial todo el tiempo.
- La persona que consolida tiene que mantener múltiples comunicaciones (una por cada fuente) y actualizaciones de la planilla consolidada.
- Si varias fuentes tienen cambios de último momento, difícilmente se puedan volcar todos estos cambios a la planilla oficial.
- Si hay un nuevo dato que ingresar, probablemente llegue en distinta forma
- El MS-Excel no es una fuente de información segura. Tiene una limitación de 65.555 filas y cuando se trabaja con mucha información, bajo ciertas condiciones no es estable. [EVS126]

Entonces encontramos varias razones que justifican la realización de este proyecto:

- a) Productividad: las actividades de consolidación y estandarización
- b) Seguridad de la información: el MS-Excel no es una base de datos segura
- c) Estandarización de la información: el MS-Excel es modificable en su formato por los usuarios
- d) Volumen soportado: el MS-Excel tiene limitaciones de tamaño
- e) Almacenamiento de la información: para guardar información por varios años no es la mejor alternativa el MS-Excel

[EVS127]

# **Actividad EVS 3: Definición de Requisitos del Sistema**

## **Tarea EVS 3.1: Identificación de las Directrices Técnicas y de Gestión**

A continuación se numeran las políticas, estándares, y procedimientos que se deberán seguir durante el desarrollo del proyecto:

[EVS128]

a) Metodología Métrica versión 3 b) Com BCRA número 4609 c) Política corporativa XIMP d) Política corporativa de seguridad de la información e) Política corporativa de arquitecturas permitidas [EVS129]

# **Tarea EVS 3.2: Identificación de Requisitos**

Cada uno de los antecedentes detallados en el punto anterior nos ayuda a definir de forma más precisa la lista de requisitos que deberá cumplir el sistema que se implemente. Teniendo en cuenta las directrices que se nombraron, identificamos la lista de requisitos que se describen en el punto que sigue. [EVS130]

# **Tarea EVS 3.3: Catalogación de Requisitos**

A continuación se desarrolla la lista preliminar de requisitos detectados en la que se incluyen tanto requisitos funcionales como no funcionales y restricciones. La misma no es una lista a máximo nivel de detalle sino, simplemente tiene el detalle necesario para trabajar en viabilidad y estimaciones preliminares para este proyecto. Por eso el nombre de preliminar. [EVS131]

#### **a) Requisitos funcionales**

En la tabla 4.2, que se detalla a continuación, se listan los requisitos funcionales que se detectaron hasta el momento para el desarrollo, junto con su prioridad.

#### **Capítulo 4 - Estudio de Viabilidad del Sistema de Información**

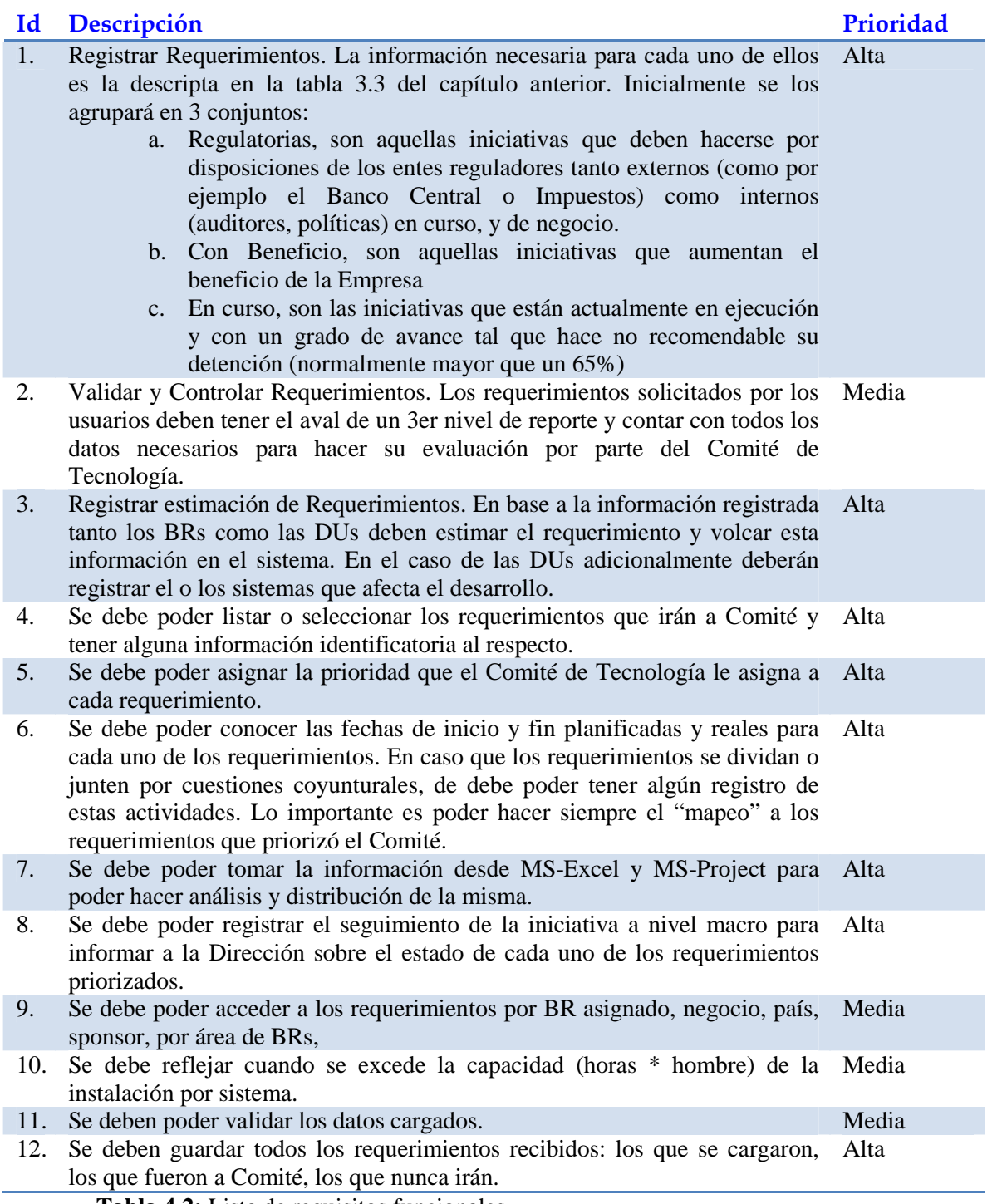

**Tabla 4.2:** Lista de requisitos funcionales [EVS132]

## **b) Requisitos no funcionales**

La tabla 4.3 muestra tanto los requisitos no funcionales como las restricciones y las prioridades definidas para cada uno. En el caso de las restricciones, la prioridad es máxima.

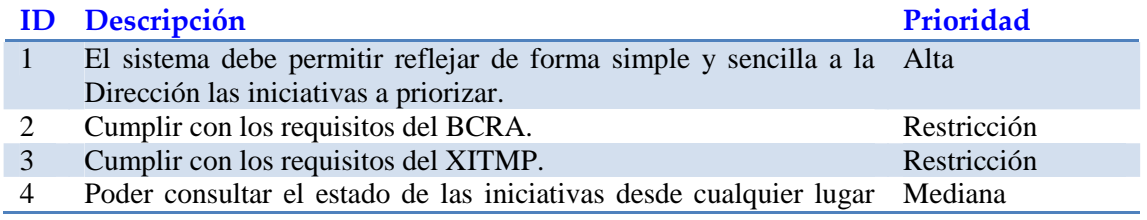

#### **Capítulo 4 - Estudio de Viabilidad del Sistemas de Información**

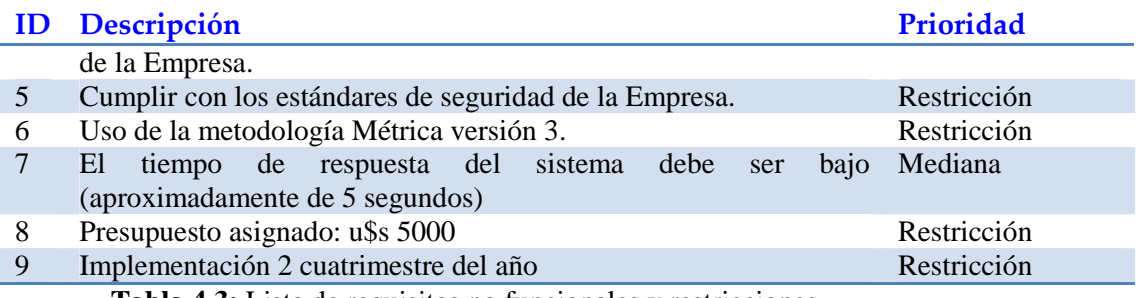

**Tabla 4.3:** Lista de requisitos no funcionales y restricciones [PS133]

# **Actividad EVS 4: Estudio de Alternativas de Solución**

## **Tarea EVS 4.1: Preselección de Alternativas de Solución**

A continuación las tablas 4.4 y 4.5 muestran en forma sintética las principales características, ventajas y desventajas de cada una de las alternativas. Si bien en este momento no se cuenta con estimaciones sobre el costo de cada alternativa, se puede hacer una estimación de alto nivel encuadrándolo en 3 categorías: alto, medio, bajo.

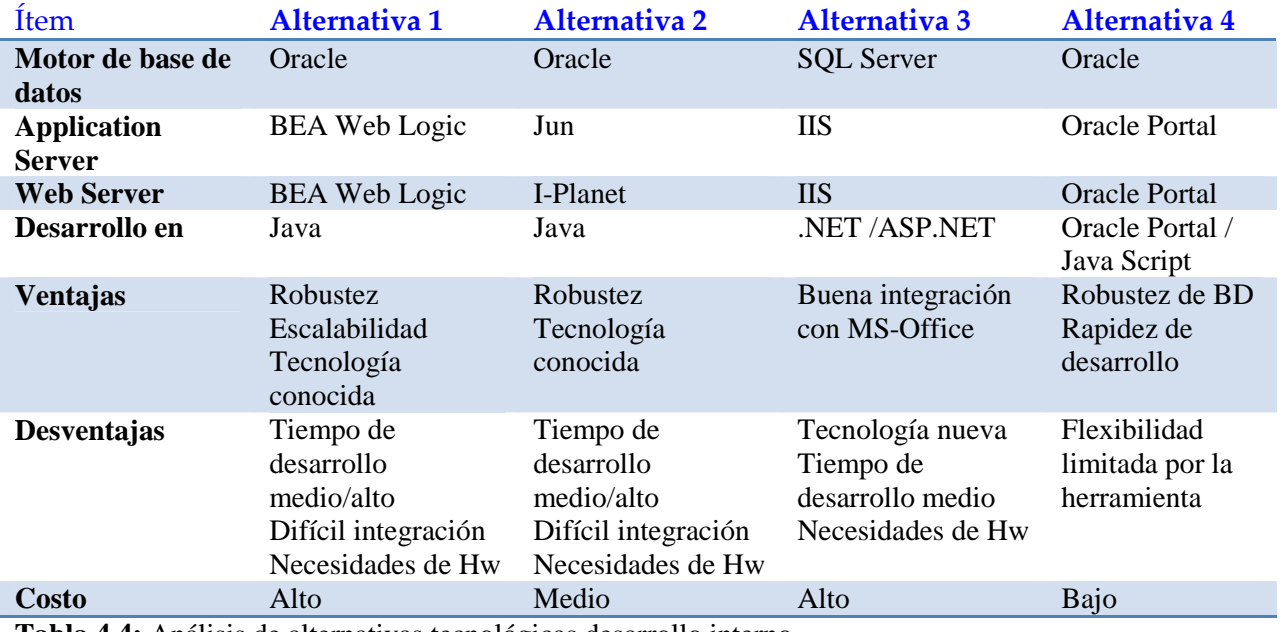

**Tabla 4.4:** Análisis de alternativas tecnológicas desarrollo interno

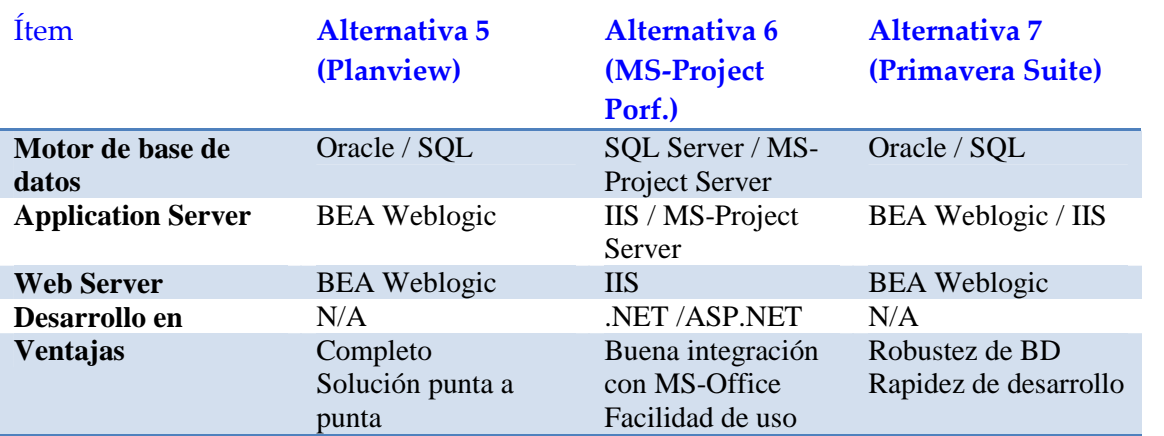

*Magíster en Ingeniería del Software - Tesis Oscar Schivo Página 48 de 174* 

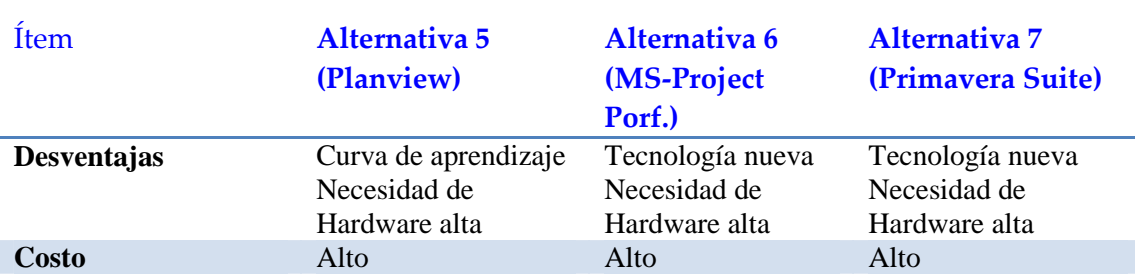

**Tabla 4.5:** Análisis de alternativas tecnológicas herramientas de terceros [EVS134]

# **Tarea EVS 4.2: Descripción de Alternativas de Solución**

Nos basaremos en la visión inicial de arquitectura para analizar las diferentes alternativas planteadas en el punto anterior. Para ello utilizaremos la figura 4.4 como referencia del análisis. [EVS135]

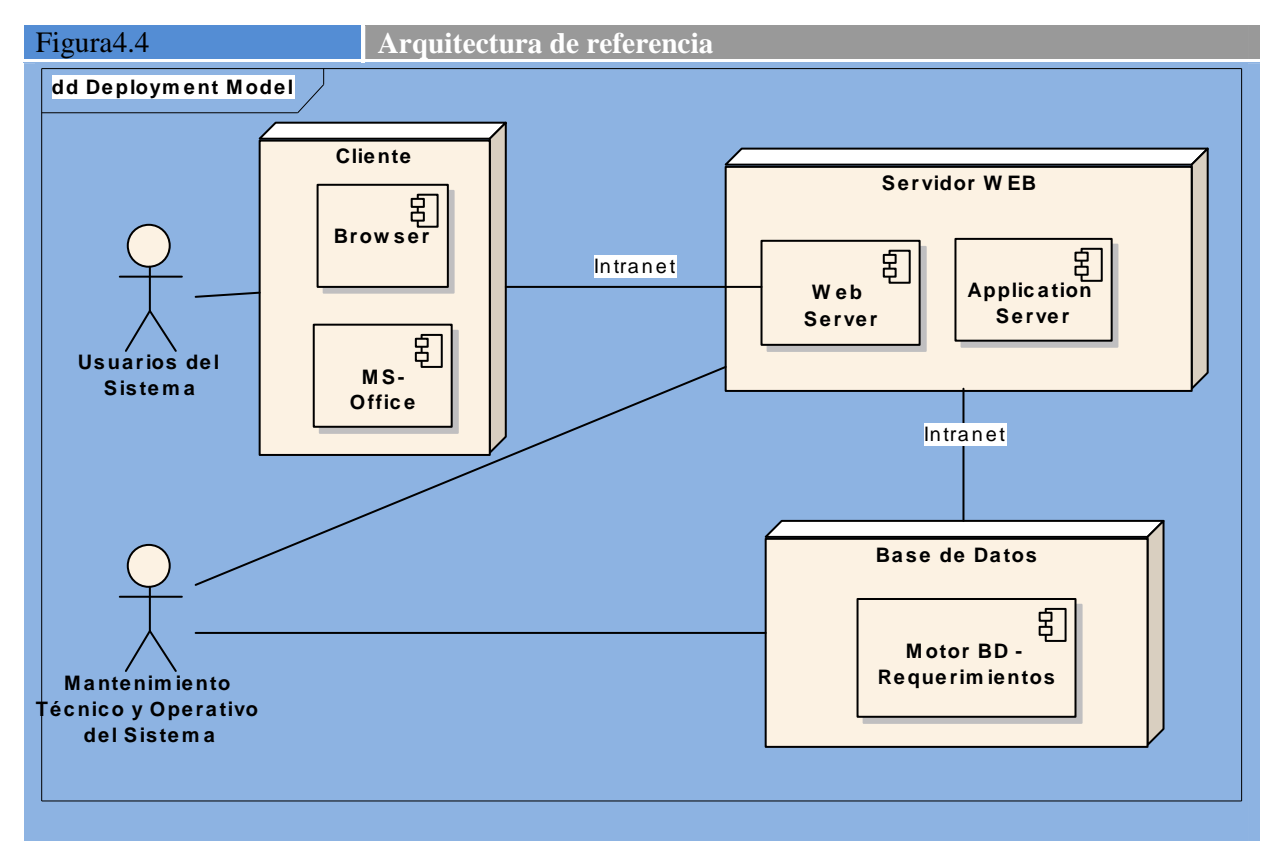

Para la alternativa 1, los componentes de base de datos son Oracle, mientras que los de Web y Application Server serán provistos por BEA. Esta solución tiene un costo muy alto constituido básicamente por las licencias de uso del motor de base de datos de Oracle y las licencias de BEA como Web y como Applicaton server. De todas las soluciones es la más robusta y escalable, pero este no es un requisito del sistema por lo que sus principales ventajas se ven opacadas frente a las otras alternativas. Debido a estas razones, pero principalmente a su alto costo (que excede con creces la restricción de presupuesto para el proyecto) esta alternativa se descarta. [EVS136]

En la alternativa 2, tenemos como motor de base de datos Oracle (de acuerdo con el estándar para Java definido en la Empresa), como servidor de aplicaciones jrun, y como servidor web iPlanet. Esta alternativa baja el costo de los servidores BEA, pero mantiene el tiempo de desarrollo en Java, y los tiempos de configuración y puesta a punto de todos los componentes. [EVS137]

La alternativa 3, trabaja con tecnología Microsoft. Su principal ventaja es la integración con las herramientas de office, mientras que su principal desventaja es el desconocimiento de la tecnología .NET por parte del equipo de tecnología. Si bien a primera vista parece que esta es una aplicación de bajo riesgo para probar y conocer la tecnología, la restricción de tener la aplicación operativa para el segundo semestre del año hace que no sea un proyecto optimo para hacer el aprendizaje de .NET. Adicionalmente corre con el costo de las licencias de IIS y de las herramientas de desarrollo de .NET (aunque en este costo igual se incurrirá). Por las razones esgrimidas se descarta esta alternativa. [EVS138]

En la alternativa 4 se utilizan las facilidades de una herramienta de portales de Oracle que se utiliza para el portal interno de la Empresa. Esta herramienta (Oracle Portal) está montada sobre una base de datos Oracle y tiene incluidos el Web y Application Server, por lo que el costo de esta solución es nulo. Además, el tiempo de desarrollo es bajo porque consiste en armar los formularios de entrada de datos y definir la estructura de datos de las tablas. La principal desventaja consiste en la poca flexibilidad de la herramienta, es decir la solución tiene que adaptarse a la herramienta. [EVS137]

La alternativa 5 (Planview) tiene como principal ventaja que ya se cuenta con la herramienta para la parte de Project Management, esto es, los líderes de proyecto ya la utilizan para administrar cada proyecto. Sin embargo, la solución de Project Porfolio (Planview Enterprise) tiene un costo elevado y la curva de aprendizaje es alta. Entonces nos encontramos con buena integración pero alto costo y curva de aprendizaje alta. Por lo que esta alternativa se descarta para esta primera etapa, pero no por ello quedará totalmente eliminada como solución final. [EVS138]

La alternativa 6 (MS-Project Server con los add-in de Portfolio Management), esta solución tiene la ventaja de utilizar tecnología Microsoft, con la que los usuarios están ampliamente familiarizados. Sin embargo, puede requerir programación adicional en .NET, tecnología con la que el equipo técnico no está familiarizado. Adicionalmente tiene un costo de licenciamiento que queda fuera de las restricciones del proyecto, por lo que esta alternativa se descarta. [EVS139]

La alternativa 7 (Primavera), esta alternativa tiene un costo elevado y una curva de aprendizaje elevada por lo que se descarta sin más investigación.

[EVS140]

# **Actividad EVS 5: Valoración de Alternativas**

# **Tarea EVS 5.1: Estudio de la Inversión**

Quedan entonces para valorizar las alternativas 2 y 4. En la tabla 4.6 que se muestra a continuación se analizan los costos de las dos alternativas pre-seleccionadas. [EVS141]

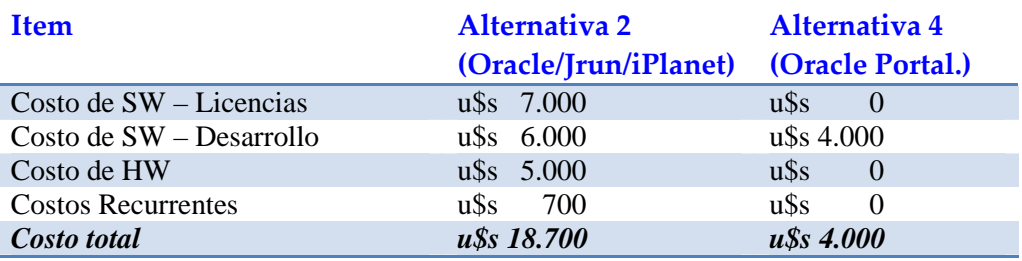

**Tabla 4.6:** Valoración de alternativas

La alternativa con Oracle Portal tiene costo muy bajo debido a que, por ser clientes de la solución de base de datos Oracle, el producto Oracle Portal ya viene incluido. Esto implica que no hay que adquirir

#### **Capítulo 4 - Estudio de Viabilidad del Sistema de Información**

licencias extra. Por otra parte, el análisis preliminar de ocupación de espacio en disco determina que no hay necesidad de adquirir hardware adicional para este desarrollo, por lo que tampoco existe en este caso costo de hardware. En el caso de la alternativa 2, también se necesita un servidor para servidor de aplicaciones dado que los que actualmente están en producción ya están operando con su capacidad cubierta. El costo de horas de programación se ha estimado en u\$s 20 por hora. Los costos de licencias son a precios de acuerdo corporativo. [EVS142]

A continuación se valoriza, en la tabla 4.7, el ahorro que se espera lograr por automatizar los procesos descriptos anteriormente. Como el alcance de ambas soluciones es similar, el beneficio también lo es. [EVS143]

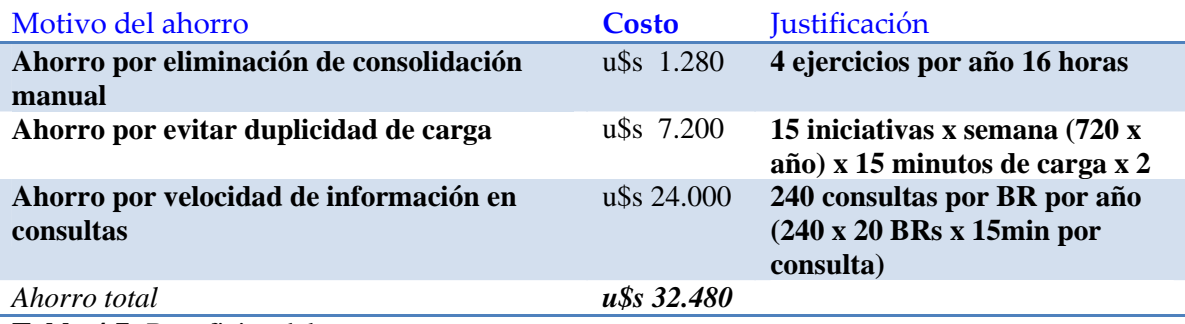

**Tabla 4.7:** Beneficios del proyecto

Como resultado de la tabla puede verse que la relación costo/beneficio para la alternativa 2 es de 0,5757 mientras que para la 4 es de 0,1231. Esto significa que en el primer caso que por cada dólar de beneficio tengo un gasto de 0,5757 dólares; mientras que para la opción 3 la relación mejora a 0,1231 dólares de gasto por cada dólar de beneficio. Como consecuencia de ello, con las dos alternativas la relación C/B queda cubierta en el año. Visto de otra forma, en el primer caso tengo un beneficio de 1,73 dólares por cada dólar gastado y en el segundo el beneficio es de 8,12, es decir esta opción es casi 5 veces superior a la anterior.

[EVS144]

# **Tarea EVS 5.2: Estudio de los Riesgos**

A continuación se analizan los riesgos para las soluciones que se están evaluando en este punto. Si bien los riesgos considerados son los mismos para ambas soluciones, en el caso de recursos (desarrolladores) Java son más solicitados que desarrolladores de Portal, por lo que la probabilidad de ocurrencia cambia para cada una de las alternativas. Esto puede verse en la tabla 4.8, en la que, para cada uno de los riesgos identificados, se valoriza su impacto, su probabilidad de ocurrencia, y finalmente se calcula la exposición al riesgo. Podemos concluir, por consiguiente, que la alternativa 2 tiene una exposición al riesgo mayor que la alternativa 4.

[EVS145]

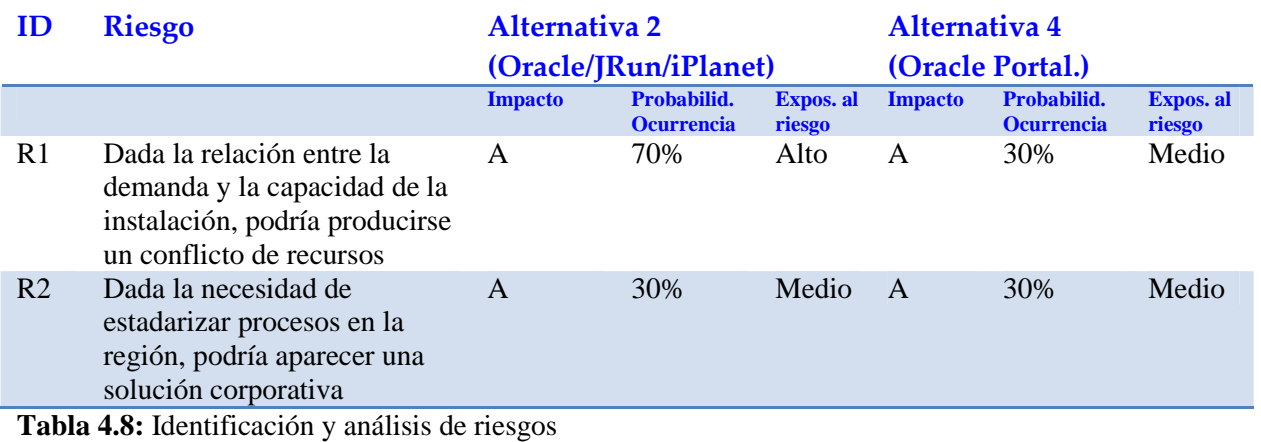

*Magíster en Ingeniería del Software - Tesis Oscar A. Schivo Página 51 de 174* 

## **Tarea EVS 5.3: Planificación de Alternativas**

Mientras que para la alternativa 4 se puede comenzar con el desarrollo en forma casi inmediata (debido a que no hay hasta el momento iniciativas críticas para el negocio que afecten recursos de Portal), para la alternativa 2 recién se liberan los recursos necesarios para la segunda quincena de mayo. Adicionalmente, la alternativo 2 tiene que considerar el tiempo necesario para la compra de las licencias y los equipos requeridos, mientras que en la alternativa 4 solamente se deben armar y configurar los entornos de desarrollo y validación. Esto no tiene impacto significativo en la instalación. [EVS146]

# **Actividad EVS 6: Selección de la Solución**

# **Tarea EVS 6.1: Convocatoria a la Presentación**

La figura a continuación se reproduce el mail con la convocatoria a esta presentación.

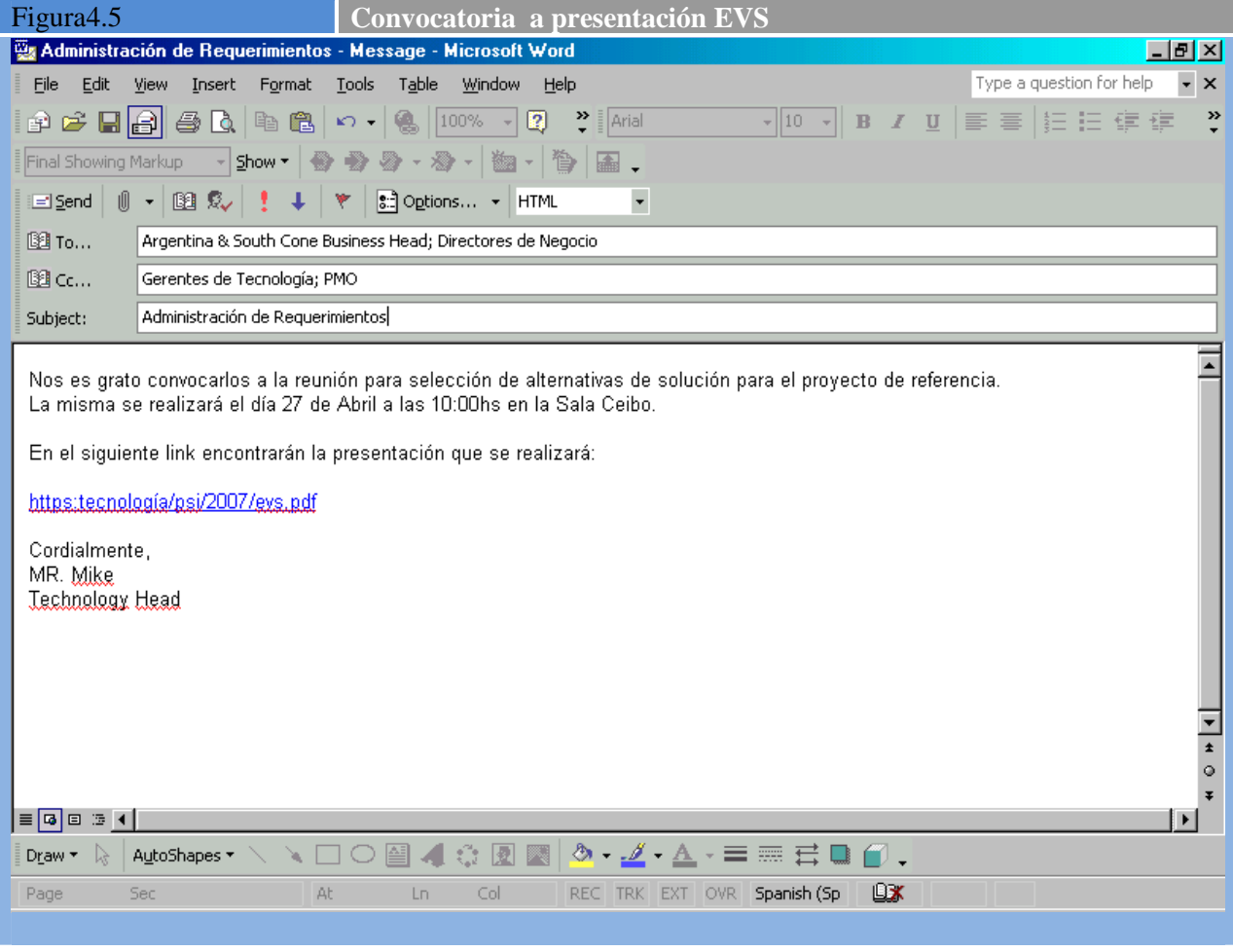

[EVS147]

## **Tarea EVS 6.2: Evaluación de las Alternativas y Selección**

Si bien la alternativa 2 es la más robusta y escalable, se optó por la alternativa 4, por ser la de mejor relación costo/beneficio, por ser la más rápida, y la menos riesgosa. Por otra parte, este rápido desarrollo de un prototipo, servirá para poder evaluar si la Empresa está dispuesta a comprometer más recursos en este sistema. Si la respuesta fuera afirmativa, se puede reutilizar la base de datos y los formularios generados servirán de base para los definitivos.

[EVS148]

# **Tarea EVS 6.3: Aprobación de la Solución**

Por mail se reciben y guardan en la línea base de iniciación las aprobaciones de todos los involucrados en la presentación:

- Paola Britos Directora de Tesis
- Business Head
- Directores de Negocio
- Technology Head
- Gerentes de Tecnología
- FINCON

 **[EVS49]** 

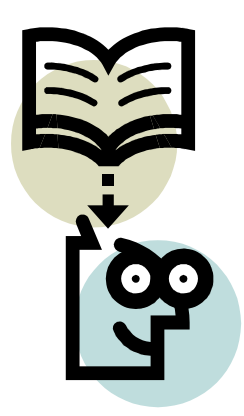

# **Capítulo 5**

*"La parte más difícil de construir un sistema es precisamente saber qué construir"*  Frederick Brooks Jr. (1931- )

# **Análisis del Sistema de Información (ASI)**

El objetivo de este proceso es la obtención de una especificación detallada del sistema de información que satisfaga las necesidades de información de los usuarios y sirva de base par el posterior diseño del sistema.

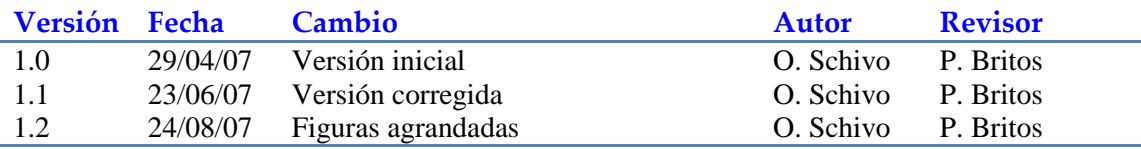

# **Actividad ASI 1: Definición del Sistema**

# **Tarea ASI 1.1: Determinación del Alcance del Sistema**

Para determinar claramente el alcance del sistema tomaremos como base los procesos definidos en el estudio de viabilidad que se hizo previamente. En la figura 5.1 que se muestra a continuación vemos el modelo de negocio sobre el cual operará el sistema que se desarrolle. Como ya dijimos anteriormente el foco se pondrá en los procesos p100 y p200, dado que para los siguientes existen en la Empresa herramientas que los resuelven. Una vez resueltos estos procesos, el resto del trabajo consistirá en automatizar los procesos p300 y p400. [ASI100]

Complementando al modelo de negocio de la figura 5.1 tenemos el diagrama de actividades de la figura 5.2. Este diagrama detalla los procesos descriptos en el modelo de negocio y adicionalmente nos muestra los roles que intervienen en cada una de las actividades. Esto nos ayudará a identificar la comunidad de usuarios del proyecto. [ASI110]

Podemos en este punto delimitar o agrupar las actividades representadas en la figura 5.2 en cada uno de los procesos definidos en el modelo de negocio, resultando la siguiente agrupación: [ASI120]

- Proceso p100
	- $\circ$  AC001
	- o AC002
	- o AC003
	- o Pregunta de validado
	- o Pregunta de Control OK
	- o Objeto Requerimiento
- Proceso p200
	- o AC004
	- o AC005
	- o AC006
	- o AC007
- Proceso p300
	- o AC008
	- $O$  AC009
	- $O$  AC010
	- o AC011
	- o Pregunta de Aprobado
- Proceso p400
	- o AC0013

[ASI130]

De todo lo visto anteriormente concluimos en acotar el alcance del primer prototipo operativo que hagamos a las actividades AC001 a AC007 que son las incluidas en los procesos p100 y p200. [ASI140]

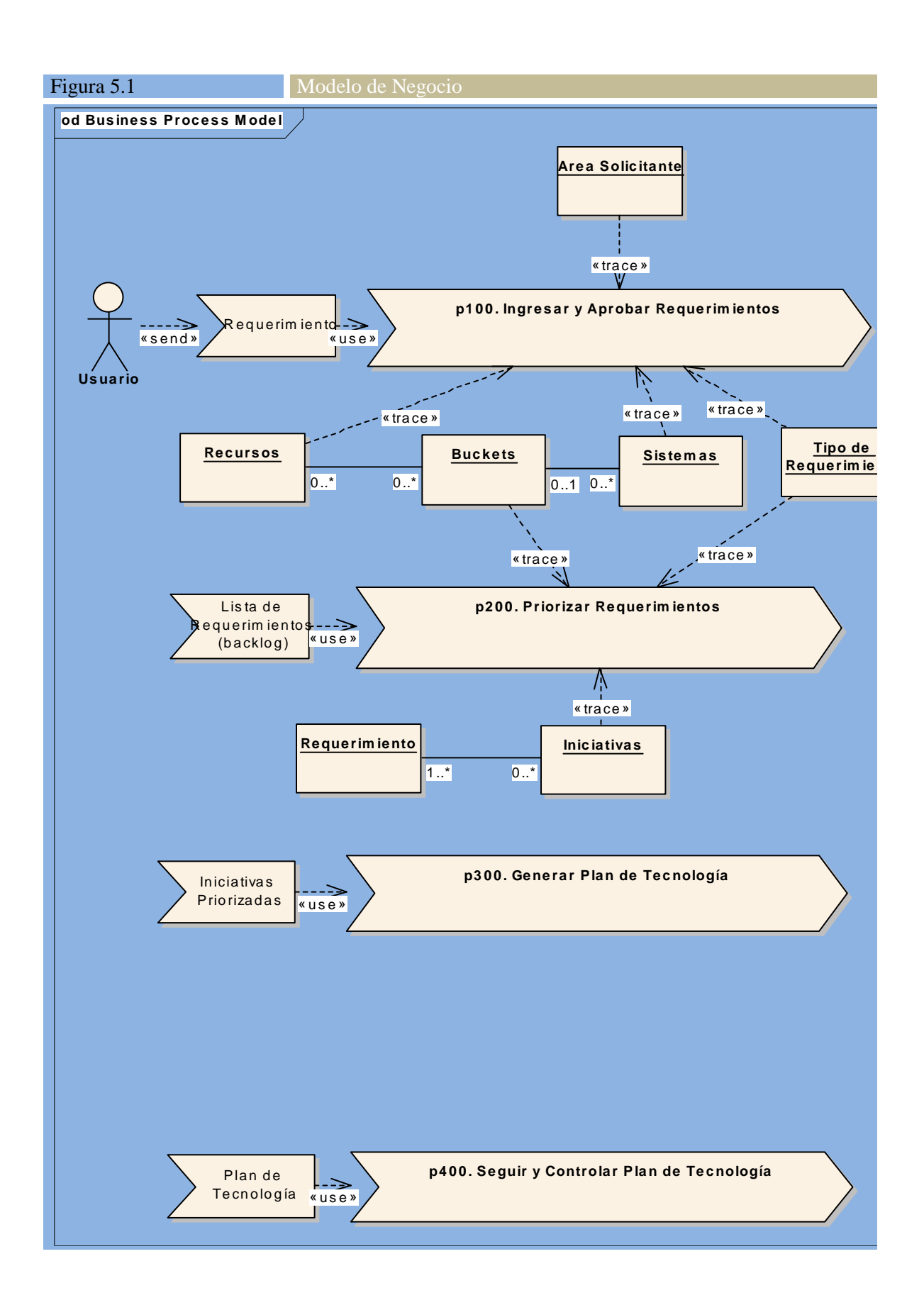

Además de los diagramas vistos anteriormente, la lista de requerimientos incluida en el estudio de viabilidad nos ayuda para delimitar el alcance del sistema. La que sigue a continuación es la lista dividida en requisitos funcionales y no funcionales. Además de los diagramas vistos anteriormente, la lista de requerimientos incluida en el estudio de viabilidad nos ayuda para delimitar el alcance del sistema. La que sigue a continuación es la lista<br>dividida en requisitos [ASI150]

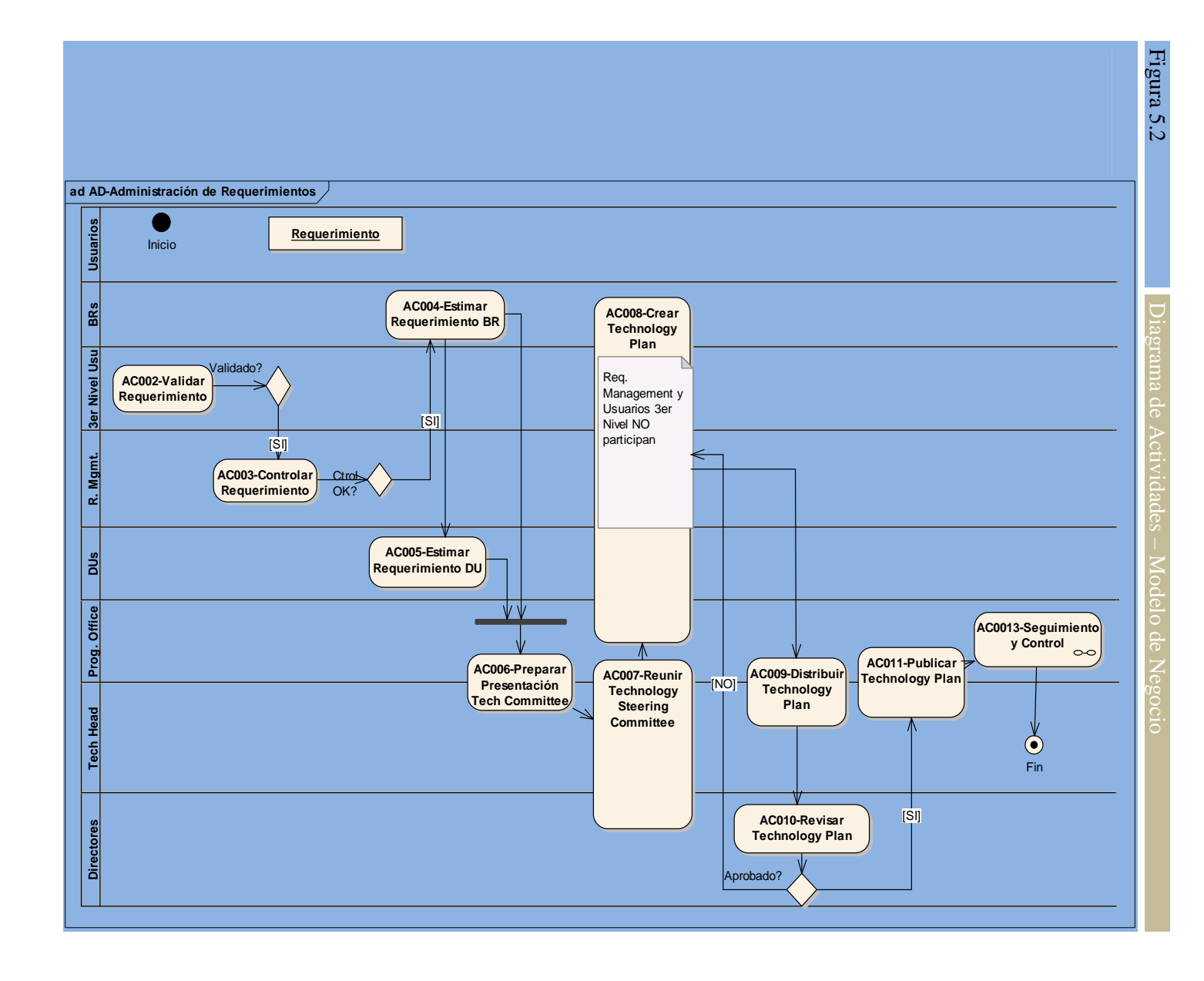

#### **a) Requisitos funcionales**

En la tabla 5.1 que sigue, se listan los requisitos funcionales que se detectaron hasta el momento para el desarrollo. Por cada uno de los requerimientos incluimos una columna con la prioridad que se le asignó a cada uno. Esta tabla es una actualización de la que se generó durante el estudio de viabilidad del proyecto en el capítulo anterior. [ASI160]

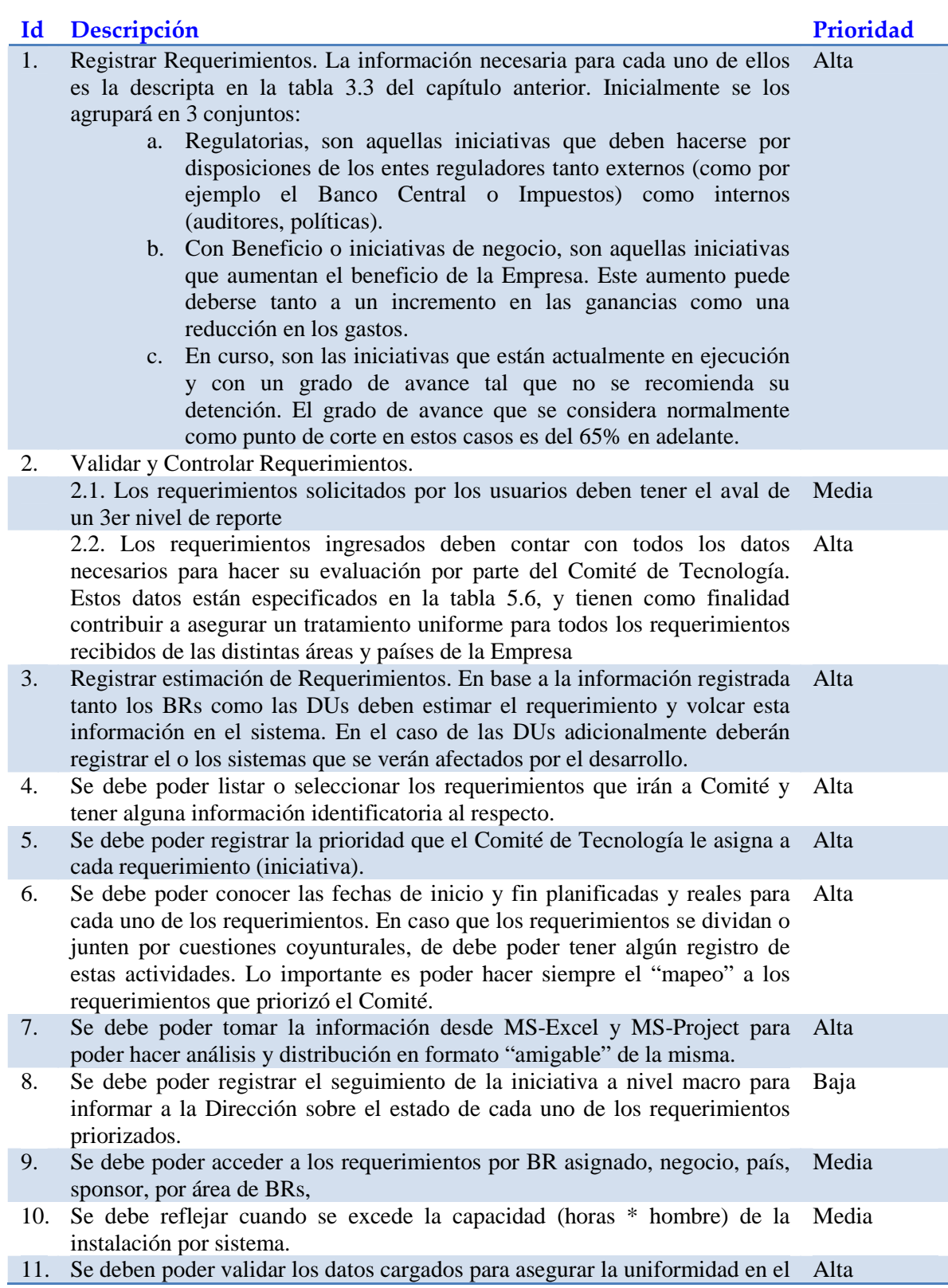

#### tratamiento de la información

12. Se deben guardar todos los requerimientos recibidos: los que se cargaron, Alta los que fueron a Comité, los que nunca irán.

**Tabla 5.1:** Lista de requisitos funcionales

#### **b) Requisitos no funcionales**

Los requisitos no funcionales están detallados en la tabla 5.2 que se encuentra a continuación. En ella se muestran tanto los requisitos no funcionales como las restricciones junto con las prioridades definidas para cada uno. En el caso de las restricciones, la prioridad es máxima, ya que no cumplir con alguna de ellas puede llevar al fracaso del proyecto. Esta tabla fue revisada, refinada y completada a partir de la que definió inicialmente durante el estudio de viabilidad del proyecto.

 $R$ SI170]

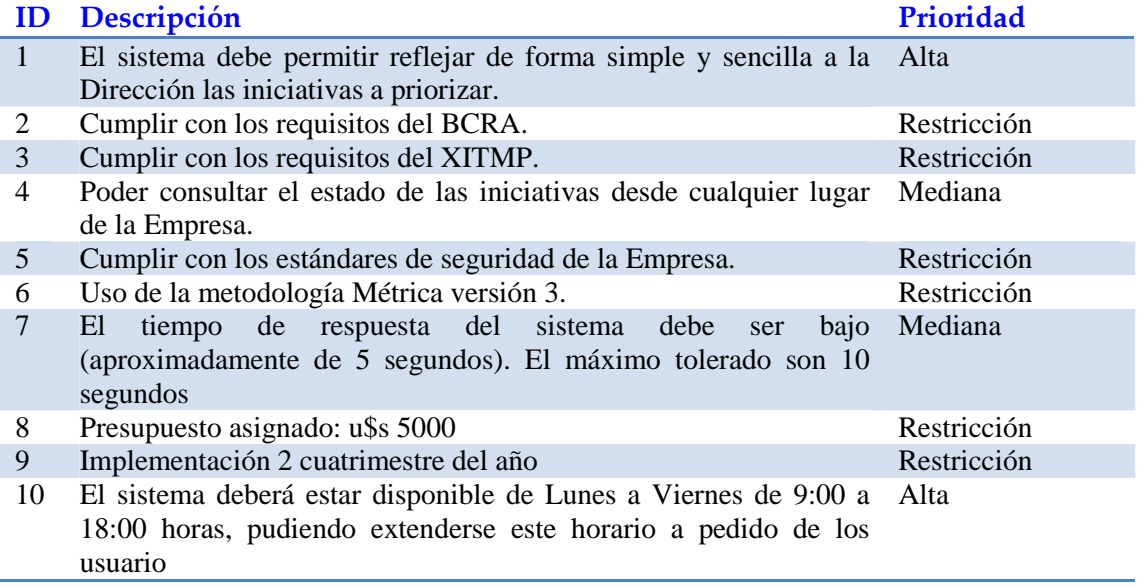

**Tabla 5.2:** Lista de requisitos no funcionales y restricciones

Hasta aquí hemos visto todo lo que estará incluido en el sistema, ahora veremos que no va a estar incluido, es decir, lo que estará fuera del alcance del sistema en esta primera etapa. El desarrollo, entonces, no comprenderá:

- El sistema no es un planificador, como por ejemplo Microsoft Project, por lo tanto no tendrá ninguna funcionalidad similar. Generará una salida a MS-Excel que se podrá importar luego a la herramienta MS-Project.
- El sistema no es inteligente, por consiguiente no tiene razonamiento alguno
- El sistema no buscará ni propondrá alternativas, todas las decisiones y alternativas serán tomadas por las personas que interactúan con él.
- El sistema no es un administrador o gestor de programas o portafolios.

[ASI180]

Para una definición más exacta del alcance y evitar al mismo tiempo ambigüedades es que se exhibe el siguiente glosario de términos en la tabla 5.3 que sigue. [ASI190]

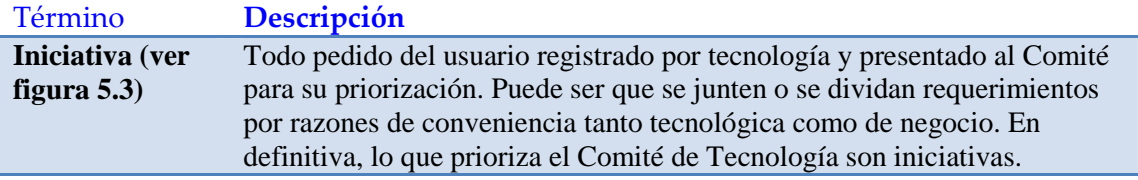

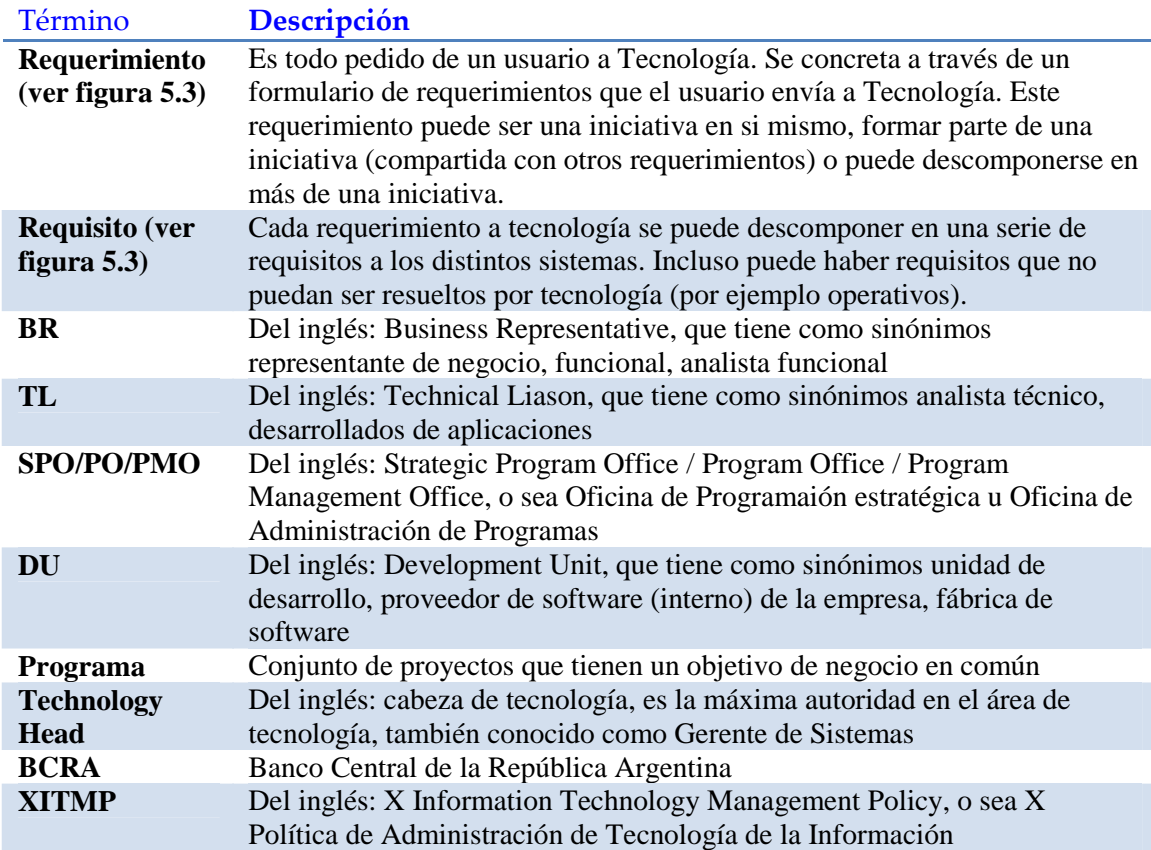

**Tabla 5.3:** Glosario de Términos

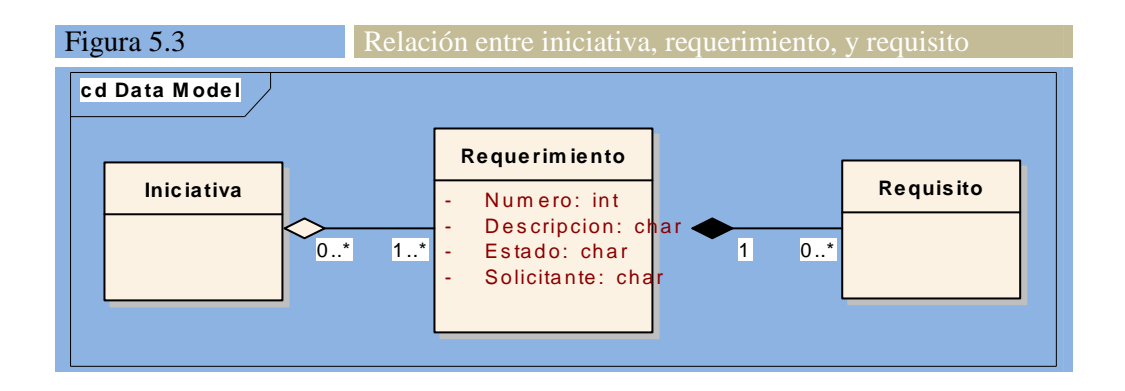

# **Tarea ASI 1.2: Identificación del Entorno Tecnológico**

Para la selección del entorno tecnológico se tomará como base lo que se definió durante el estudio de viabilidad cuando se analizaron las alternativas de solución. En primer término, y a nivel general, el diseño arquitectónico de la solución tendrá 3 capas. Una capa de visualización, que se materializa a través de un navegador con funciones de java scripts. Las reglas de negocio se implementarán por medio de un servidor web y un servidor de aplicaciones. Por último la capa de datos se implementará con una base Oracle. En la figura 5.4 que se encuentra a continuación se pueden observar los principales componentes dentro de cada una de las capas. [ASI191]

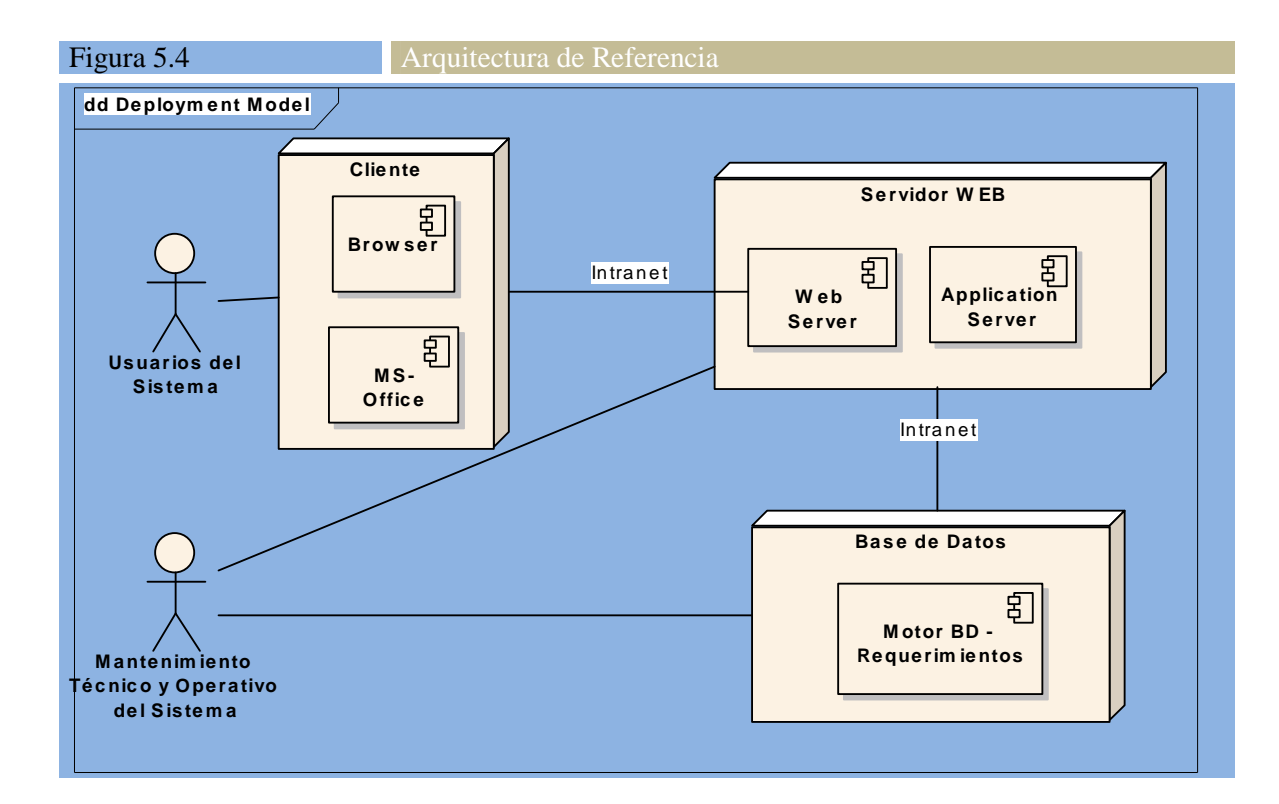

Por otra parte, la tabla 5.4 que sigue muestra los componentes que correrán dentro de cada una de las capas en forma más detallada.

[ASI192]

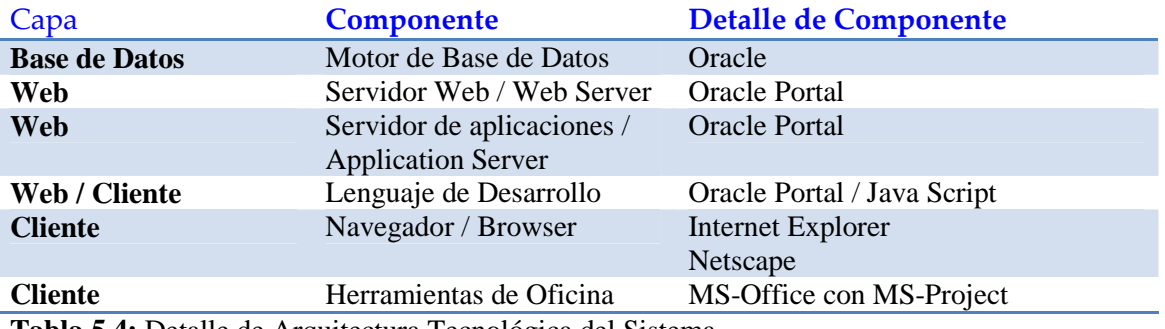

**Tabla 5.4:** Detalle de Arquitectura Tecnológica del Sistema

# **Tarea ASI 1.3: Especificación de Estándares y Normas**

Como primer punto a tener en cuenta, ver la tabla 5.2 en este capítulo donde se detallan los requisitos no funcionales del sistema. [ASI193]

Adicionalmente se deberá cumplir con los estándares de programación en lenguaje java y convenciones de nombres para bases de datos y desarrollos en Oracle Portal. [ASI194]

# **Tarea ASI 1.4: Identificación de los Usuarios Participantes y Finales**

En la tabla 5.5 que se muestra a continuación aparecen listados los usuarios participantes y finales del proyecto, con sus roles y responsabilidades dentro del proyecto, como así también la asignación de la o las personas a cada uno de los roles. [ASI195]

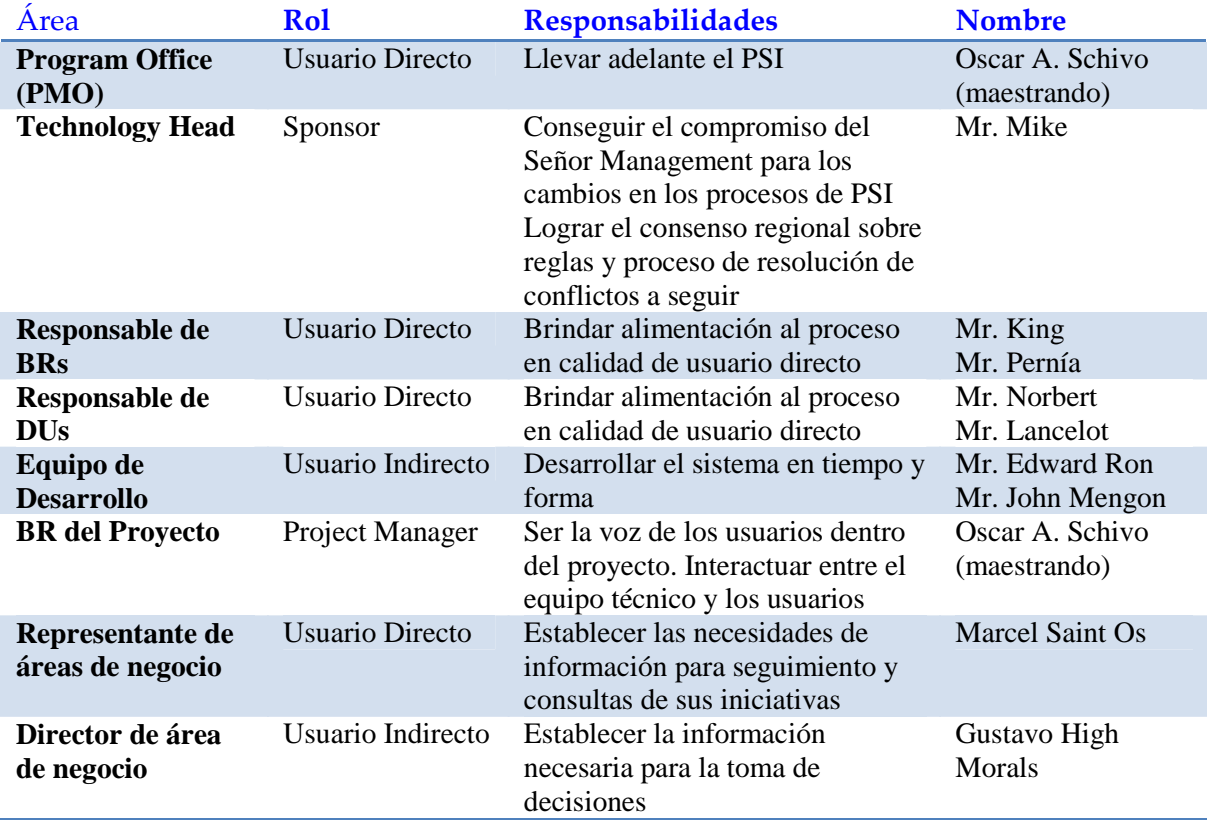

**Tabla 5.5:** Usuarios participantes y finales del proyecto

# **ACTIVIDAD ASI 2: ESTABLECIMIENTO DE REQUISITOS**

# **Tarea ASI 2.1: Obtención de Requisitos**

El diagrama de casos de uso que se muestra en la figura 5.5 representa la funcionalidad total que se quiere dar al sistema. Sin embargo, como ya hemos explicado, se implementará un primer prototipo que cumpla con las restricciones de costo impuesta, se evaluará el prototipo, y en función del resultado y de la situación en ese momento, se continuará o no con el desarrollo. [ASI200]

Para saber sobre que casos de uso se construirá el prototipo, veremos a todos los casos de uso del diagrama. Luego, para cada uno de ellos mostraremos una muy breve descripción de las funciones que abarca, la prioridad otorgada por los usuarios a cada uno, y la justificación para la asignación de prioridad.

 $\overline{[ASI205]}$ 

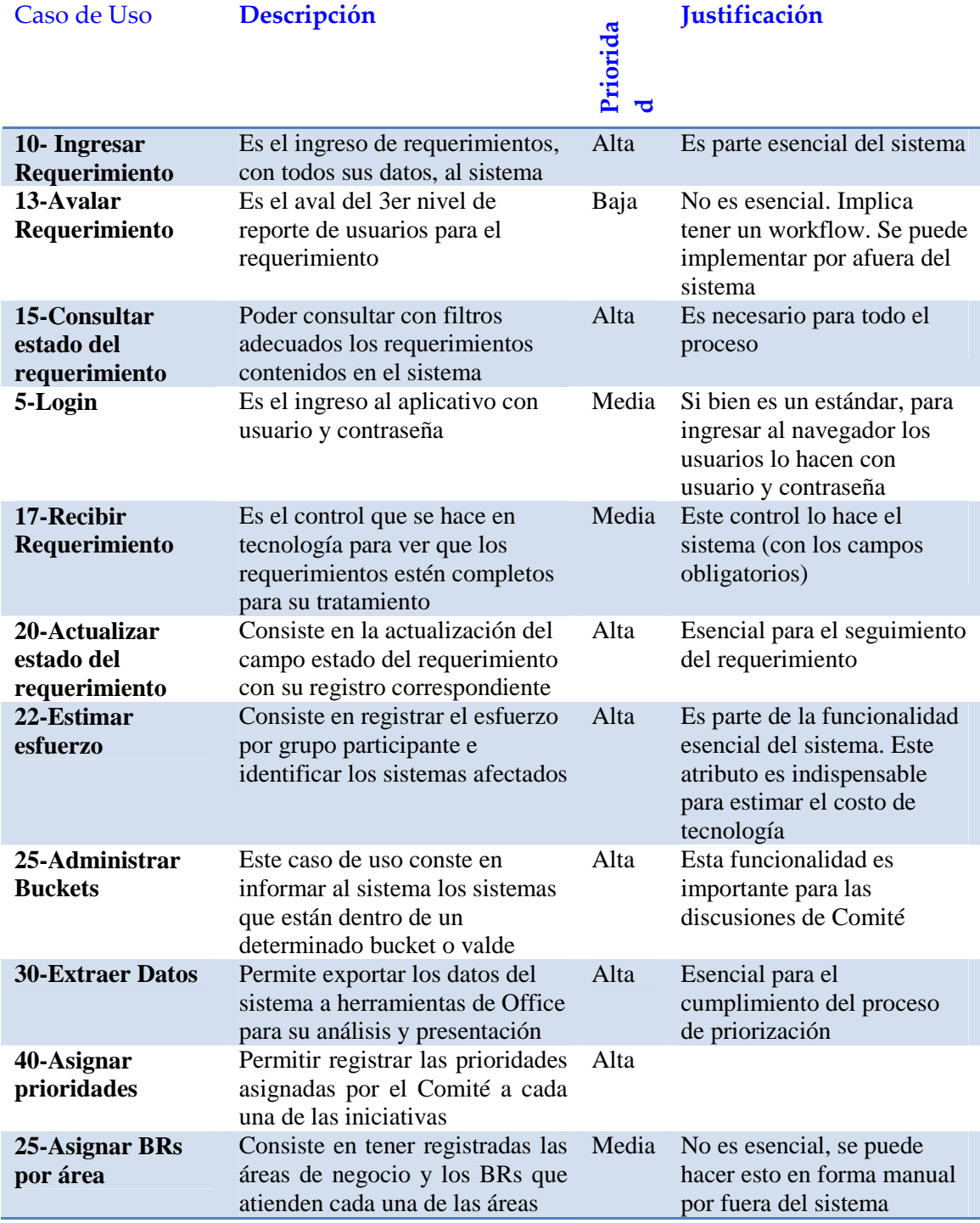

**Tabla 5.6:** Descripción y priorización de Casos de Uso

Asimismo, para describir en forma más precisa cada uno de los casos de uso, se especifican en la tabla 5.7 las necesidades de información que tendrá cada uno de los casos de uso mostrados. En este caso pueden tener necesidad de entrada de datos "E", pueden generar como salida el campo "S", o en otros casos leerlo con posibilidad de modificarlo "A".

[ASI210]

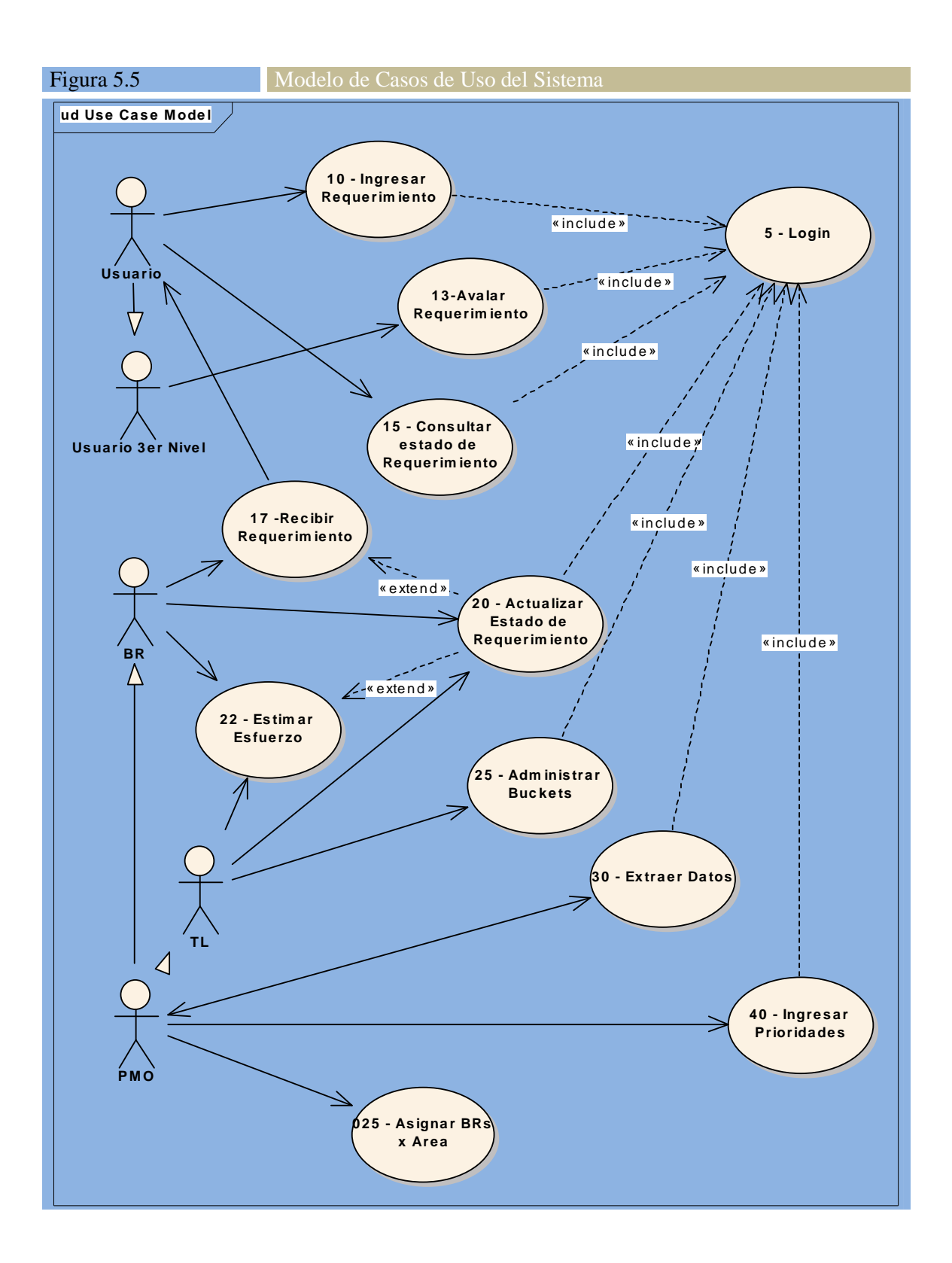

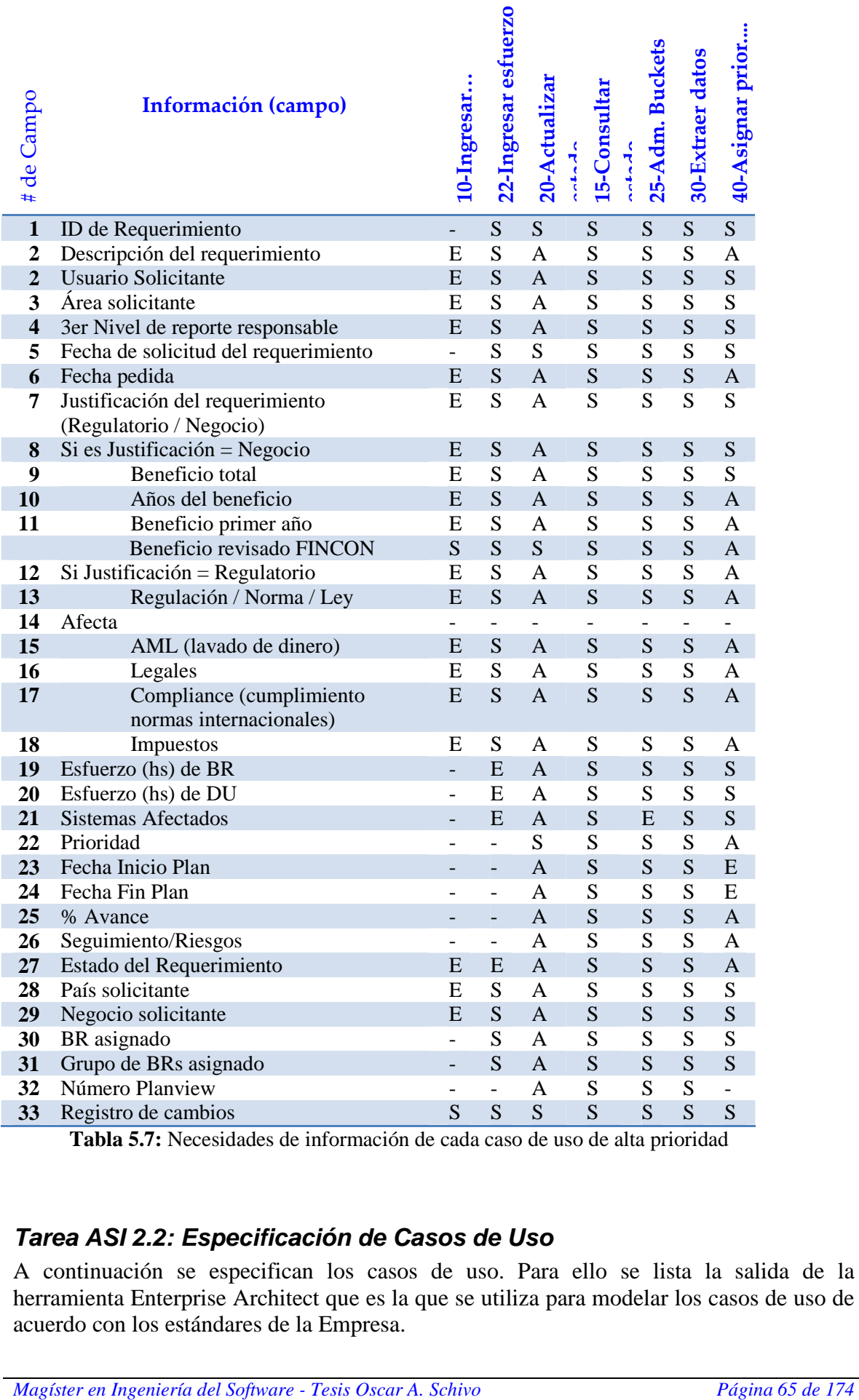

 **Tabla 5.7:** Necesidades de información de cada caso de uso de alta prioridad

# **Tarea ASI 2.2: Especificación de Casos de Uso**

A continuación se especifican los casos de uso. Para ello se lista la salida de la herramienta Enterprise Architect que es la que se utiliza para modelar los casos de uso de acuerdo con los estándares de la Empresa.

[ASI220]

Listado de actores:

# BR

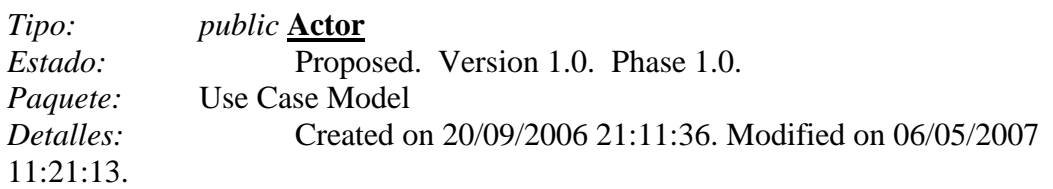

# PMO

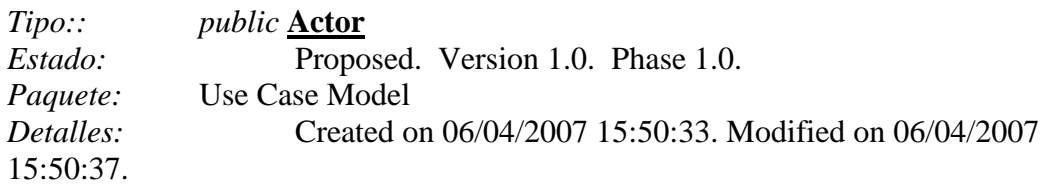

# TL

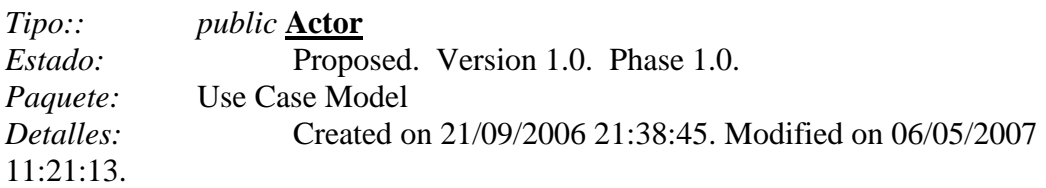

# Usuario

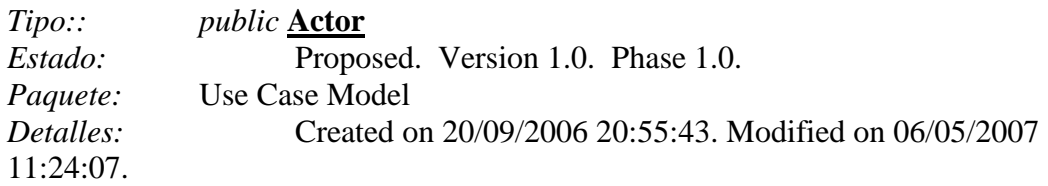

# Usuario 3er Nivel

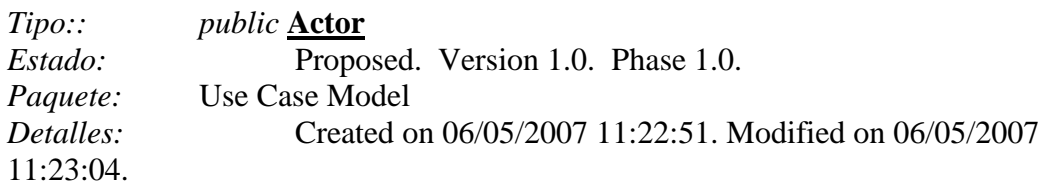

Listado de casos de uso:

35 - Asignar BRs x Area *Tipo:: public* **UseCase**

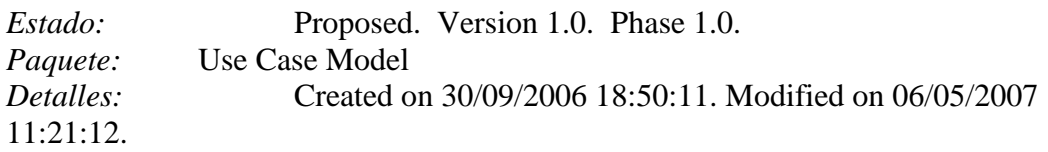

## *Escenario*

Principal {Basic Path}. El sistema pide seleccionar BR El usuario selecciona BR El sistema muestra las áreas que el BR atiende dando la posibilidad de agregar nuevas áreas o borrar actuales El usuario oprime OK El sistema avisa si actualizó exitosamente FIN

# 10 - Ingresar Requerimiento

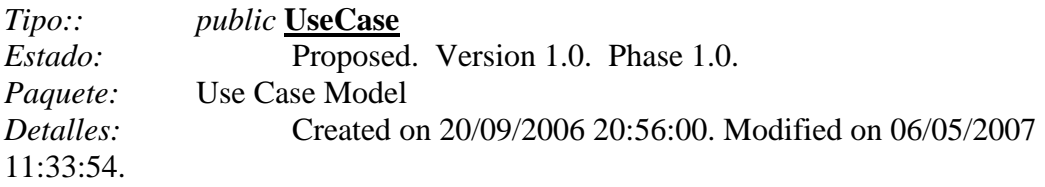

# *Escenario*

Principal {Basic Path}. El sistema muestra pantalla de ingreso de requerimientos El usuario ingresa el requerimiento El usuario selecciona el área Si el usuario es 3er Nivel Alt 3er Nivel Si no FIN.

Alt 3er Nivel {Alternate}. El sistema valida el requerimiento y lo coloca en la cola del BR correspondiente de acuerdo al área seleccionada El sistema informa al supervisor del BR del requerimiento nuevo El sistema avisa que el requerimiento fue ingresado con éxito e informa número de Requerimiento para seguimiento futuro FIN

# 13-Avalar Requerimiento

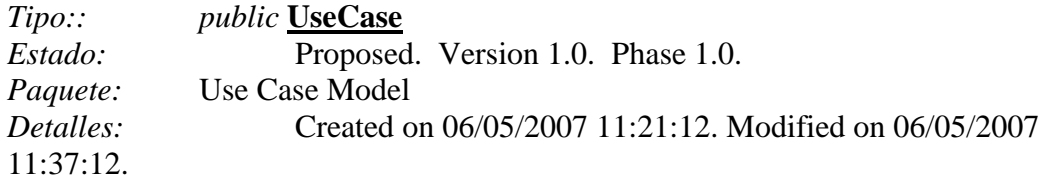

## *Escenario*

Principal {Basic Path}.

El actor selecciona el requerimiento a avalar

El sistema muestra los datos del requerimiento

Si el actor está de acuerdo

 El sistema valida el requerimiento y lo coloca en la cola del BR correspondiente de acuerdo al área seleccionada

El sistema informa al supervisor del BR del requerimiento nuevo

 El sistema avisa que el requerimiento fue ingresado con éxito e informa número de Requerimiento para seguimiento futuro Si no

 El requerimiento vuelve al usuario que lo ingresó en estado rechazado FIN.

# 15 - Consultar estado de Requerimiento

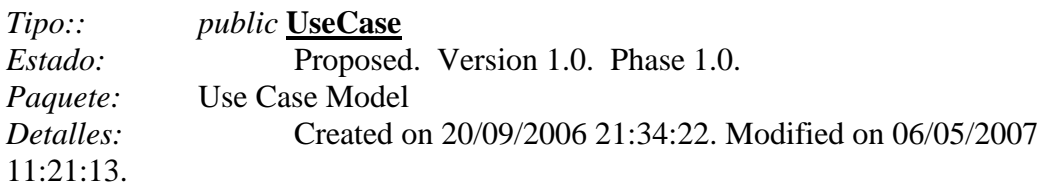

# *Escenario*

Principal {Basic Path}. El usuario selecciona opción de visualización: - Usuario solicitante - Sponsor - Todos El sistema muestra los requerimientos de acuerdo a la selección

# 17 -Recibir Requerimiento

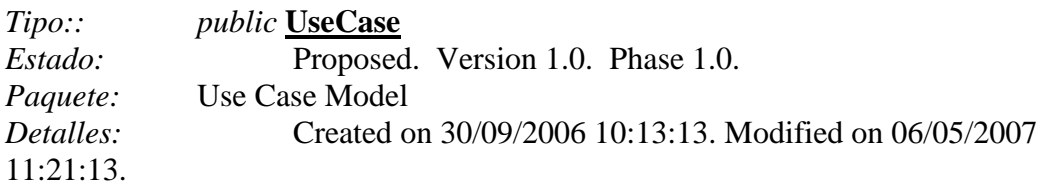

# *Escenario*

Principal {Basic Path}. El sistema muestra requerimientos ingresados para ese BR El BR revisa los requerimientos ingresados y acepta los que reconoce como válidos El sistema informa a los usuarios de la recepción del requerimiento.

# 20 - Actualizar Estado de Requerimiento

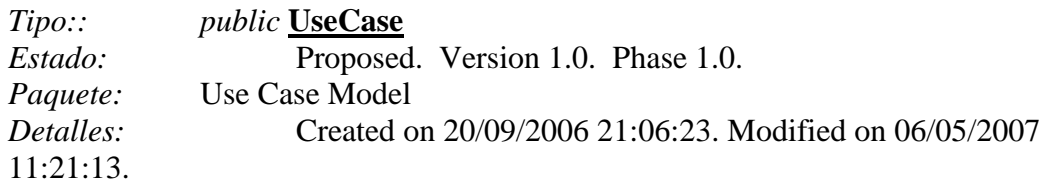

#### *Escenario*

Principal BR {Basic Path}.

El BR selecciona sus requerimientos. Los criterios de selección son:

- BR (por defecto la persona loggeada)
- Negocio (Corporate, Consumer, etc)
- Sponsor

- Area de Negocio

- Estado (Ver STD de Requerimientos)

- Si estado On-Going => ingresar número de Planview

El sistema muestra la lista de requerimientos seleccionados

El BR selecciona requerimiento

El sistema habilita para modificar. En el caso de esfuerzo restante el sistema muestra el correspondiente al % avance informado pero permite actualización manual

El BR oprime OK

El sistema valida datos ingresados

El sistema guarda un LOG de cambios

El sistema avisa que guardó las modificaciones

Principal TL {Basic Path}.

El TL selecciona sus requerimientos. Los criterios de selección son:

- DU
- Negocio (Corporate, Consumer, etc)
- Sponsor
- Area de Negocio

- Estado (Ingresado, EstimadoLO, On-going, Cancelado, Suspendido, Cerrado)

El sistema muestra la lista de requerimientos seleccionados

El TL selecciona requerimiento

El sistema habilita para modificar SOLAMENTE esfuerzo. En el caso de esfuerzo restante el sistema muestra el correspondiente al % avance informado pero permite actualización manual

El TL oprime OK

El sistema valida datos ingresados

El sistema guarda un LOG de cambios

El sistema avisa que guardó las modificaciones

# 22 - Estimar Esfuerzo

*Tipo:: public* **UseCase** *Estado:* Proposed. Version 1.0. Phase 1.0.

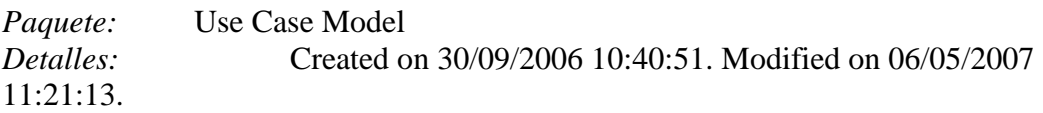

#### *Escenario*

Principal BR {Basic Path}. El sistema muestra los requerimientos del BR El BR selecciona el requerimiento El sistema muestra esfuerzo total y remanente (restando el % de avance) para el requerimientos seleccionado El BR revisa y actualiza los valores FIN

Principal TL {Basic Path}. El sistema muestra los sistemas El TL selecciona el/los buckets afectados por el requerimiento El sistema solicita esfuerzo total y remanente (restando el % de avance) por sistema El TL ingresa el esfuerzo total y remanente por Bucket y oprime OK FIN

# 25 - Administrar Buckets

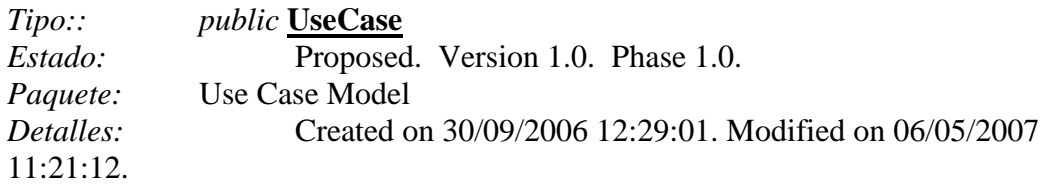

## *Escenario*

Principal {Basic Path}.

El sistema muestra pantalla de alta de Bucket pidiendo:

- Nombre

- Sistemas incluidos en el bucket (texto)

- Cantidad de recursos disponibles para bucket (nombre y % afectación)

El sistema guarda los datos y graba log

## 30 - Extraer Datos

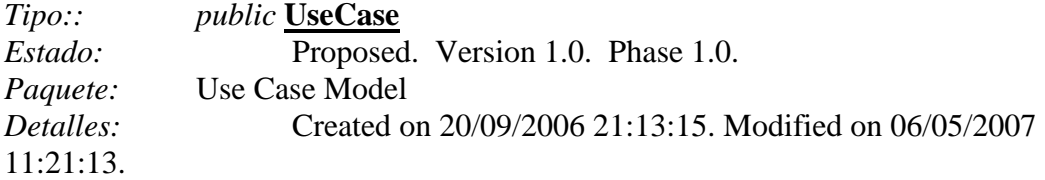

## *Escenario*

Principal {Basic Path}. PMO selecciona Negocio El sistema muestra campos de selección: estado, %avance, y esfuerzo. PMO completa criterio de selección y oprime OK El sistema baja los datos en formato MS-Excel

Selección de datos {Alternate}. PMO selecciona opción criterio manual El sistema muestra campos de selección posibles (todos) PMO completa criterio de selección y oprime OK El sistema baja los datos en formato MS-Excel

# 40 - Ingresar Prioridades

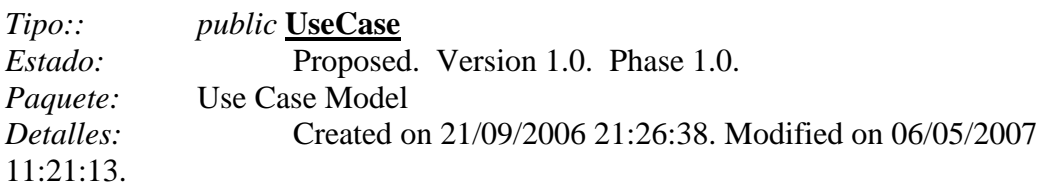

## *Escenario*

Principal {Alternate}. El sistema muestra lista de requerimientos - PMO ingresa prioridad para el requerimiento (número 2)

# 5 - Login

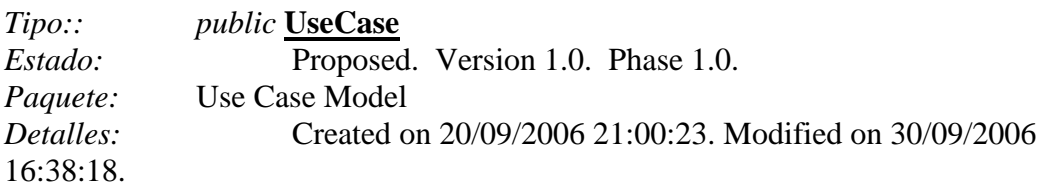

Este caso de uso consiste en desarrollar la interfaz con el sistema de usuarios de Security Gateway.

# **Tarea ASI 2.3: Análisis de Requisitos**

Se mantuvieron cuatro sesiones de trabajo analizando los requisitos. Durante las reuniones se discutieron los problemas que se fueron encontrando en la especificación y se buscaron soluciones. La lista que sigue es una enumeración de los más importantes: [ASI230]

1) Se eliminó el flujo alternativo del caso de uso 10-Ingreso de requerimiento y se hizo un extend con el caso de uso 13-Avalar Requerimientos. De esta forma se elimina la

redundancia y se posibilita el re-uso. En el futuro, el caso de uso de avalar requerimientos puede ser llamado desde cualquier otro caso de uso que lo necesite.

- 2) Se agrega la función de grabar fecha de solicitud cuando el requerimiento es avalado por el 3er nivel. Este campo es importante para conocer la fecha en que la solicitud ingresó a Tecnología.
- 3) En el caso de uso 15-Consultar estado de Requerimientos se revisaron los criterios de selección y se reemplazaron algunos de ellos por criterios de ordenamiento. Esto simplifica la pantalla de selección (borrando elementos) dado que los ordenamientos no son nominales
- 4) Para el caso de uso 20-Actualizar estado de Requerimiento se agregaron como actores FINCON y PMO y se agregaron escenarios básicos para ambos actores. En el caso de FINCON se agregó también el actor. Esto ocurrió en la entrevista con el Business Head que solicitó que los beneficios declarados de las iniciativas a priorizar sean validados por FINCON.
- 5) Se cambió el nombre del caso de uso 22-Estimar Esfuerzo por 22-Ingresar Esfuerzo por considerarse más apropiado: en realidad esta herramienta no estima el tamaño, sino simplemente lo registra.
- 6) Se completó el caso de uso 40-Ingresar Prioridades porque estaba incompleto.
- 7) Se completó el caso de uso 05-Login agregándose como actor el sistema global de validación de usuarios llamado Security Gateway.

[ASI240]

Una vez aplicados estos cambios, el diagrama de casos de uso quedó como lo muestra la figura 5.6
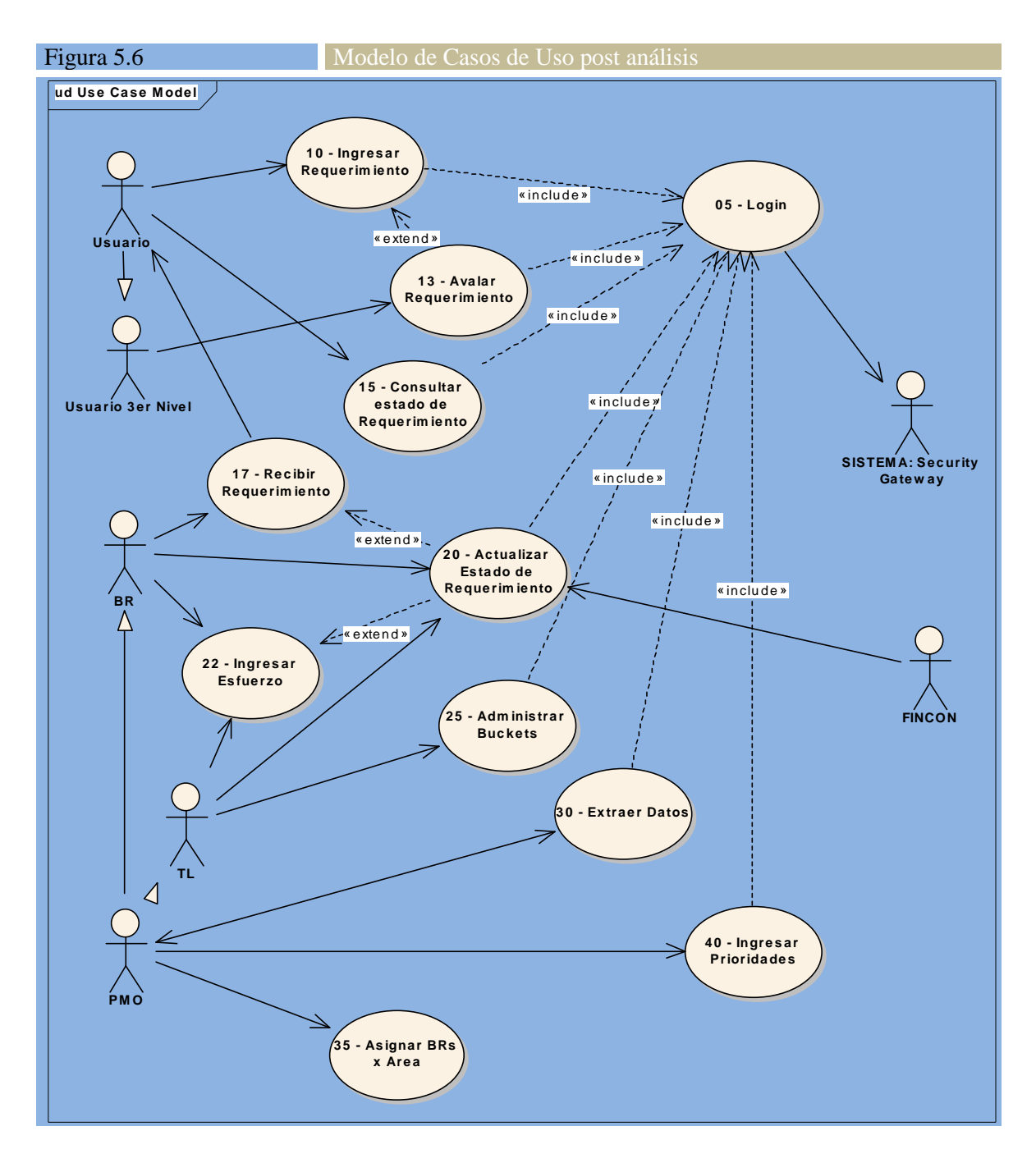

Por otra parte, el reporte del detalle de casos de uso salido de la herramienta Enterprise Architect quedó de la siguiente forma: [ASI250]

#### BR

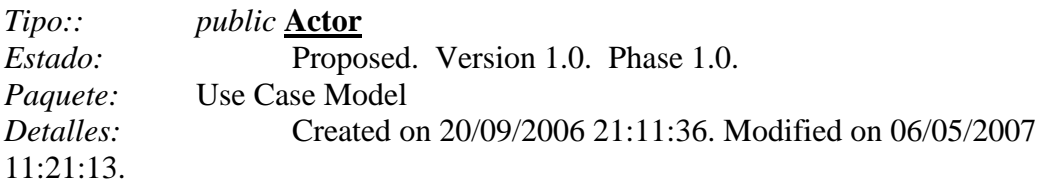

# FINCON

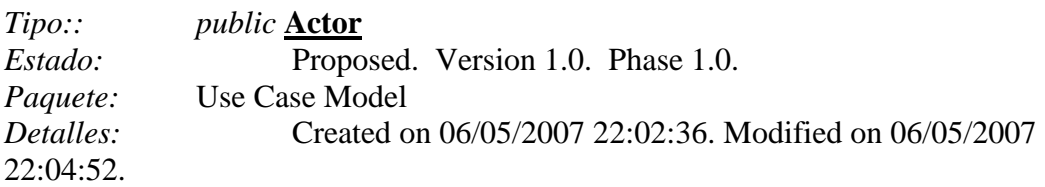

# PMO

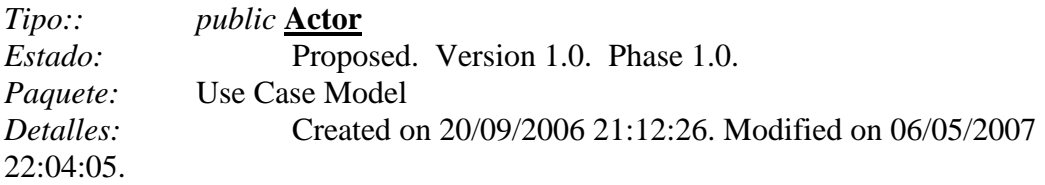

Oficina de Programación

# SISTEMA: Security Gateway

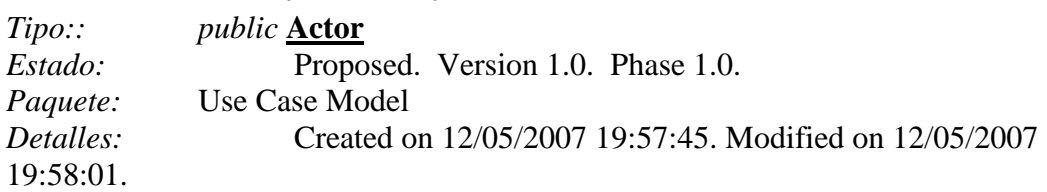

#### TL

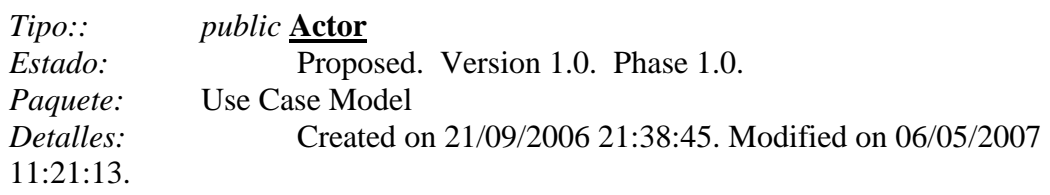

#### Usuario

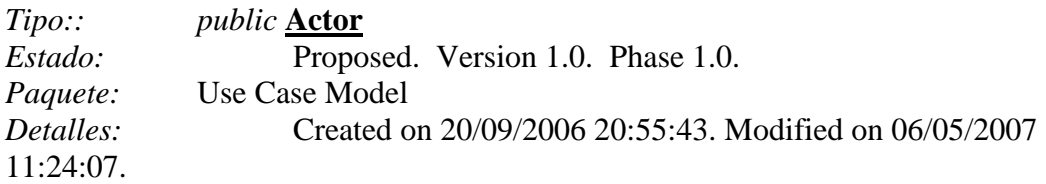

Usuario 3er Nivel *Tipo:: public* **Actor**

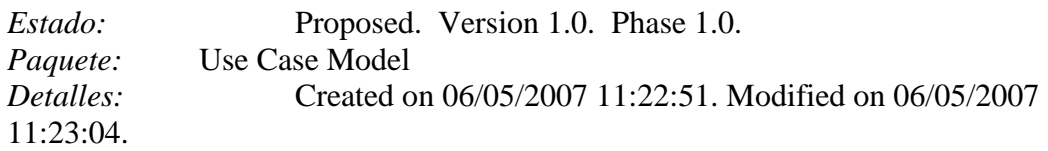

#### 05 - Login

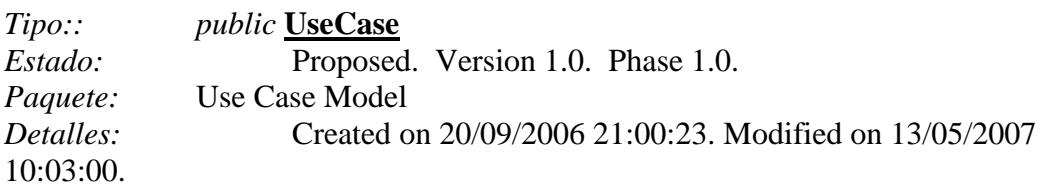

#### *Escenario*

Principal {Basic Path}. 1-El sistema pide usuario y contraseña

- 2-El actor ingresa usuario y contraseña
- 3-El sistema valida datos, si son válidos permite el ingreso

4-Si no lo son

- 5- Si es la primera o segunda vez Volver al punto 1
	- Si no

 Negar el acceso al sistema y grabar un registro de alerta FIN

6- FIN

#### 10 - Ingresar Requerimiento

*Tipo:: public* **UseCase** *Estado:* Proposed. Version 1.0. Phase 1.0. *Paquete:* Use Case Model *Detalles:* Created on 20/09/2006 20:56:00. Modified on 12/05/2007 19:16:59. Autor: Oscar A. Schivo

#### *Escenario*

Principal {Basic Path}. El sistema muestra pantalla de ingreso de requerimientos El usuario ingresa el requerimiento El usuario selecciona el área Si el usuario es 3er Nivel extend: Avalr Requerimientos Si no FIN.

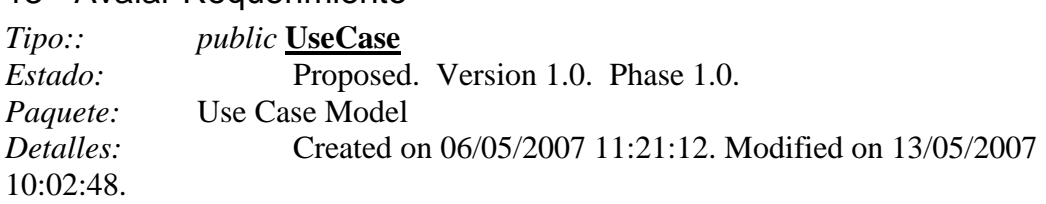

#### 13 - Avalar Requerimiento

#### *Escenario*

Principal {Basic Path}.

El actor selecciona el requerimiento a avalar

- El sistema muestra los datos del requerimiento
- Si el actor está de acuerdo

 El sistema valida el requerimiento y lo coloca en la cola del BR correspondiente de acuerdo al área seleccionada

El sistema informa al supervisor del BR del requerimiento nuevo

El sistema avisa que el requerimiento fue ingresado con éxito e informa número de Requerimiento para seguimiento futuro

El sistema guarda Fecha de Solicitud

Si no

 El requerimiento vuelve al usuario que lo ingresó en estado rechazado FIN.

#### 15 - Consultar estado de Requerimiento

*Tipo:: public* **UseCase** *Estado:* Proposed. Version 1.0. Phase 1.0. *Paquete:* Use Case Model *Detalles:* Created on 20/09/2006 21:34:22. Modified on 06/05/2007 21:53:41. Autor: Oscar A. Schivo

#### *Escenario*

Principal {Basic Path}. El sistema muestra filtros y criterios de órden El usuario selecciona opción de visualización: - Usuario solicitante - Sponsor

- Todos
- Órden preferido

El sistema muestra los requerimientos de acuerdo a la selección

#### 17 - Recibir Requerimiento

*Tipo:: public* **UseCase**

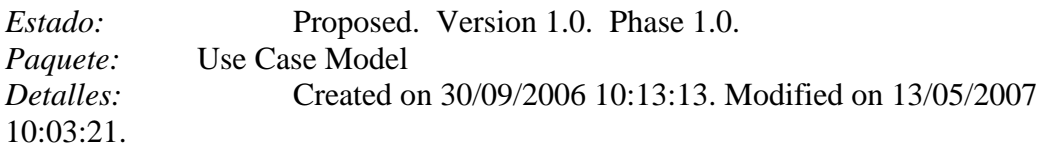

#### *Escenario*

Principal {Basic Path}. El sistema muestra requerimientos ingresados para ese BR El BR revisa los requerimientos ingresados y acepta los que reconoce como válidos El sistema informa a los usuarios de la recepción del requerimiento.

#### 20 - Actualizar Estado de Requerimiento

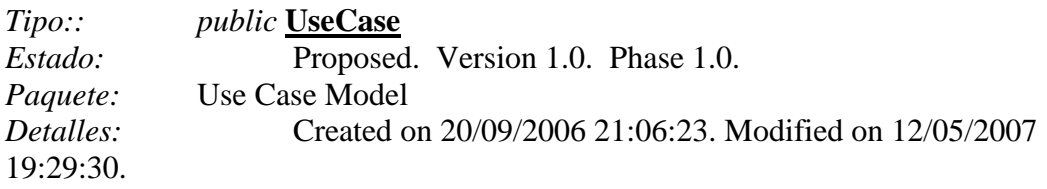

#### *Escenario*

Principal BR {Basic Path}.

- El BR selecciona sus requerimientos. Los criterios de selección son:
- BR (por defecto la persona loggeada)
- Negocio (Corporate, Consumer, etc)
- Sponsor
- Area de Negocio
- Estado (Ver STD de Requerimientos)
- Si estado On-Going => ingresar número de Planview
- El sistema muestra la lista de requerimientos seleccionados
- El BR selecciona requerimiento

El sistema habilita para modificar. En el caso de esfuerzo restante el sistema muestra el correspondiente al % avance informado pero permite actualización manual

El BR oprime OK

- El sistema valida datos ingresados
- El sistema avisa que guardó los cambios
- El sistema guarda log de actividad

FIN

Principal FINCON {Basic Path}.

El sistema muestra requerimientos ordenados por beneficio total declarado

El actor selecciona requerimiento a revisar

El actor informa si está de acuerdo o no con el beneficio informado

El sistema avisa que guardó los cambios

El sistema guarda log de actividad FIN

Principal PMO {Basic Path}. El sistema muestras todos los criterios de selección y ordenamiento El actor hace su selección El sistema muestra los requerimientos según la selección El usuario modifica los campos que desea (puede modificar cualquiera) El sistema avisa que guardó los cambios El sistema guarda log de actividad FIN

Principal TL {Basic Path}.

El TL selecciona sus requerimientos. Los criterios de selección son:

- DU

- Negocio (Corporate, Consumer, etc)

- Sponsor

- Area de Negocio

- Estado (Ingresado, EstimadoLO, On-going, Cancelado, Suspendido, Cerrado)

El sistema muestra la lista de requerimientos seleccionados

El TL selecciona requerimiento

El sistema habilita para modificar SOLAMENTE esfuerzo. En el caso de esfuerzo restante el sistema muestra el correspondiente al % avance informado pero permite actualización manual

El TL oprime OK

El sistema valida datos ingresados

El sistema avisa que guardó los cambios

El sistema guarda log de actividad

FIN

#### 22 - Ingresar Esfuerzo

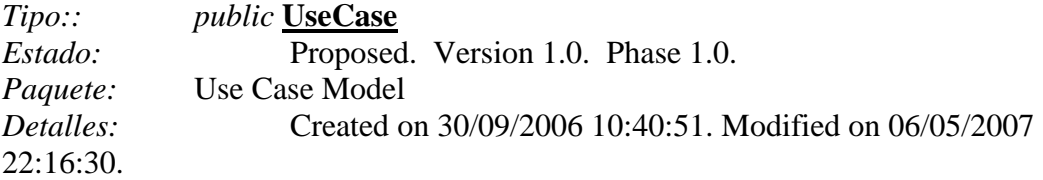

#### *Escenario*

Principal BR {Basic Path}. El sistema muestra los requerimientos del BR El BR selecciona el requerimiento El sistema muestra esfuerzo total y remanente (restando el % de avance) para el requerimientos seleccionado El BR revisa y actualiza los valores FIN

Principal TL {Basic Path}. El sistema muestra los sistemas El TL selecciona el/los buckets afectados por el requerimiento El sistema solicita esfuerzo total y remanente (restando el % de avance) por sistema El TL ingresa el esfuerzo total y remanente por Bucket y oprime OK FIN

#### 25 - Administrar Buckets

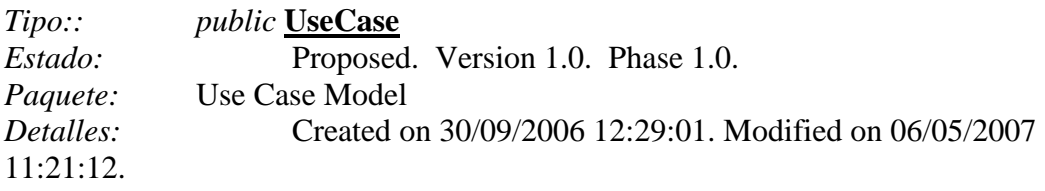

#### *Escenario*

Principal {Basic Path}.

El sistema muestra pantalla de alta de Bucket pidiendo:

- Nombre

- Sistemas incluidos en el bucket (texto)

- Cantidad de recursos disponibles para bucket (nombre y % afectación)

El sistema guarda los datos y graba log

#### 30 - Extraer Datos

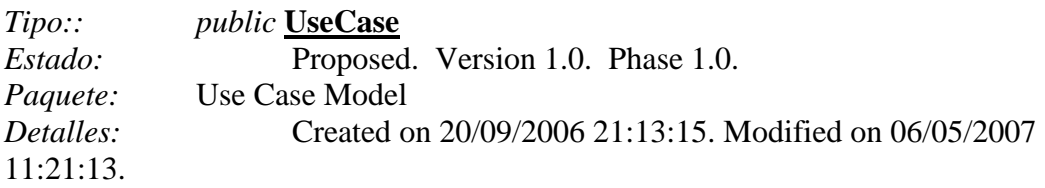

#### *Escenario*

Principal {Basic Path}. PMO selecciona Negocio El sistema muestra campos de selección: estado, %avance, y esfuerzo. PMO completa criterio de selección y oprime OK El sistema baja los datos en formato MS-Excel

Selección de datos {Alternate}. PMO selecciona opción criterio manual El sistema muestra campos de selección posibles (todos) PMO completa criterio de selección y oprime OK

El sistema baja los datos en formato MS-Excel

#### 35 - Asignar BRs x Area

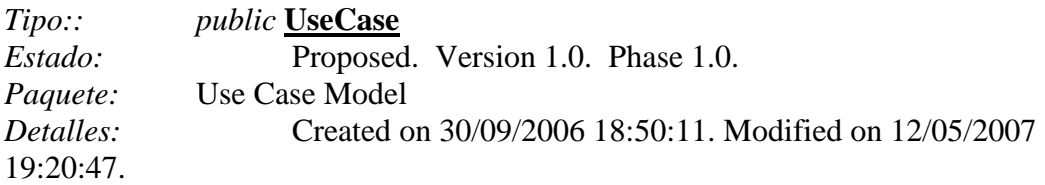

#### *Escenario*

Principal {Basic Path}. El sistema pide seleccionar BR El usuario selecciona BR El sistema muestra las áreas que el BR atiende dando la posibilidad de agregar nuevas áreas o borrar actuales El usuario oprime OK El sistema avisa si actualizó exitosamente FIN

#### 40 - Ingresar Prioridades

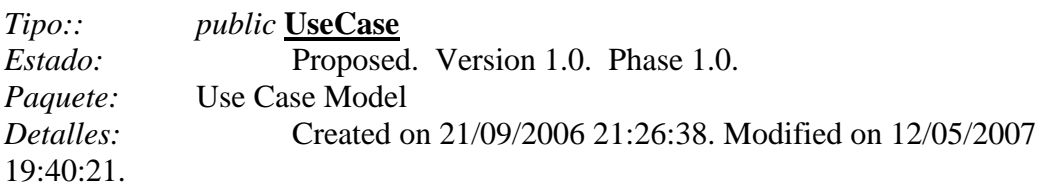

#### *Escenario*

Principal {Alternate}. El sistema muestra lista de requerimientos El actor elige criterios de selección y ordenamiento El sistema muestra los requerimientos según los criterios seleccionados El actor edita los requerimientos e ingresa prioridad y notas El sistema informa que actualizó los campos El sistema guarda registro de cambios FIN

#### **Tarea ASI 2.4: Validación de Requisitos**

Se realizaron sesiones de validación de los casos de uso con los usuarios y no se detectaron errores ni faltantes con respecto a lo visto en la tarea anterior. [ASI260]

# **Actividad ASI 3: Identificación de los subsistemas de análisis**

Debido al tamaño del sistema a realizar y a las características técnicas del mismo, no se hará descomposición en subsistemas para su análisis, sino que se considerará un único subsistema. [ASI270]

# **Actividad ASI 4: Análisis de los casos de uso**

#### **Tarea ASI 4.1: Identificación de Clases asociadas a un Caso de Uso**

Una vez validados los casos de uso con los usuarios y el resto de los accionistas del proyecto, se procede a la realización de los casos de uso. Esto significa, transformar los casos de uso que contienen básicamente información en lenguaje de y para usuarios, en información de y para gente de sistemas. Cabe aclarar que, debido a la alternativa de solución seleccionada, basada en el software aplicativo Oracle Portal, las clases de control y de interfaz las resuelve esta herramienta, siendo importante tener una buena definición de las clases de entidad. Es por ello que trabajaremos y ampliaremos únicamente el diagrama de clases que muestra las clases de entidad, tal como se muestra en la figura 5.7. A continuación del diagrama se describe cada una de las clases que lo componen con los principales atributos y métodos. [ASI280]

Adicionalmente a las clases de entidad descriptas en el diagrama, se detecta para cada uno de los casos de uso, clases de interfaz de usuario y clases de control. Si el aplicativo fuera a desarrollarse íntegramente en Java o .NET (alternativas ambas descartadas en el estudio de viabilidad), debería desarrollarse adicionalmente las diagramas mostrando las clases de control y de interfaz. En nuestro caso esa parte de la funcionalidad la resuelve el Oracle Portal (como fue mencionado en el párrafo anterior). Por esta razón, y a modo de ejemplo, si trabajamos con el caso de uso 10 – Ingresar Requerimientos, tendremos una clase de interfaz de usuario llamada "Ingresar Requerimiento UI" y una clase de control llamada "Ingresar Requerimiento Ctrler". Ambas se serán resueltas por el motor del Oracle Portal. Dadas estas pautas, el resto de las clases es trivial en su desarrollo para el análisis. [ASI290]

# *Tipo::* Area

*public* 

**Class**

*Paquete:Detalles:* Created on 13/05/2007 19:54:05. Modified on 20/05/2007 *Estado:* Proposed. Version 1.0. Phase 1.0. 14:43:11. Detalles: Data Model Version 1.0. Phase 1.0.

# 3erNivel

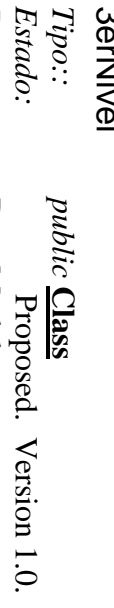

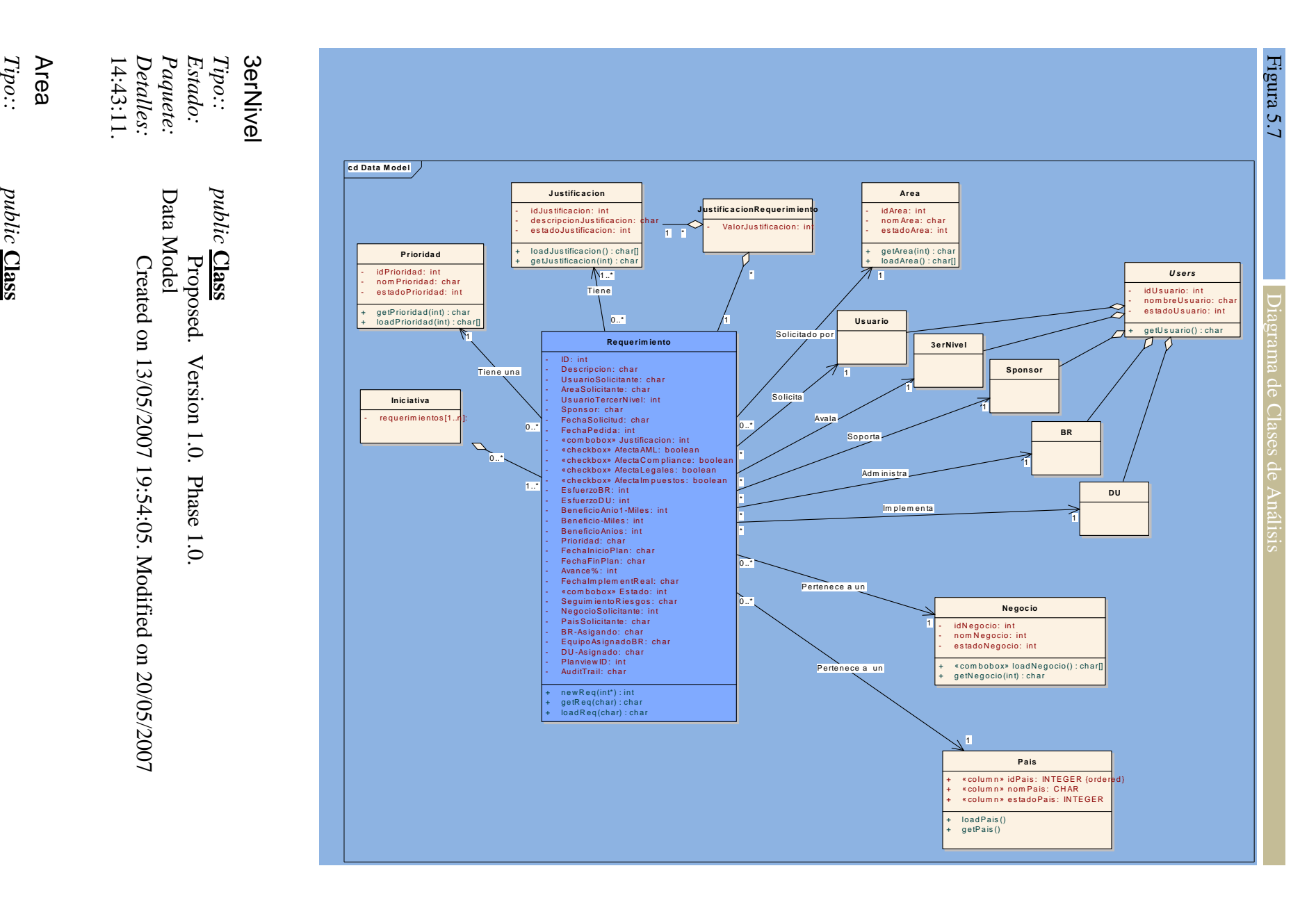

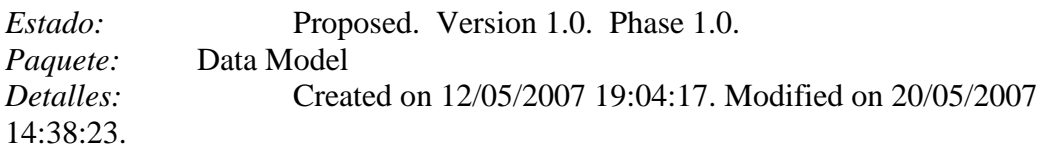

#### *Area Atributos*

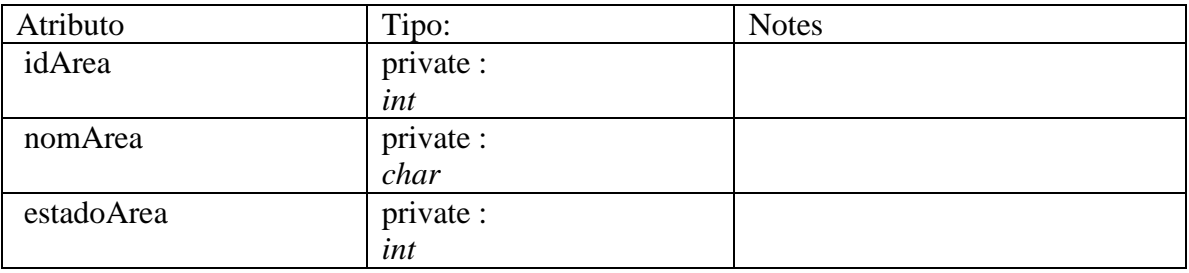

#### *Area Methods*

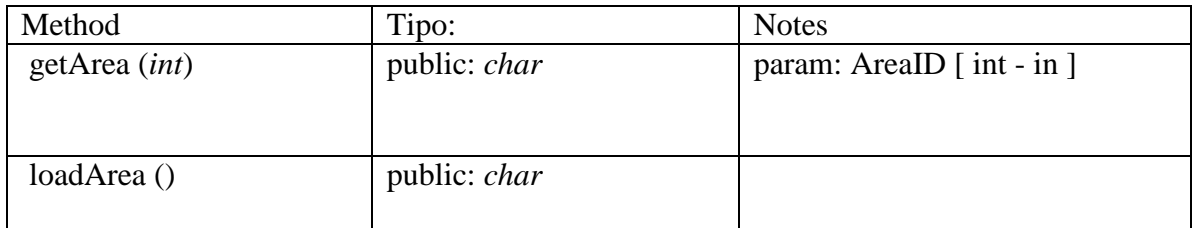

#### BR

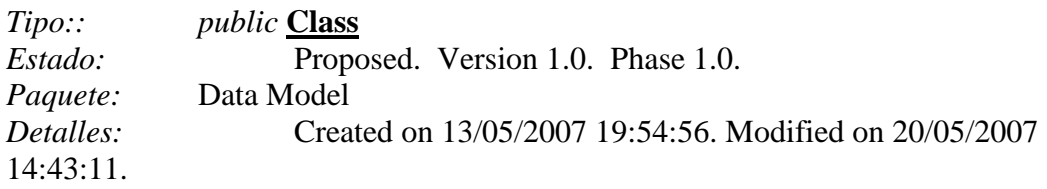

#### Bucket

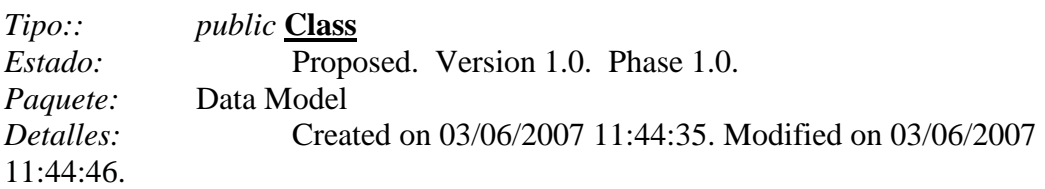

#### *Bucket Atributos*

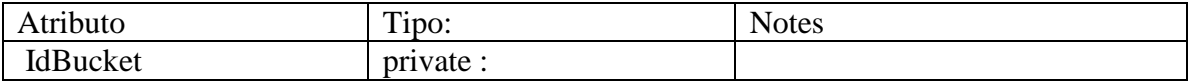

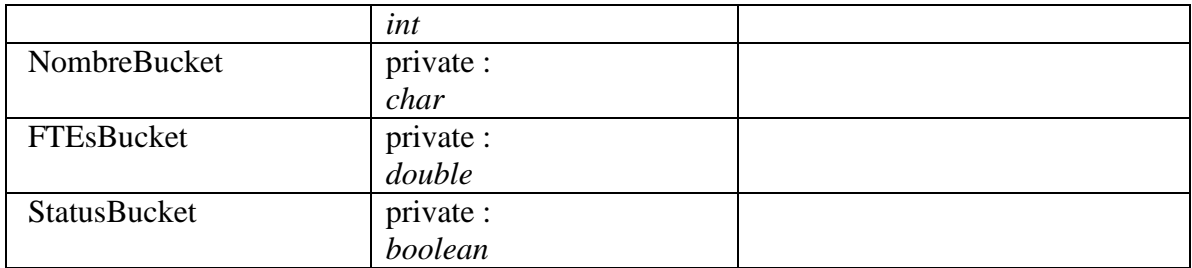

# CapacityTomada

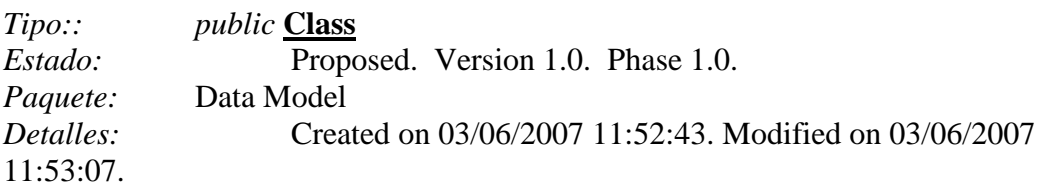

#### *CapacityTomada Atributos*

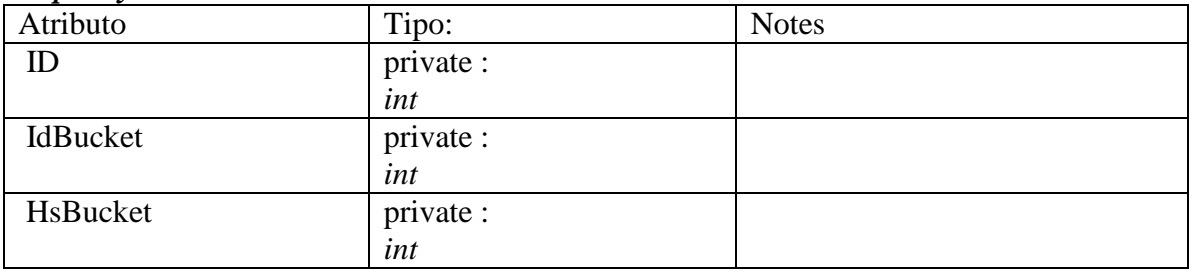

#### DU

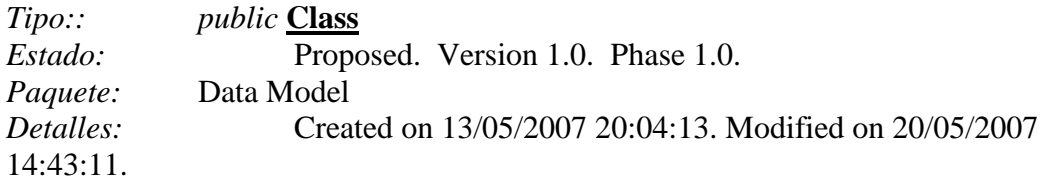

#### Iniciativa

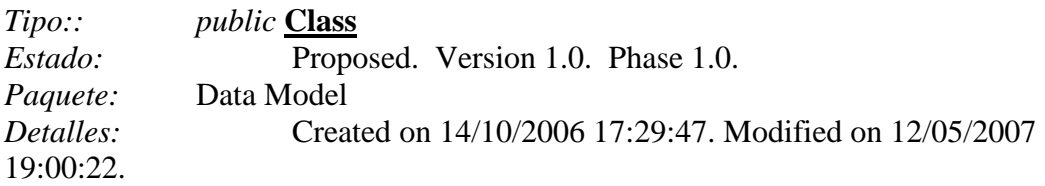

#### *Iniciativa Atributos*

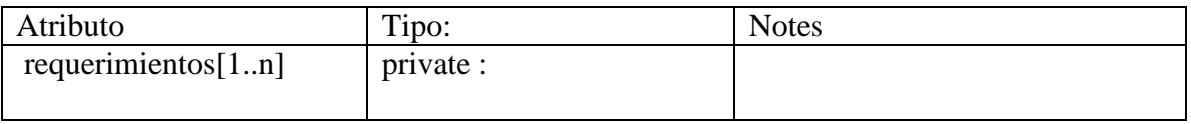

#### **Justificacion**

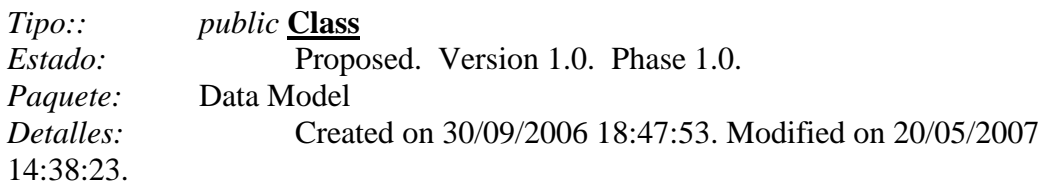

#### *Justificacion Atributos*

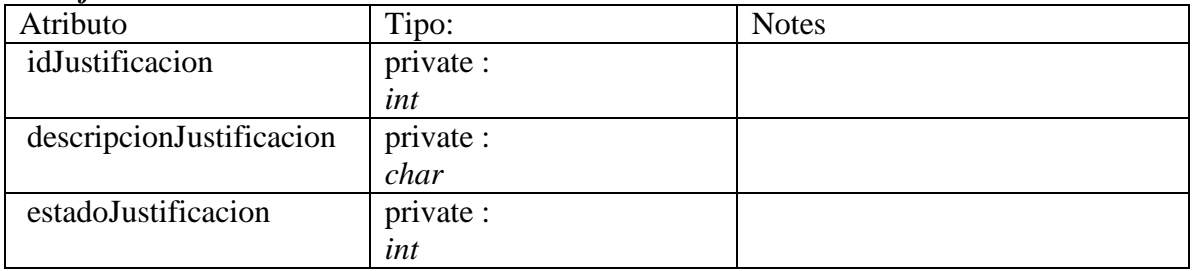

#### *Justificacion Methods*

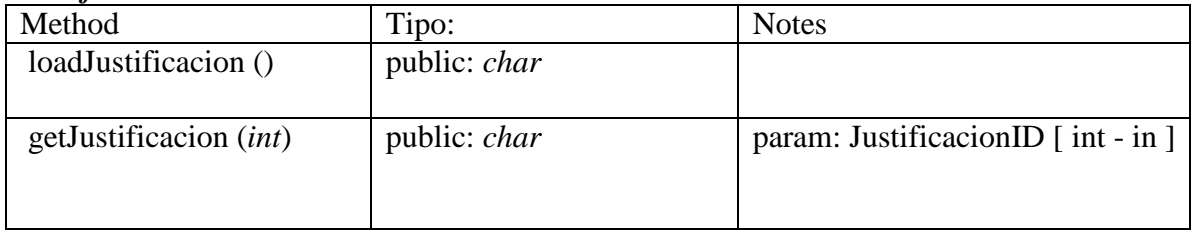

# JustificacionRequerimiento

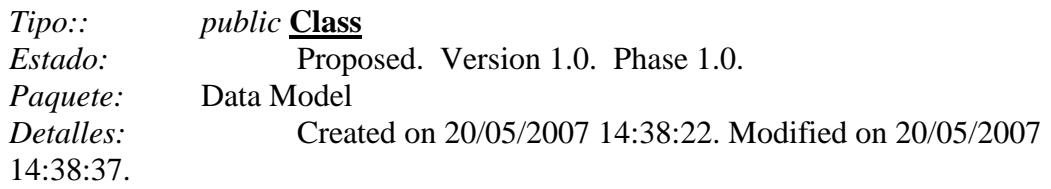

#### *JustificacionRequerimiento Atributos*

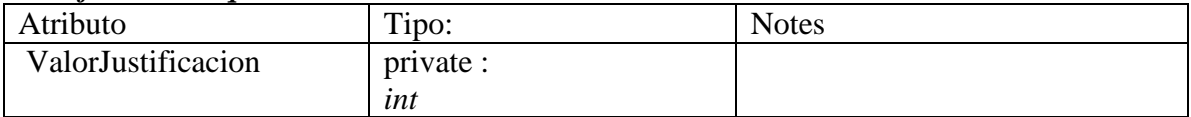

# Negocio

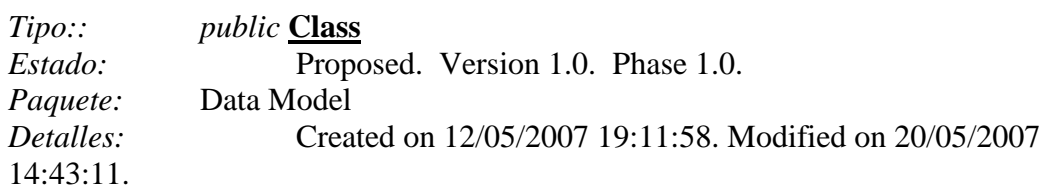

#### *Negocio Atributos*

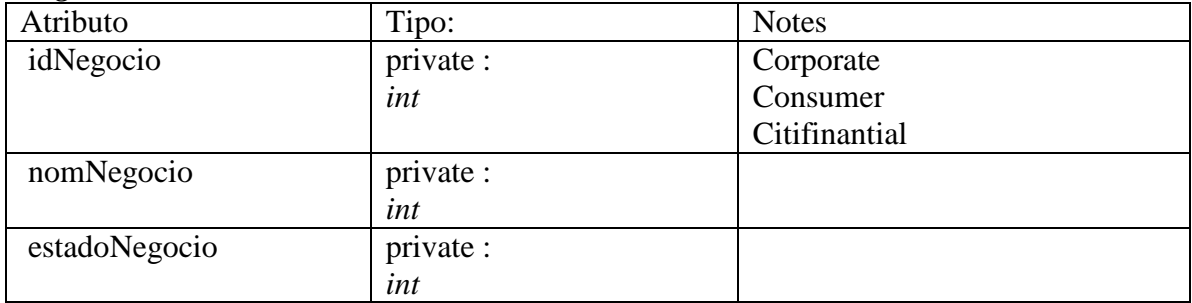

#### *Negocio Methods*

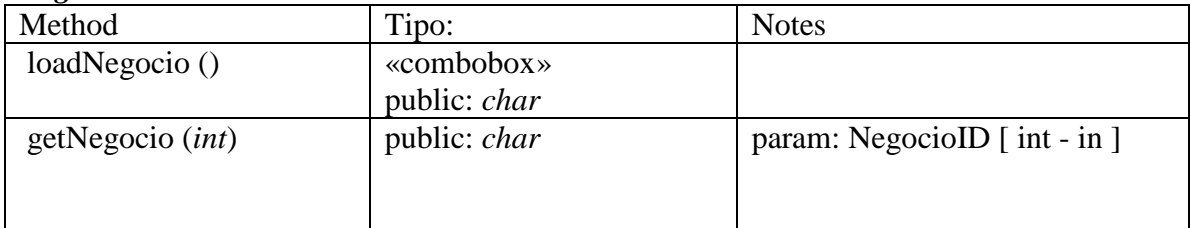

#### Pais

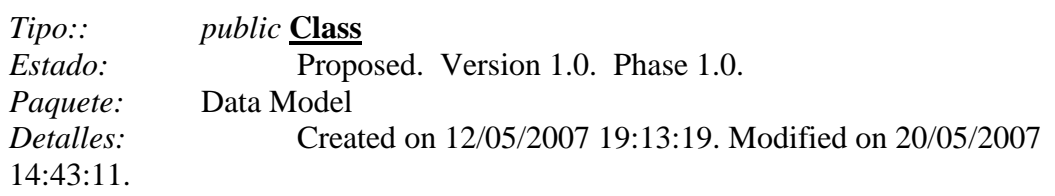

#### *Pais Atributos*

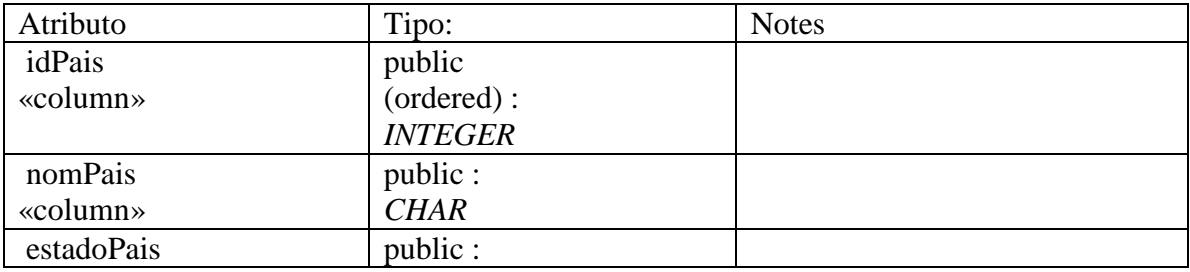

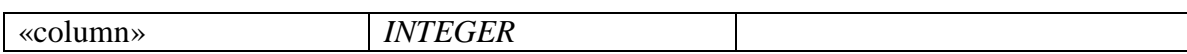

#### *Pais Methods*

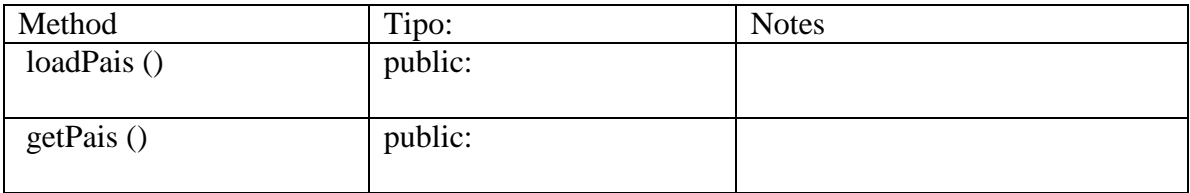

#### Prioridad

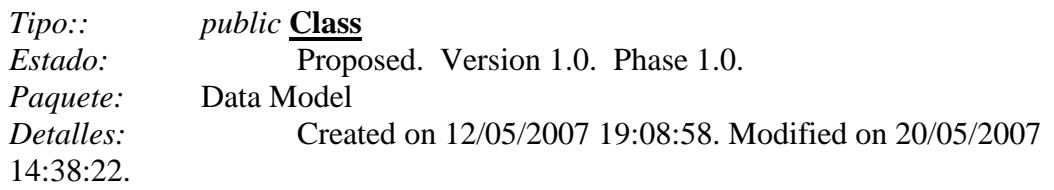

#### *Prioridad Atributos*

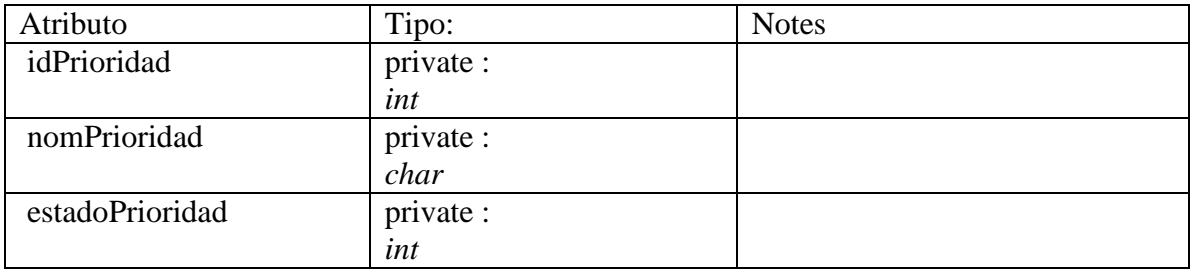

#### *Prioridad Methods*

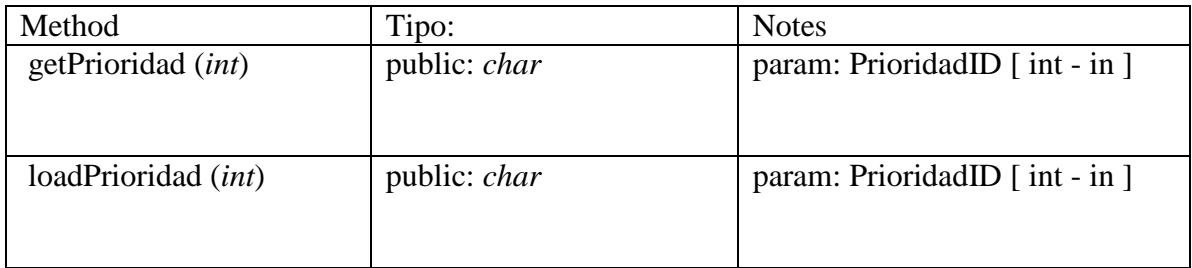

# Requerimiento

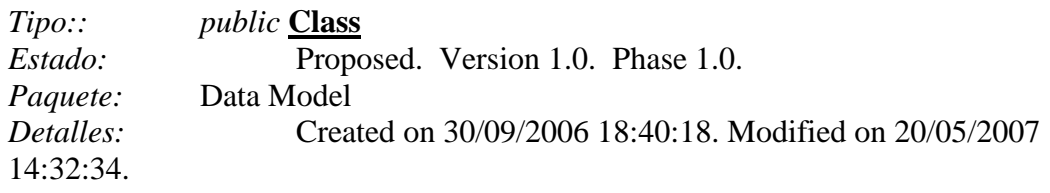

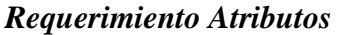

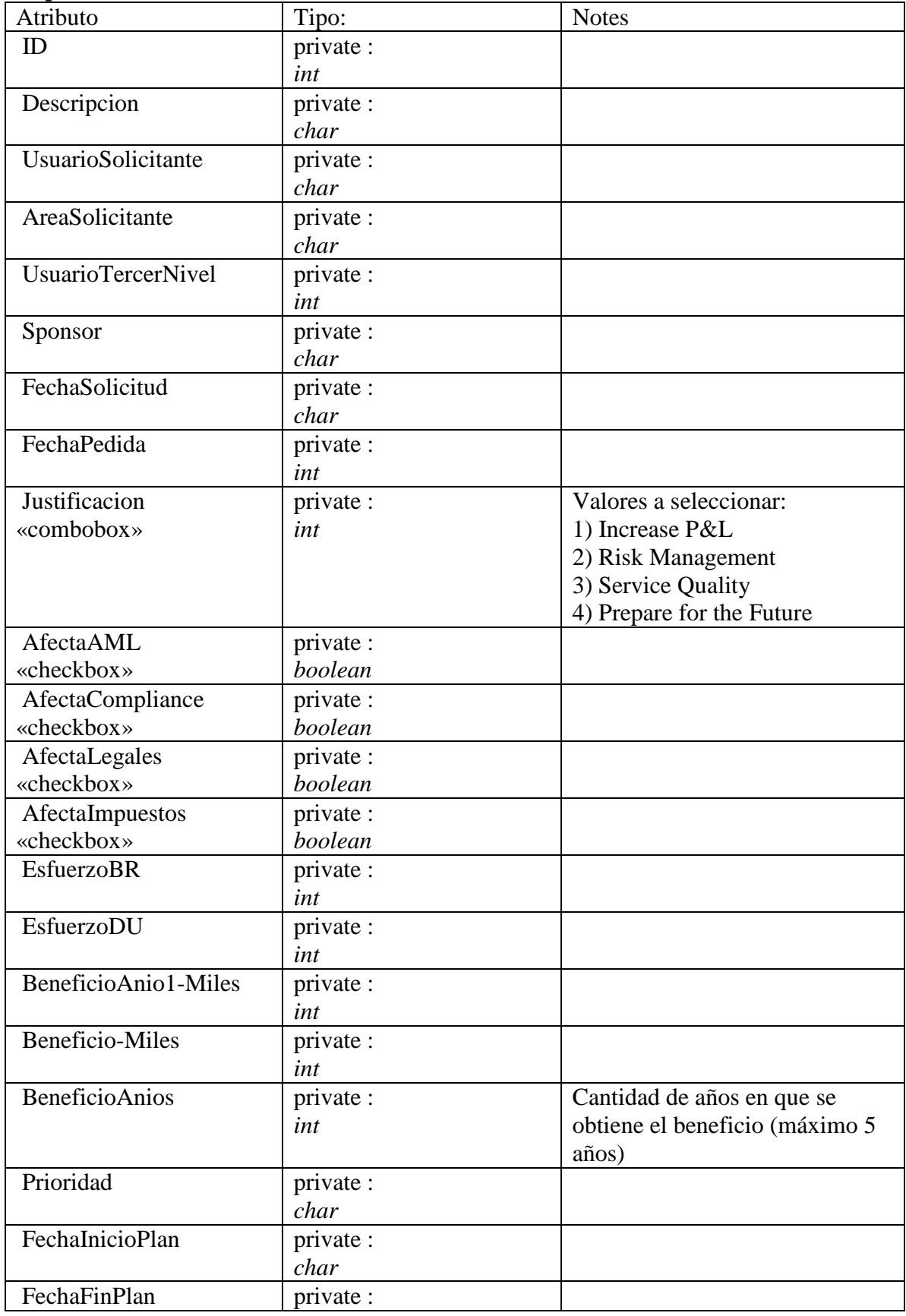

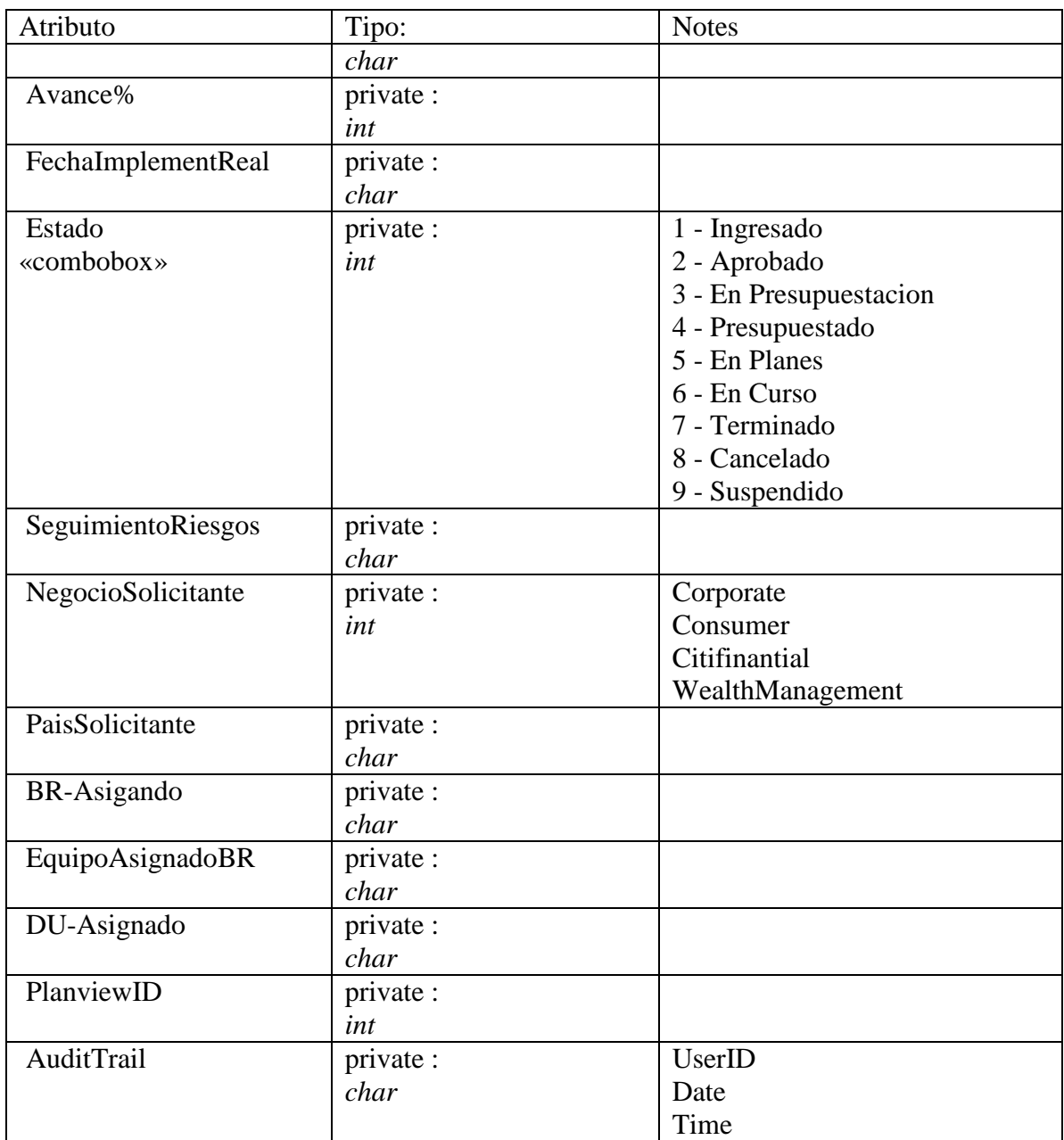

#### *Requerimiento Methods*

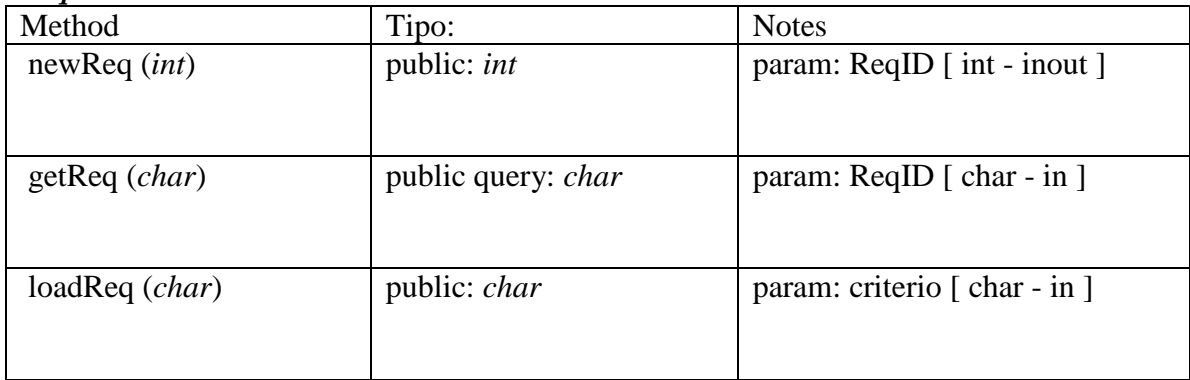

#### Sponsor

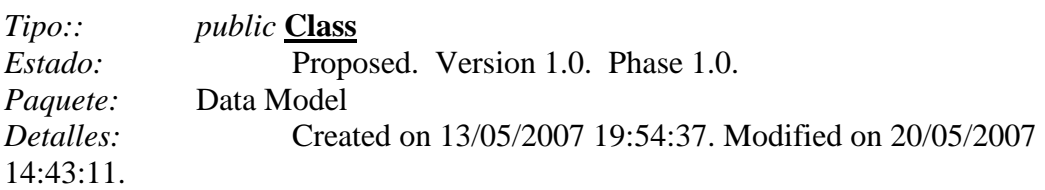

#### Users

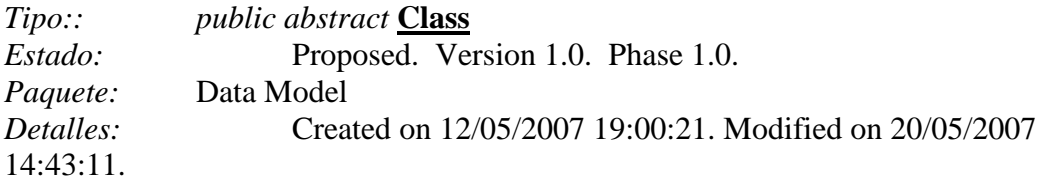

#### *Users Atributos*

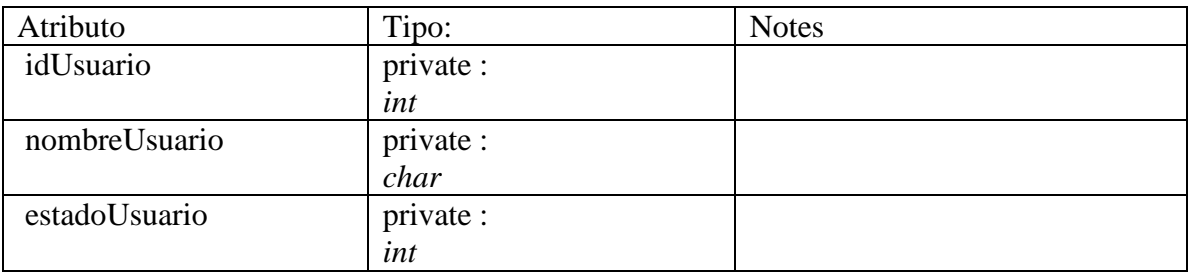

#### *Users Methods*

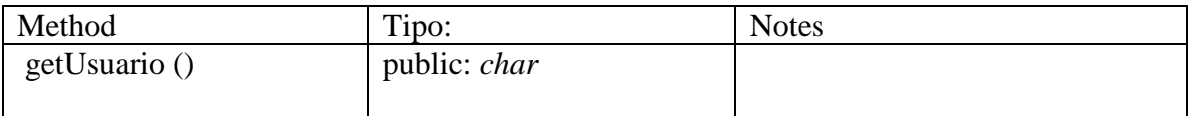

#### Usuario

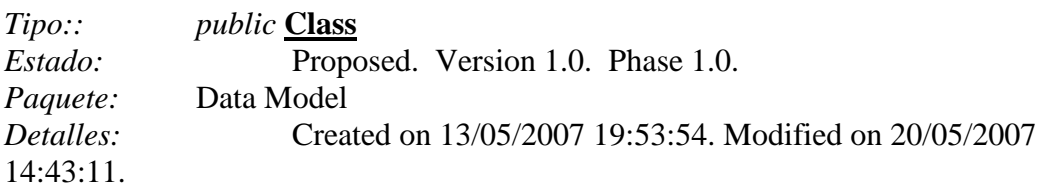

#### **Tarea ASI 4.2: Descripción de la Interacción de Objetos**

Para hacer el análisis de la interacción entre objetos utilizaremos los diagramas de secuencia, en los cuales se puede ver claramente como son las interacciones entre los objetos pertenecientes a las clases que conforman luego el modelo de clases. Para el análisis de todos los casos de uso se utilizará el mismo patrón de análisis, por lo que en las figuras 5.8, 5.9, y 5.10 se detallan los casos de uso más complejos o que establecen los lineamientos generales de la solución, considerando que los otros más sencillos siguen el mismo patrón. [ASI300]

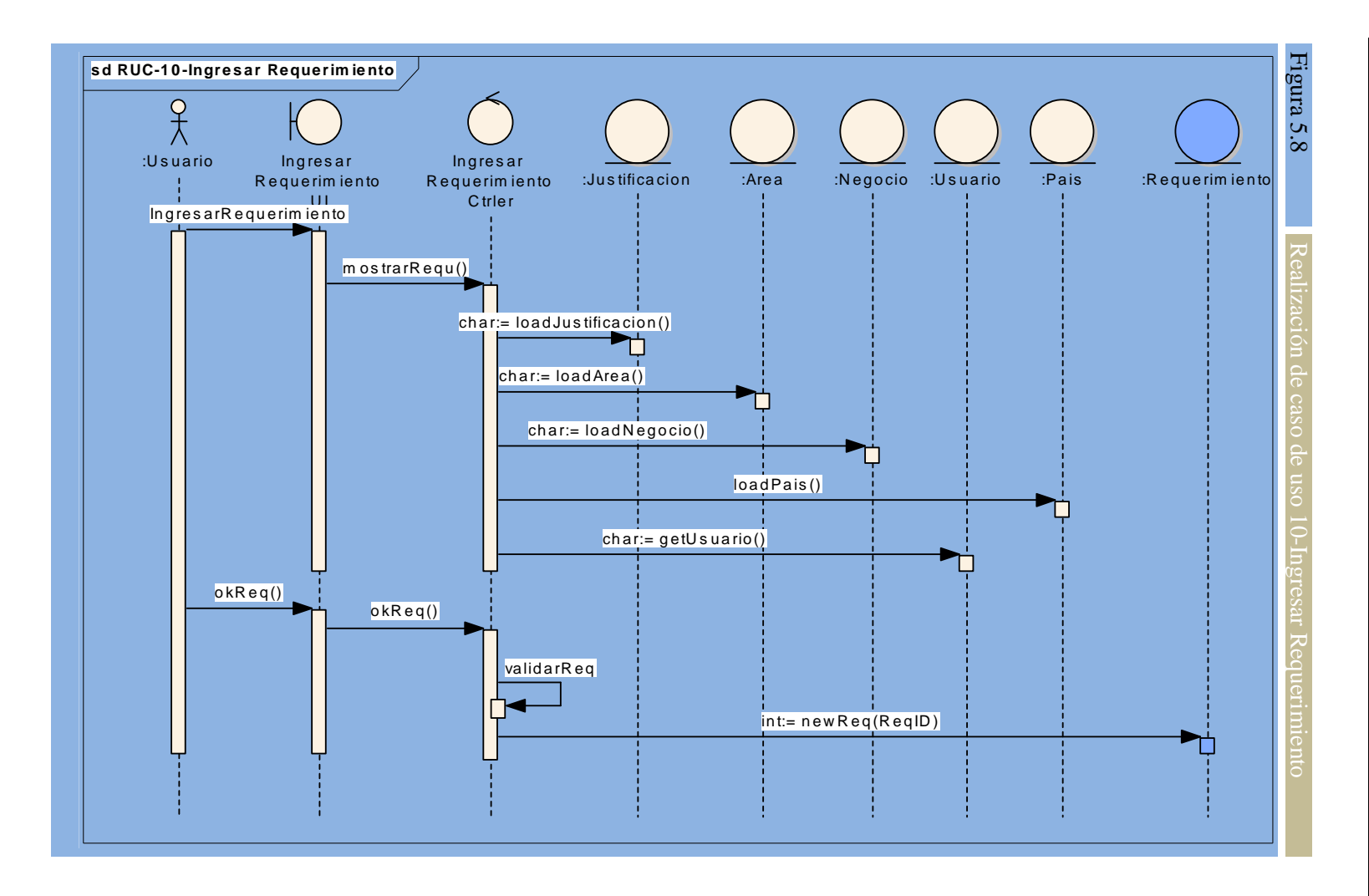

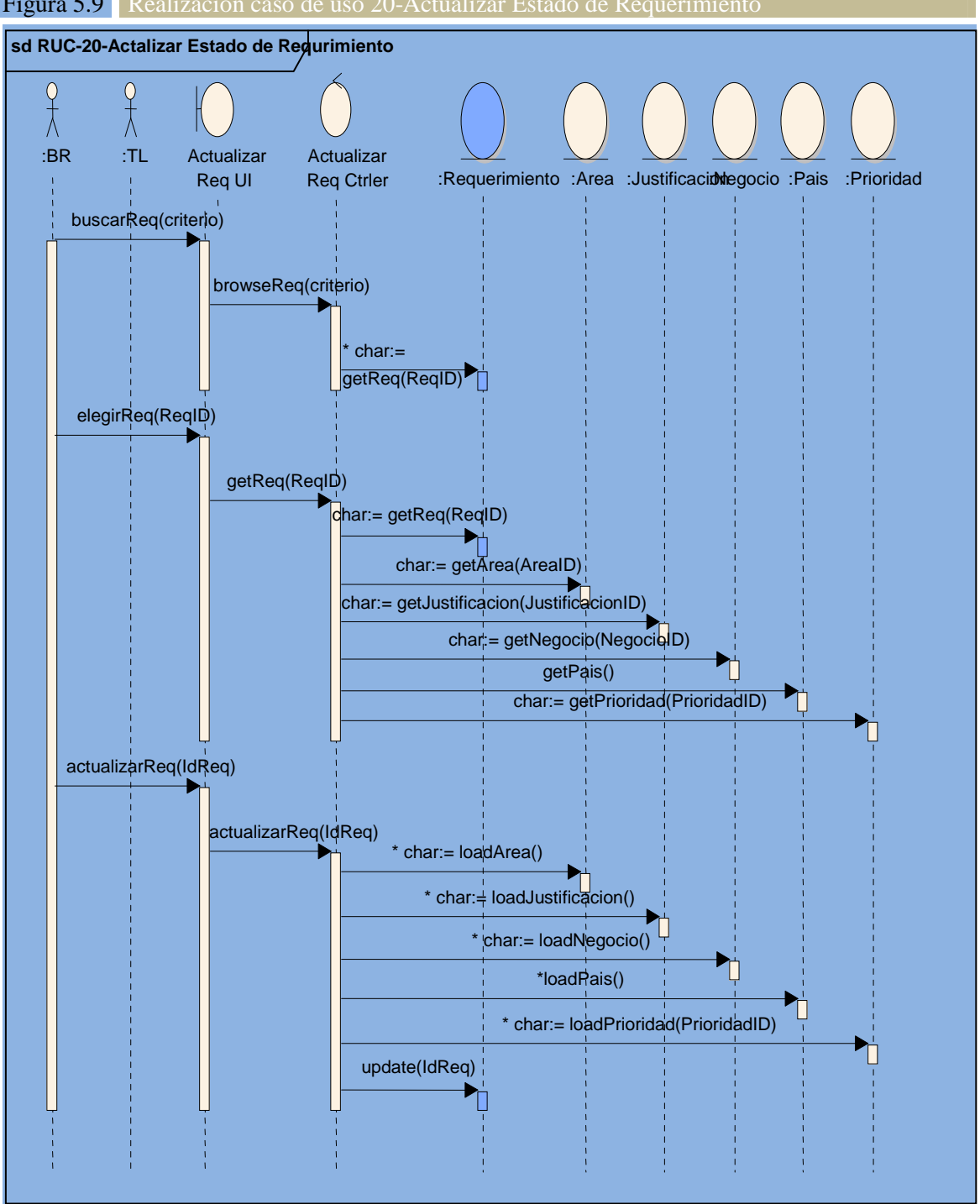

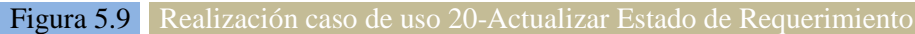

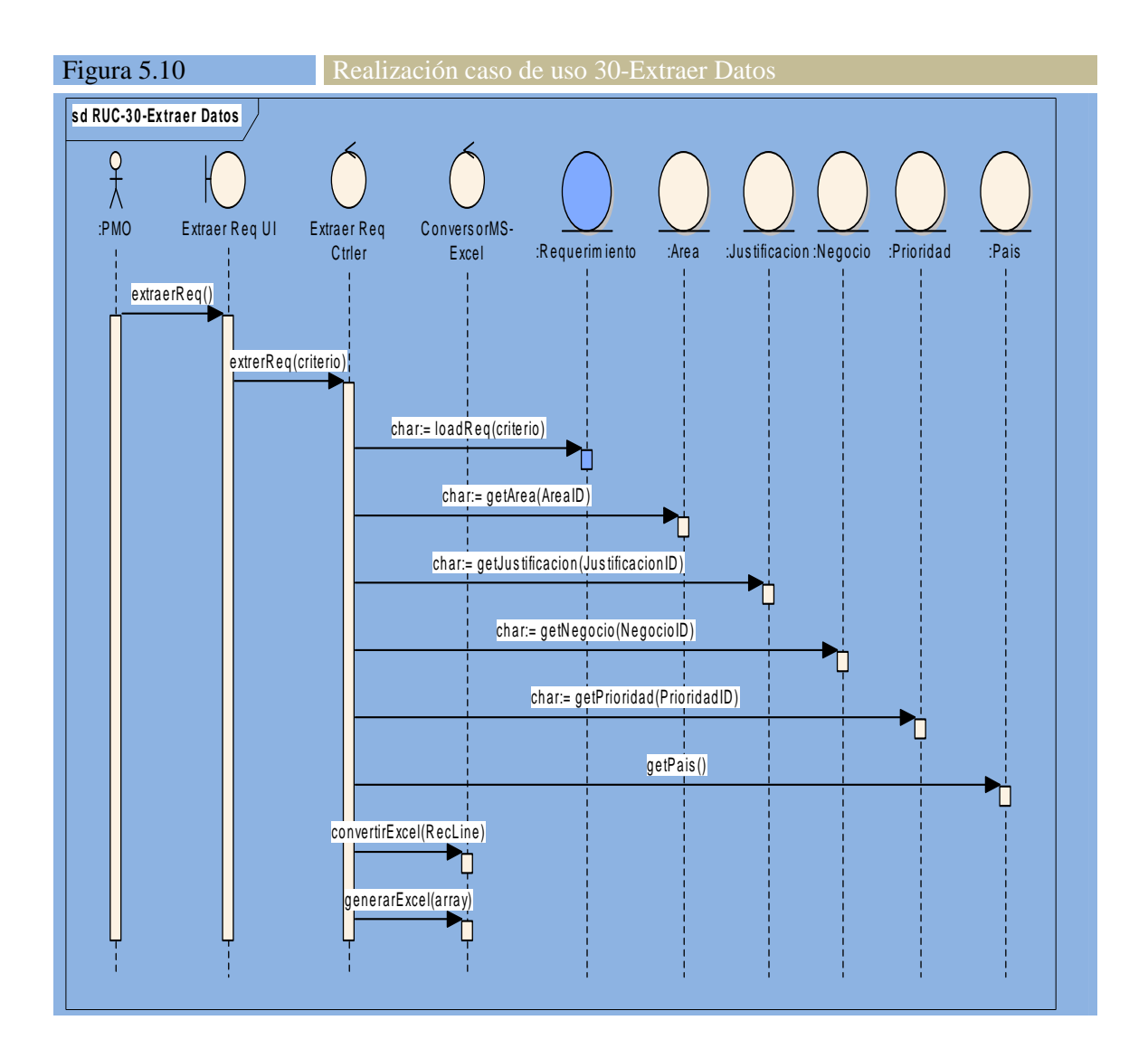

# **Actividad ASI 5: Análisis de Clases**

#### **Tarea ASI 5.1: Identificación de Responsabilidades y Atributos**

La figura 5.11 muestra un diagrama de clases en el que se detallan las responsabilidades y atributos de las clases que fueron identificadas durante el análisis. Asimismo, para las clases de control se identifican las responsabilidades que se detallan a continuación [ASI310]

# **Tarea ASI 5.2: Identificación de Asociaciones y Agregaciones** Tarea **ASP** <u>ღ</u> Ņ Identificación de **Asociaciones**  $\prec$ **Agregacione** Ğ,

[ASI320] asimismo se han identificado las agregaciones. asimismo se han identificado las agregaciones. La figura La figura 5.11 muestra todas las asociaciones entre las clases junto con sus multiplicidades, 5.11 muestra todas las asociaciones entre las clases junto con sus multiplicidades,

# **Tarea ASI 5.3: Identificación de Generalizaciones** Tarea **AS** ຸຕ بغ Identificación de Generalizaciones

destaca es la de los usuarios que pueden tener más de un rol en el sistema En la figura [ASI330] destaca es la de los usuarios que pueden tener más de un rol en el sistema. En la figura 5.11 se pueden observar las generaliza5.11 se pueden observar las generalizaciones que ciones que existen. En particular la que se existen. En particular Ιa due Se

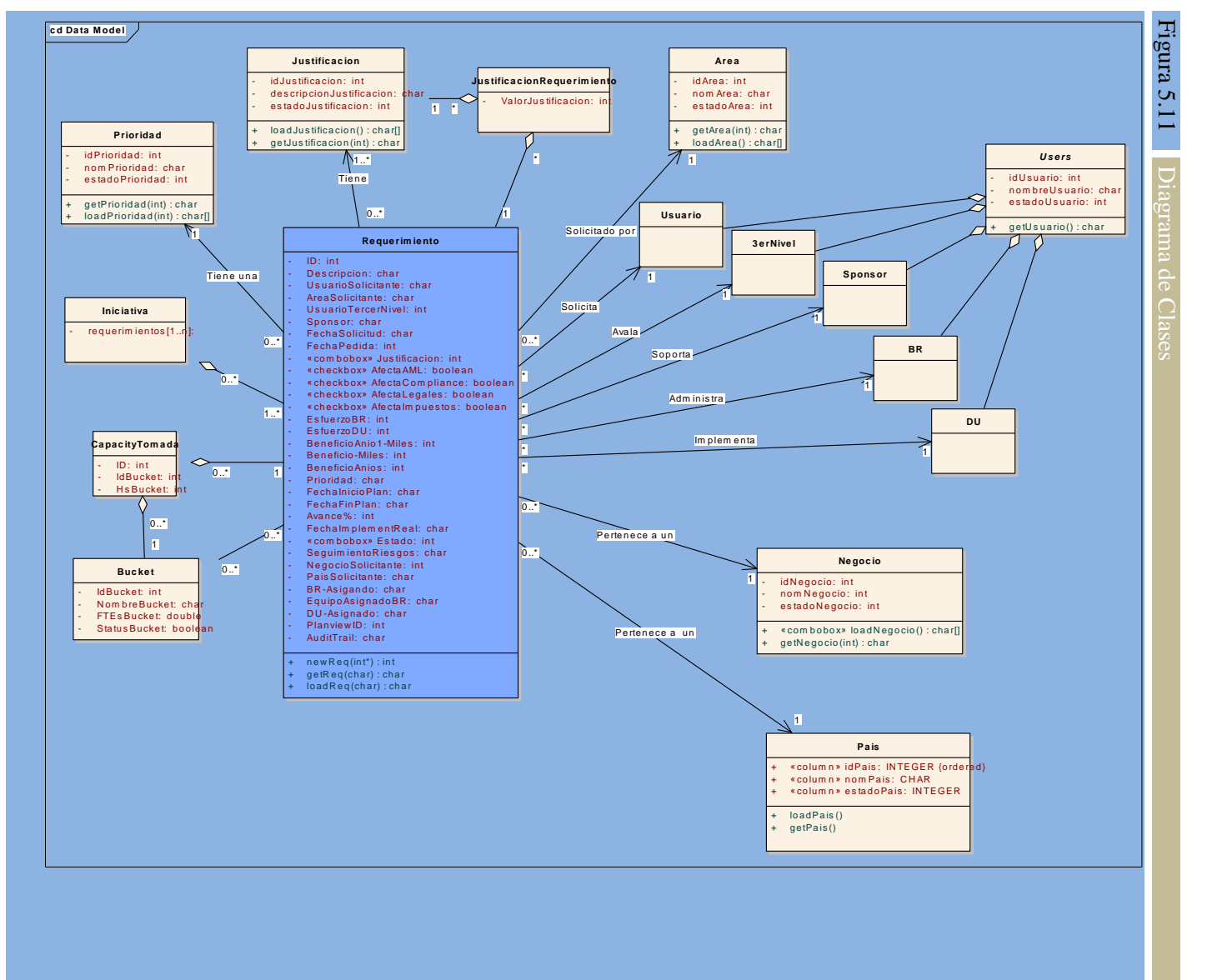

Se describen a continuación cada una de las clases que conforman el modelo de clases. En cuanto a los métodos, no se colocan todos (por ejemplo los "setter" y "getter" de cada atributo dado que no aporta valor al diagrama). Solamente están detallados los métodos más importantes. [ASI335]

#### 3erNivel

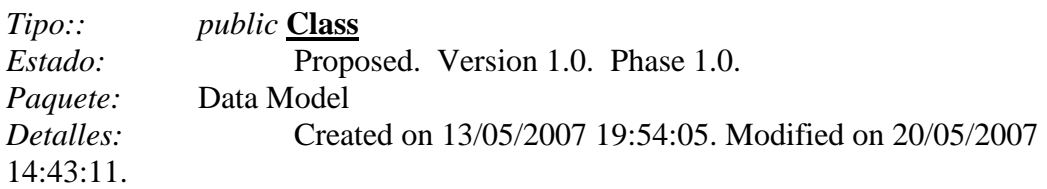

#### Area

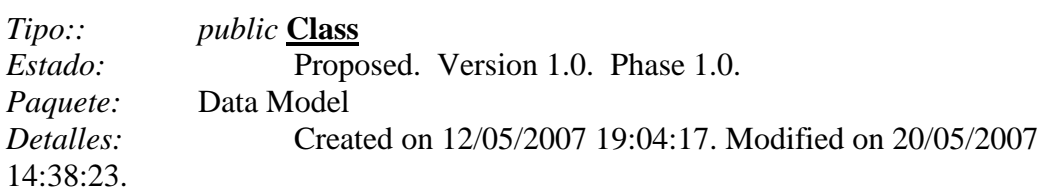

#### *Area Atributos*

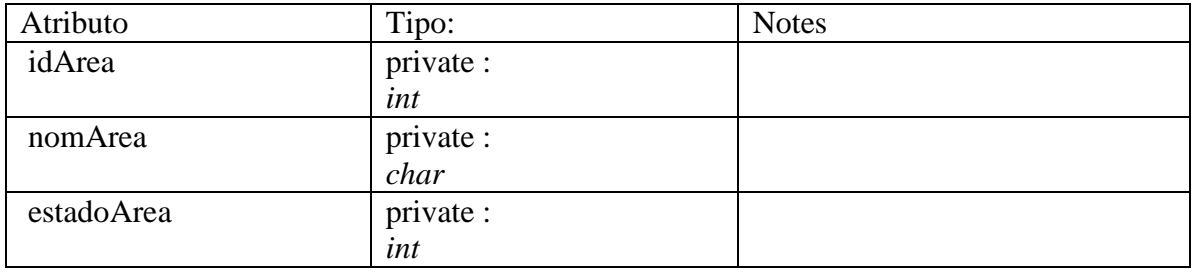

#### *Area Methods*

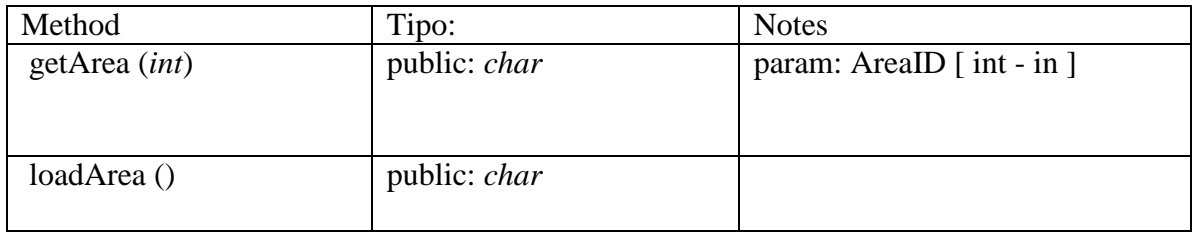

#### BR

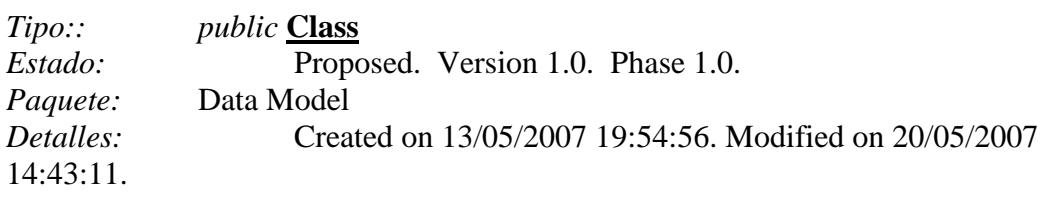

#### Bucket

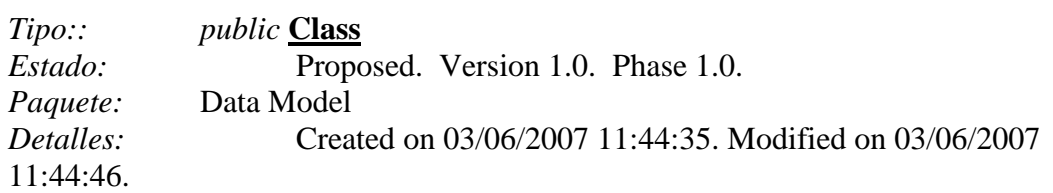

#### *Bucket Atributos*

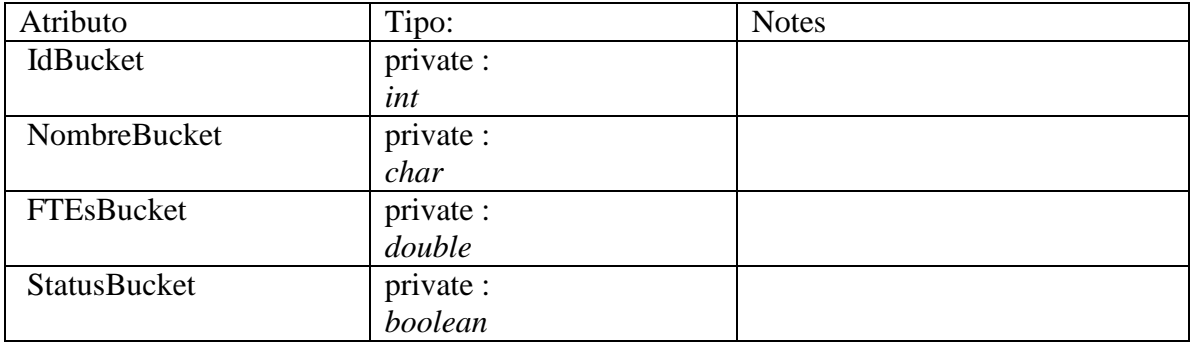

# CapacityTomada

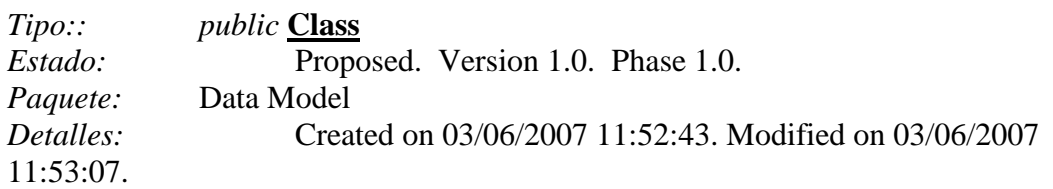

#### *CapacityTomada Atributos*

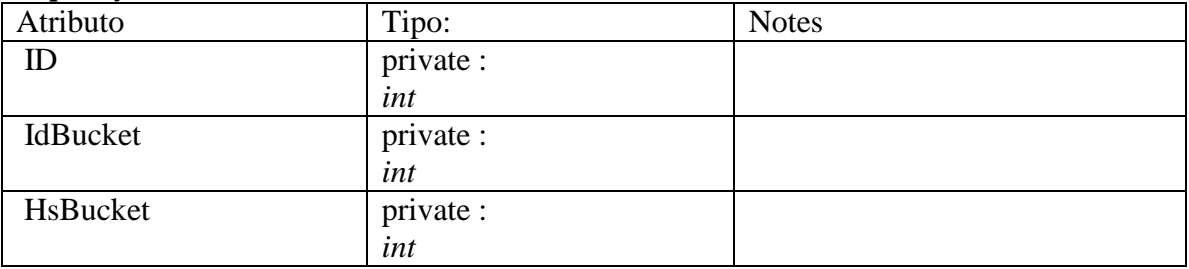

#### DU

*Tipo:: public* **Class** *Estado:* Proposed. Version 1.0. Phase 1.0. *Paquete:* Data Model *Detalles:* Created on 13/05/2007 20:04:13. Modified on 20/05/2007 14:43:11.

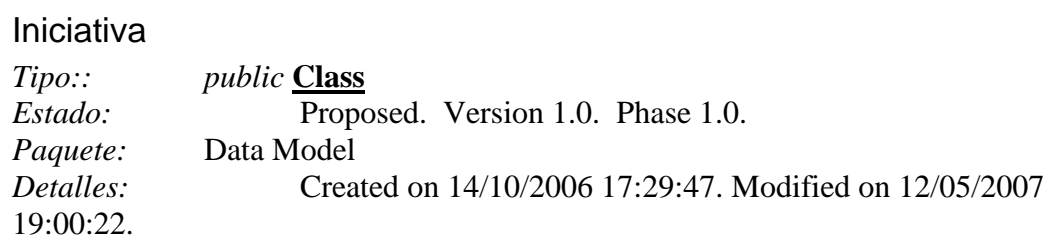

#### *Iniciativa Atributos*

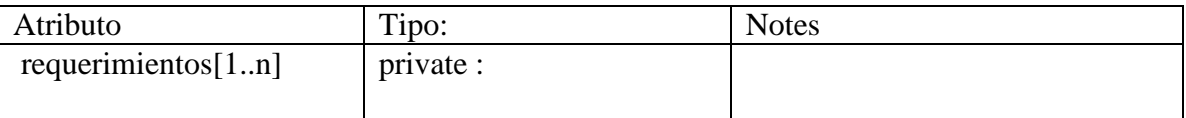

### Justificacion

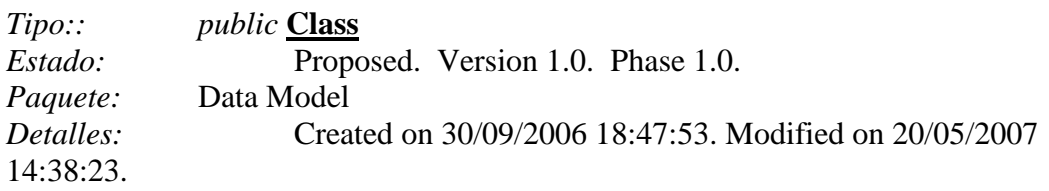

#### *Justificacion Atributos*

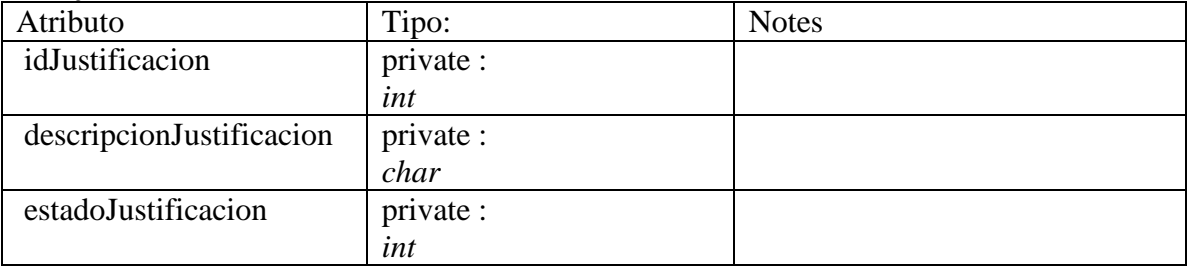

#### *Justificacion Methods*

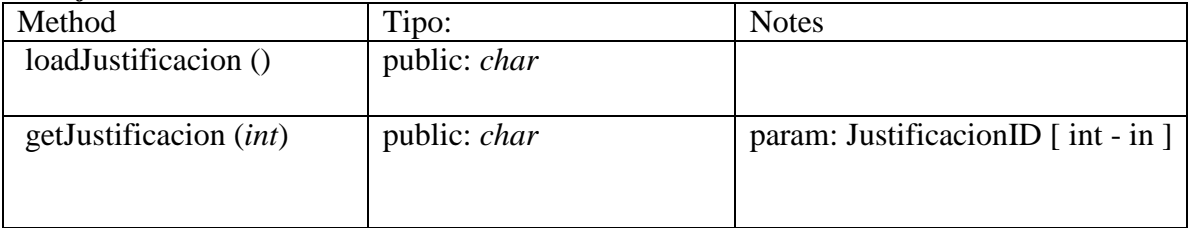

# JustificacionRequerimiento

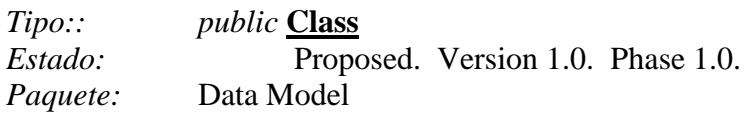

*Detalles:* Created on 20/05/2007 14:38:22. Modified on 20/05/2007 14:38:37.

#### *JustificacionRequerimiento Atributos*

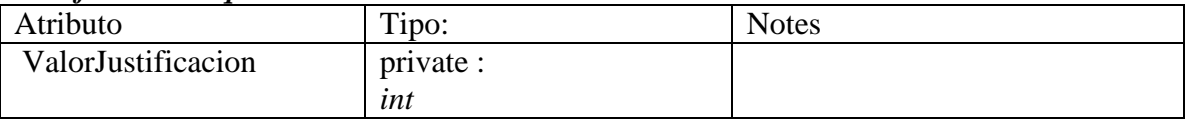

# Negocio

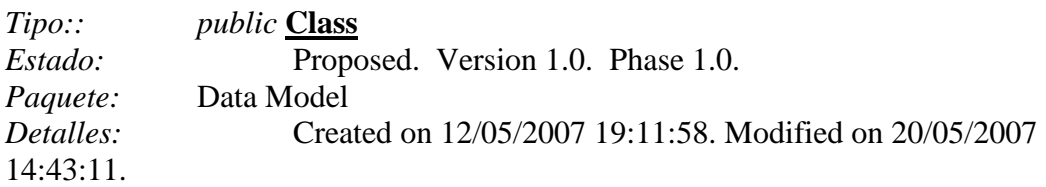

#### *Negocio Atributos*

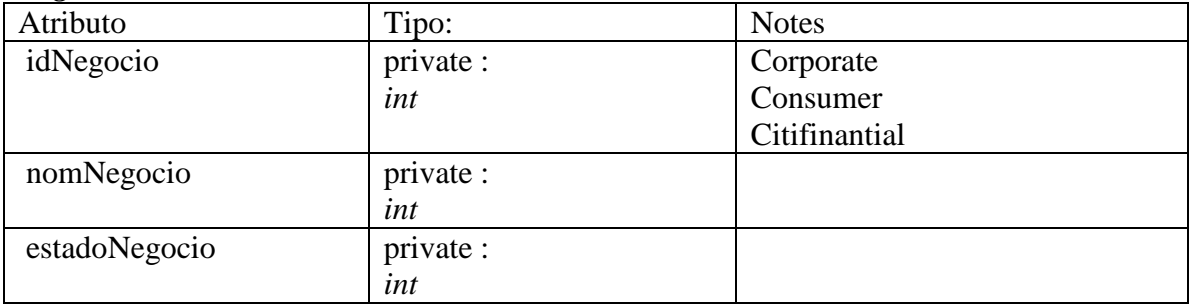

#### *Negocio Methods*

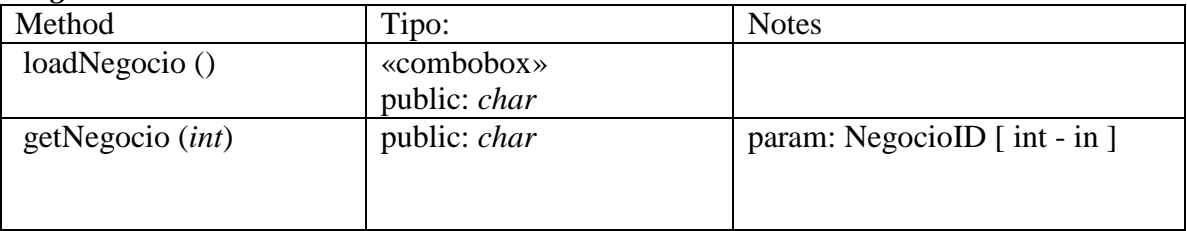

#### Pais

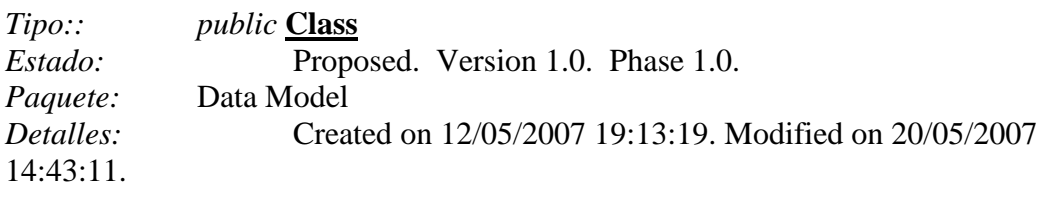

#### *Pais Atributos*

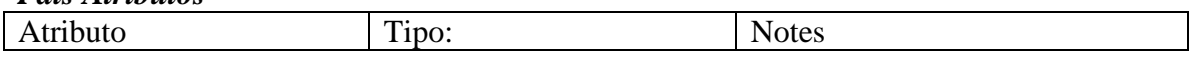

#### **Capítulo 5 – Análisis del Sistema de Información (ASI)**

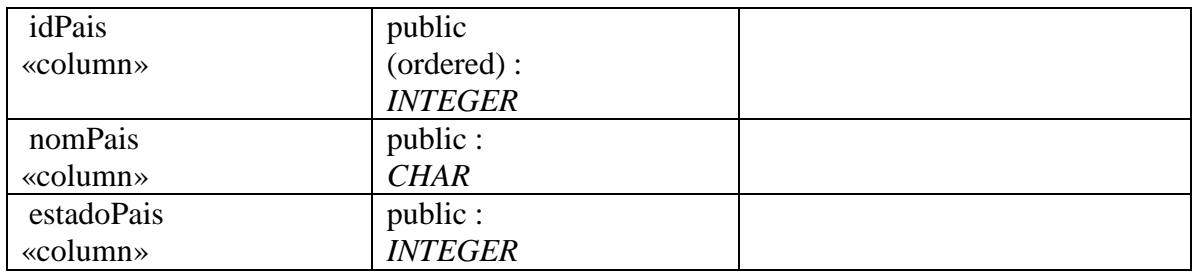

#### *Pais Methods*

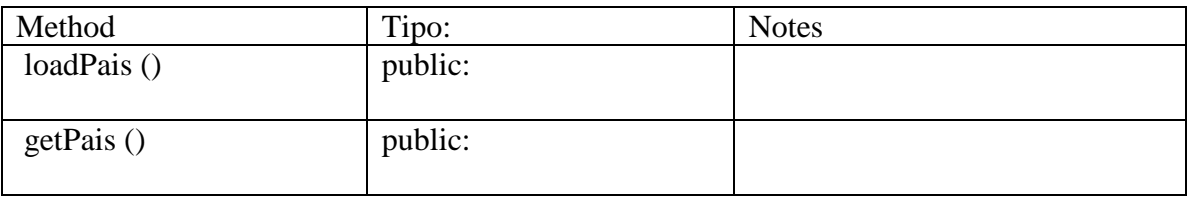

#### Prioridad

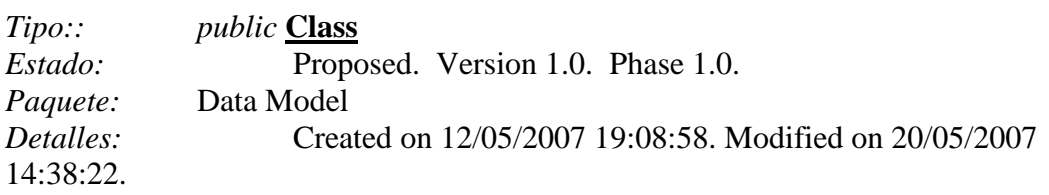

#### *Prioridad Atributos*

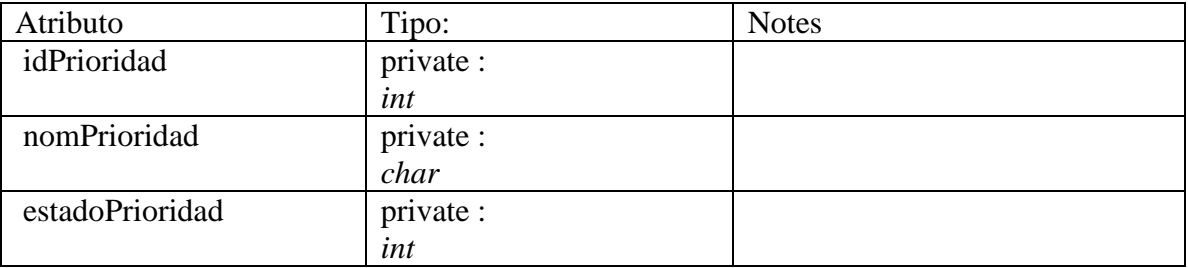

#### *Prioridad Methods*

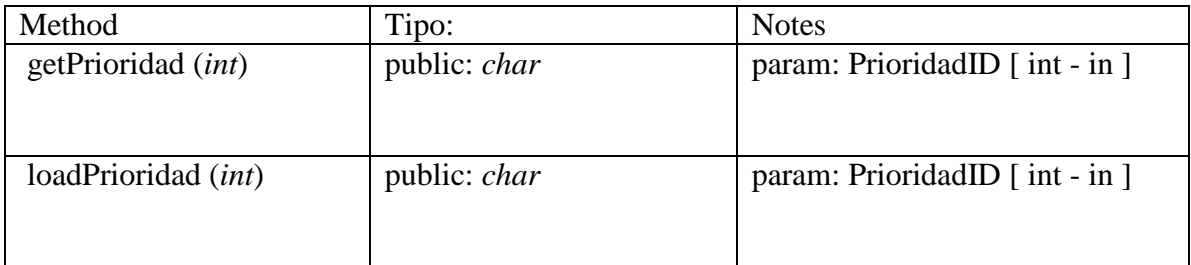

#### Requerimiento

*Tipo:: public* **Class**

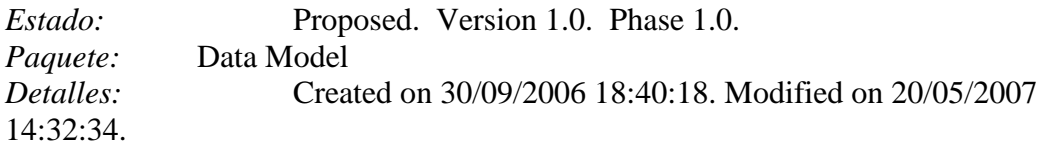

#### *Requerimiento Atributos*

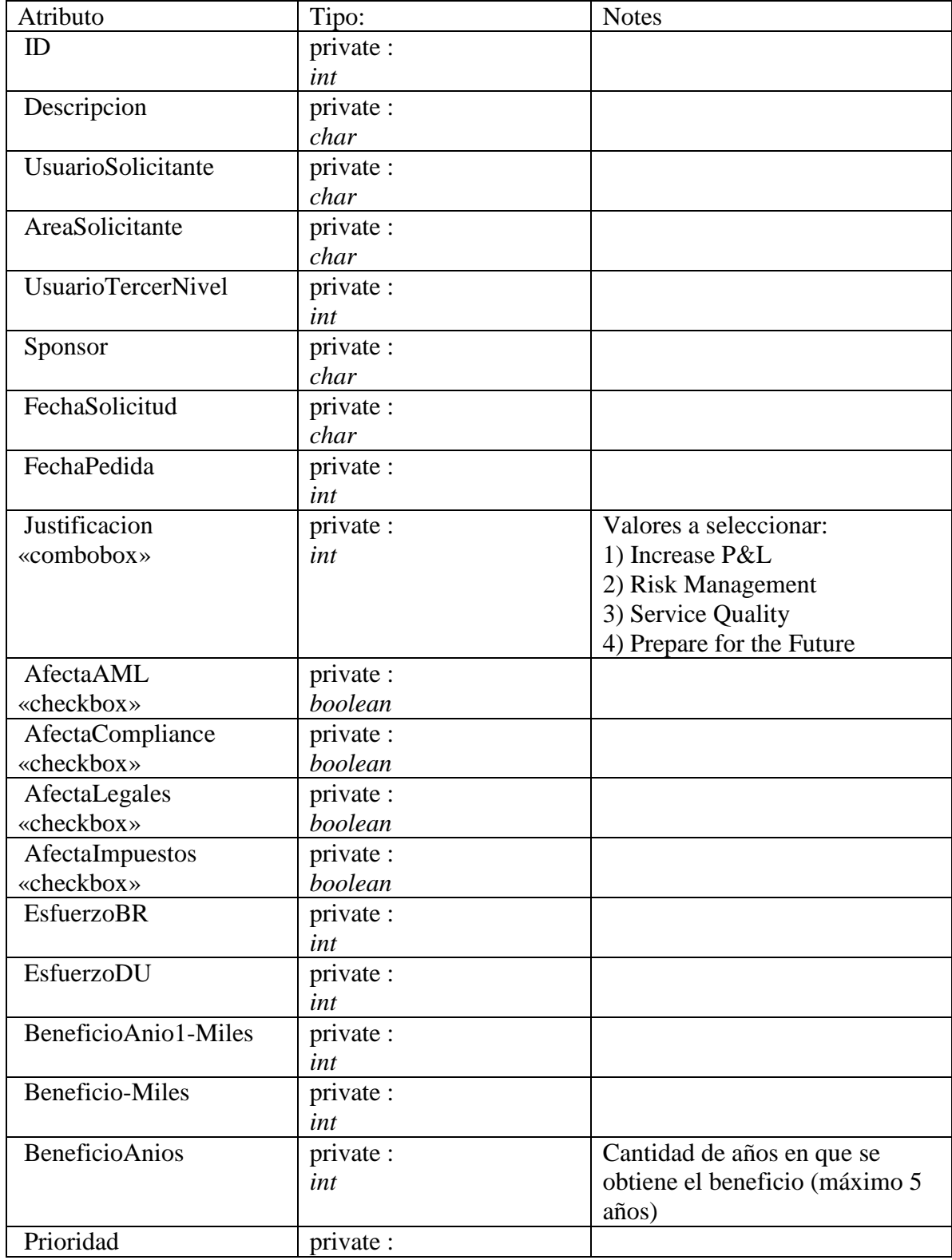

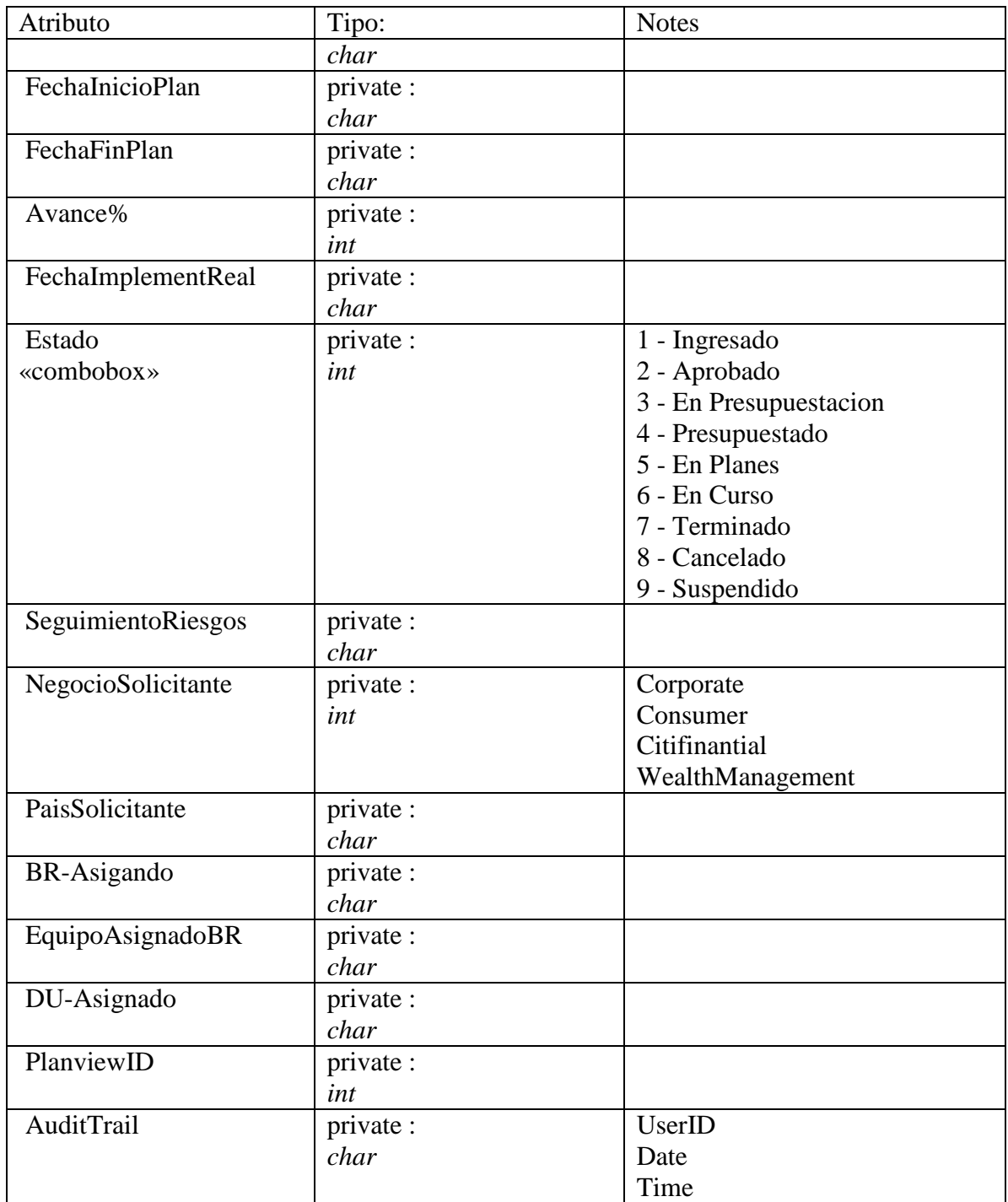

#### *Requerimiento Methods*

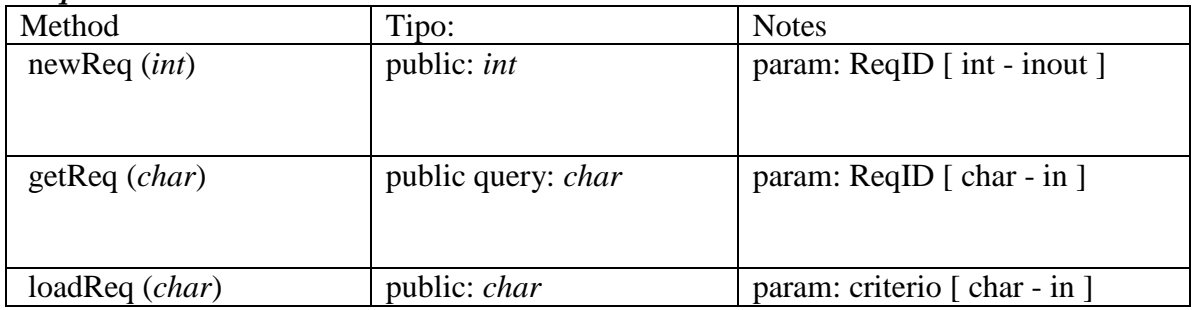

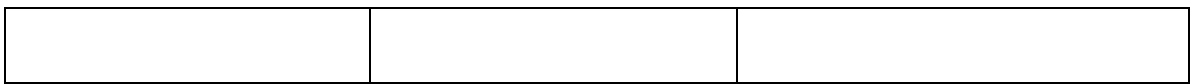

# Sponsor

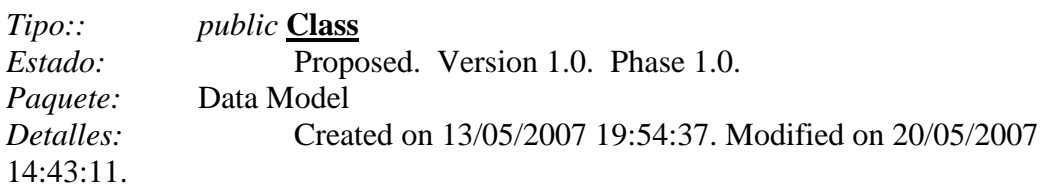

#### Users

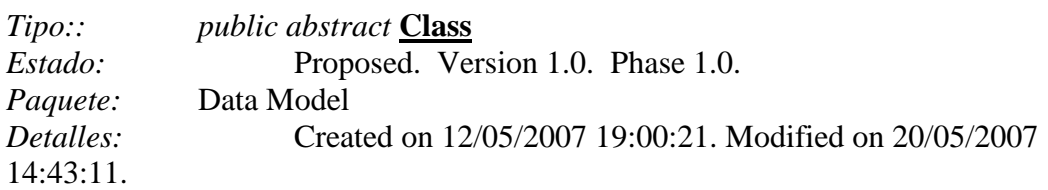

#### *Users Atributos*

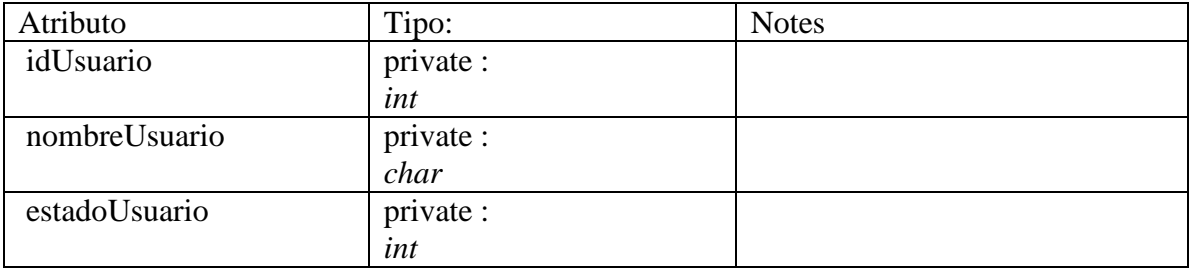

#### *Users Methods*

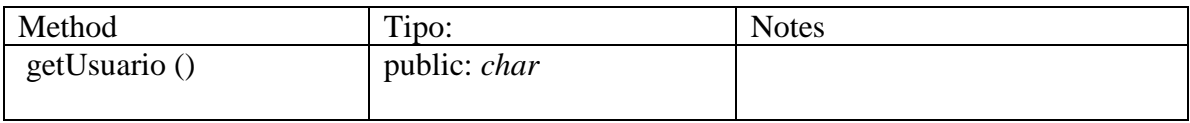

#### Usuario

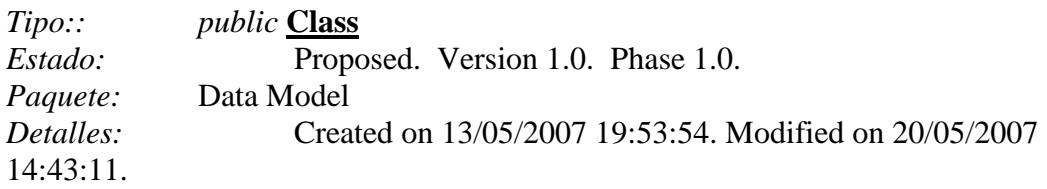

# **Actividad ASI 8: Definición de interfaz de usuario**

#### **Tarea ASI 8.1: Especificación de Principios Generales de la Interfaz**

Los principios generales de la interfaz estarán regidos por las posibilidades que brinda la herramienta Oracle Portal adaptados según los estándares de Citibank. En el ejemplo que sigue a continuación en la figura 5.12, se marcarán los aspectos principales de la interfaz. [ASI340]

A nivel de ayudas, se establece que la misma será sencilla, llamada a través de un link en barra de acciones y abrirá un documento MS-Word explicando el contenido de cada campo y su significado. Todo esto teniendo en cuenta que los principales usuarios de la aplicación será gente de tecnología y que, para los usuarios, será simplemente un módulo de entrada de datos y otro de consultas.

[ASI350]

#### **Tarea ASI 8.2: Identificación de Perfiles y Diálogos**

Para un detalle de los perfiles y sus funciones ver la figura 5.6 que detalla los casos de uso. Cada uno de los actores del diagrama corresponde con un perfil que tiene acceso a ciertos casos de uso. [ASI355]

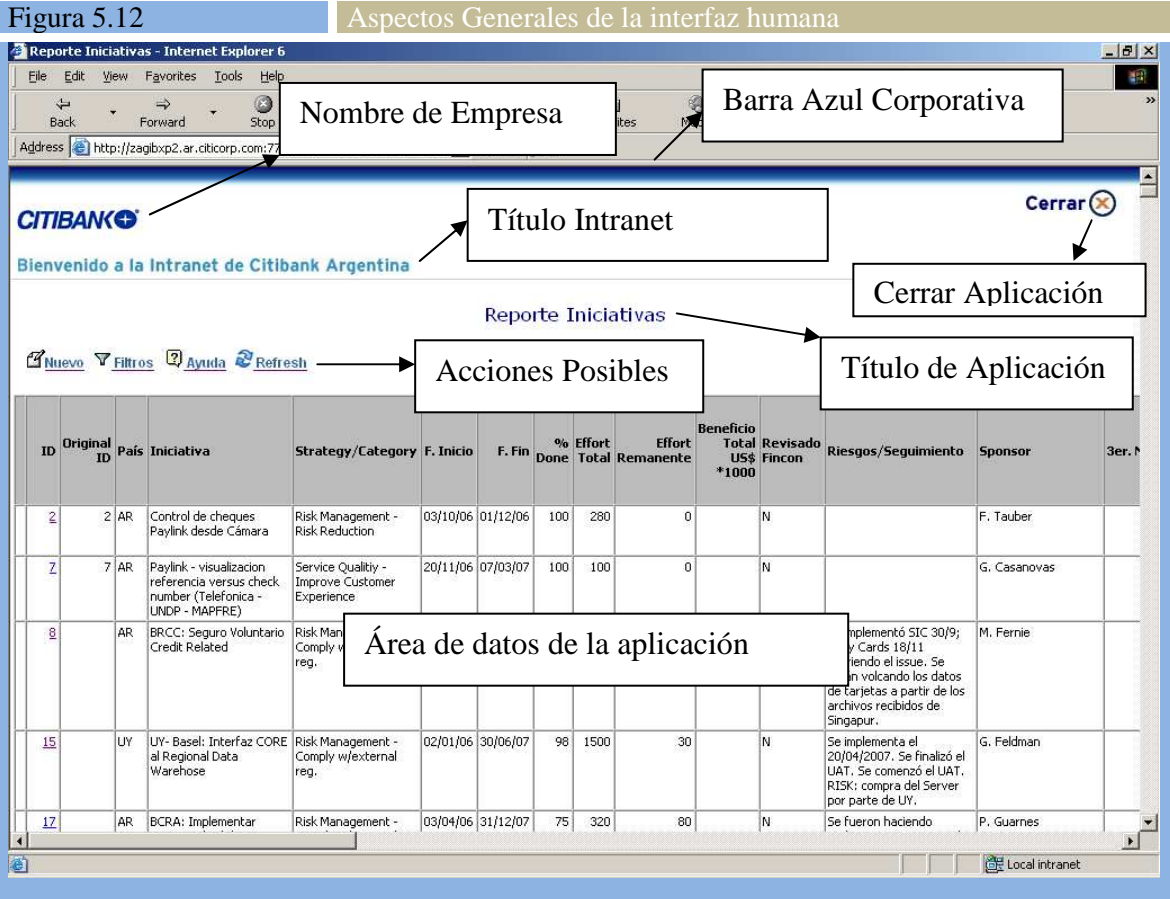

#### **Tarea ASI 8.3: Especificación de Formatos Individuales de la Interfaz de Pantalla**

Tanto los formatos de ingreso como el de modificación de los requerimientos se harán a través de formularios creado por Oracle Portal. Ésta herramienta crea los formularios a partir de los campos que uno declara que va a tener el mismo. Estos campos pueden ser de entrada, salida, o entrada y salida. La figura 5.13 muestra parte de este formulario. [ASI360]

Otra pantalla/formulario importante de definir es la que se utilizará para armar las consultas de los requerimientos ingresados. En tal sentido se determinó como importante, contar con clasificación por algunos de los campos y ordenamiento por otros. En las figuras 5.14 y 5.15 se muestra esta parte de la interfaz.

[ASI365]

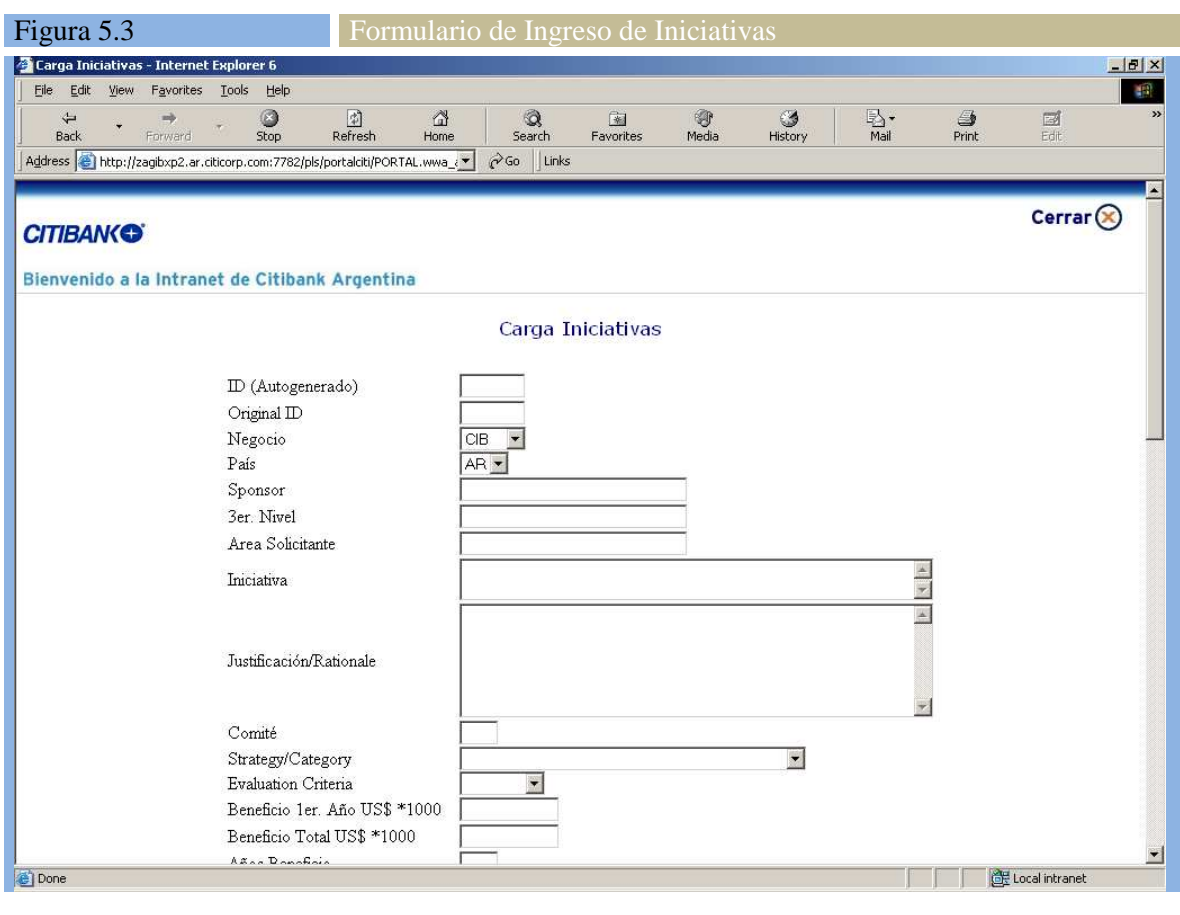

Figura 5.14 Formulario para selección de parámetros de Reportes (selecciones y filtros

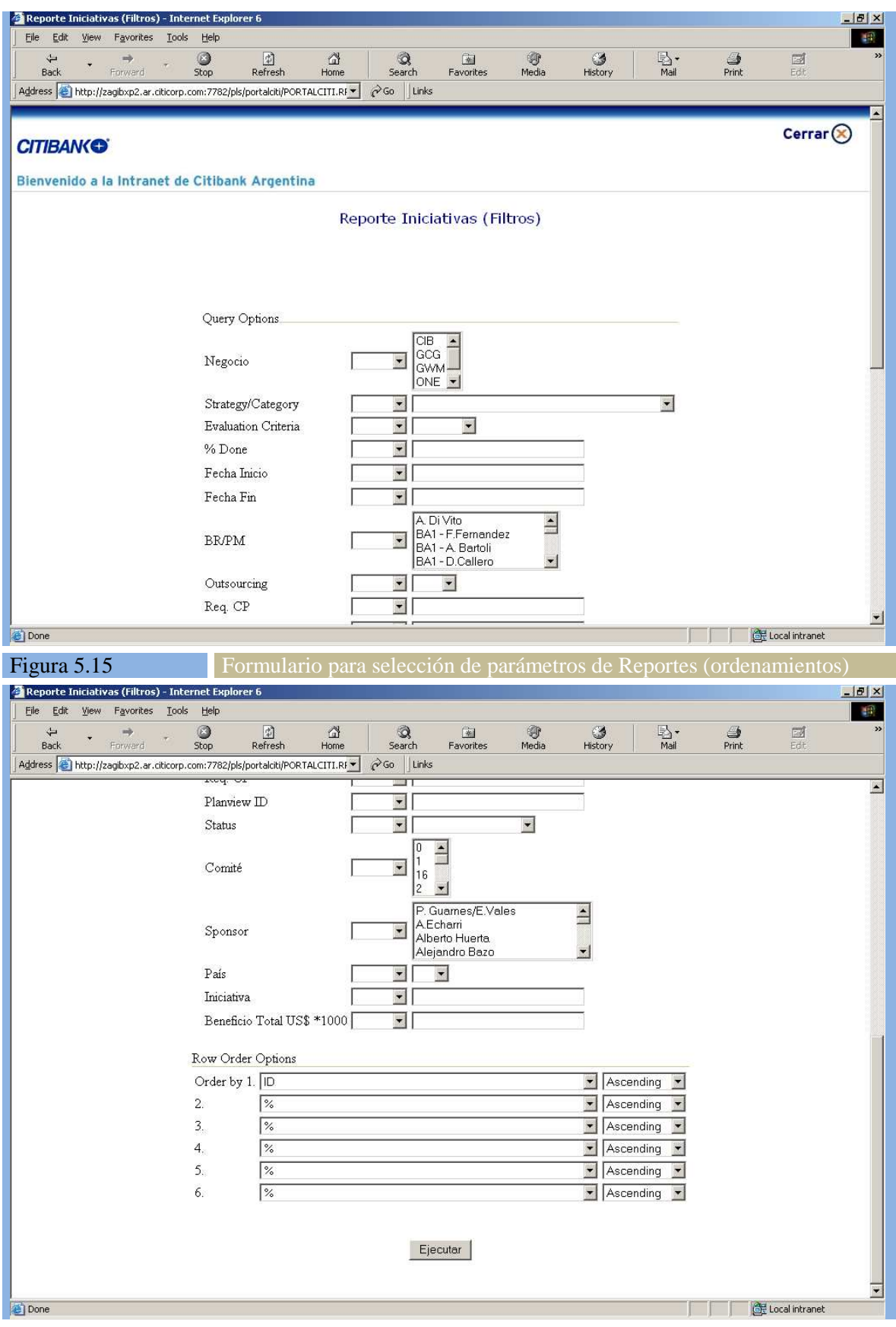

#### **Tarea ASI 8.4: Especificación de Comportamiento Dinámico de la Interfaz**

La aplicación será de tipo Web, de forma tal que el comportamiento dinámico estará regido por las limitaciones de esta tecnología. No se utilizarán applets debido a que los estándares corporativos los restringen en su uso, si podrán utilizarse servlets. Sin embargo, debido al manejo de Oracle Portal, todo el manejo dinámico de la interfaz estará regido por las posibilidades que brinda la herramienta. Únicamente se harán cambios menores de comportamiento de pantalla utilizando java scripts. Cualquier cambio de mayor magnitud implica un riesgo alto, dado que Oracle Portal genera código y, cada cambio adicional y por fuera que se haga hay que mantenerlo en forma manual.

[ASI370]

Adicionalmente se realizó un prototipo revisar con el usuario el comportamiento dinámico de la interfaz. Hay dos modelos dinámicos diferentes que son los que se utilizaron en el prototipo: uno para todos los usuarios de tecnología, y el otro para ser utilizado por el área de FINCON (control financiero) que validará el análisis de los costos que realicen los gerentes de producto del negocio. Ambos modelos se describen en el diagrama de navegación de pantallas que se muestra en la Figura 5.16.

[ASI375]

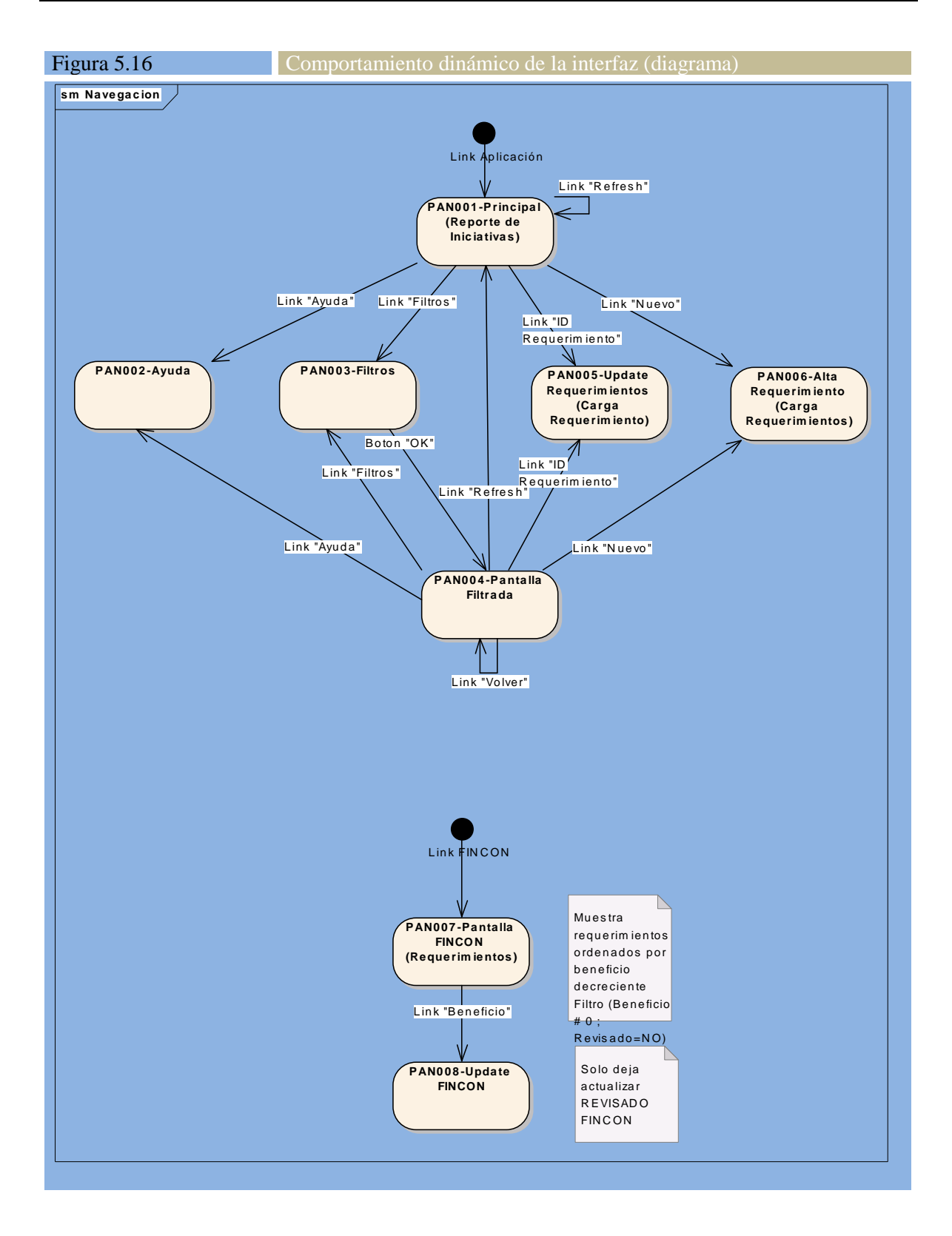

#### **Tarea ASI 8.5: Especificación de Formatos de Impresión**

La aplicación no tiene formatos de impresión propios. Todas las opciones de impresión son a través de la funcionalidad del navegador, o de las herramientas de Miscrosoft Office a las que se puede exportar (MS-Excel).  $\overline{[AS1380]}$
# **Actividad ASI 9: Análisis de consistencia y especificación de requisitos**

#### **Tarea ASI 9.1: Verificación de los Modelos**

Todos los modelos de este proyecto fueron hechos utilizando la herramienta corporativa Enterprise Architect de acuerdo a las plantillas definidas por la organización. El equipo de SQA del proyecto revisó y aprobó los mismos.

[ASI390]

## **Tarea ASI 9.2: Análisis de Consistencia entre Modelos**

Nuevamente acá se aclara que los modelos se realizaron con la herramienta Enterprise Architect y de acuerdo a las plantillas establecidas por la Empresa. Esto genera que el modelo dinámico balancee con el modelo de clases, dado que a medida que se generan los mensajes, se los incorpora a las clases del modelo de clases. [ASI400]

En cuanto a los datos necesarios para responder a cada uno de los mensajes, no se identificaron faltantes durante la verificación.  $[4S1410]$ 

## **Tarea ASI 9.3: Validación de los Modelos**

Los modelos presentados fueron validados con los usuarios. Fundamentalmente el modelo de casos de uso, el cual se revisó utilizando la técnica de recorrida (walkthrough). Se convocó a la reunión a los principales accionistas (stakeholders) del proyecto y se presentaron todos los casos de uso, respondiéndose a los cuestionamientos presentados por los accionistas y relevando los puntos que disparaban acciones de investigación futura. [ASI420]

Por el lado de la interfaz, se hizo una prueba piloto con la convocatoria a un Comité de Tecnología en el que se ingresaron unas 100 iniciativas para priorizar. Esto se hizo aprovechando las facilidades de la herramienta Oracle Portal, que permitió crear rápidamente un prototipo con datos reales (sin cumplir con las condiciones de seguridad y otros estándares), pero lo suficientemente completa a nivel funcional como para validar la interfaz. Este prototipo se creó y ejecutó en el entorno de Prueba de Usuarios (UAT = User Acceptance Test) que existe para Oracle Portal.

[ASI430]

# **Tarea ASI 9.4: Elaboración de la Especificación de Requisitos de Software (ERS)**

Se elabora el documento de ERS tomando como base todo lo elaborado en este capítulo y se distribuye para revisión y aprobación. [ASI440]

# **Actividad ASI 10: Especificación del Plan de Pruebas**

# **Tarea ASI 10.1: Definición del Alcance de las Pruebas**

Tratándose este desarrollo de un primer prototipo operativo, el nivel de las pruebas que se realizarán será acorde con esto. Las tablas 5.8 y 5.9 que se muestran a continuación definen los niveles de pruebas y la clasificación que se utilizará para las fallas que se detecten en las mismas. [ASI450]

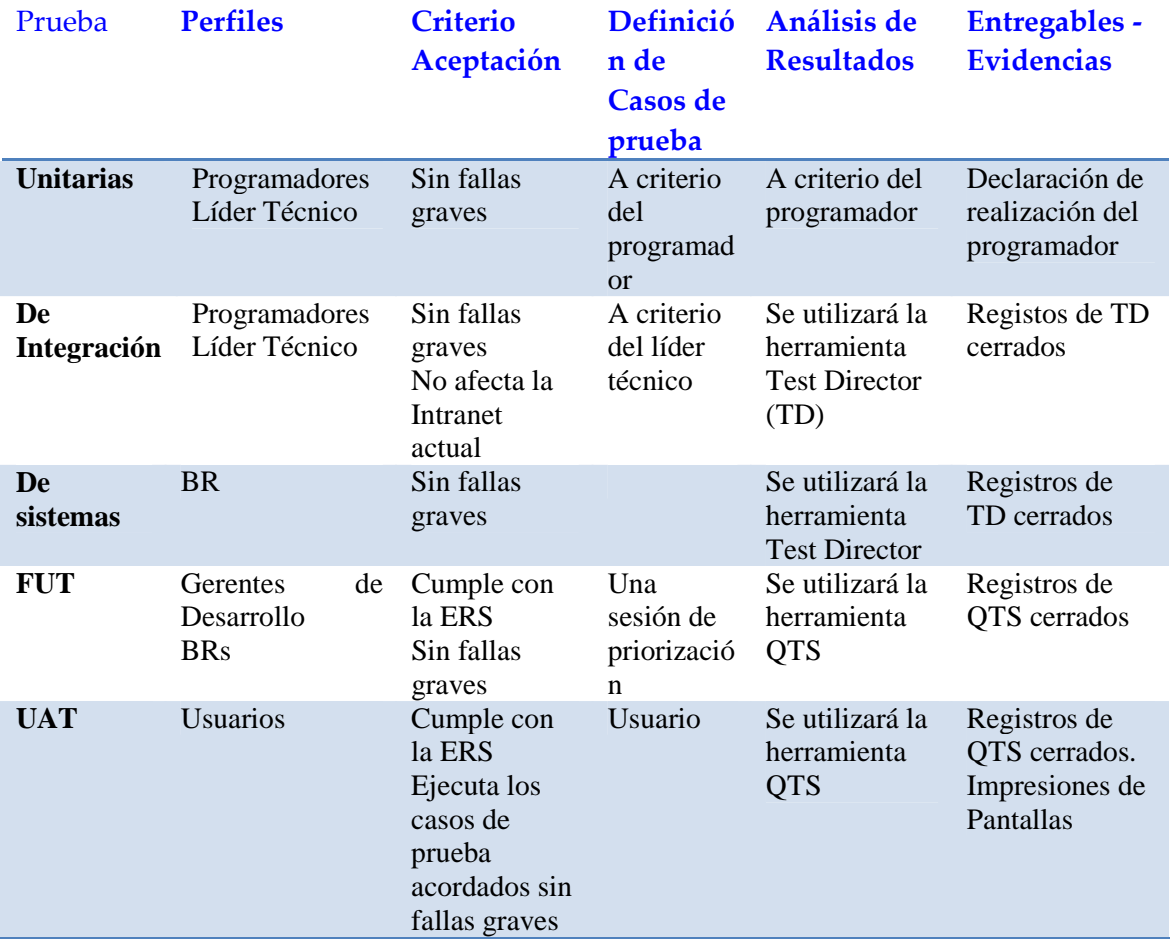

**Tabla 5.8:** Niveles de prueba requeridos

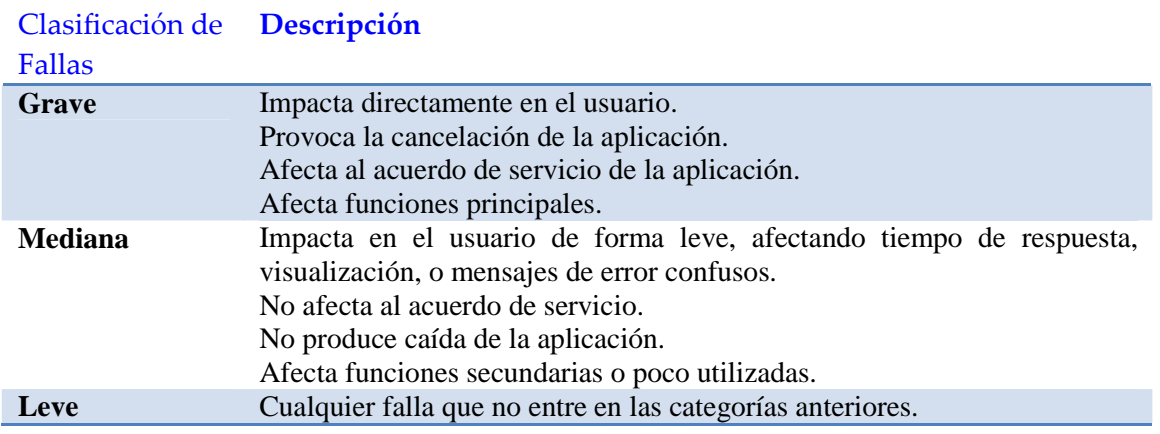

**Tabla 5.9:** Clasificación de fallas en pruebas

# **Tarea ASI 10.2: Definición de Requisitos de Entorno**

Se utilizará el entorno de pruebas de Oracle Portal que existe actualmente. Se realizó el análisis preliminar de volumen necesario y el mismo es soportado perfectamente por el entorno actual. Consiste de una instancia totalmente separada y completa del producto en una instalación de hardware también separada.

[ASI460]

## **Tarea ASI 10.3: Definición de las Pruebas de Aceptación del Sistema**

La tabla 5.10 muestra las condiciones de prueba que serán ejecutadas durante la prueba de aceptación del sistema. La correcta ejecución de las mismas sin fallas graves constituye el principal criterio de aceptación por parte del usuario. [ASI470]

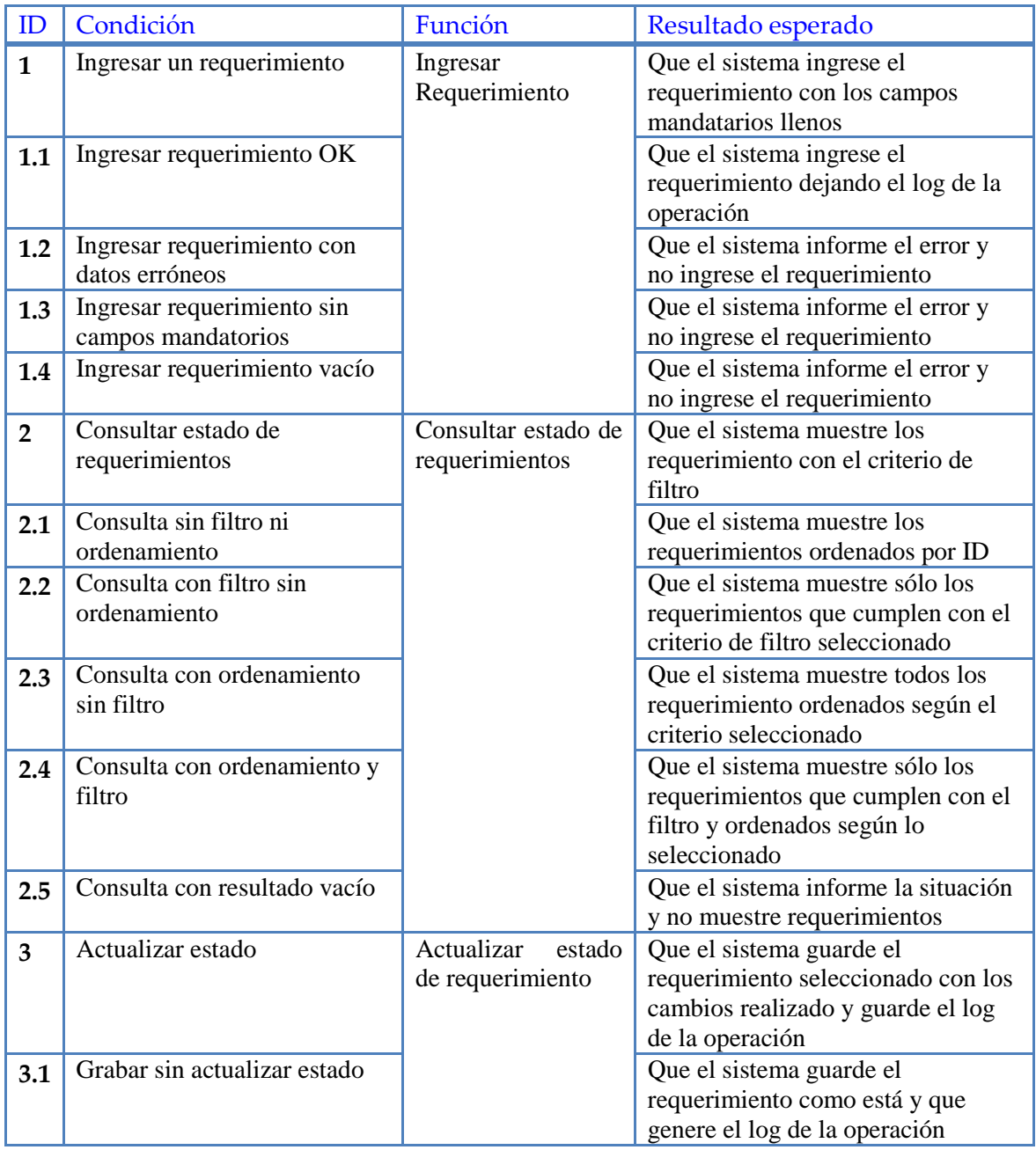

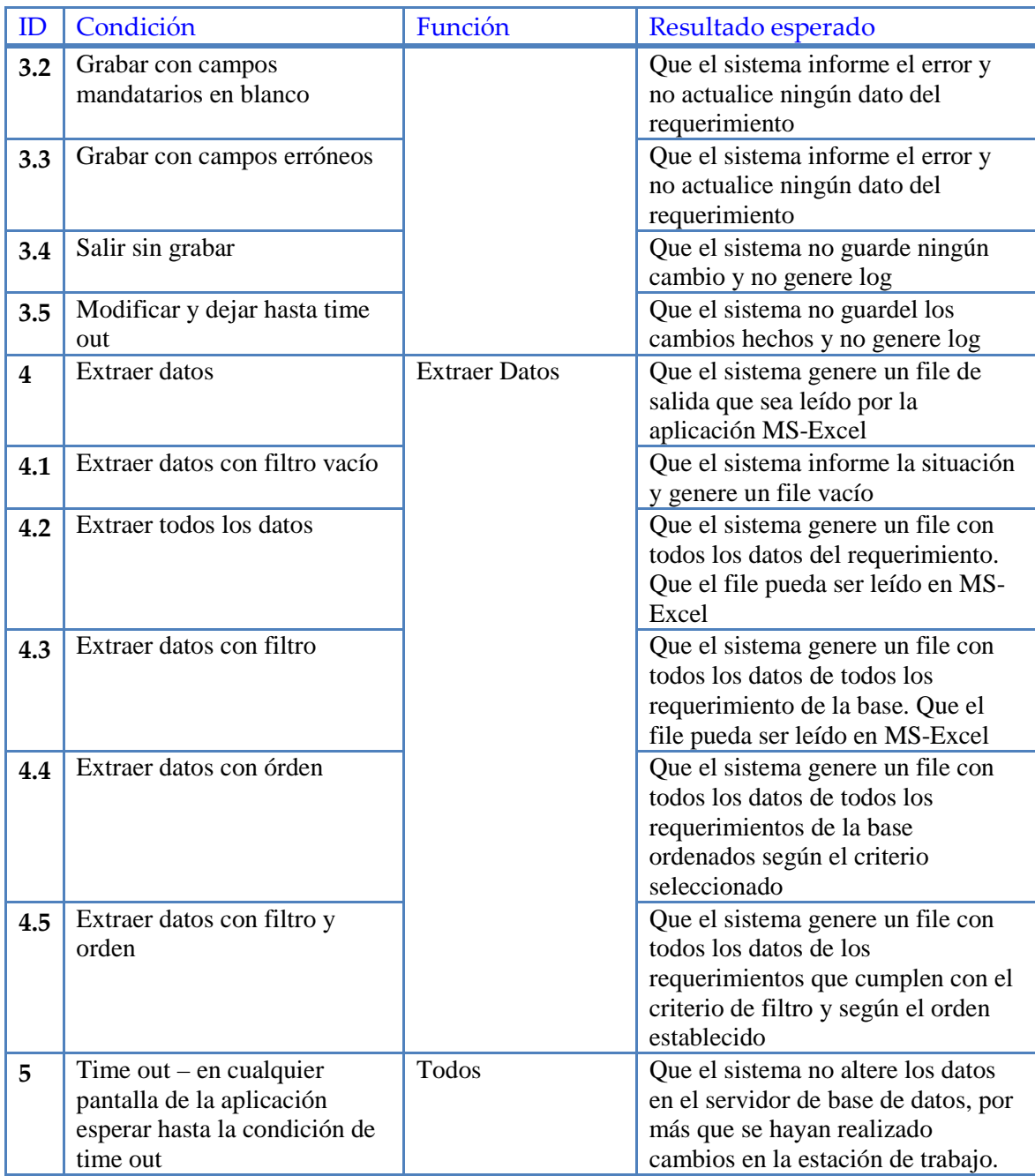

**Tabla 5.10:** Condiciones de Prueba de Aceptación

# **Actividad ASI 11: Aprobación del análisis del sistema de información**

## **Tarea ASI 11.1: Presentación y Aprobación del Análisis del Sistema de Información**

Se enviaron los documentos de Especificación de Requisitos de Software (ERS), el Plan de Prueba de Sistemas, y Plan del Proyecto (figura 5.17) para su aprobación a las siguientes personas:

- Program Office
- Technology Head
- Responsable de BRs
- Responsable de DUs
- Equipo de Desarrollo
- BR del Proyecto
- Directora de Tesis

[ASI480]

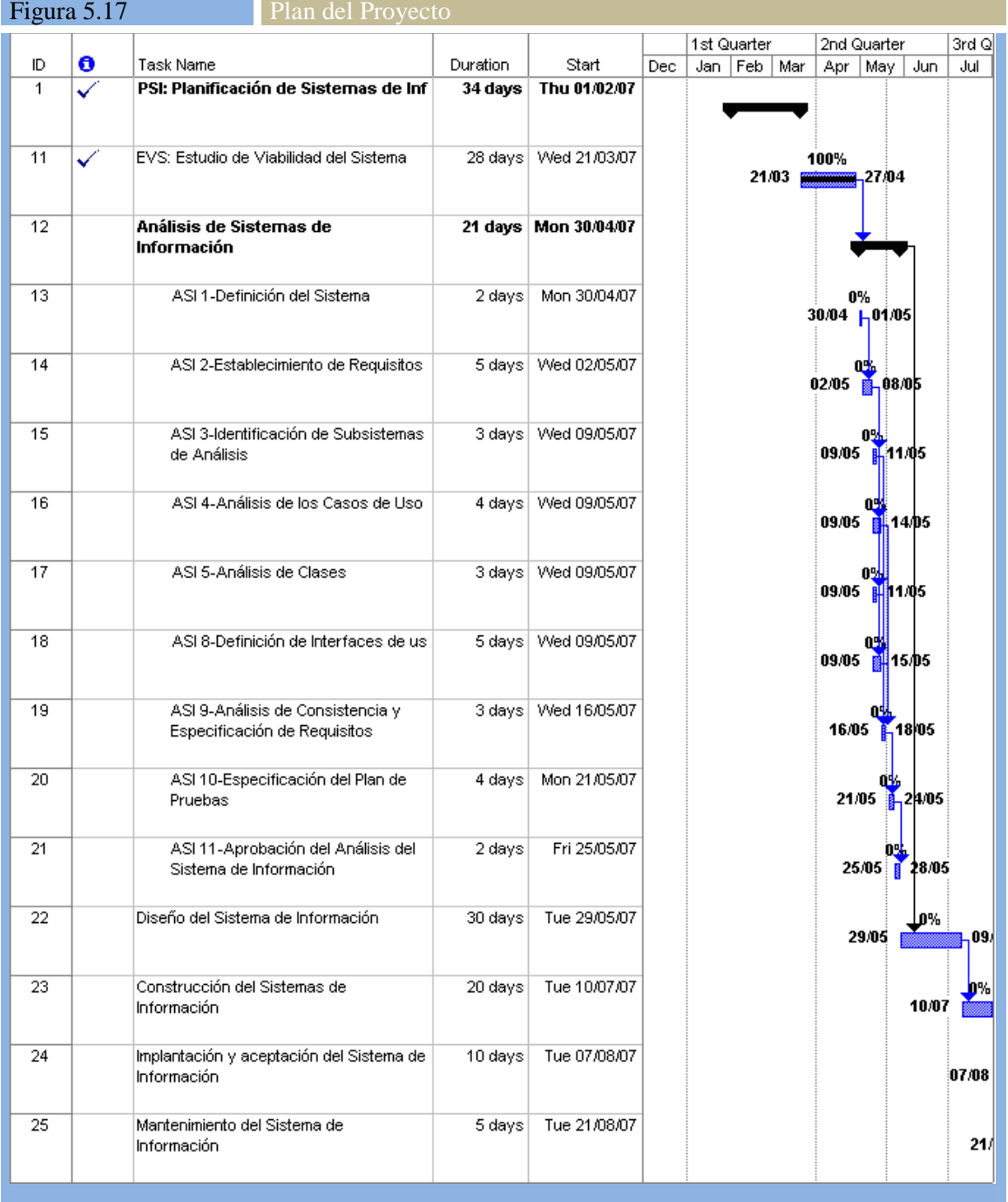

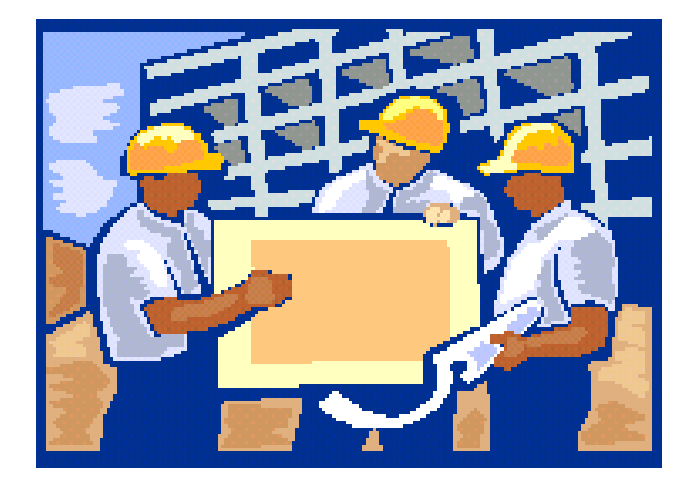

# **Capítulo 6**

*"Existen dos formas de diseñar software: una es hacerlo tan simple que sea obvio que no tiene deficiencias; la otra es hacerlo tan complicado que no existan deficiencias obvias. El primer método es mucho más difícil"*  Sir Charles Anthony Richard Hoares (1932-)

# **Diseño del Sistema de Información (DSI)**

El objetivo del proceso de Diseño del Sistema de Información (DSI) es la definición de la arquitectura del sistema y del entorno tecnológico que le va a dar soporte, junto con la especificación detallada de los componentes del sistema de información.

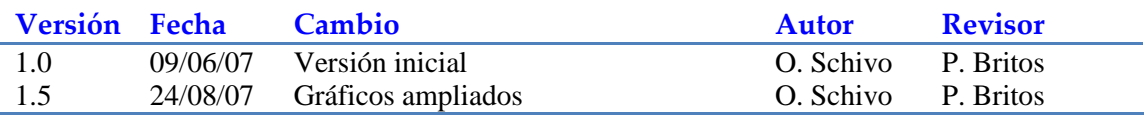

# **Actividad DSI 1: Definición de la arquitectura del sistema**

## **Tarea DSI 1.1: Definición de Niveles de Arquitectura**

Luego de revisar la lista de requisitos funcionales se establece la siguiente partición física del aplicativo. Hay que tener en cuenta que el mismo sigue los lineamientos arquitectónicos de la instalación. La figura 6.1 describe cada nodo con los principales componentes que corren en ellos y su comunicación.

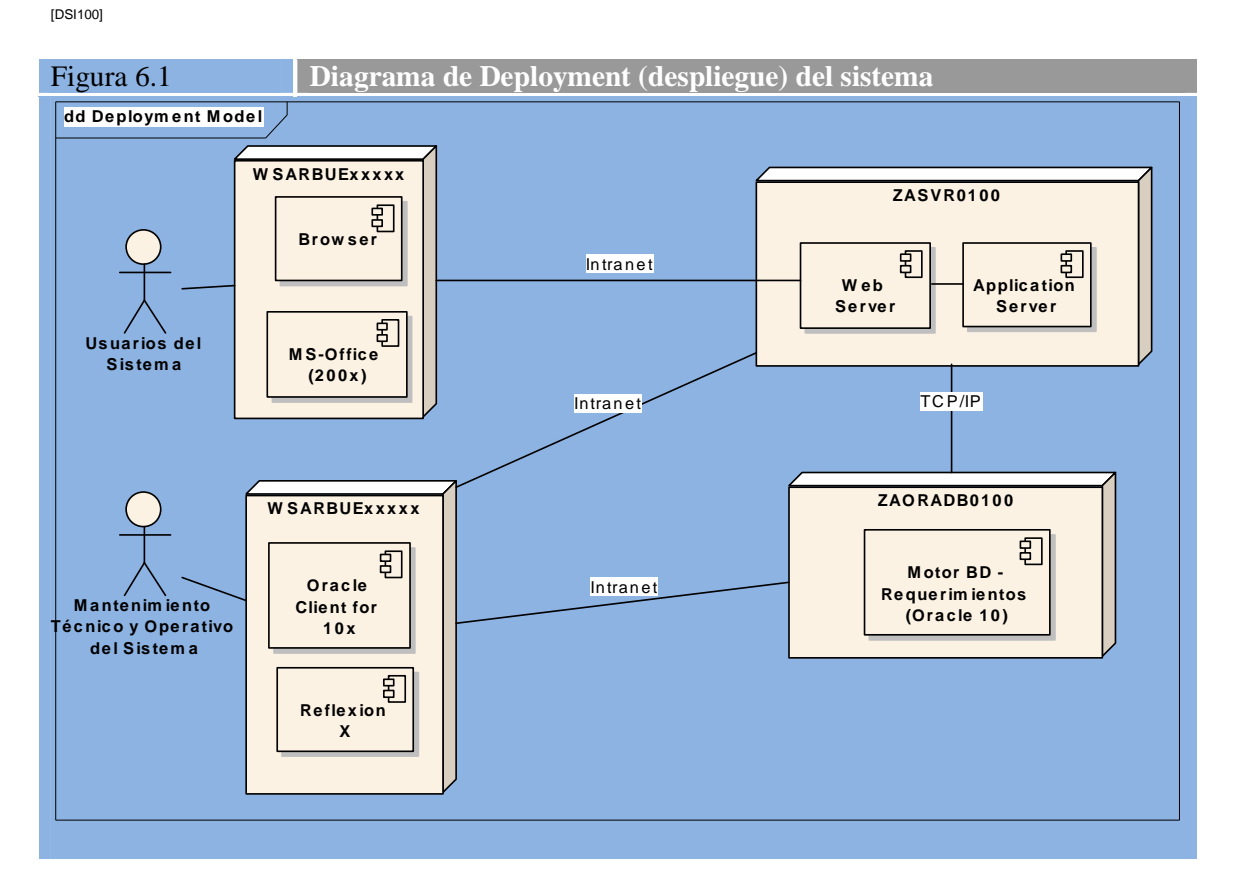

# **Tarea DSI 1.2: Identificación de Requisitos de Diseño y Construcción**

Para el desarrollo de este sistema no existen requisitos de diseño o construcción especiales más allá de los establecidos por la herramienta Oracle Portal que se utilizará para la elaboración de este primer prototipo.

[DSI110]

# **Tarea DSI 1.3: Especificación de Excepciones**

La única excepción a los estándares vigentes es el sistema de seguridad. La solución no utilizará el sistema general llamado Security Gateway sino que, por ser una solución basada en el producto Oracle Portal, funcionará con los usuarios y contraseñas definidos en este sistema. En este caso, como el producto Oracle Portal ya está en uso como portal de la Intranet, la excepción ya se encuentra aprobada por los niveles gerenciales que corresponde. [DSI120]

Los nodos afectados por esta excepción son los nodos Wintel (WSARBUExxxxx) y el nodo del servidor de aplicaciones, que es donde corre el Oracle Portal con su sistema de seguridad propietario. Por otra parte, en el siguiente link se pueden encontrar los errores que genera el motor de base de datos Oracle:

(http://download-east.oracle.com/docs/cd/A58617\_01/server.804/a58312/newch2a7.htm) [DSI130]

## **Tarea DSI 1.4: Especificación de Estándares y Normas de Diseño y Construcción**

No hay cambios con respecto a los estándares relevados durante el análisis. Básicamente el sistema debe cumplir con los estándares de la instalación:

- 1. XITMP
- 2. BCRA 4609 Requisitos mínimos operativos
- 3. Proceso definido en la instalación de desarrollo de Software
- 4. Convención de nombres para Oracle y Portal
- 5. Diseño de bases de datos Oracle
- 6. Seguridad de la Información
- 7. Contingencia

[DSI140]

#### **Tarea DSI 1.5: Identificación de Subsistemas de Diseño**

Tal como fue debidamente especificado durante el análisis, el sistema que se desarrollará dispondrá de un único módulo por tratarse del primer prototipo. Si éste funciona adecuadamente y se decide seguir desarrollándolo, se procederá a descomponer el sistema en módulos. La lista preliminar de módulos recomendada es la que se detalla a continuación:

- Administración de Iniciativas
- Interfaces (bajadas de files a Office, FINCON, Usuarios)
- Consultas al sistema (consultas a través de queries para obtener distintas visiones o dimensiones de las iniciativas)
- Cálculo de capacidad

[DSI150]

## **Tarea DSI 1.6: Especificación del Entorno Tecnológico**

El entorno tecnológico constará de tres entornos separados, uno para desarrollo, otro para pruebas de integración y aceptación de usuario, y otro para producción. [DSI160]

Cada uno de los entornos tendrá 3 tipos de nodo: nodo cliente, nodo servidor de aplicaciones, y nodo de base de datos. En todos los casos el nodo cliente será compartido, es decir, desde un mismo nodo cliente (la estación de trabajo del usuario) podrá accederse a los 3 entornos sin necesidad de cambio de posición de trabajo.

[DSI165]

Describiremos a continuación el software de base de cada uno de estos nodos:

- a) Nodo Cliente (estación de trabajo o Workstation). En este caso se sigue el estándar de la empresa, que consisten en una instalación SOE (Standard Operating Enironment) de:
	- a. Windows 2000
	- b. Microsoft Office 2000
	- c. Microsoft Project 2003
	- d. Reflection X (emulador para equipos Unix, iSeries, Mainframe)
	- e. Cliente Oracle 9020
- b) Nodo servidor de aplicaciones
	- a. AIX
	- b. Oracle Portal 9.0.4
- c) Nodo de base de datos
	- a. AIX
	- b. Oracle 9.2.0.8

[DSI170]

Describiremos a continuación el hardware de base de cada uno de estos nodos:

#### Nodo Cliente

PC de escritorio con procesador Intel Core Duo 2250 o superior, Marca Compaq Notebook con procesador Intel Centrino Core Duo 2250 o superior, Marca IBM-Lenovo Planificación de Capacidades: no se necesitan capacidades especiales para este tipo de nodos

Nodo Servidor de Aplicaciones Nombre: Zacibxp2 IBM iSeries PowerPC 5 1 procesador operando a 1654 MHz 5120MB de Memoria

Planificación de Capacidades: la cantidad de usuarios que accederán a este aplicativo, ya están accediendo al portal de la empresa, por lo que no hay variación de capacidad en ese sentido. Por otra parte la incorporación de este nuevo modelo insume unos 350K, lo que no es significativo para el servidor.

Nodo Servidor de Base de Datos Nombre: 2 Zacibxp2 IBM iSeries PowerPC 5 1 procesador operando a 1654 MHz 5120MB de Memoria

Planificación de Capacidades: 320 MB de acuerdo a lo detallado en la tabla 6.1 (capacidad calculada a 2 años)

El espacio en disco estimado calculado de acuerdo a la longitud de registros y los adjuntos que se esperan ingresar por cada iniciativa es el que se detalla en la tabla 6.1 [DSI180]

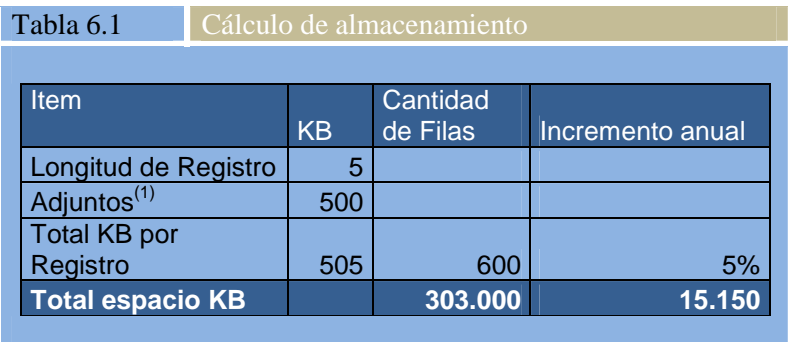

(1) se considera un adjunto por cada registro conteniendo el caso de negocio (business case) correspondiente a la iniciativa

## **Tarea DSI 1.7: Especificación de Requisitos de Operación y Seguridad**

Para establecer los requisitos operativos y de seguridad de la aplicación es necesario tener en cuenta las características del sistema. Para ello se siguen los pasos definidos en los estándares de seguridad de la información y de contingencia. Los valores consignados abajo, en la tabla 6.2,

surgen del análisis de las vulnerabilidades de la aplicación y de la evaluación de la información que el sistema almacena y administra. [DSI190]

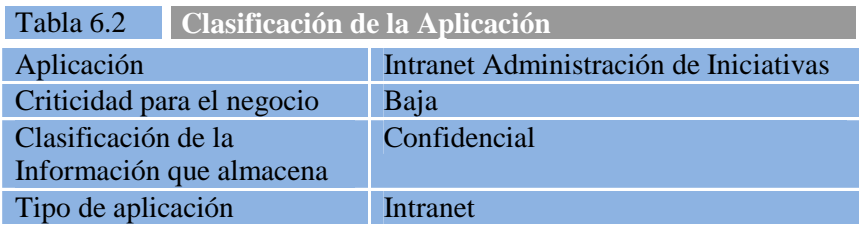

Una vez obtenida en forma conjunta con el negocio la clasificación de la aplicación, y considerando la infraestructura necesaria (existente o futura) en la Empresa, se definen los requisitos de operación y seguridad para la aplicación que desarrollaremos. Los mismos se muestran en la tabla 6.3 que se detalla a continuación. [DSI200]

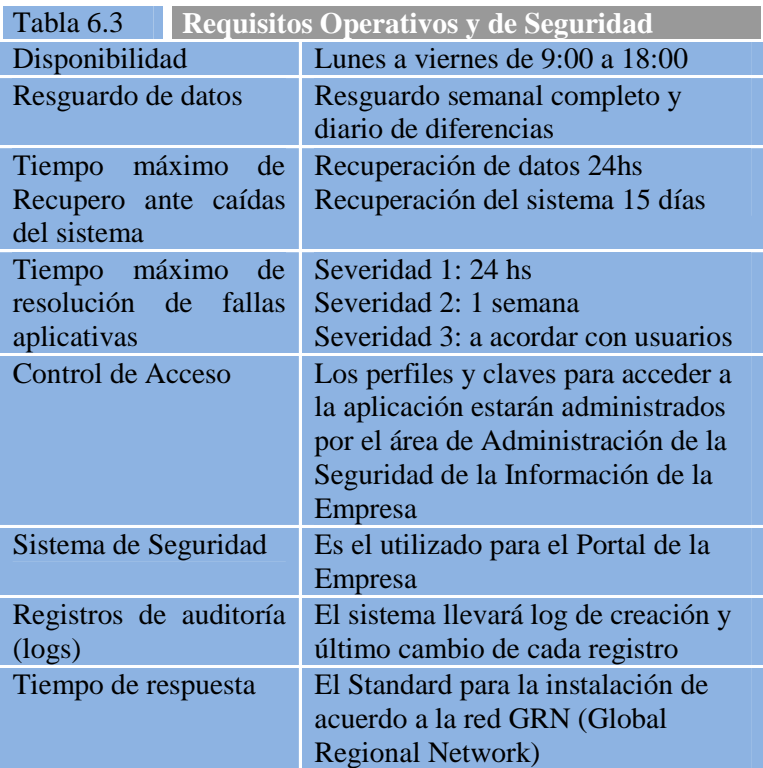

La tabla 6.4 a continuación muestra la clasificación de las severidades de las fallas aplicativas. Esta tabla corresponde al estándar que es utilizado por todos los centros de procesamientos de datos dentro de la Empresa, no son por definición local. [DSI200]

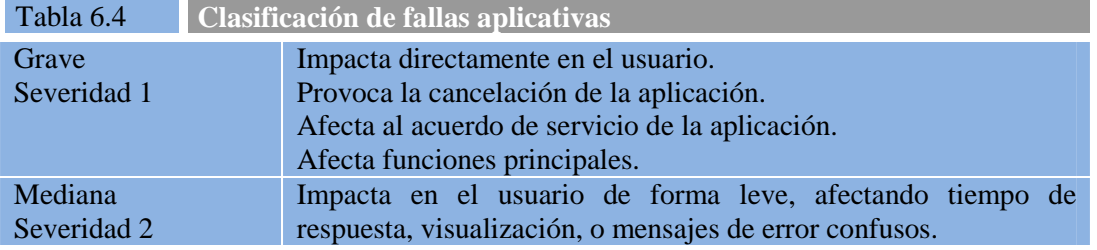

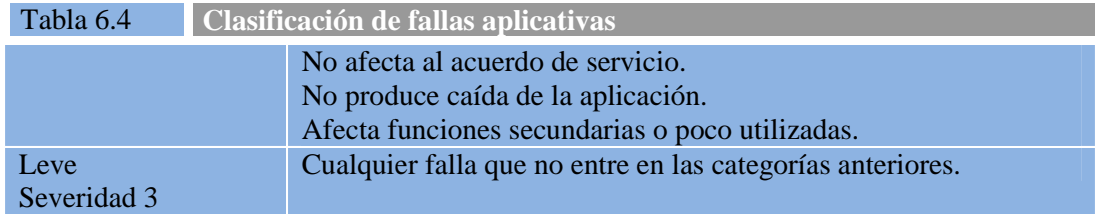

# **Actividad DSI 2: Diseño de la arquitectura de soporte**

# **Tarea DSI 2.1: Diseño de Subsistemas de Soporte**

Existen en la instalación servicios de soporte que responden ampliamente a las necesidades planteadas, por lo tanto no se requiere el diseño de servicios de soporte adicionales. Estos servicios son los que actualmente dan soporte al portal de la Empresa que se encuentra ya operativo. No se requieren servicios adicionales para este aplicativo. [DSI210]

# **Tarea DSI 2.2: Identificación de Mecanismos Genéricos de Diseño**

Debido a que se utilizará la herramienta Oracle Portal para este prototipo, no se especifican mecanismos genéricos de diseño, más allá de los propuestos por esta herramienta y ya utilizados en el portal de la empresa. [DSI220]

# **Actividad DSI 3: Diseño de casos de uso reales**

## **Tarea DSI 3.1: Identificación de Clases Asociadas a un Caso de Uso**

Como ya fue mencionado anteriormente, el prototipo será desarrollado en la herramienta Oracle Portal, por lo que resulta muy complejo desde el punto de vista práctico hacer la relación entre los casos de uso y las clases. Cabe aclarar que las clases reales, que se ejecutarán en el servidor de aplicaciones, son componentes que no los define ni codifica el quipo del proyecto sino lo hace el generador de código del Oracle Portal. [DSI230]

Es por esta razón que no se considera necesario en este punto realizar una especificación mayor que la ya realizada durante el análisis, que se complementa con la realización de los casos de uso que se hace más adelante en este mismo documento. [DSI240]

## **Tarea DSI 3.2: Diseño de la Realización de los Casos de Uso**

Como el diseño será implementado en la herramienta Oracle Portal, la realización de los casos de uso resulta casi trivial. A modo de ejemplo se presenta el diagrama de la figura 6.2, conteniendo la realización de los casos de uso en los componentes del Oracle Portal. Sin embargo se aclara que la construcción de los paquetes es conceptual, dado que el portal se encarga de armar los paquetes automáticamente, con un criterio que puede discrepar del aquí mostrado.

[DSI250]

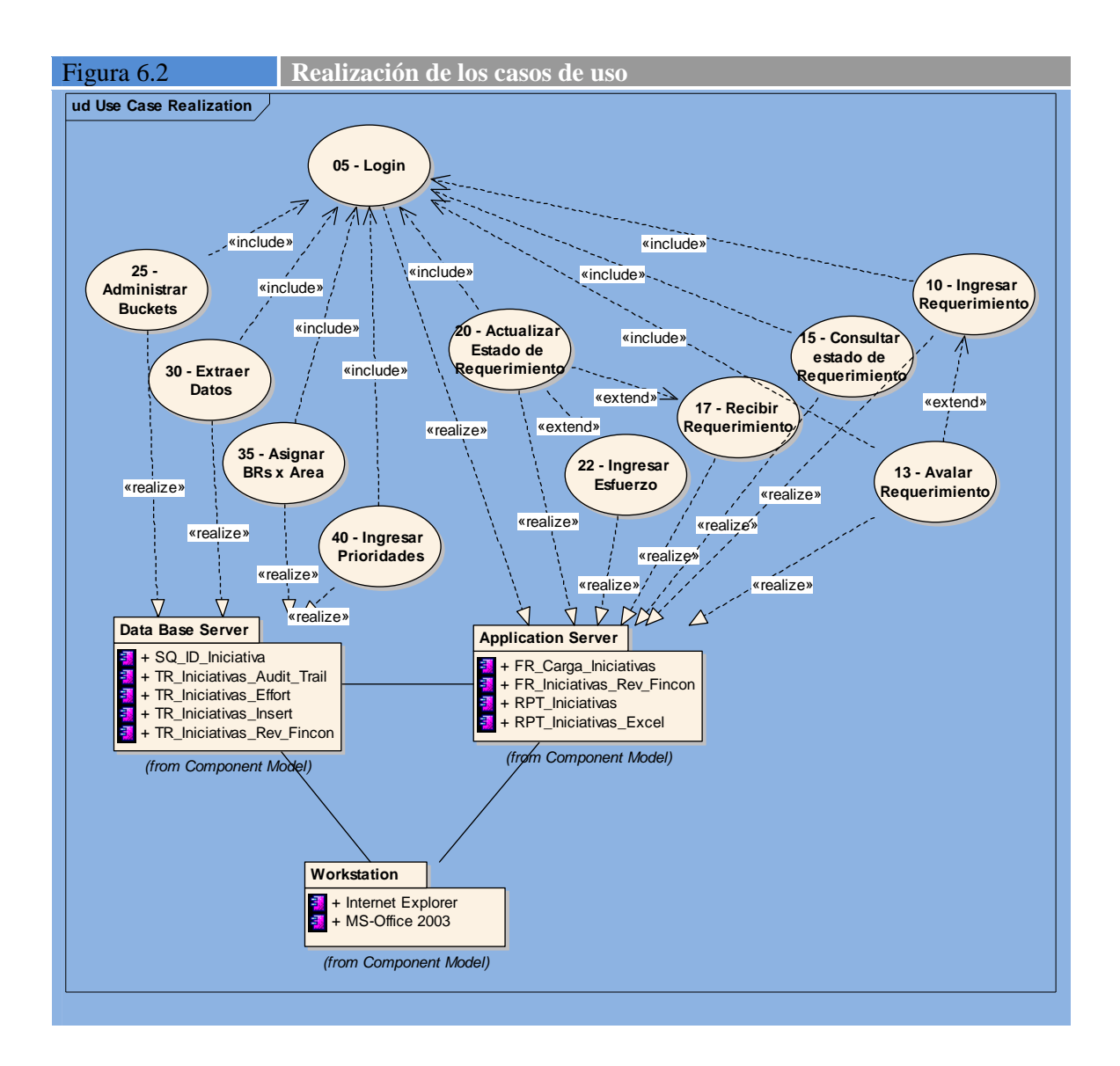

## **Tarea DSI 3.3: Revisión de la Interfaz de Usuario**

De acuerdo a lo definido durante el análisis, la interfaz de usuario será la definida como estándar dentro de la Empresa y que, actualmente, está utilizada en el portal empresarial. [DSI260]

La navegación estará basada en la pantalla principal de la aplicación, que consistirá en una grilla con las iniciativas registradas ordenadas por el campo ID (identificador univoco). Una entrada independiente tendrá el área de control financiero (FINCON) para realizar las validaciones de los beneficios declarados para las iniciativas (en los casos que no tengan un caso de negocio o Business Case previamente elaborado).

[DSI270]

El resultante de este esquema de navegación es el que se detalla en las figuras 6.3 (a) y 6.3 (b) [DSI280]

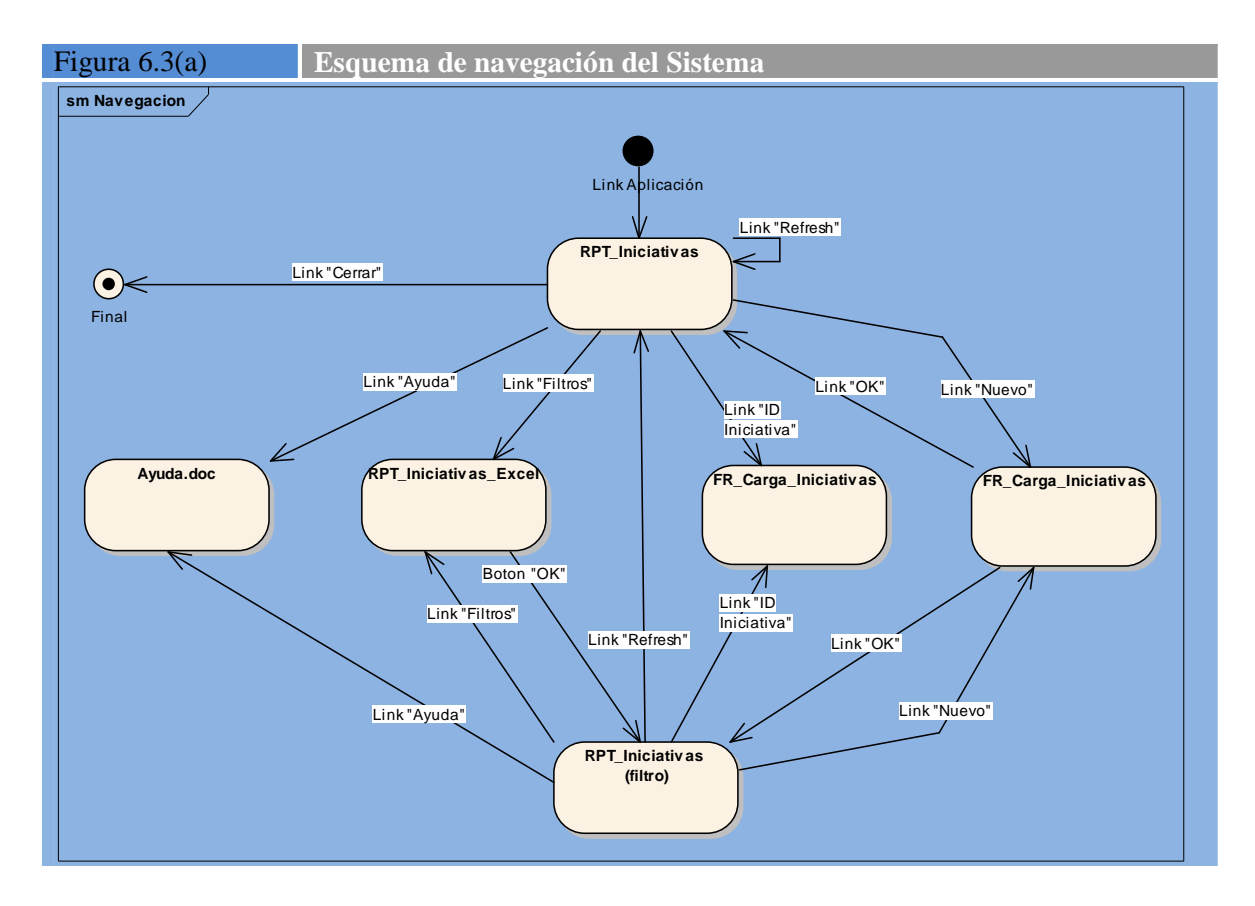

Como se puede observar, la pantalla de acceso en uno y otro caso, son exactamente la misma, la única diferencia es que, en el caso de FINCON, se ingresa con un filtro previamente determinado (se muestran solamente aquellas iniciativas en las que corresponde adjunta un beneficio esperado) y un ordenamiento (por beneficio esperado decreciente). Esto permite al área de FINCON poner foco en las iniciativas más significativas desde el punto de vista de su beneficio.

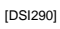

Figura 6.3(b) **Esquema de navegación del Sistema – FINCON sm Nav egacion** Link FINCON Muestra **RPT\_Iniciativ as**  requerimientos Link "Cerrar"**(filtro FINCON)** ordenados por  $(\bullet)$ beneficio Salir decreciente Filtro (Beneficio # ∧ 0 ; Revisado=NO) Link "Beneficio" Link "OK" **FR\_Iniciativ as\_Rev\_Fincon** Solo deja actualizar REVISADO **FINCON** 

En el caso de la pantalla inicial, RPT\_Iniciativas, muestra en forma de tabla todos los campos de una iniciativa, si bien se evaluó la alternativa de mostrar solamente los campos más útiles para identificar y describir la iniciativa, los usuarios prefirieron ver la totalidad de los campos, seleccionando los principales para que aparezcan en las primeras columnas, y dejando los menos significativos para las últimas. La justificación para esto fue para tener a mano toda la información de las iniciativas. Otra de las decisiones que se tomaron con el usuario, fue la de mostrar todas las iniciativas (filas) o solamente las *n* primeras con posibilidad de paginar. La alternativa seleccionada para la cantidad de registros estimada por usuario fue la de mostrar todas las iniciativas y no paginar. Básicamente la interfaz de entrada al sistema está mostrada en la pantalla de la figura 6.4. [DSI300]

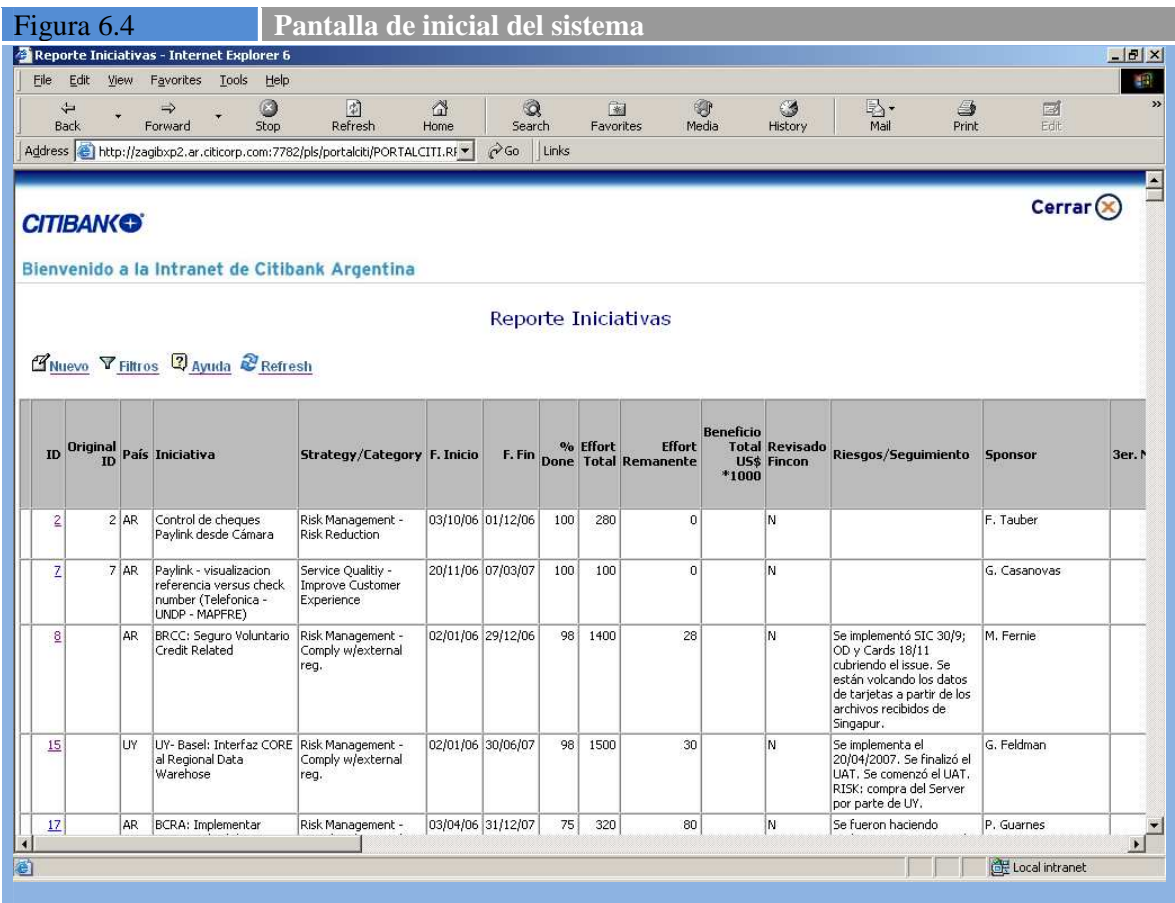

A partir de esta pantalla de entrada al sistema es que se desarrolla toda la navegación al resto de las pantallas del sistema, pudiéndose ir a ingresar una nueva iniciativa (link "Nuevo"), a la pantalla de selección de filtros y ordenamientos (link "Filtros") mostrado en las figuras 6.6 (a) y 6.6 (b), a la pantalla de ayuda (que en este caso es un documento Word describiendo el funcionamiento del sistema), o hacer una regeneración de la pantalla actualizando los datos contenidos en ella (link de "Refresh"). [DSI310]

Todas estas opciones están presentadas arriba a la izquierda con sus respectivos vínculos. Por otra parte, en el ID de cada iniciativa ya sobre la grilla, hay un vínculo que lleva a la pantalla de actualización de cada iniciativa. [DSI320]

Tanto el vínculo etiquetado "Nuevo", como el que está en el ID de cada una de las iniciativas llevan a la misma pantalla, solamente que en un caso trae los campos en blanco y en el otro caso trae los campos llenos con los datos existente.

[DSI330]

Esta pantalla se muestra abajo en la figura 6.5. Como siempre sigue con el esquema de diseño vigente y definido en la herramienta Oracle Portal, como así también las restricciones impuestas por esta herramienta.

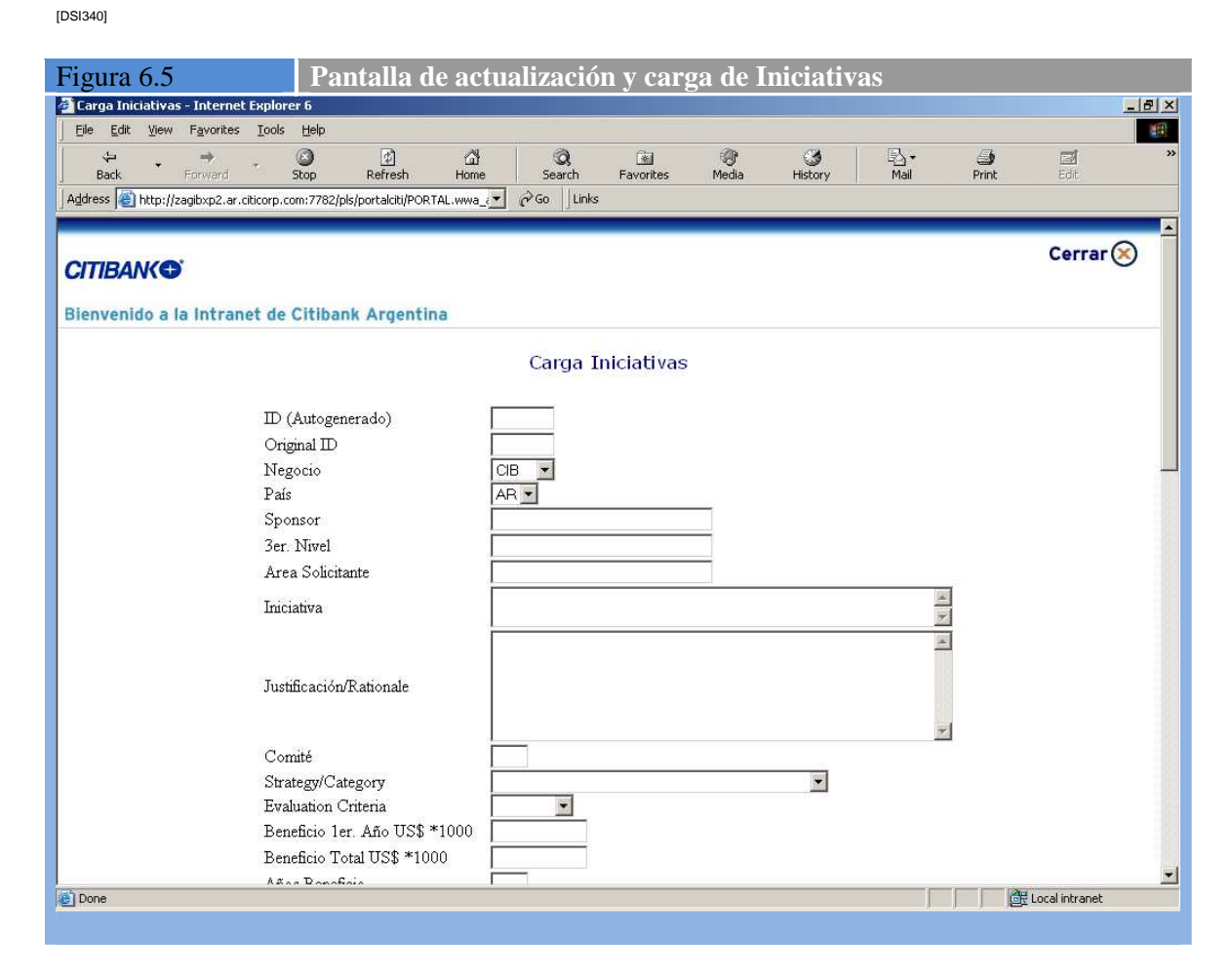

En la pantalla de filtros y ordenamientos (Figuras 6.6 a y b), puede observarse que existen filtros para casi todos los campos importantes de las iniciativas. También se observa que algunos campos tienen selección simple (por ejemplo "strategy / categoría", "evaluation criteria", o "% Done"), mientras otros admiten selección múltiple. Esto fue ajustado con los usuarios por medio de un prototipo de pantallas que se utilizó para tal fin. [DSI350]

Por otra parte en la figura 6 (b) se puede observar la parte final de esta pantalla que tiene los ordenamientos. El ordenamiento preestablecido es por el ID de la iniciativa, pudiéndose cambiar y seleccionar otros cinco ordenamientos anidados. A su vez cada ordenamiento puede ser ascendente o descendente.

[DSI360]

Cabe aclarar que los campos de ordenamiento, además de tener la utilidad de ordenar las iniciativas de acuerdo al criterio seleccionado, en muchos casos reemplaza a las selecciones múltiples. De esta forma se eliminaron varios de los campos de selección múltiple solicitados por el usuario.

[DSI370]

Hay que tener en cuenta que toda esta información puede ser bajada a MS-Excel, para un manejo más sencillo y detallado de los filtros, ordenamientos, formatos, etc. Por esta razón los

filtros y ordenamientos definidos en la herramienta son de primer nivel. Para los filtros, selecciones, agrupamientos, y formatos más avanzados se debe utilizar directamente la herramienta MS-Excel que es el formato final que se envía al Comité de Tecnología. [DSI380]

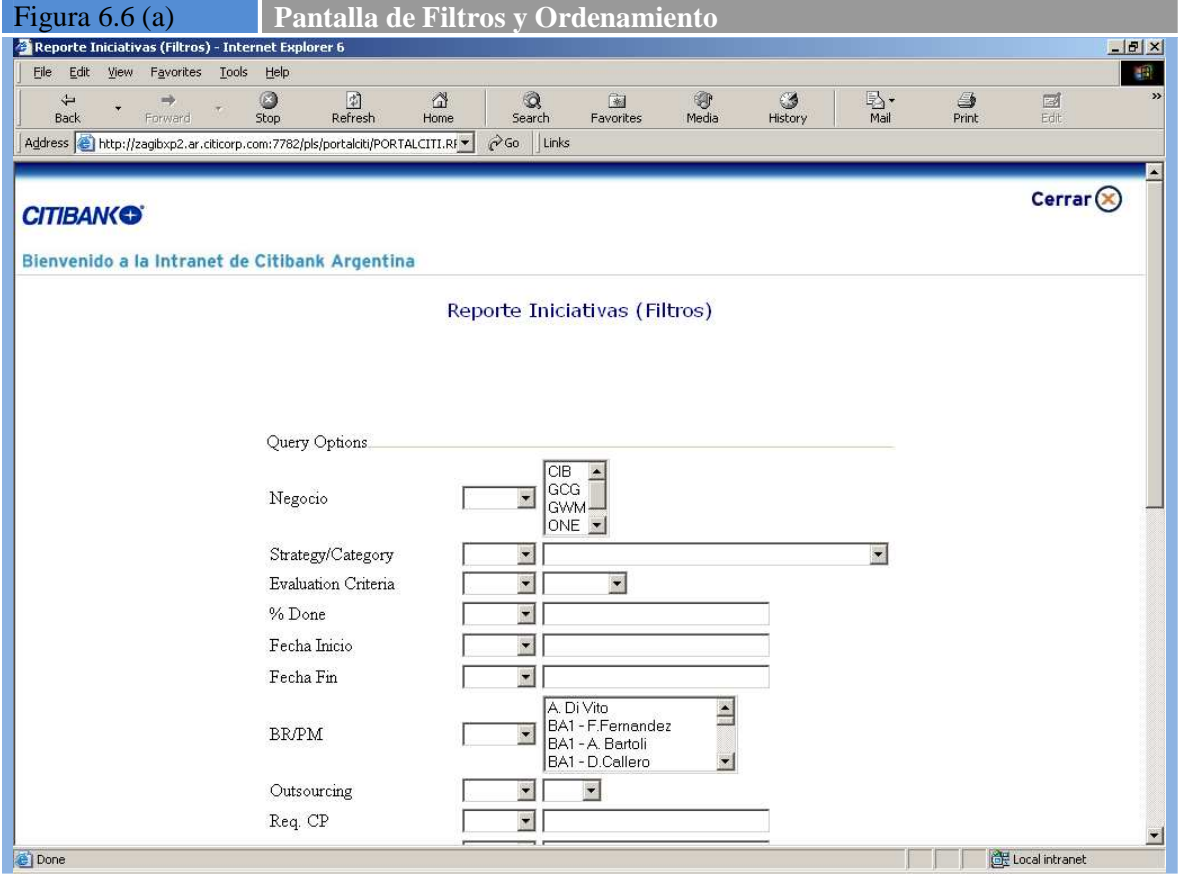

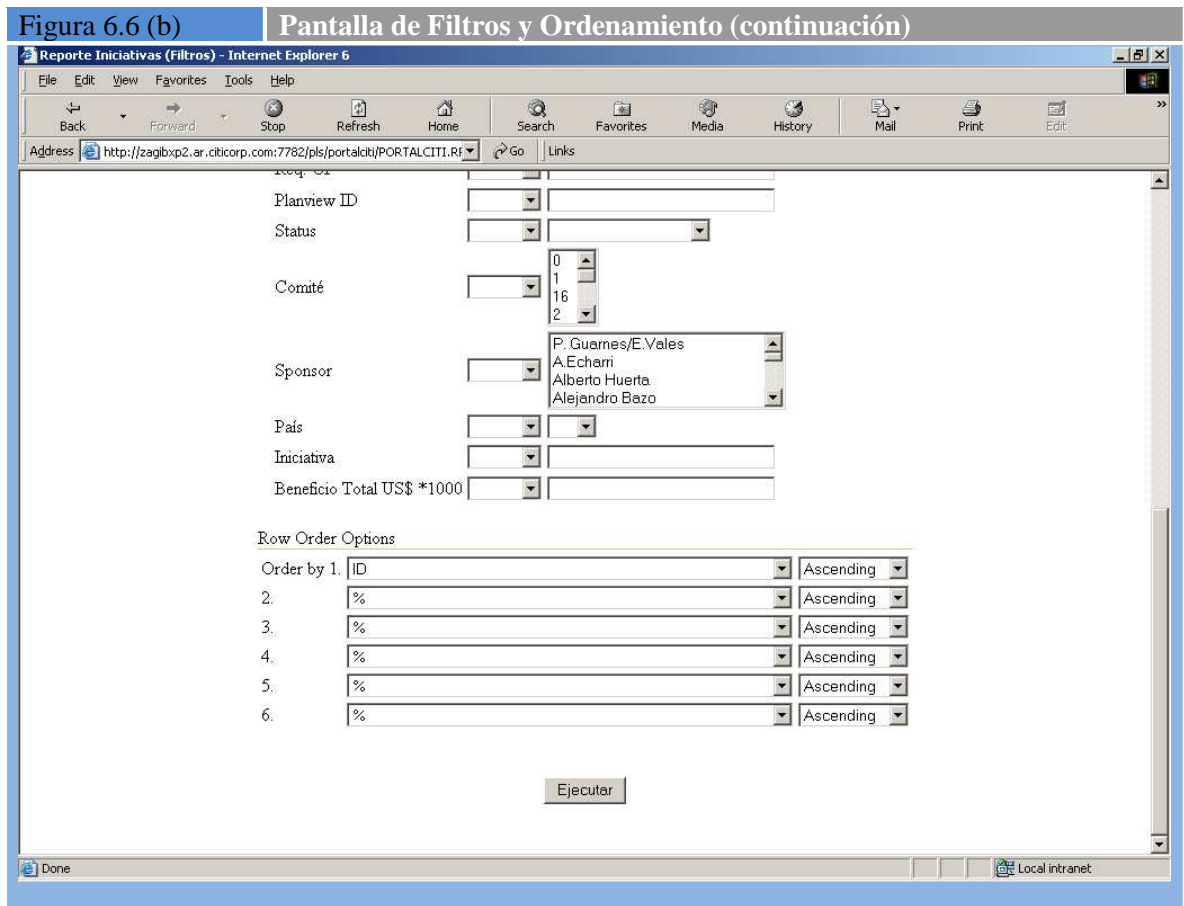

## **Tarea DSI 3.4: Revisión de Subsistemas de Diseño e Interfaces**

Como se ha dicho anteriormente el prototipo del sistema consistirá de un único módulo, razón por la cual esta tarea no de desarrollará en este punto. [DSI390]

# **ACTIVIDAD DSI 4: DISEÑO DE CLASES**

#### **Tarea DSI 4.1: Identificación de Clases Adicionales**

El modelo de clases resultante es el que se describe en la figura 6.7 a continuación. En este caso no se han detectado clases adicionales a las definidas durante el análisis. Cabe aclarar que todas las interfaces y el acceso a datos lo resuelve el Oracle Portal directamente con su generador de código, con lo que las únicas clases que se definen en forma detallada son las que corresponden a las reglas de negocio.

[DSI400]

Es por esta razón que las tareas Tarea DSI 4.2: Diseño de Asociaciones y Agregaciones, Tarea DSI 4.3: Identificación de Atributos de las Clases, Tarea DSI 4.4: Identificación de Operaciones de las Clases, Tarea DSI 4.5: Diseño de la Jerarquía, y Tarea DSI 4.6: Descripción de Métodos de las Operaciones no se desarrollan más allá de lo descrito en el diagrama de clases de la figura 6.7, por no tener sentido hacerlo. [DSI403]

 $\blacksquare$ 

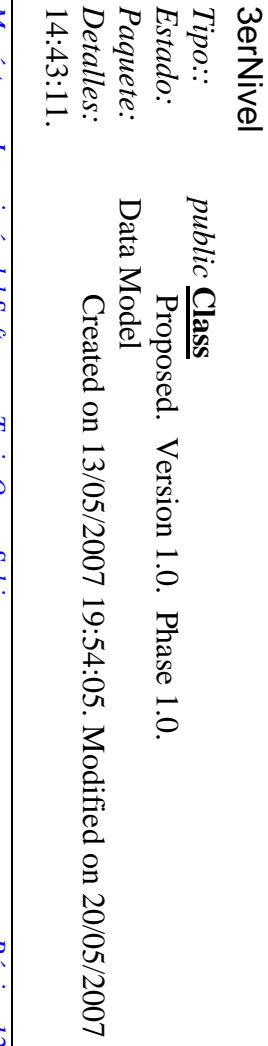

[DSI405] herramienta que herramienta que se utiliza para el análisis y diseño: Enterprise Architect.  $\triangleright$ A continuación se detalla el contenido de cada clase, mostrando el reporte obtenido de la continuación se detalla el contenido de cada clase, mostrando el reporte obtenido se utiliza para el análisis y diseño: Enterprise Architect. de  $\overline{a}$ 

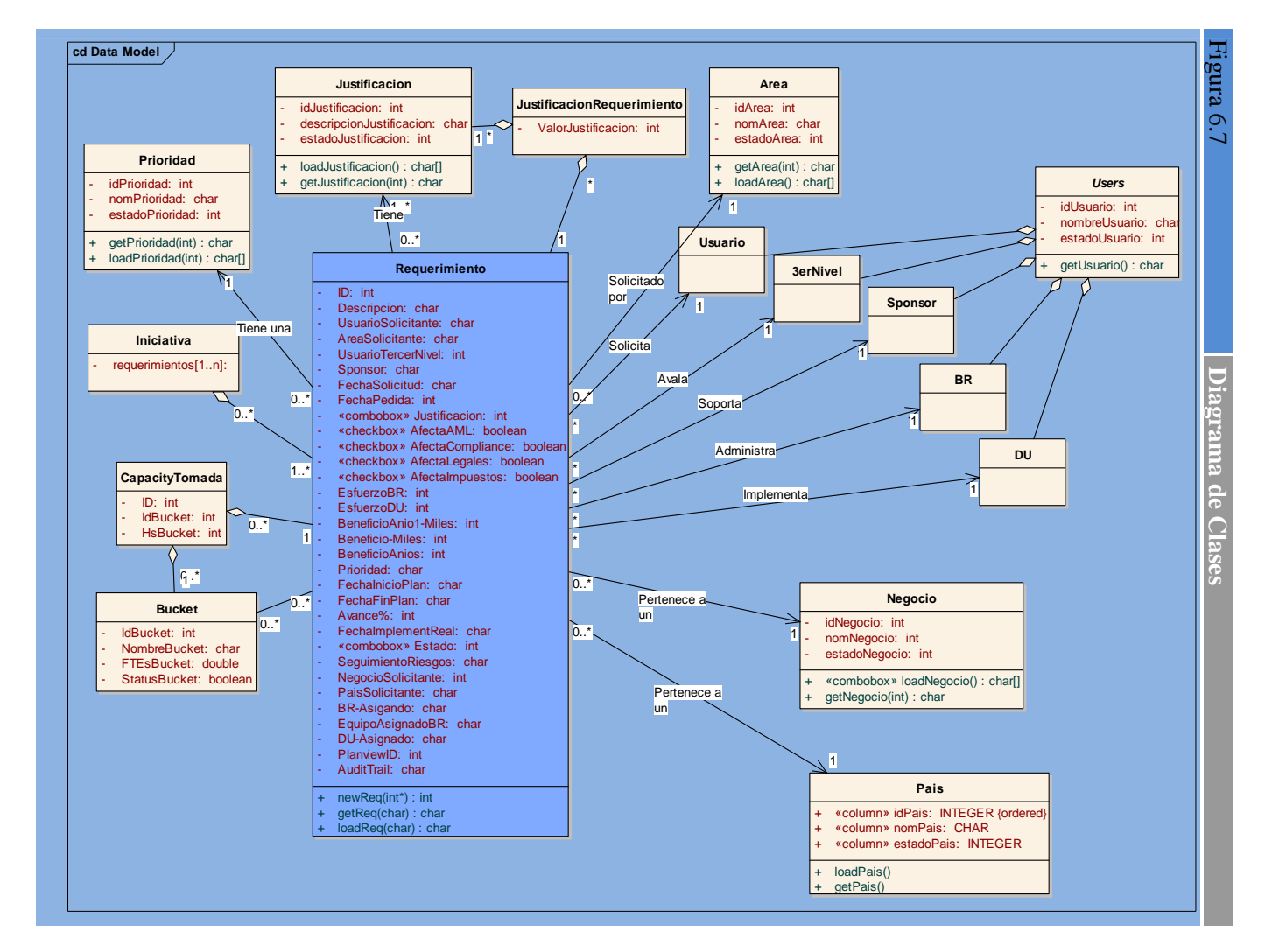

#### Area

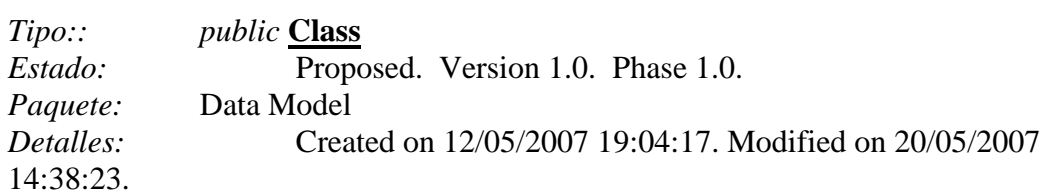

#### *Area Atributos*

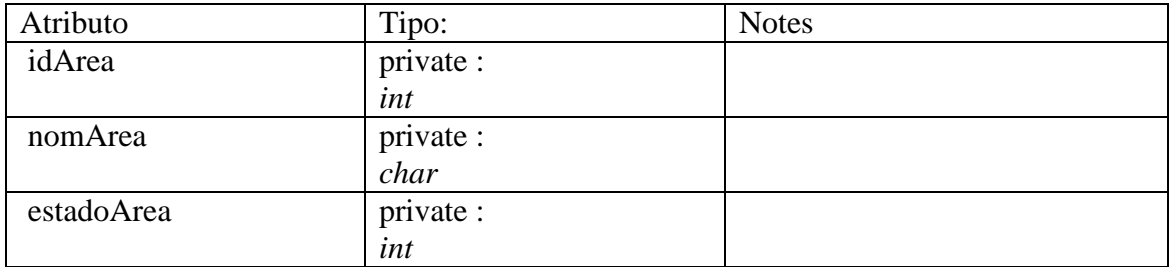

#### *Area Methods*

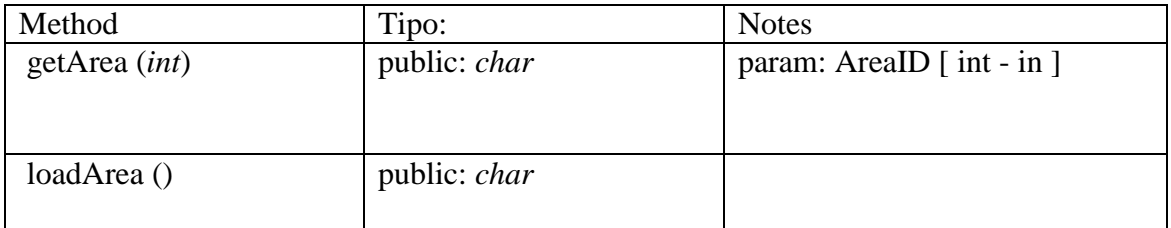

## BR

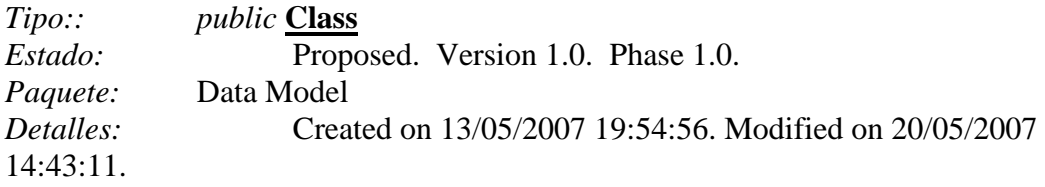

# Bucket

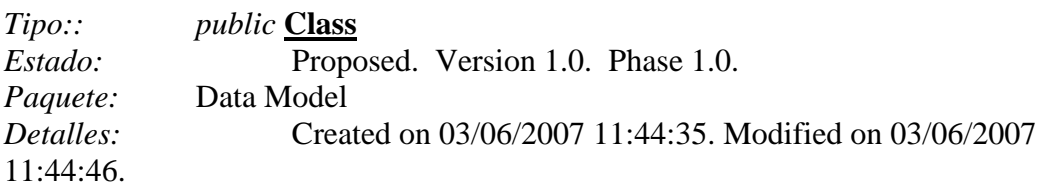

# *Bucket Atributos*

# **Capítulo 6 – Diseño del Sistema de Información (DSI)**

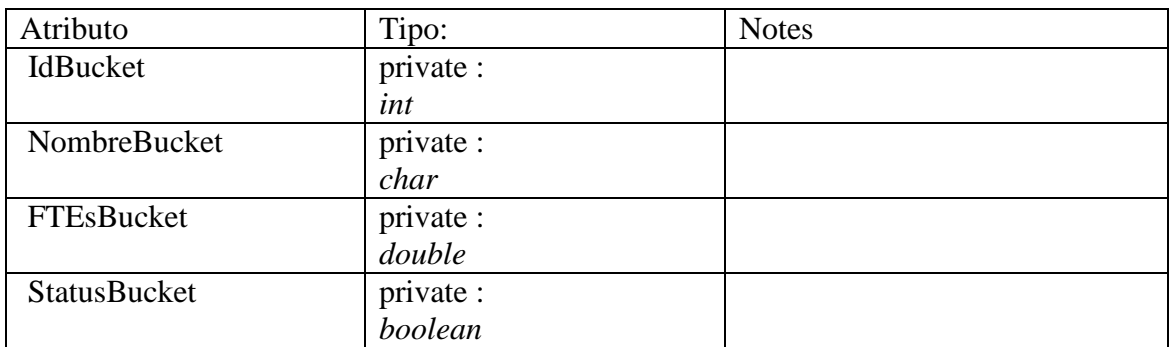

# CapacityTomada

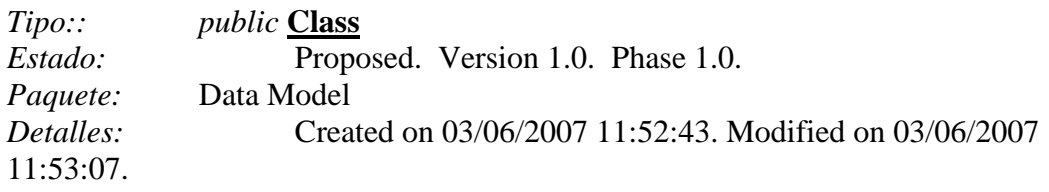

# *CapacityTomada Atributos*

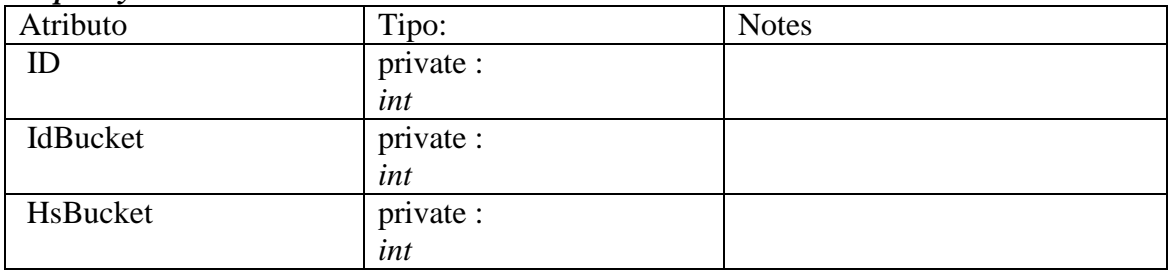

# DU

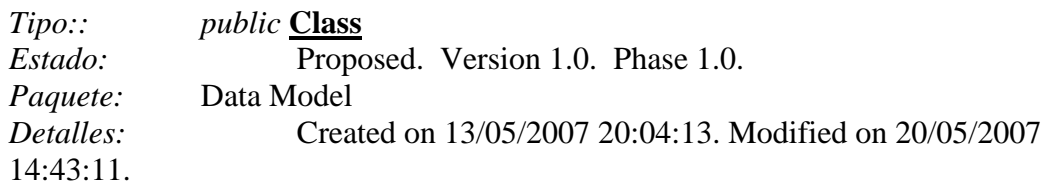

# Iniciativa

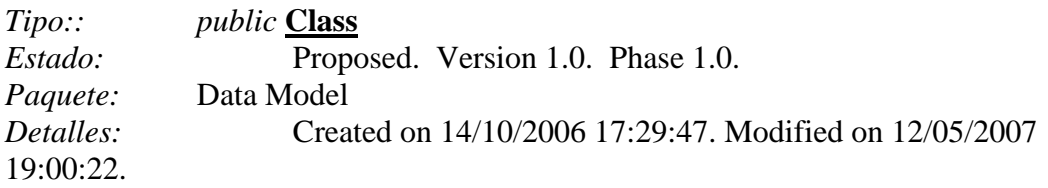

#### *Iniciativa Atributos*

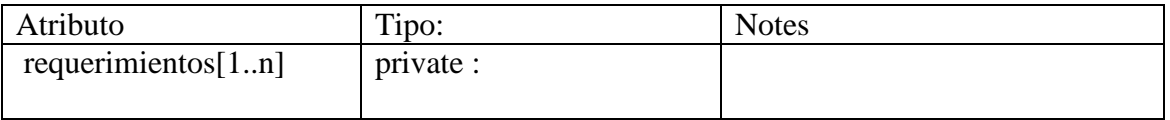

# Justificacion

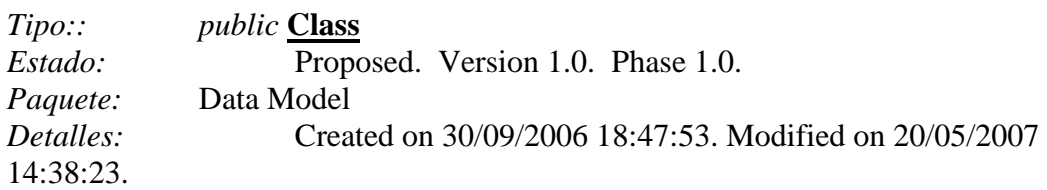

#### *Justificacion Atributos*

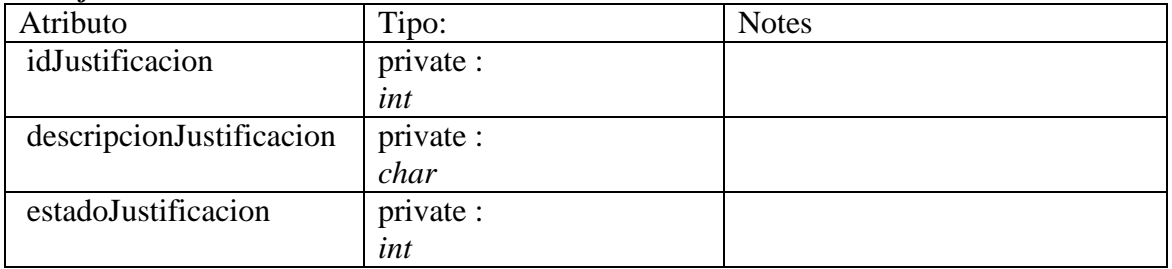

#### *Justificacion Methods*

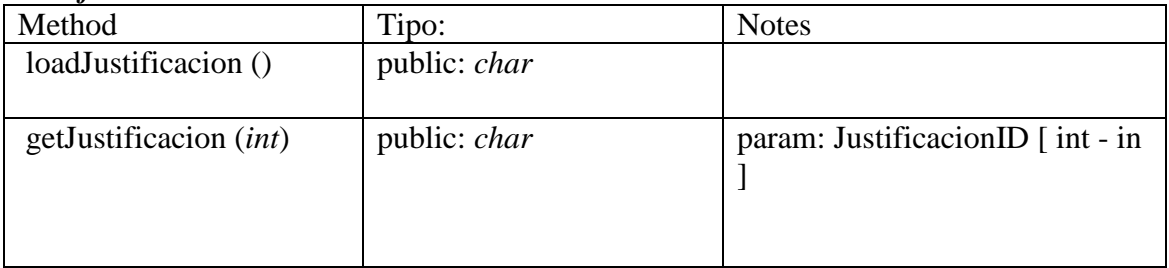

# JustificacionRequerimiento

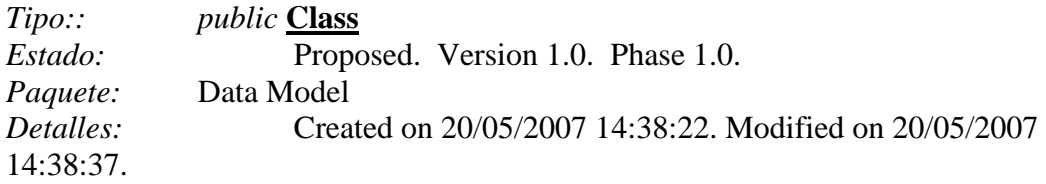

#### *JustificacionRequerimiento Atributos*

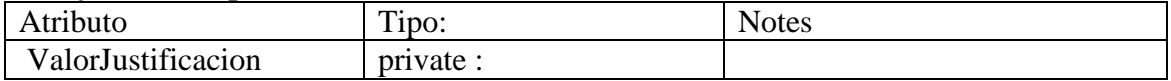

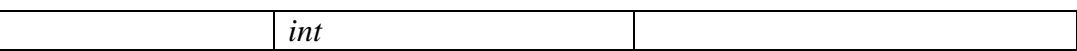

# Negocio

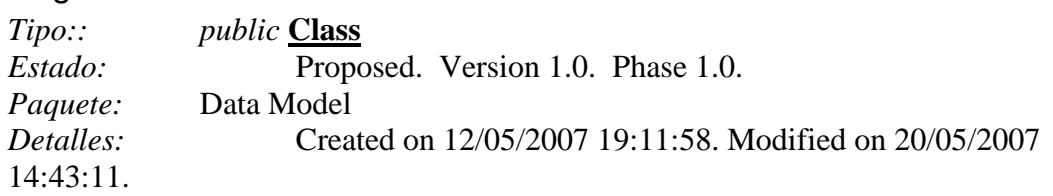

#### *Negocio Atributos*

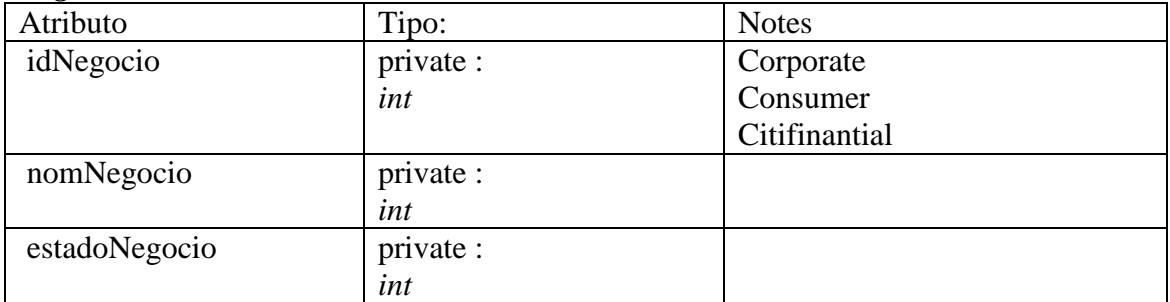

#### *Negocio Methods*

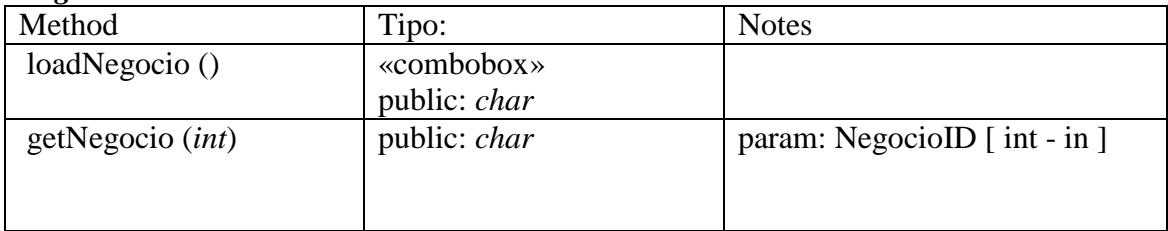

#### Pais

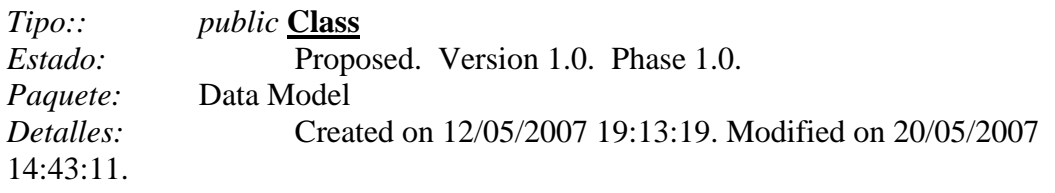

#### *Pais Atributos*

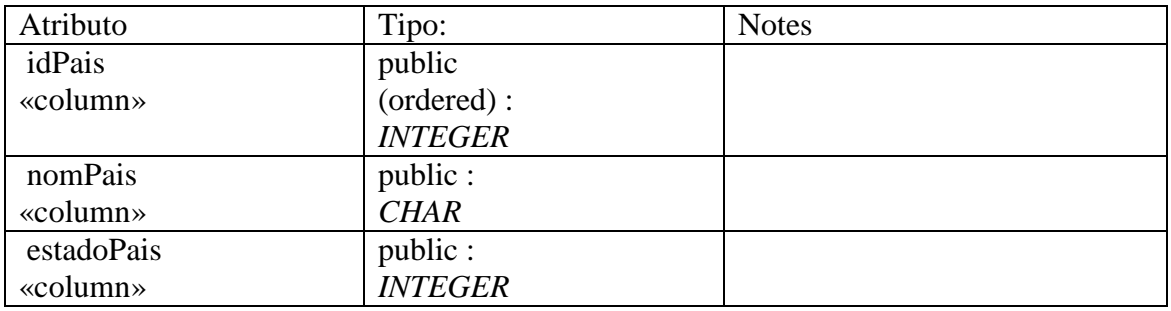

#### *Pais Methods*

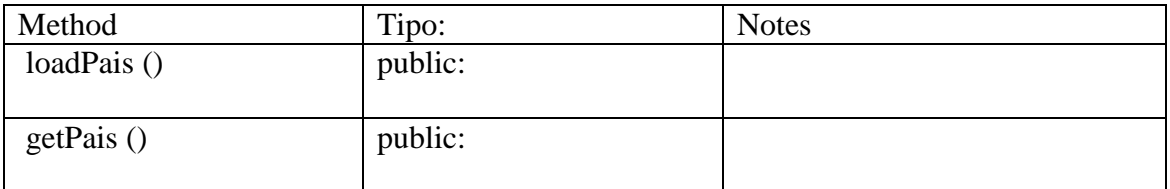

# Prioridad

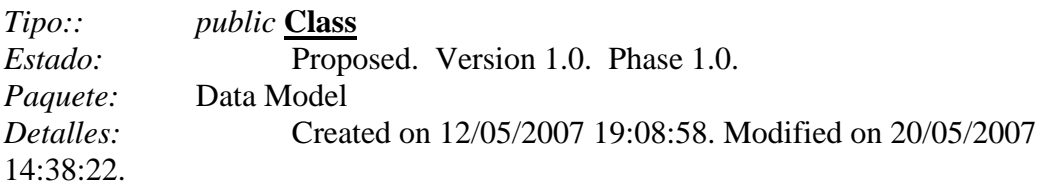

#### *Prioridad Atributos*

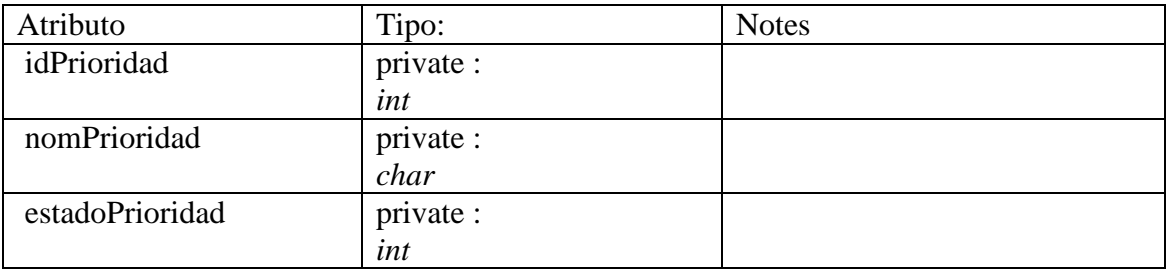

#### *Prioridad Methods*

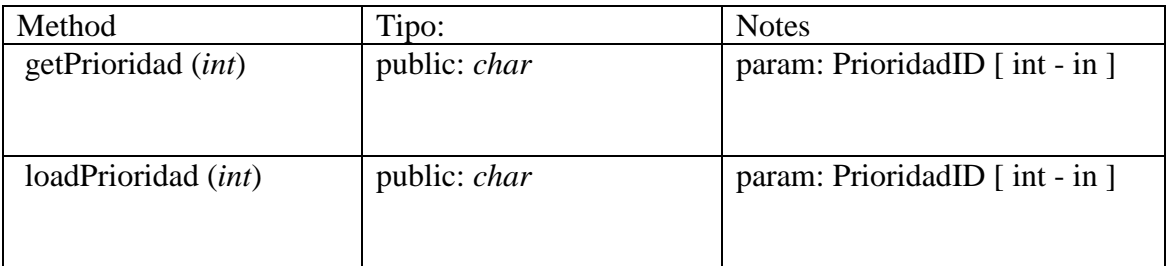

# Requerimiento

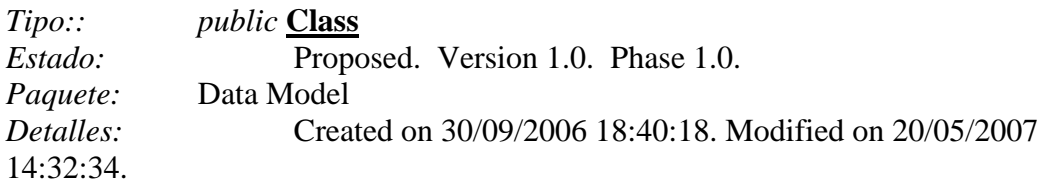

### *Requerimiento Atributos*

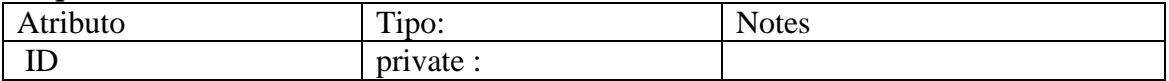

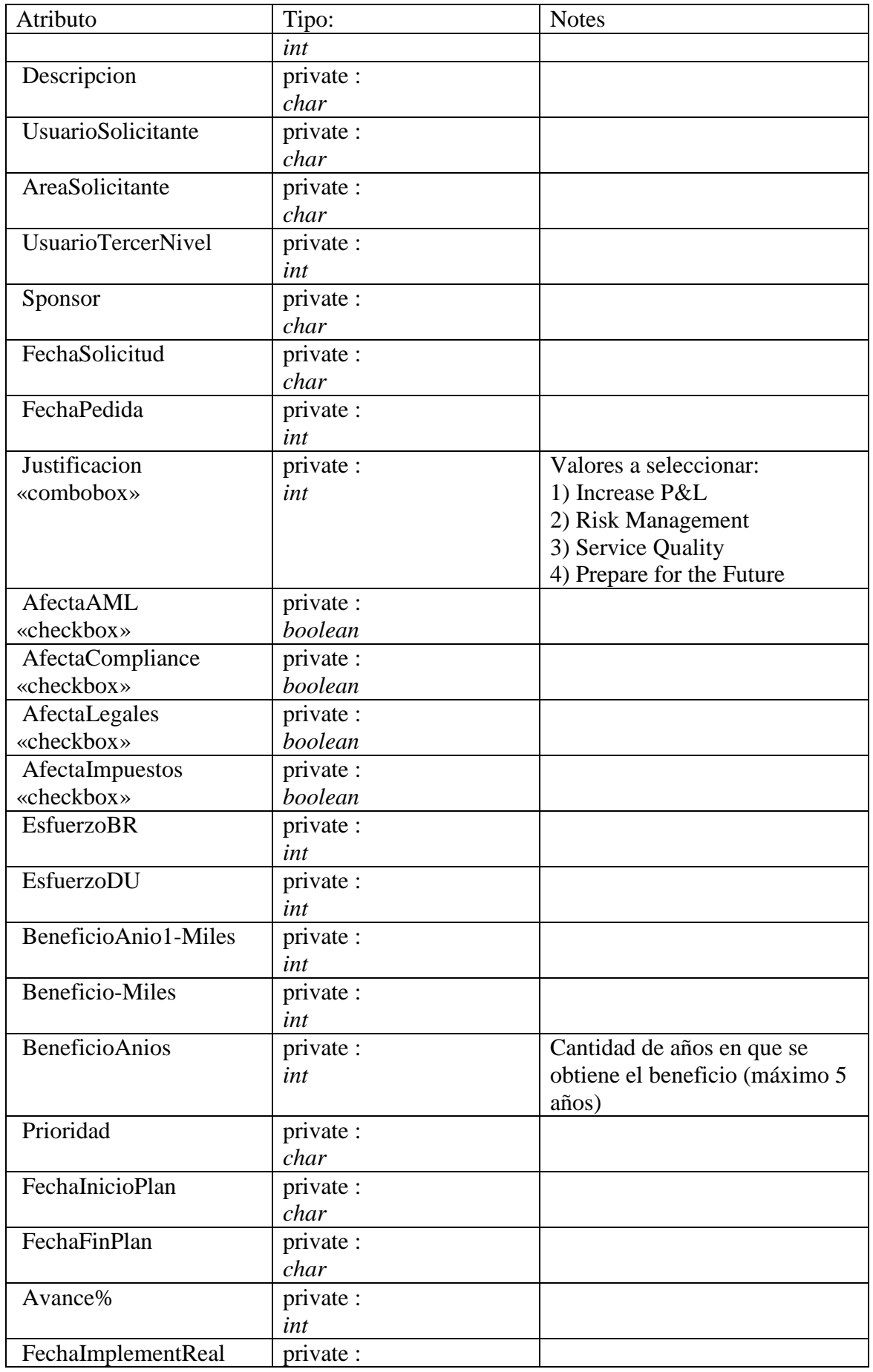

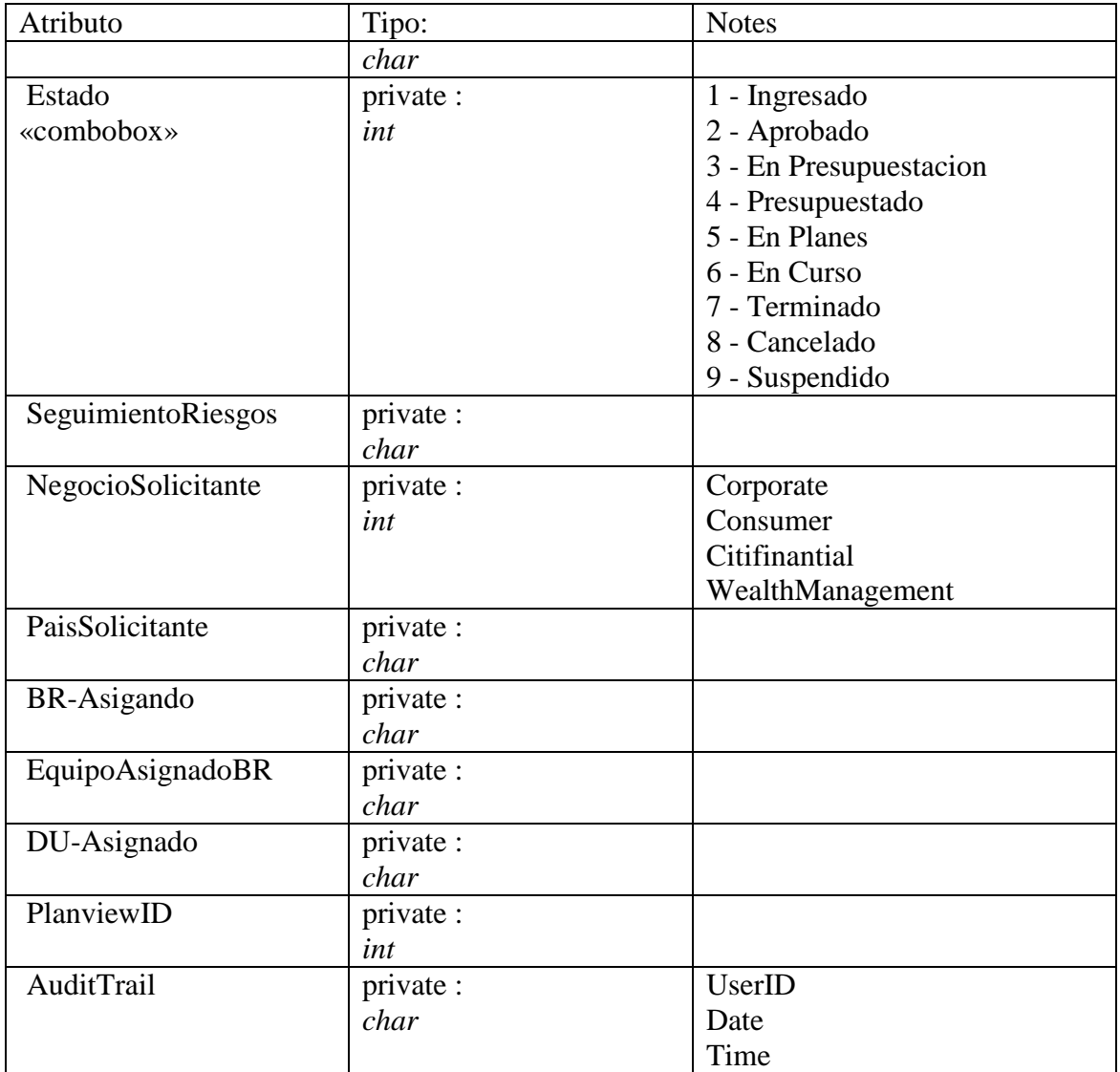

#### *Requerimiento Methods*

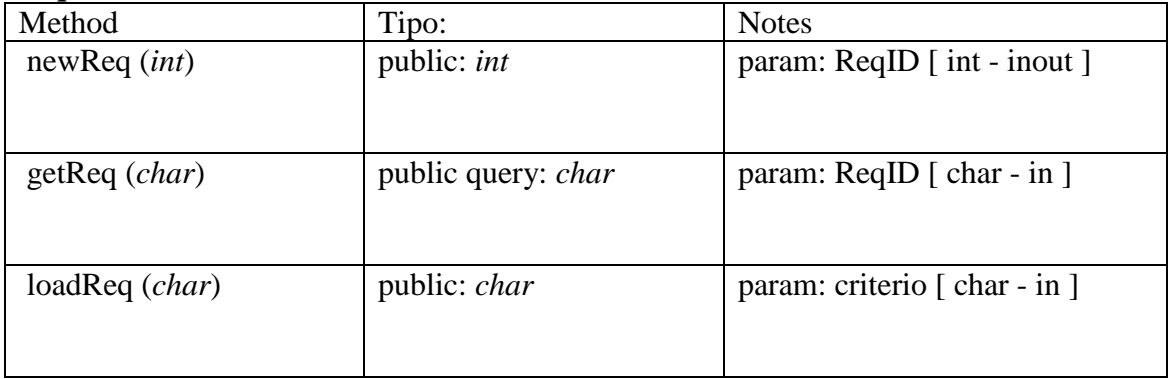

# Sponsor

*Tipo:: public* **Class** *Estado:* Proposed. Version 1.0. Phase 1.0.

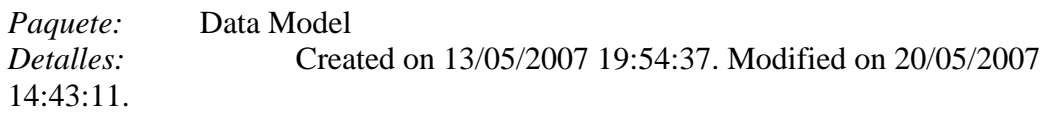

#### Users

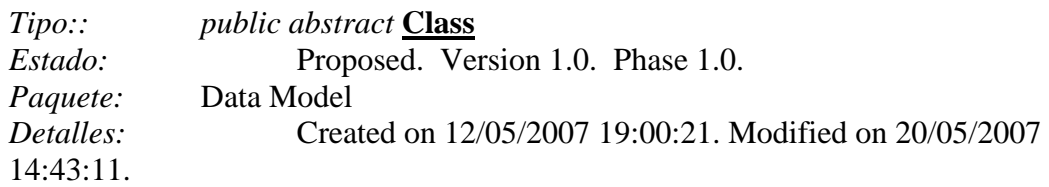

#### *Users Atributos*

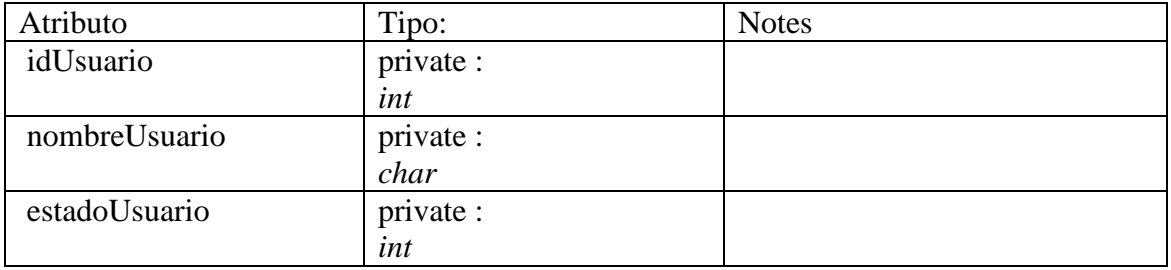

#### *Users Methods*

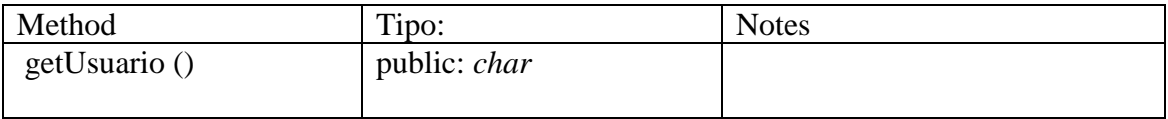

#### Usuario

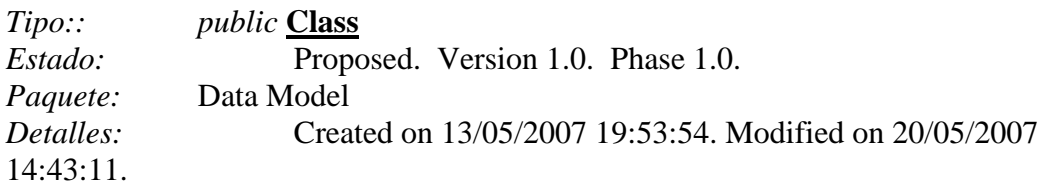

#### **Tarea DSI 4.7: Descripción de las necesidades de migración y carga inicial de datos**

La carga inicial del sistema se realizará a través de las planillas MS-Excel que actualmente se utilizan para realizar el cálculo de capacidad de tecnología, presentar y hacer seguimiento de las Iniciativas. Esta es la única necesidad de carga inicial que se identificó. La forma en la que se realizará es dividiéndola en dos partes: en una primera parte se hará el vuelco de la información de la planilla de banca mayorista (que tiene menos cantidad de iniciativas) y se revisarán los resultados. Luego, en una segunda parte, se hará el vuelco de la información de la planilla para banca minorista.

#### [DSI470]

En principio los pasos a seguir son:

1. La planilla MS-Excel debe estar con el mismo ordenamiento de campos que la tabla en Oracle a la que se importarán los datos

- 2. Los campos en la planilla MS-Excel deberá tener las mismas reglas de validación de datos que tiene ingresados la tabla en Oracle y el formulario de entrada de datos FR\_Carga\_Iniciativas
- 3. Una vez validados estos puntos se procede a bajar una versión de la información en formato separado por comas.
- 4. Se hace una primera importación a una base MS-Access, en la que se validan los formatos y orden de la información
- 5. Se genera el script de carga para la base Oracle de UAT
- 6. Valida el ingreso de datos con los usuarios
- 7. Se genera el script definitivo para la base Oracle de Producción
- 8. Se envía la órden de proceso al datacenter para hacer el vuelco.
- 9. Se valida la carga con los usuarios

 $[DSI480]$ 

# **Actividad DSI 6: Diseño físico de datos**

#### **Tarea DSI 6.1: Diseño del Modelo Físico de Datos**

El modelo físico de datos estará determinado por las clases principales definidas en el análisis. La clase principal que es la de Requerimientos. Sin embargo, para el armado de las tablas del sistema y por razones de diseño se juntarán las clases de Requerimientos e Iniciativas en una única tabla de Iniciativas (reporte de iniciativas) y pasarán juntas a formar la tabla principal del sistema. En la figura 6.8 se muestra el modelo de datos a implementar en Oracle. [DSI490]

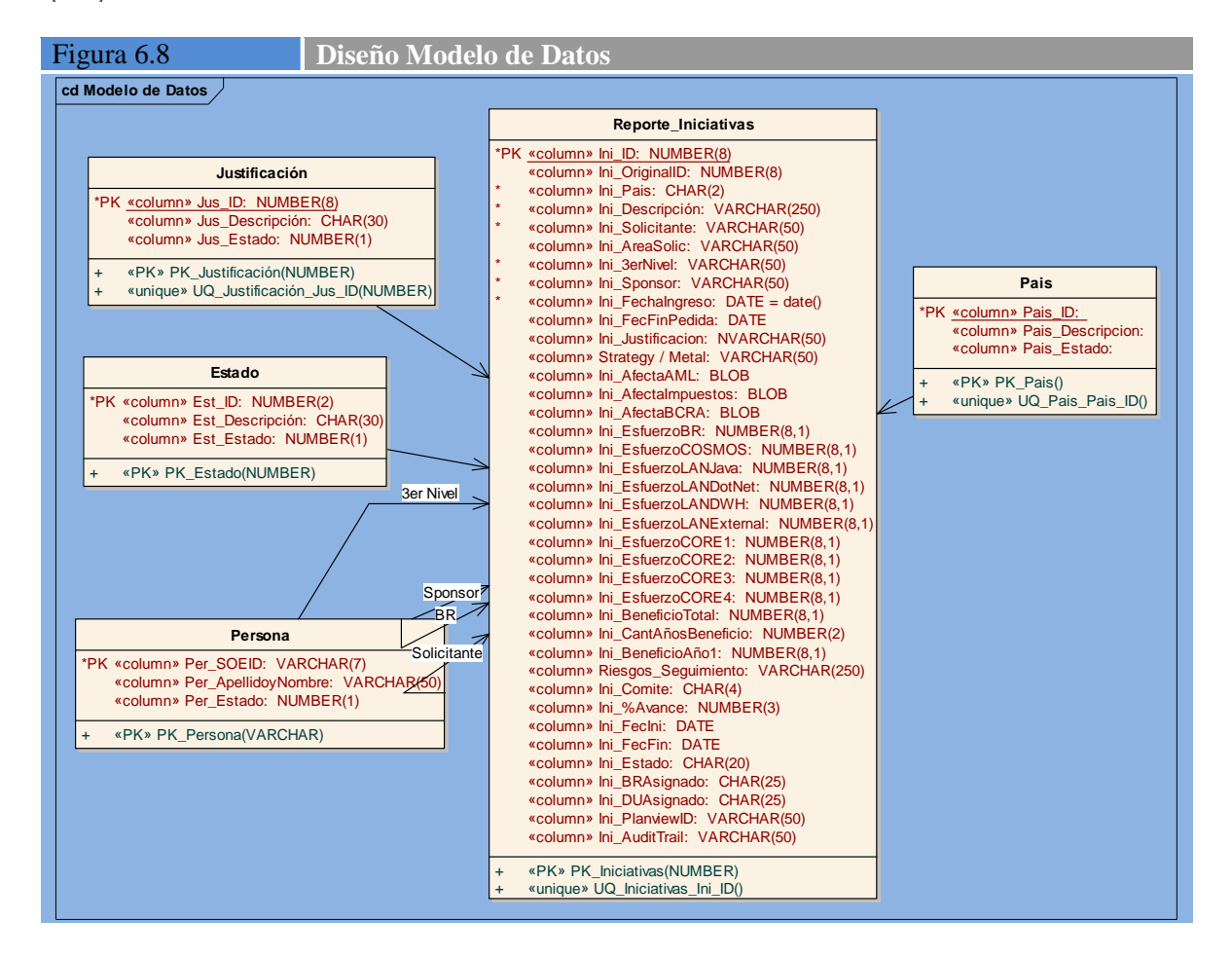

## **Tarea DSI 6.2: Especificación de los Caminos de acceso a los datos**

Como se trata de un desarrollo en Oracle Portal, esta herramienta define los accesos que necesita y considera necesario para optimizar el acceso a los datos. El único acceso definido por el equipo del proyecto es la calve primaria de la tabla que es el ID de Iniciativa. En la figura 6.8 se muestran todos los accesos definidos para este aplicativo (son los que aparecen con el prefijo PK (Primary Key) al final en cada una de las tablas del modelo. [DSI510]

# **Tarea DSI 6.3: Optimización del Modelo Físico de Datos**

Para optimizar el modelo de datos siguiendo las recomendaciones de Oracle Portal se juntará la mayor cantidad de información posible en una única tabla y las tablas secundarias se implementarán como lista de valores en los combo box de la aplicación resultante. [DSI520]

# **Tarea DSI 6.4: Especificación de la Distribución de Datos**

Todos los datos de esta aplicativo residirán en el servidor de base de datos Oracle. La base de datos es PORTALCITI. No habrá datos almacenados en otros servidores. [DSI530]

# **Actividad DSI 7: Verificación y aceptación de la arquitectura del sistema**

# **Tarea DSI 7.1: Verificación de las especificaciones de Diseño**

Se procede a la verificación de los documentos generados durante el diseño y, sin detectarse errores graves, se da por concluida la tarea y se continúa con la realización del resto de las actividades de esta fase. [DSI540]

# **Tarea DSI 7.2: Análisis de Consistencia de las Especificaciones de Diseño**

Se realiza la revisión de consistencia entre los distintos modelos (desarrollados a través de la herramienta Enterprise Architect) sin detectarse problemas graves. [DSI350]

## **Tarea DSI 7.3: Aceptación de la Arquitectura del Sistema**

Se envían los documentos de generados en el diseño a los arquitectos de software y de hardware, y a los encargados de seguridad de la información para su aprobación y/o comentarios. No habiéndose recibido comentarios en contrario se continúa con el desarrollo. [DSI360]

# **Actividad DSI 8: Generación de especificaciones de construcción**

## **Tarea DSI 8.1: Especificación del Entorno de Construcción**

No se requiere ni hardware ni software adicionales a los actualmente utilizados para los desarrollos en Oracle Portal para este proyecto. [DSI370]

## **Tarea DSI 8.2: Definición de Componentes y Subsistemas de Construcción**

La construcción se realizará enteramente desde la herramienta de desarrollo web del Oracle Portal, y se desarrollará en dos partes: la primera será la creación del modelo físico de datos y la segunda el desarrollo de las pantallas y reportes basados en las tablas creadas en el paso anterior.

[DSI380]

## **Tarea DSI 8.3: Elaboración de Especificaciones de Construcción**

Por tratarse de una herramienta que genera el código automáticamente, y no presentando el diseño de los algoritmos gran complejidad, no se requiere especificación para construcción más allá de los modelos ingresados en Enterprise Architect. [DSI390]

# **Tarea DSI 8.4: Elaboración de Especificaciones del Modelo Físico de Datos**

Las figuras 6.9 (a), (b), y (c) muestran las especificaciones de creación del modelo de datos que se ejecutará en el servidor de base de datos. [DSI400]

Figura 6.9 (a) **Especificación del Modelo Físico de Datos**  CREATE TABLE PRIORIZACION\_INICIATIVAS ( ID NUMBER(6) NOT NULL,<br>ORIGINAL ID NUMBER(6) DEFA ORIGINAL\_ID NUMBER(6) DEFAULT NULL, NEGOCIO VARCHAR2(3 BYTE) DEFAULT NUI NEGOCIO VARCHAR2(3 BYTE) DEFAULT NULL, PAIS VARCHAR2(2 BYTE) DEFAULT NULL, PAIS VARCHAR2(2 BYTE) DEFAULT NULL, SPONSOR VARCHAR2(30 BYTE) DEFAULT NU SPONSOR VARCHAR2(30 BYTE) DEFAULT NULL,<br>INICIATIVA VARCHAR2(1000 BYTE) DEFAULT NUL VARCHAR2(1000 BYTE) DEFAULT NULL, JUSTIFICACION\_RATIONALE VARCHAR2(1000 BYTE) DEFAULT NULL, COMITE VARCHAR2(4 BYTE) DEFAULT NULL,<br>STRATEGY CATEGORY VARCHAR2(100 BYTE) DEFA STRATEGY\_CATEGORY VARCHAR2(100 BYTE) DEFAULT NULL, EVALUATION\_CRITERIA VARCHAR2(15 BYTE) DEFAULT NULL, VARCHAR2(15 BYTE) DEFAULT NULL, BENEFICIO\_1ER\_ANIO NUMBER BENEFICIO NUMBER DEFAULT NULL,<br>ANIOS BENEFICIO NUMBER(2) DEFAULT NULL ANIOS\_BENEFICIO NUMBER(2) DEFAULT NULL PORCENT DONE NUMBER DEFAULT NULL, PORCENT\_DONE NUM<br>FECHA\_INICIO DATE DEFAULT NULL, FECHA\_FIN DATE DEFAULT NULL, PRIORIDAD\_NEGOCIO VARCHAR2(10 BYTE) DEFAULT NULL, COSTO\_FIJO NUMBER DEFAULT NULL,<br>EFFORTBA1 NUMBER(7) DEFAULT NULL EFFORTBA1 NUMBER(7) DEFAULT NULL,<br>EFFORTBA2 NUMBER(7) DEFAULT NULL, EFFORTBA2 NUMBER(7) DEFAULT NULL,<br>EFFORTBA3 NUMBER(7) DEFAULT NULL, EFFORTBA3 NUMBER(7) DEFAULT NULL, OPEN DWH NUMBER DEFAULT NULL. OPEN\_DWH NUMBER DEFAULT NULL, OPEN\_JAVA NUMBER DEFAULT NULL, DEFAULT NULL,<br>DEFAULT NULL, OPEN\_NET NUMBER DEFAULT NULL, OPEN\_3RDPARTYANDPORTAL NUMBER DEFAULT NULL, CARDS\_MERCH\_EMBOSSING NUMBER DEFAULT NULL, GRB NEGATIVE FILES NUMBER DEFAULT NULL. GRB\_NEGATIVE\_FILES NUMBER DEFAULT NULL CITIPHONE CITICARD NUMBER DEFAULT NULL CITIPHONE\_CITICARD NUMBER<br>SIC\_MP NUMBER D SICK THE SICKER SIGNALL PROPERTY OF THE MULL, NUMBER DEFAULT NULL, FRONTEND\_TELLER\_QDB\_NASA NUMBER DEFAULT NULL, CUENTAS ATMS HOMEBANKING NUMBER DEFAULT NULL, CUENTAS\_ATMS\_HOMEBANKING NUMBER DEFAULT NECRA SISCEN DEUDORES NUMBER DEFAULT NULL, BCRA\_SISCEN\_DEUDORES NUMBER DEFAULT N<br>TITULOS\_FONDOS NUMBER DEFAULT NULL, TITULOS\_FONDOS NU<br/> $\begin{array}{ll}\n\text{NUMBER} \\
\hline\n\end{array}$ FX\_FT NUMBER DEFAULT NULL, JDE NUMBER DEFAULT NULL, DEFAULT NULL,<br>NUMBER DEFAULT NULL, CLEARING\_ACH\_COMIS\_PFIJO NUMBER DEFAULT NULL, CACS\_RMS NUMBER DEFAULT NULL,<br>BR\_PM VARCHAR2(30 BYTE)\_DEFAULT NU VARCHAR2(30 BYTE) DEFAULT NULL, RLB VARCHAR2(1 BYTE) DEFAULT NULL, OUTSOURCING VARCHAR2(3 BYTE) DEFAULT OUTSOURCING VARCHAR2(3 BYTE) DEFAULT NULL,<br>REO CP NUMBER(5) DEFAULT NULL. REQ\_CP NUMBER(5) DEFAULT NULL,<br>PLANVIEW\_ID VARCHAR2(50 BYTE) DEFAUL PLANVIEW\_ID VARCHAR2(50 BYTE) DEFAULT NULL,<br>STATUS VARCHAR2(50 BYTE) DEFAULT NULL, VARCHAR2(50 BYTE) DEFAULT NULL, RIESGOS\_SEGUIMIENTO VARCHAR2(2000 BYTE) DEFAULT NULL, AUDIT\_TRAIL VARCHAR2(50 BYTE) DEFAULT NULL, VARCHAR2(50 BYTE) DEFAULT NULL, OBR NUMBER(7) DEFAULT NULL,<br>COSMOS NUMBER DEFAULT NULL COSMOS NUMBER DEFAULT NULL EFFORT\_TOTAL NUMBER DEFAULT N EFAULT NULL,<br>DEFAULT NULL, EFFORT\_REMANENTE NUMBER<br>REVISADO\_FINCON CHAR(1 BYTE) REVISADO\_FINCON CHAR(1 BYTE) DEFAULT 'N' NOT NULL, FECHA REVISADO FINCON DATE DEFAULT NULL, FECHA\_REVISADO\_FINCON DATE ATTACHMENT BLOB ATTACHMENT BLOB DEFAULT NULL,<br>MIMETYPE VARCHAR2(100 BYTE) DEFAILLT VARCHAR2(100 BYTE) DEFAULT NULL, TERCER\_NIVEL VARCHAR2(30 BYTE) DEFAULT NULL, AREA\_SOLICITANTE VARCHAR2(30 BYTE) DEFAULT NULL, CARGA VARCHAR2(50 BYTE) DEFAULT NULL, VARCHAR2(50 BYTE) DEFAULT NULL, USUARIO\_REVISADO\_FINCON VARCHAR2(20 BYTE) DEFAULT NULL )

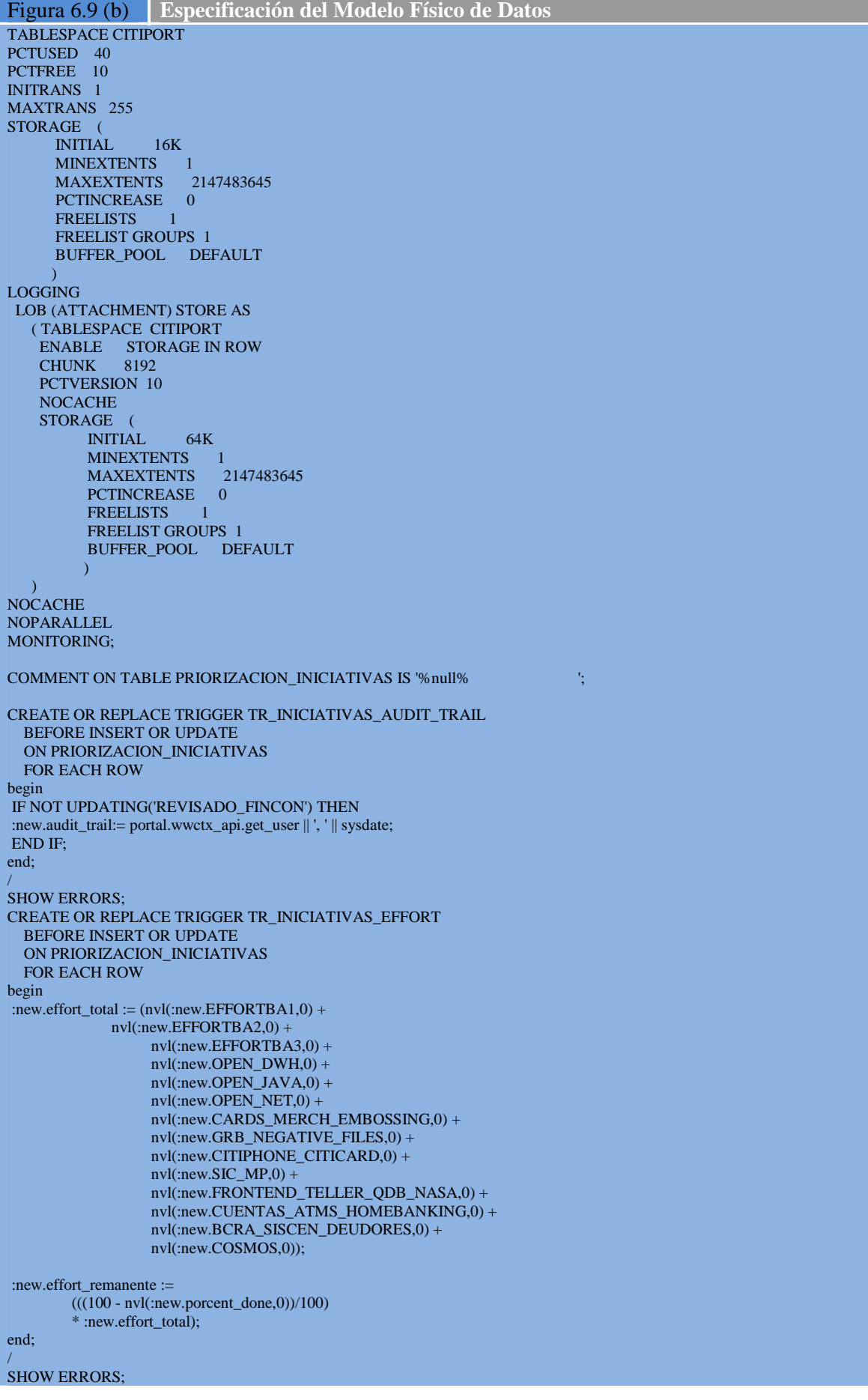

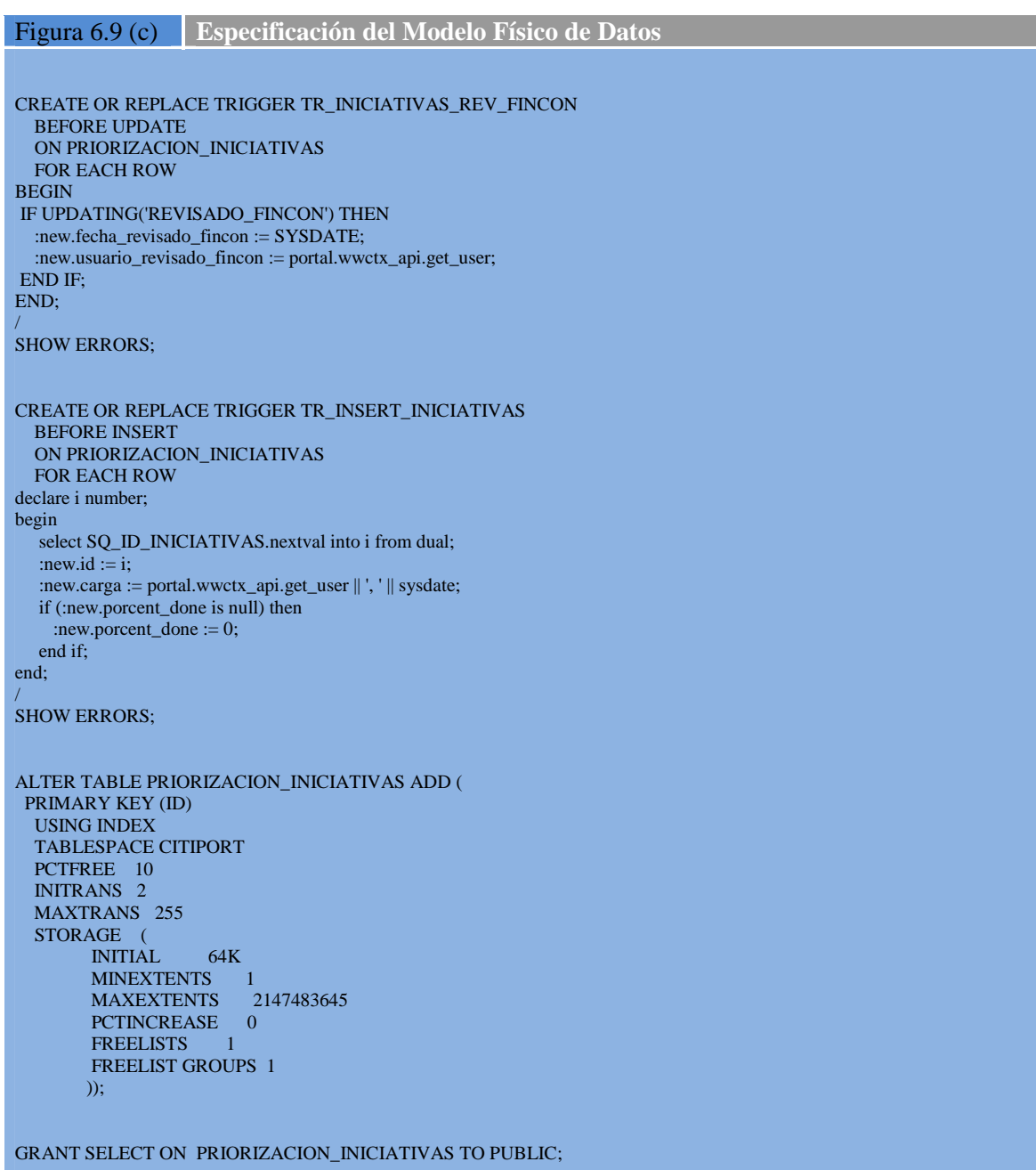

# **Actividad DSI 9: Diseño de migración y carga inicial de datos**

## **Tarea DSI 9.1: Especificación del Entorno de Migración**

Para realizar la de los datos desde MS-Excel hacia este aplicativo, no existen componentes de entorno que se necesiten especialmente, más allá del entorno de desarrollo y herramientas actuales.

[DSI490]

#### **Tarea DSI 9.2: Diseño de Procedimientos de Migración y Carga Inicial**

El proceso de migración consistirá de los siguientes pasos:

- 1. Ordenar la planilla MS-Excel que contiene las iniciativas actualmente ingresadas de forma tal que coincida con el ordenamiento físico de los campos de la tabla previamente creada.
- 2. Los campos en la planilla MS-Excel deberá tener las mismas reglas de validación de datos que tiene ingresados la tabla en Oracle y el formulario de entrada de datos FR Carga Iniciativas.
- 3. Una vez validados estos puntos se procede a bajar una versión de la información en formato separado por comas, que se genera desde MS-Excel (comando: Save as).
- 4. Se hace una primera importación a una base MS-Access, en la que se validan los formatos y orden de la información. Este paso es necesario para validar el contenido de los datos.
- 5. Se genera el script de carga para la base Oracle de UAT.
- 6. Se desactivan los triggers de auditoría y se reemplaza el valor de los registros de auditoría por la leyenda: "Vuelco Inicial dd-mm-aaaa", dónde dd-mm-aaaa se corresponde con la fecha en que se realiza el vuelco. De esta forma se pueden identificar fácilmente los registros ingresados por vuelco.
- 7. Una vez ejecutado el script de vuelco, se valida el ingreso de datos con los usuarios
- 8. Se genera el script definitivo para la base Oracle de Producción
- 9. Se envía la órden de proceso al datacenter para hacer el vuelco.
- 10. Se valida la carga con los usuarios

[DSI500]

#### **Tarea DSI 9.3: Diseño Detallado de Componentes de Migración**

La figura 6.10 muestra un script de vuelco inicial. Más allá de esos scripts no existen herramientas especiales o componentes especialmente generados para realizar esta tarea. [DS510]

Figura 6.10 **Componentes de Migración – script de vuelco de datos**  INSERT INTO PORTALCITI.PRIORIZACION\_INICIATIVAS ( ID, ORIGINAL\_ID, NEGOCIO, PAIS, SPONSOR, INICIATIVA, JUSTIFICACION\_RATIONALE, COMITE, STRATEGY\_CATEGORY, EVALUATION\_CRITERIA, BENEFICIO\_1ER\_ANIO, BENEFICIO, ANIOS\_BENEFICIO, PORCENT\_DONE, FECHA\_INICIO, FECHA\_FIN, PRIORIDAD\_NEGOCIO, COSTO\_FIJO, EFFORTBA1, EFFORTBA2, EFFORTBA3, OPEN\_DWH, OPEN\_JAVA, OPEN\_NET, OPEN\_3RDPARTYANDPORTAL, CARDS\_MERCH\_EMBOSSING, GRB\_NEGATIVE\_FILES, CITIPHONE\_CITICARD, SIC\_MP, FRONTEND\_TELLER\_QDB\_NASA, CUENTAS\_ATMS\_HOMEBANKING, BCRA\_SISCEN\_DEUDORES, TITULOS\_FONDOS, FX\_FT, JDE, CLEARING\_ACH\_COMIS\_PFIJO, CACS\_RMS, BR\_PM, RLB, OUTSOURCING, REQ\_CP, PLANVIEW\_ID, STATUS, RIESGOS\_SEGUIMIENTO, AUDIT\_TRAIL, OBR, COSMOS ) VALUES ( 1076, NULL, 'CIB', 'AR', 'D.Passo', 'LAN RIOC - Validaciones en tablas de referencia' , 'Req presentado 22-07-05, en sizing de factory. Dependia de completar modificacion anterior de RIOC.' , 'N', 'Risk Management - Comply w/external reg.', 'Platinum', NULL, NULL, NULL, 20 , NULL, NULL, '2', NULL, 380, NULL, NULL, NULL, NULL, NULL, NULL, NULL, NULL, NULL , NULL, NULL, NULL, NULL, NULL, NULL, NULL, NULL, NULL, 'F.Fernandez', 'L', NULL, NULL , NULL, 'En curso', NULL, 'VUELCO 12/03/2007', NULL, NULL); INSERT INTO PORTALCITI.PRIORIZACION\_INICIATIVAS ( ID, ORIGINAL\_ID, NEGOCIO, PAIS, SPONSOR, INICIATIVA, JUSTIFICACION\_RATIONALE, COMITE, STRATEGY\_CATEGORY, EVALUATION\_CRITERIA, BENEFICIO\_1ER\_ANIO, BENEFICIO, ANIOS\_BENEFICIO, PORCENT\_DONE, FECHA\_INICIO, FECHA\_FIN, PRIORIDAD\_NEGOCIO, COSTO\_FIJO, EFFORTBA1, EFFORTBA2, EFFORTBA3, OPEN\_DWH, OPEN\_JAVA, OPEN\_NET, OPEN\_3RDPARTYANDPORTAL, CARDS\_MERCH\_EMBOSSING, GRB\_NEGATIVE\_FILES, CITIPHONE\_CITICARD, SIC\_MP, FRONTEND\_TELLER\_ODB\_NASA, CUENTAS\_ATMS\_HOMEBANKING, BCRA\_SISCEN\_DEUDORES, TITULOS\_FONDOS, FX\_FT, JDE, CLEARING\_ACH\_COMIS\_PFIJO, CACS\_RMS, BR\_PM, RLB, OUTSOURCING, REQ\_CP, PLANVIEW\_ID, STATUS, RIESGOS\_SEGUIMIENTO, AUDIT\_TRAIL, OBR, COSMOS ) VALUES ( 1077, NULL, 'CIB', 'AR', 'D.Passo', 'LAN RIOC - Permitir Modificar datos en fecha valor' , 'Req presentado 07-03-07 ', 'N', 'Risk Management - Comply w/external reg.', 'Platinum' , NULL, NULL, NULL, 0, NULL, NULL, '3', NULL, 0, NULL, NULL, NULL, NULL, NULL, NULL , NULL, NULL, NULL, NULL, NULL, NULL, NULL, NULL, NULL, NULL, NULL, NULL, 'F.Fernandez' , 'L', NULL, NULL, NULL, 'En curso', NULL, 'VUELCO 12/03/2007', NULL, NULL); commit;

# **Tarea DSI 9.4: Revisión de la Planificación de la Migración**

Se revisó el proceso de vuelco con los responsables de base de datos (DBA) y con el datacenter para verificar que no haya conflicto con ninguno de los pasos, se comprometió la participación de cada uno de los involucrados y se dio por aprobado el proceso de vuelco inicial. [DSI520]

# **Actividad DSI 10: Especificación técnica del plan de pruebas**

# **Tarea DSI 10.1: Especificación del Entorno de Pruebas**

No se necesita para las pruebas hardware, software, capacidades, equipos, o procedimientos de promoción adicionales a los que actualmente se utilizan para el mantenimiento y promoción de los componentes de la intranet de la empresa. [DSI530]

# **Tarea DSI 10.2: Especificación Técnica de Niveles de Prueba**

De acuerdo a lo desarrollado durante la fase de análisis, los niveles de prueba son los que se detallan en la tabla 6.5.  $[DE]$ 

La estrategia de prueba que se ha definido para esta aplicación es la siguiente. El equipo técnico probará la integración de los componentes y el grupo de BRs será el encargado de ejecutar la prueba de sistemas, mezclando condiciones técnicas con las definidas por el usuario para el UAT. Una vez finalizadas estas pruebas se procederá a la ejecución y aprobación del UAT. Luego del UAT la aplicación se mueve al entorno productivo, dónde se ejecutará una prueba de FUT con un grupo reducido de usuarios para asegurar el correcto funcionamiento en este entorno. Esta prueba es necesaria por ser el aplicativo de tipo web y dadas las características propias de este entorno (con múltiples componentes de hardware y software) es recomendable hacer este tipo de puebas. Finalizado el FUT se abren los puertos del aplicativo para todos los usuarios.

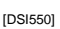

 $\overline{a}$ 

| <b>Niveles de Prueba Requeridos</b><br>Tabla 6.5 |                                |                                                            |                                            |                                                                |                                                  |
|--------------------------------------------------|--------------------------------|------------------------------------------------------------|--------------------------------------------|----------------------------------------------------------------|--------------------------------------------------|
| Prueba                                           | <b>Perfiles</b>                | <b>Criterio</b><br>Aceptación                              | <b>Definición</b><br>de Casos<br>de prueba | Análisis de<br><b>Resultados</b>                               | <b>Entregables -</b><br><b>Evidencias</b>        |
| Unitarias                                        | Programadores<br>Líder Técnico | Sin fallas<br>graves                                       | A criterio<br>del<br>programador           | A criterio del<br>programador                                  | Declaración de<br>realización del<br>programador |
| De<br>Integración                                | Programadores<br>Líder Técnico | Sin fallas<br>graves<br>No afecta la<br>Intranet<br>actual | A criterio<br>del líder<br>técnico         | Se utilizará la<br>herramienta<br><b>Test Director</b><br>(TD) | Registos de TD<br>cerrados                       |
| De<br><b>Sistemas</b>                            | $BR^{16}$                      | Sin fallas<br>graves                                       | A criterio<br>del BR                       | Se utilizará la<br>herramienta<br><b>Test Director</b>         | Registros de TD<br>cerrados                      |
| <b>UAT</b>                                       | <b>Usuarios</b>                | Cumple con                                                 | Usuario                                    | Se utilizará la                                                | Registros de TD                                  |

<sup>16</sup> Del inglés, Business Representative, o sea representante del negocio también conocido como analista funcional (aunque tiene un rol más amplio que este último).

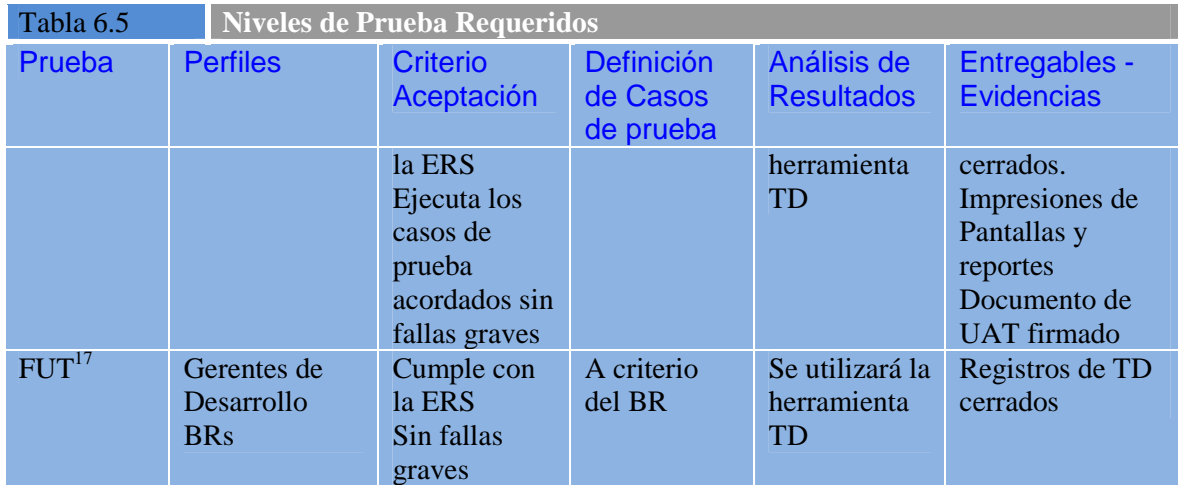

Para la clasificación de las fallas ver la tabla 6.4 más arriba en este documento. [DSI550]

# **Tarea DSI 10.3: Revisión de la Planificación de la Prueba**

La figura 6.11 muestra el cronograma de pruebas para el aplicativo. Adicionalmente a este se ejecutarán con tareas detalladas dentro del plan del proyecto las pruebas unitarias, de integración, y de sistemas. Sin embargo, por la relevancia que tiene la prueba de aceptación de usuarios (UAT) y la prueba de usuarios de amigabilidad, su cronograma se detalla en forma separada.

[DSI560]

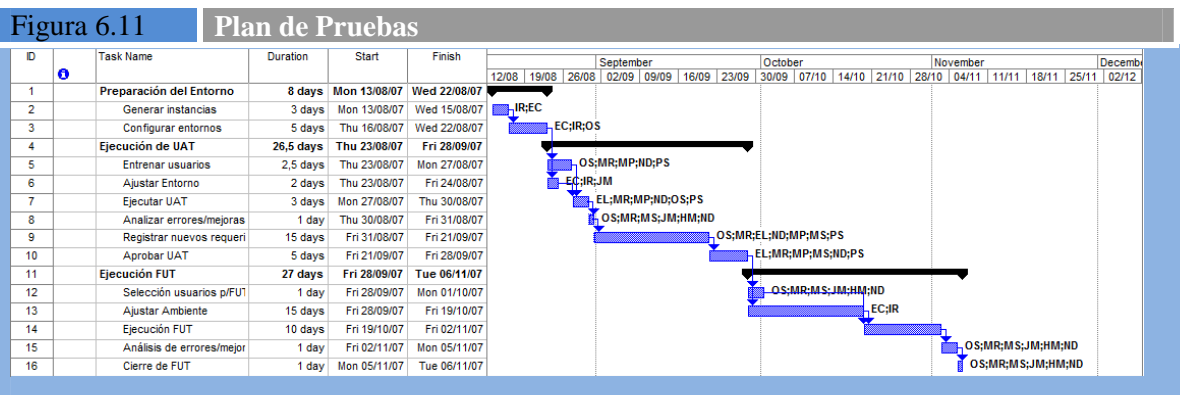

Asimismo se muestra a continuación las condiciones de prueba establecidas para el UAT. Estas condiciones son las que se especificaron inicialmente durante el análisis y se enviaron al usuario para su revisión y enriquecimiento. [DSI570]

Todos estos componentes forman parte del plan de pruebas para esta aplicación.

| Tabla 6.6 |                     | Condiciones de Prueba para UAT |                         |                                                                                                    |  |
|-----------|---------------------|--------------------------------|-------------------------|----------------------------------------------------------------------------------------------------|--|
| ID        | <b>Función</b>      |                                | <b>Condición</b>        | Resultado esperado                                                                                                |  |
|           | Ingresar Iniciativa |                                | Ingresar una Iniciativa | Que el sistema ingrese el Iniciativa con<br>los campos mandatarios llenos<br>Que se genere el log de la operación |  |

 $\overline{a}$ <sup>17</sup> Del inglés, Friendly User Test. Consiste en una prueba en producción pero con una cantidad limitada de usuarios accediendo, normalmente seleccionados.

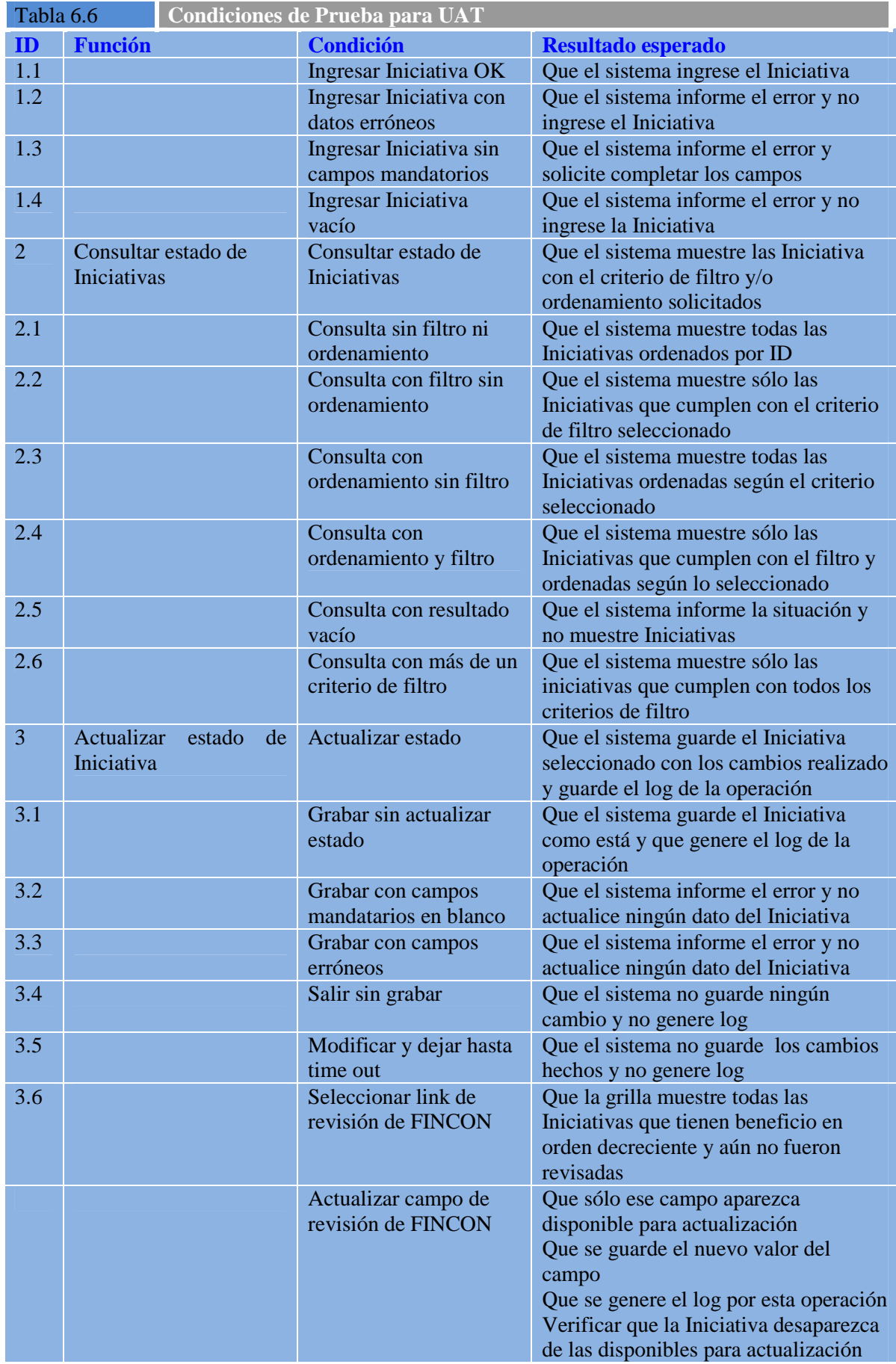
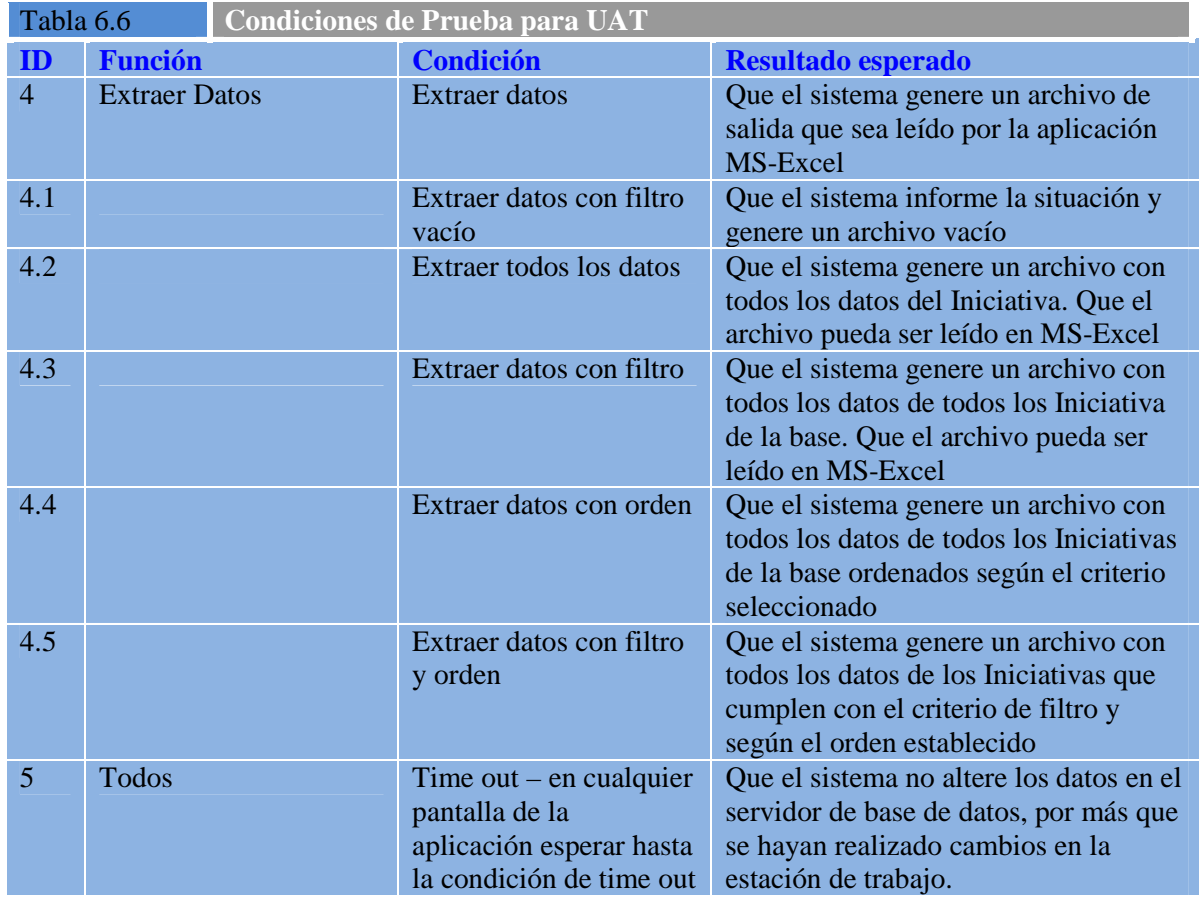

## **Actividad DSI 11: Establecimiento de los requisitos de implantación**

#### **Tarea DSI 11.1: Especificación de Requisitos de Documentación de Usuario**

Como se trata de la implantación del sistema por primera vez, la documentación generada en durante esta proyecto será guardada sin cambios como documentación del sistema. La misma será almacenada en el folder de SISTEMAS del servidor de archivos 130 de la instalación (tal como lo establecen los estándares vigentes). [DSI580]

La documentación mínima a guardar será:

- 1. ERS
- 2. Documento de Diseño
- 3. Archivo de Enterprise Architect, conteniendo todos los componentes UML del sistema
- 4. Condiciones de Prueba
- 5. Casos de Prueba
- 6. Acuerdo de servicio para el aplicativo (en inglés se lo conoce con el término Service Level Agreement o su acrónimo SLA)

[DSI590]

#### **Tarea DSI 11.2: Especificación de Requisitos de Implantación**

No hay requisitos de implantación especiales para este sistema. Con la infraestructura que actualmente se utiliza para el portal de la Empresa quedan cubiertas todas las necesidades de este aplicativo.

[DSI600]

## **Actividad DSI 12: Aprobación del diseño del sistema de información**

#### **Tarea DSI 12.1: Presentación y Aprobación del Diseño del Sistema de Información**

Se enviaron los documentos de Diseño, el Plan de Prueba de Sistemas, y el plan del proyecto actualizado (figura 6.12) para su aprobación a las siguientes personas:

- Program Office
- Technology Head
- Responsable de BRs
- Responsable de DUs
- Equipo de Desarrollo
- BR del Proyecto
- Directora de Tesis

[DSI600]

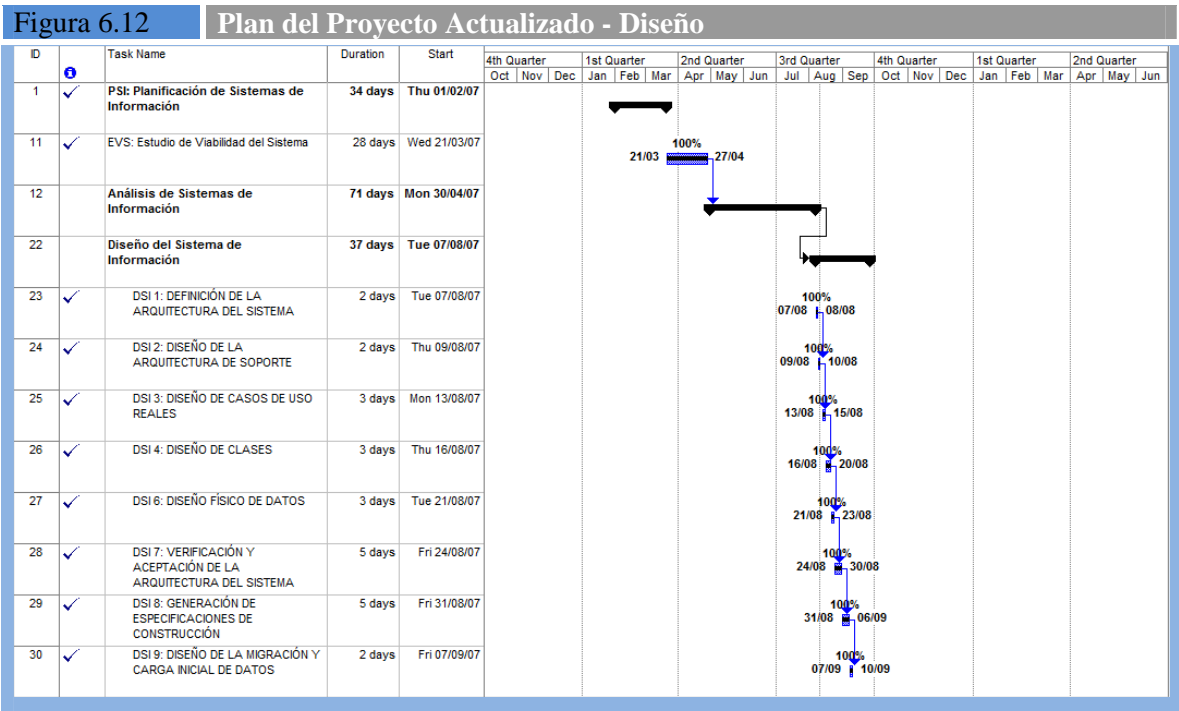

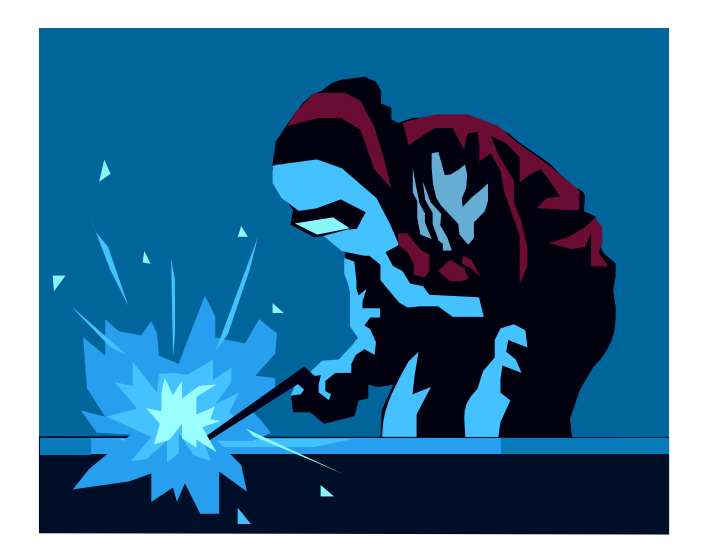

# **Capítulo 7**

*"El software y las catedrales se parecen. Primero las construimos, luego rezamos"*  Anónimo

## **Construcción del Sistema de Información (CSI)**

El objetivo de la Construcción de los Sistemas de Información es generar el código de los componentes del Sistema de Información, desarrollar todos los procedimientos de operación y seguridad y elaborar todos los manuales de usuario final y de explotación con el objetivo de asegurar el correcto funcionamiento del Sistema para su posterior implantación.

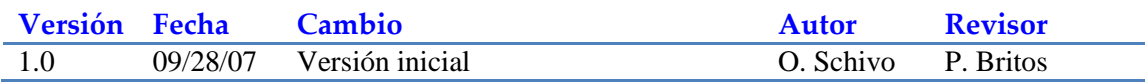

## **Actividad CSI 1: Preparación del entorno de generación y construcción**

#### **Tarea CSI 1.1: Implantación de la Base de Datos Física o Ficheros**

El entorno físico para la creación de la base de datos ya existe en la instalación, y es el que soporta al actual portal de la Empresa. Por consiguiente no son necesarias tareas adicionales para generar este entorno. Por otro lado los scripts de creación y reserva de espacio para la base de datos se realizaron de acuerdo con el cálculo de ocupación de espacio realizado durante la fase de diseño. Las figuras 7.1a , 7.1b, y 7.1c muestran parte de los scripts ejecutados para la creación de la base de datos.

[CSI100]

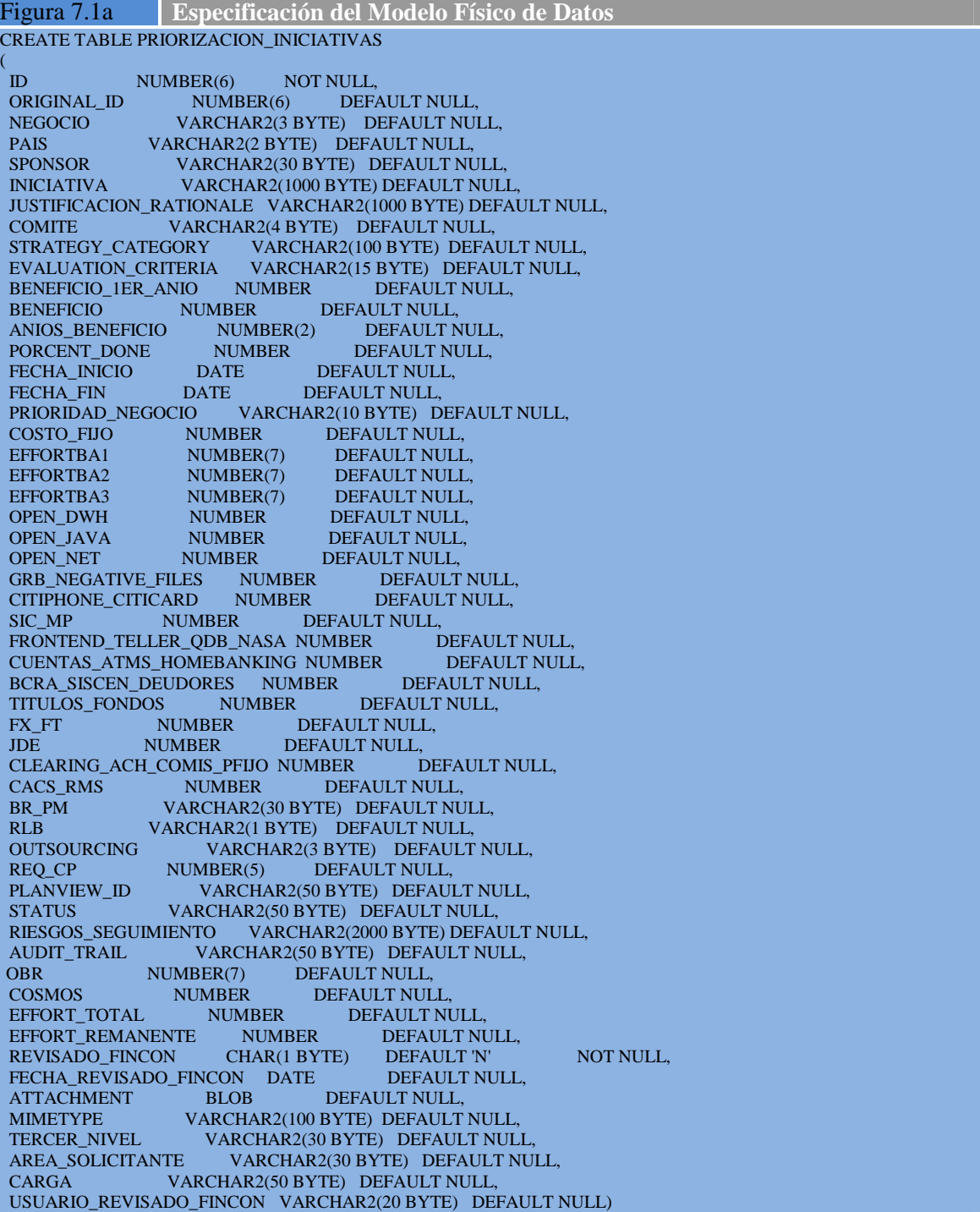

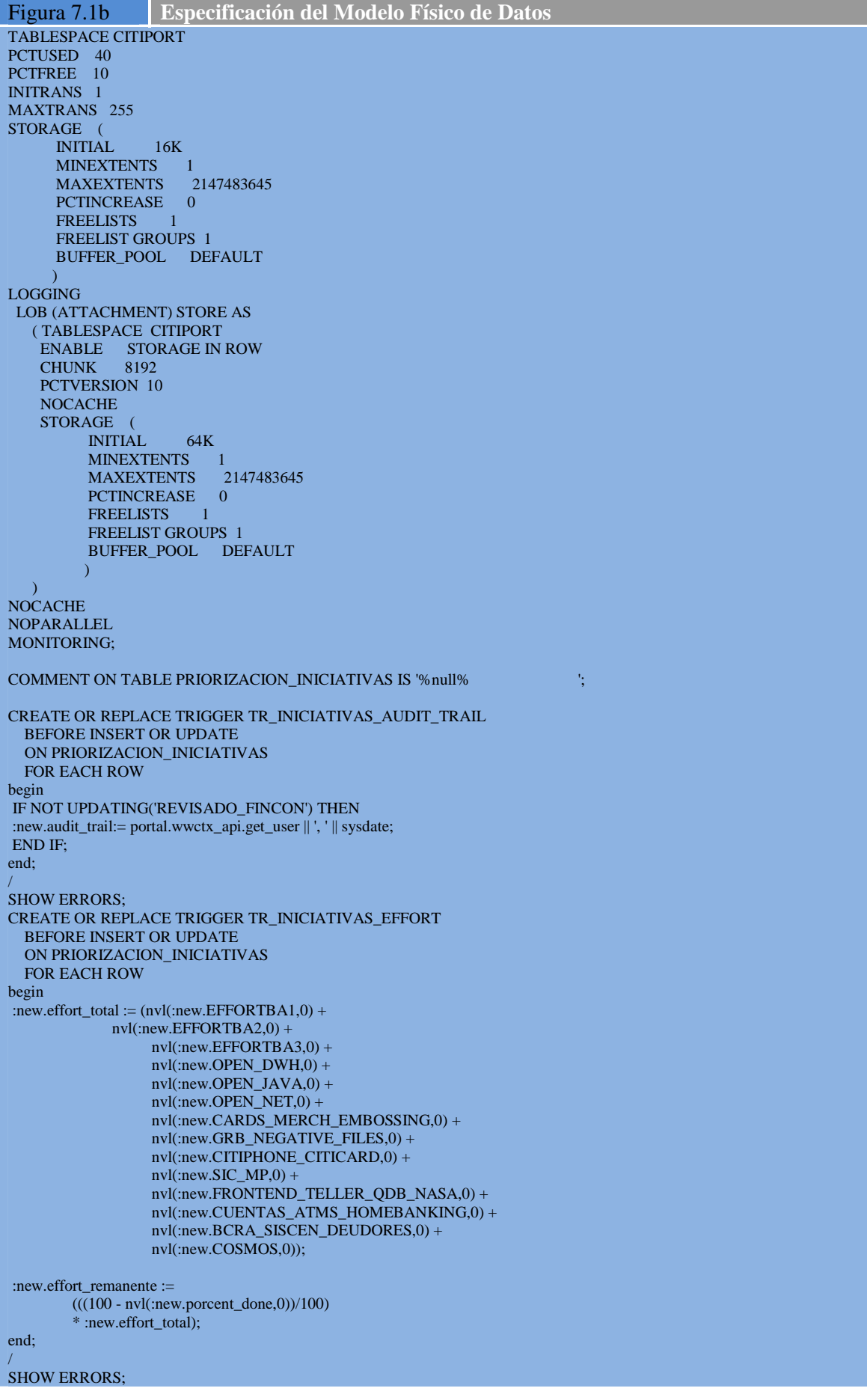

```
Figura 7.1c Especificación del Modelo Físico de Datos 
CREATE OR REPLACE TRIGGER TR_INICIATIVAS_REV_FINCON
   BEFORE UPDATE 
   ON PRIORIZACION_INICIATIVAS 
   FOR EACH ROW 
BEGIN 
IF UPDATING('REVISADO_FINCON') THEN
  :new.fecha_revisado_fincon := SYSDATE; 
   :new.usuario_revisado_fincon := portal.wwctx_api.get_user; 
 END IF; 
END; 
/ 
SHOW ERRORS; 
CREATE OR REPLACE TRIGGER TR_INSERT_INICIATIVAS 
  BEFORE INSERT 
   ON PRIORIZACION_INICIATIVAS 
   FOR EACH ROW 
declare i number; 
begin 
  select SQ_ID_INICIATIVAS.nextval into i from dual;
  :new.id := i:
  :new.carga := portal.wwctx_api.get_user || \cdot || sysdate;
   if (:new.porcent_done is null) then 
   :new.porcent_done := 0;
   end if; 
end; 
/ 
SHOW ERRORS; 
ALTER TABLE PRIORIZACION_INICIATIVAS ADD ( 
  PRIMARY KEY (ID) 
   USING INDEX 
   TABLESPACE CITIPORT 
   PCTFREE 10 
   INITRANS 2 
   MAXTRANS 255 
   STORAGE ( 
         INITIAL 64K 
        MINEXTENTS 1<br>MAXEXTENTS 2147483645
       MAXEXTENTS
        PCTINCREASE 0
        FREELISTS
         FREELIST GROUPS 1 
        )); 
GRANT SELECT ON PRIORIZACION INICIATIVAS TO PUBLIC:
…..
```
#### **Tarea CSI 1.2: Preparación del Entorno de Construcción**

El entorno de construcción ya está creado y funcionando para el mantenimiento del portal corporativo, razón por la que no se necesitan tareas adicionales para crearlo. [CSI110]

## **Actividad CSI 2: Generación del código de los componentes y procedimientos**

#### **Tarea CSI 2.1: Generación del Código de Componentes**

Por tratarse de una herramienta que genera el código automáticamente, los únicos componentes a definir son las tablas, que como se ve en las figuras 7.1a, b, y c se genera a partir de scripts de

base de datos. El resto de las reglas de negocio y el comportamiento de las pantallas se define directamente sobre las pantallas de configuración y generación del Oracle Portal. [CSI120]

Los pasos para generar la aplicación son:

1 – Generación de las tablas en la base de datos

2 – Sobre las tablas se generan las pantallas y reportes en forma automática

3 – Se va seleccionando cada componente generado automáticamente y se hace un ajuste fino de su funcionalidad. En algunos casos se pueden agregar scripts hechos en java para resolver temas puntuales.

[CSI130]

Las pantallas que se muestran a continuación son las que se utilizan para la definición de las Bases de Datos y tablas desde el Oracle Portal. En la figura 7.2 se muestra la pantalla para crear la vinculación con la base de datos. [CSI140]

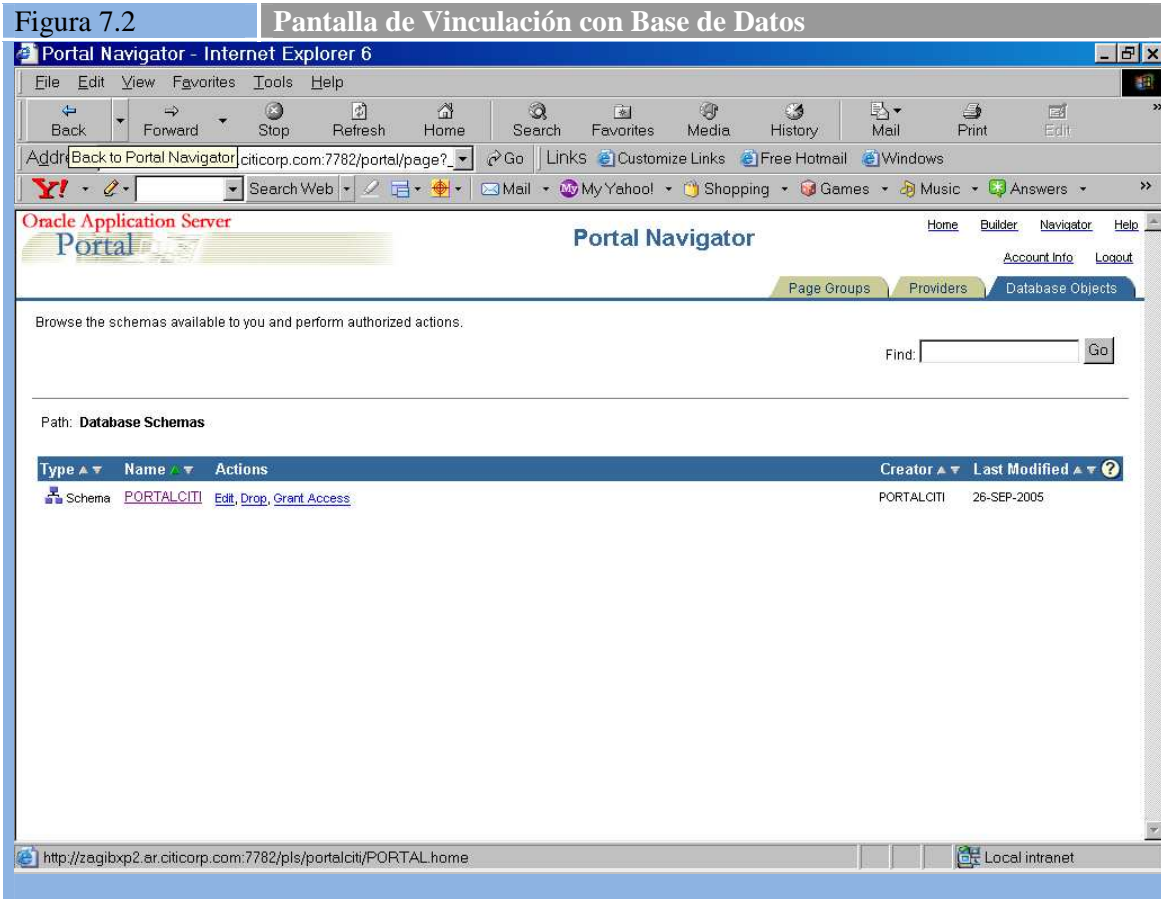

En la pantalla que sigue (figura 7.3) se muestran los principales componentes vinculados con las bases de datos: formularios, triggers, tablas, índices, store procedures, y reportes. [CSI150]

La figura 7.4 muestra como se definen las columnas de una tabla, mientras que la 7.5 muestra la definición de las restricciones de las columnas. La serie de figuras 7.6 a, b, y c muestran las pantallas de definición de triggers en Oracle Portal. Con esto finaliza el paso 1, que es la generación de las tablas en las bases de datos. [CSI160]

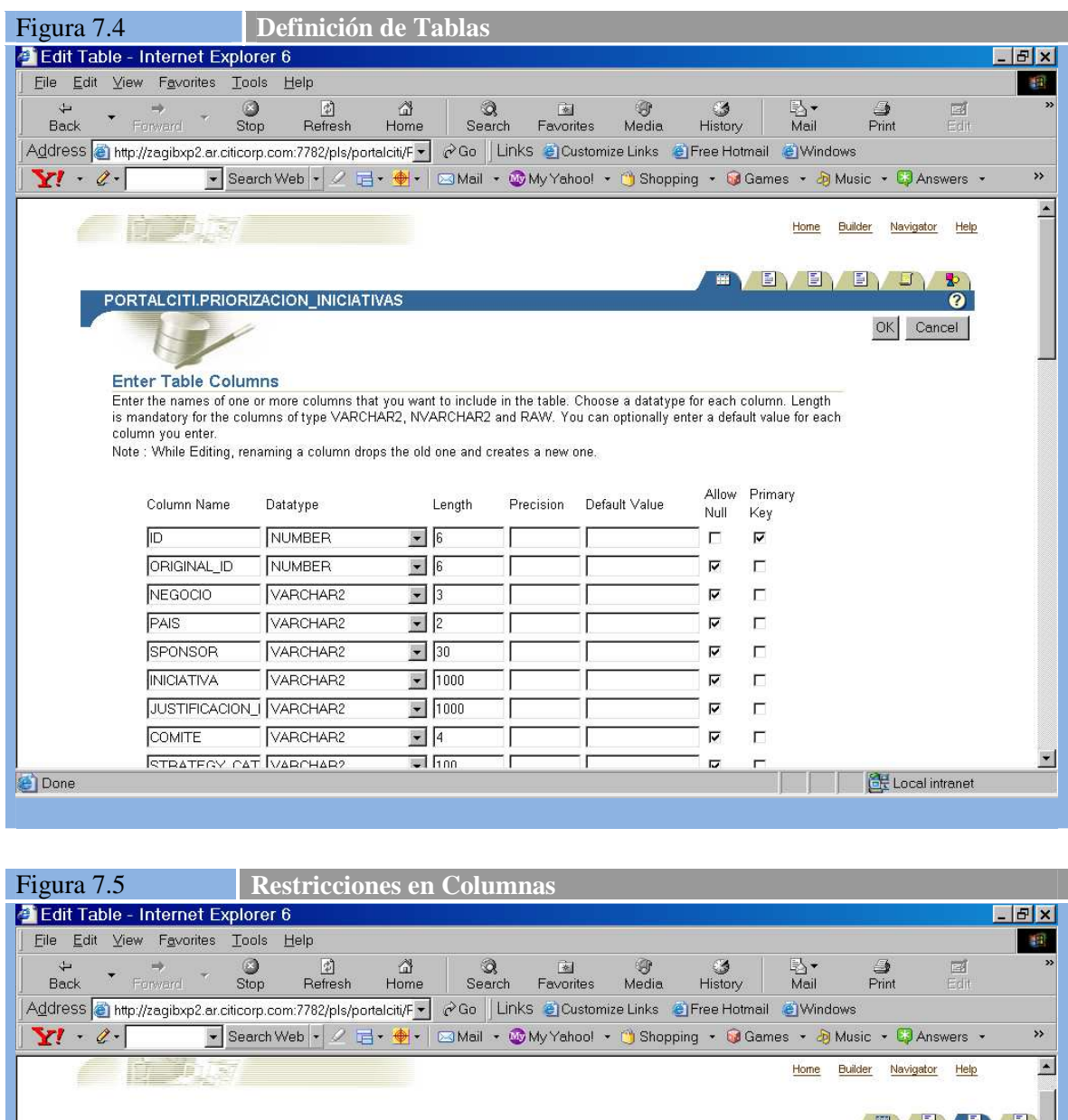

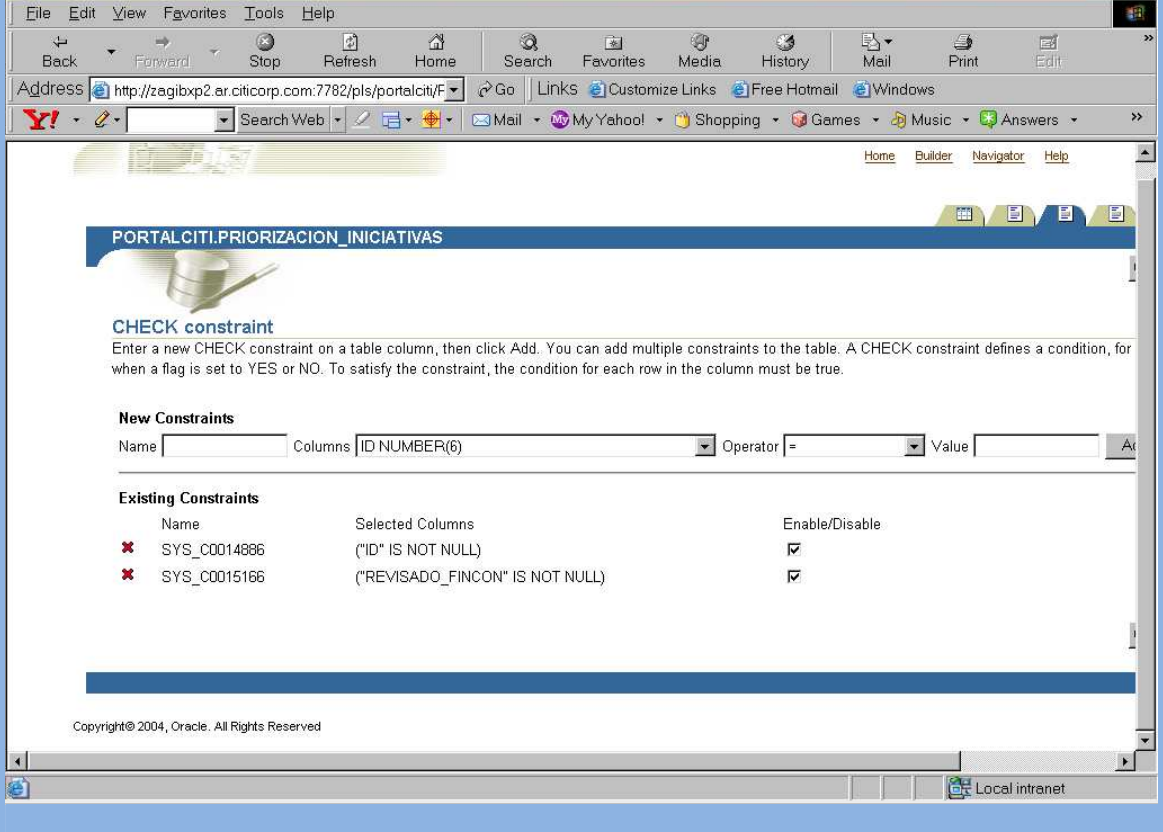

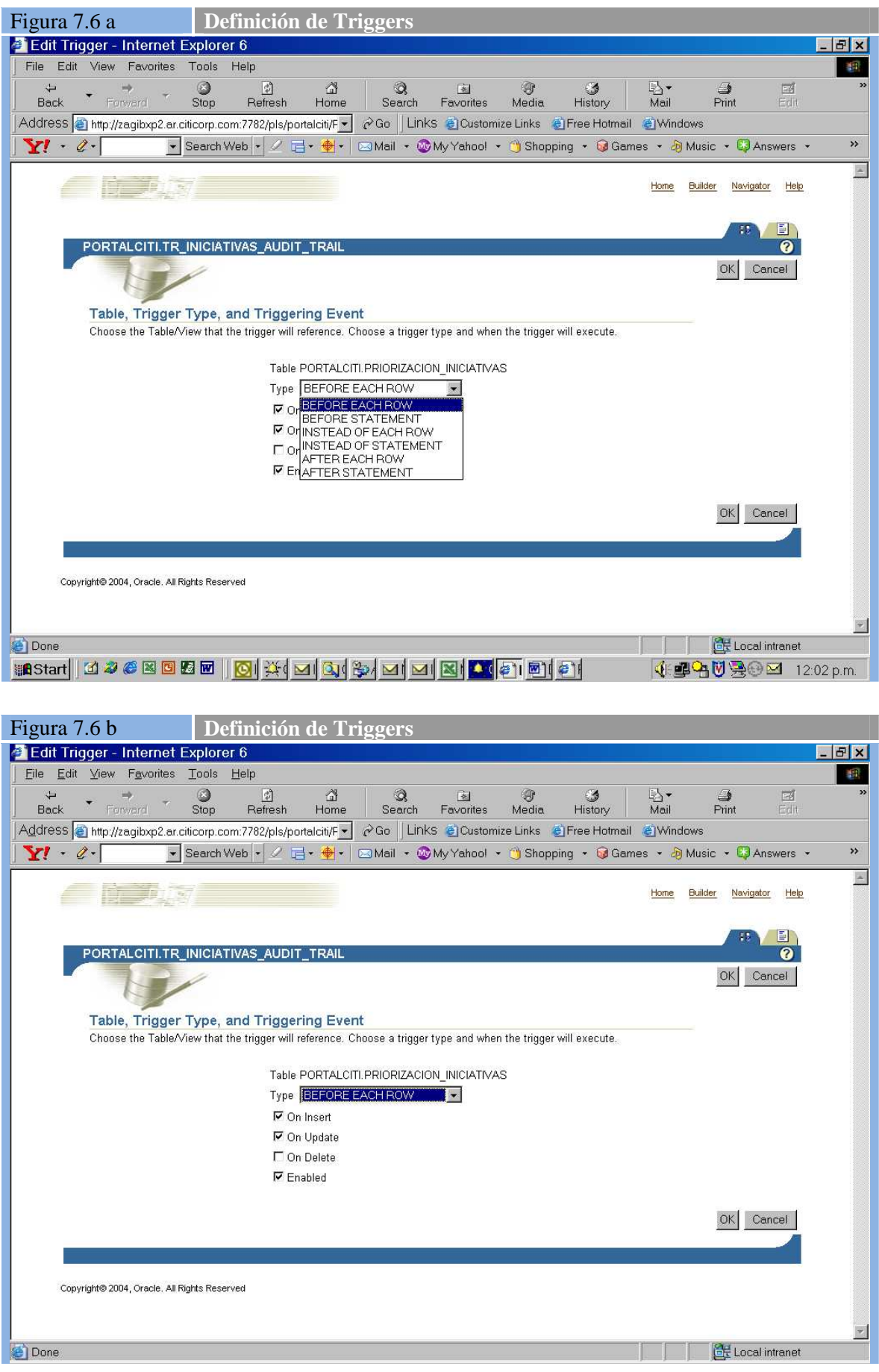

*Magíster en Ingeniería del Software - Tesis Oscar Schivo Página 154 de 174* 

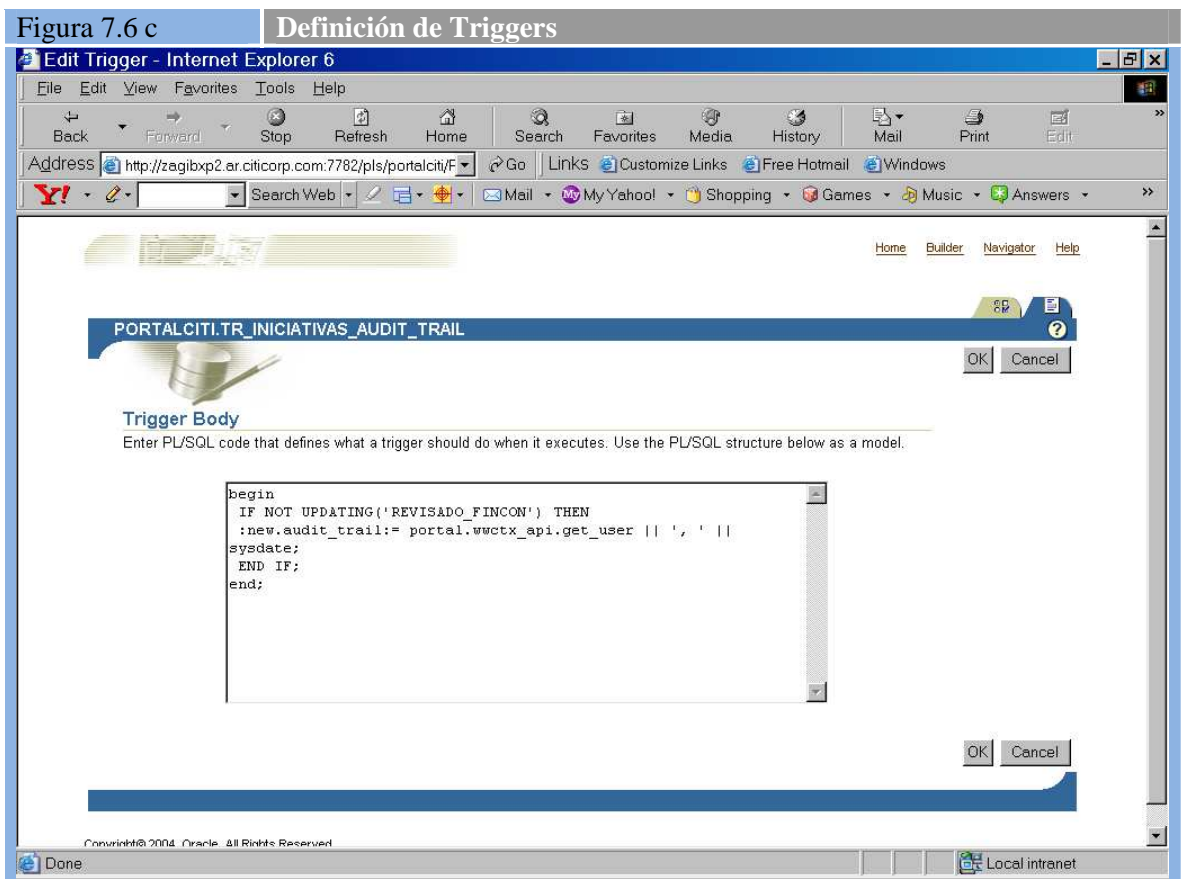

A continuación, en la figura 7.7, se muestra la pantalla de altas, bajas, modificaciones, consultas, y configuración de un portal. En el caso de este aplicativo se utiliza el portal llamado Portal Application 2.

[CSI170]

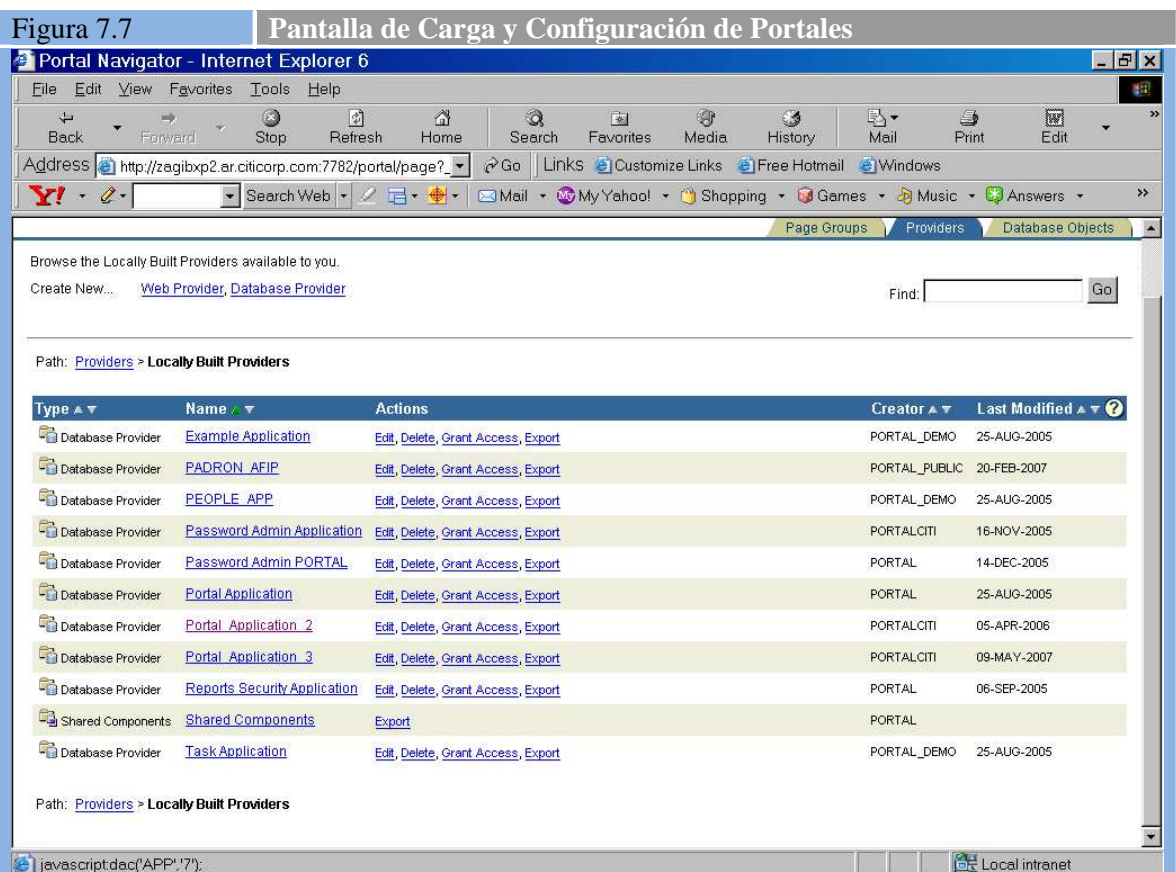

Luego, entrando en el portal Portal Application 2, seleccionamos todos los elementos que están relacionados con el prototipo que estamos construyendo, y podemos observar la pantalla de la figura 7.8

[CSI180]

En la figura 7.9, podemos ver como se cargan las validaciones para los campos (atributos) de cada uno de los formularios que componen el aplicativo. En este caso seleccionamos el formulario de de carga de iniciativas FR\_CARGA\_INICIATIVAS y el atributo NEGOCIO. Se puede apreciar en la pantalla las distintas opciones de validación y formato ofrecidas para cada uno de los atributos del formulario. [CSI150]

La figura 7.10 muestra como se definen los reportes dentro de Oracle Portal. En ella se puede apreciar como puede definir los atributos de cada una de las columnas que componen el reporte, como así también como definir links. En este caso del ID de Iniciativa podemos ir al formulario de carga o modificación de iniciativas.

[CSI160]

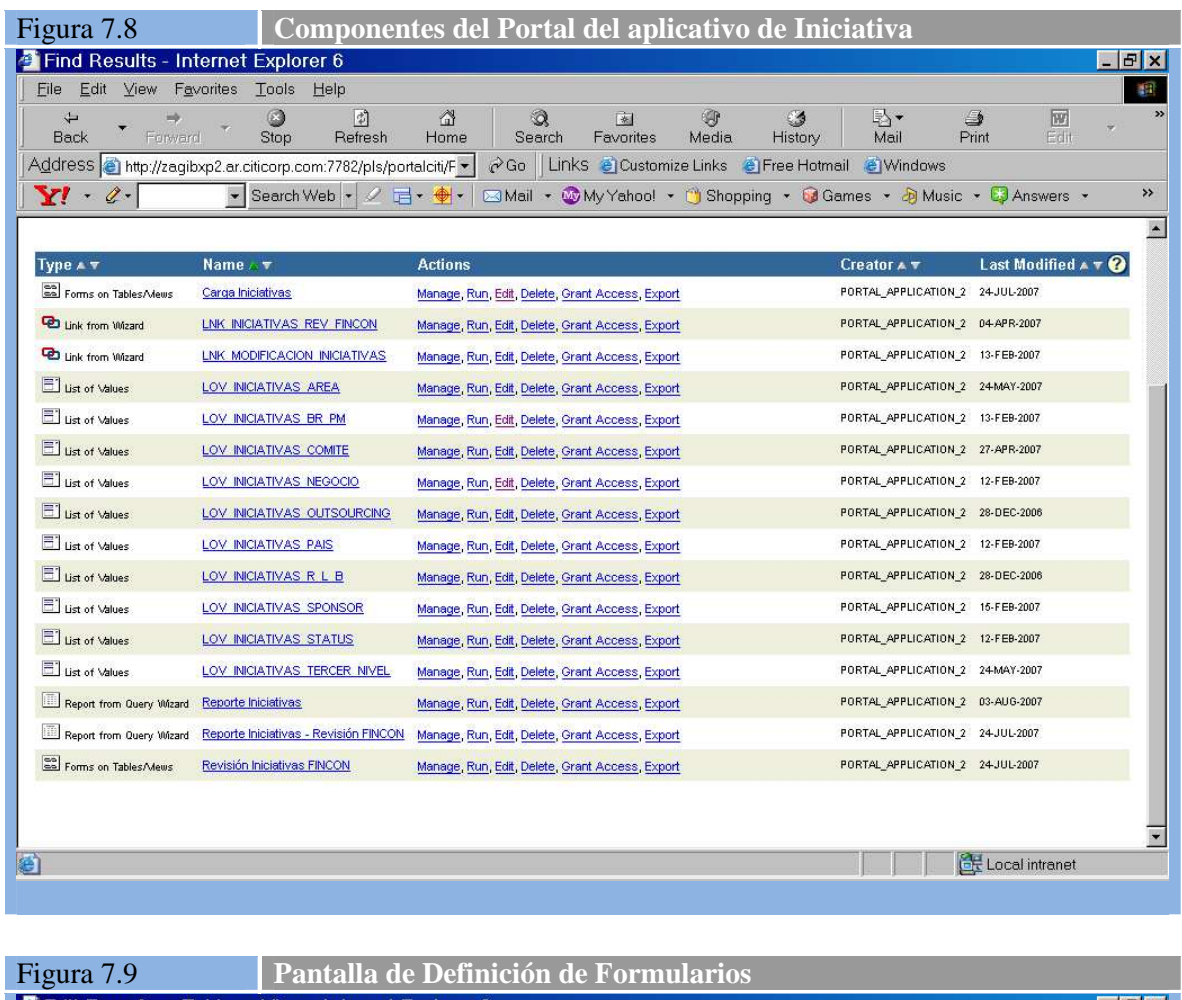

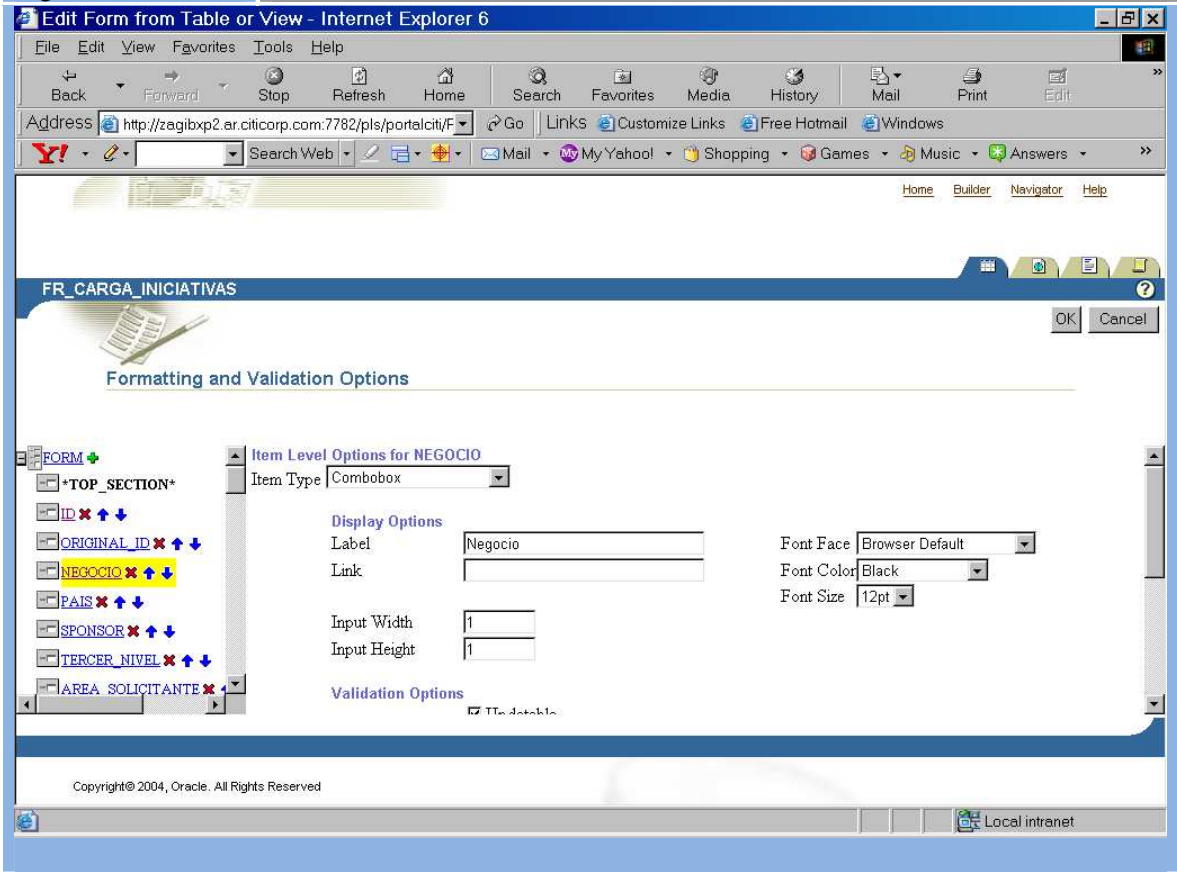

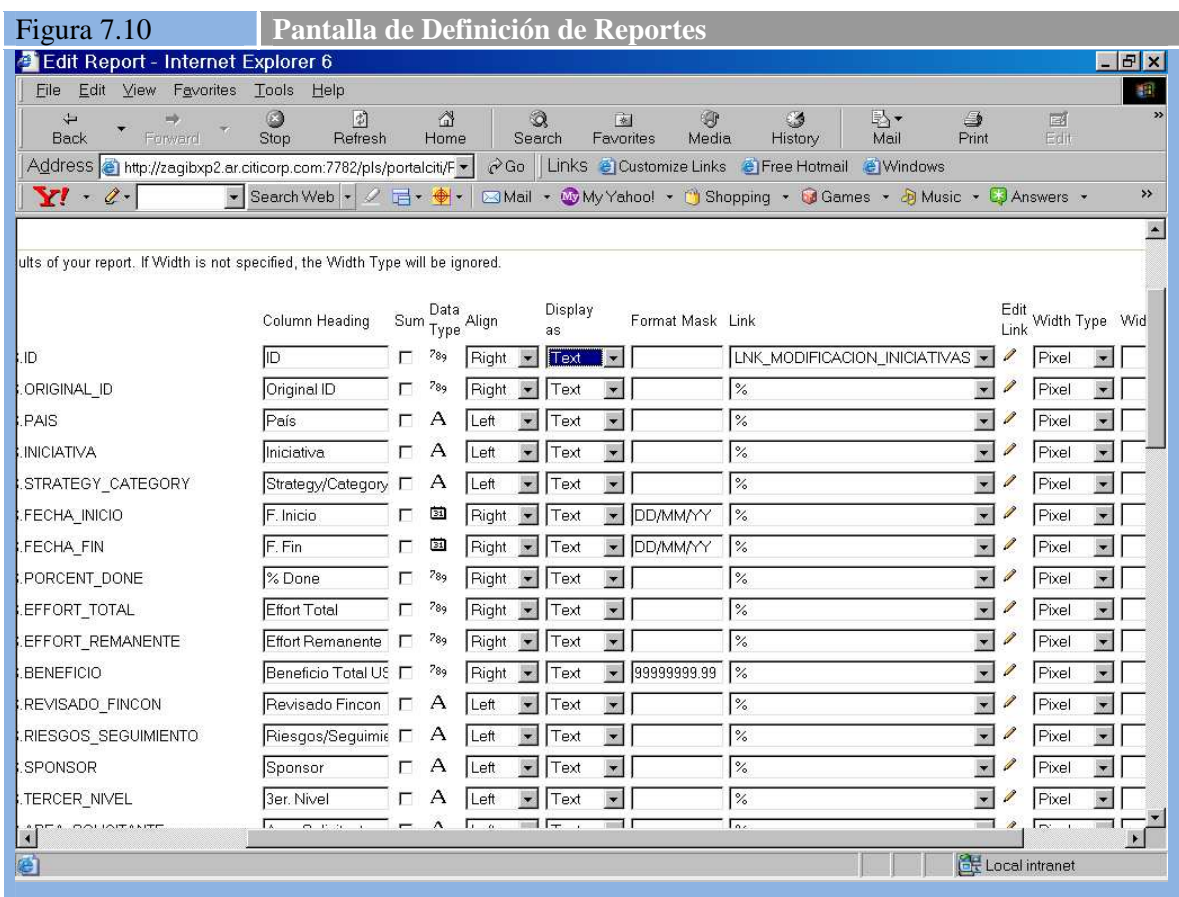

### **Tarea CSI 2.2: Generación del Código de los Procedimientos de Operación y Seguridad**

Los procedimientos de operación y seguridad están definidos en el acuerdo de servicio que actualmente existe para el Portal Corporativo. Se revisó el acuerdo de servicio en el marco de este proyecto y no se detectaron necesidades de modificaciones al mismo. .<br>[CSI170]

## **Actividad CSI 3: Ejecución de las pruebas unitarias**

#### **Tarea CSI 3.1: Preparación del Entorno de las Pruebas Unitarias**

El entorno para realizar las pruebas unitarias dentro de la instalación es el entorno de desarrollo. No se requieren elementos de hardware o software extra para realizar estas pruebas. [CSI180]

#### **Tarea CSI 3.2: Realización y Evaluación de las Pruebas Unitarias**

Cada desarrollador es el responsable de realizar las pruebas unitarias de los elementos de código que genera. Una vez probados todos los componentes, se los pasará al entorno de integración, donde el representando del negocio ejecutará la prueba de sistemas funcional junto con las pruebas técnicas que pueda realizar cada Development Unit (DU). [CSI190]

## **Actividad CSI 4: Ejecución de las pruebas de integración**

Debido a la magnitud del prototipo a desarrollar las pruebas de integración y de sistemas se realizarán en forma conjunta, por lo tanto será desarrollada esta actividad junto con las tareas de la actividad 5.

[CSI200]

## **Actividad CSI 5: Ejecución de las pruebas del sistema**

#### **Tarea CSI 5.1: Preparación del Entorno de las Pruebas del Sistema**

Se prepara el entorno de pruebas poblándolo con los datos de provistos en formato MS-Excel. Este proceso se realiza con los siguientes pasos:

- 1- Revisión visual de la planilla Excel para detectar inconsistencias de formato con la base de datos
- 2- Hacer una primera carga a MS-Access. En esta herramienta se realizan las validaciones más detalladas de formato y contenido de campos
- 3- Una vez validados los campos en Access, se realiza el import al servidor Oracle del entorno de pruebas

En este punto ya se encuentra el entorno poblado para realizar las pruebas. [CSI210]

#### **Tarea CSI 5.2: Realización de las Pruebas del Sistema**

Se ejecutan las pruebas de sistemas e integración definidos en la fase de diseño, obteniéndose los siguientes resultados:

[CSI220]

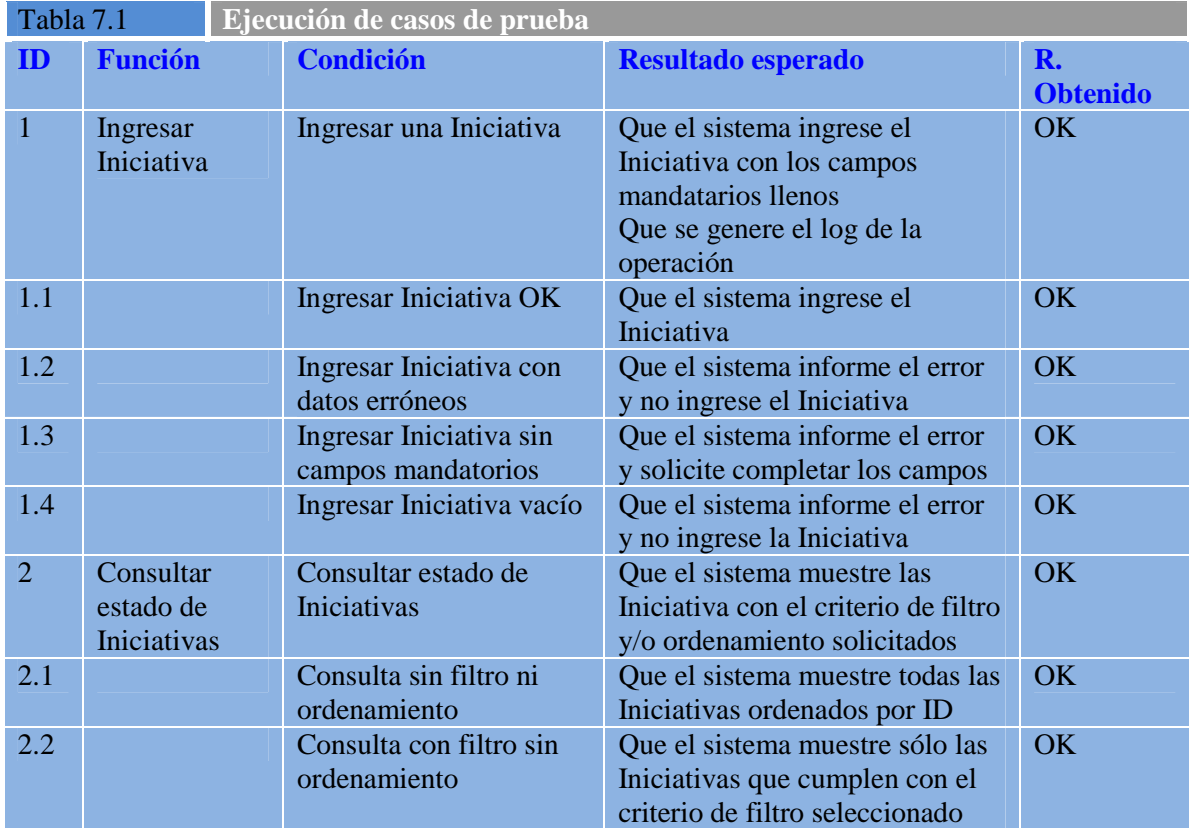

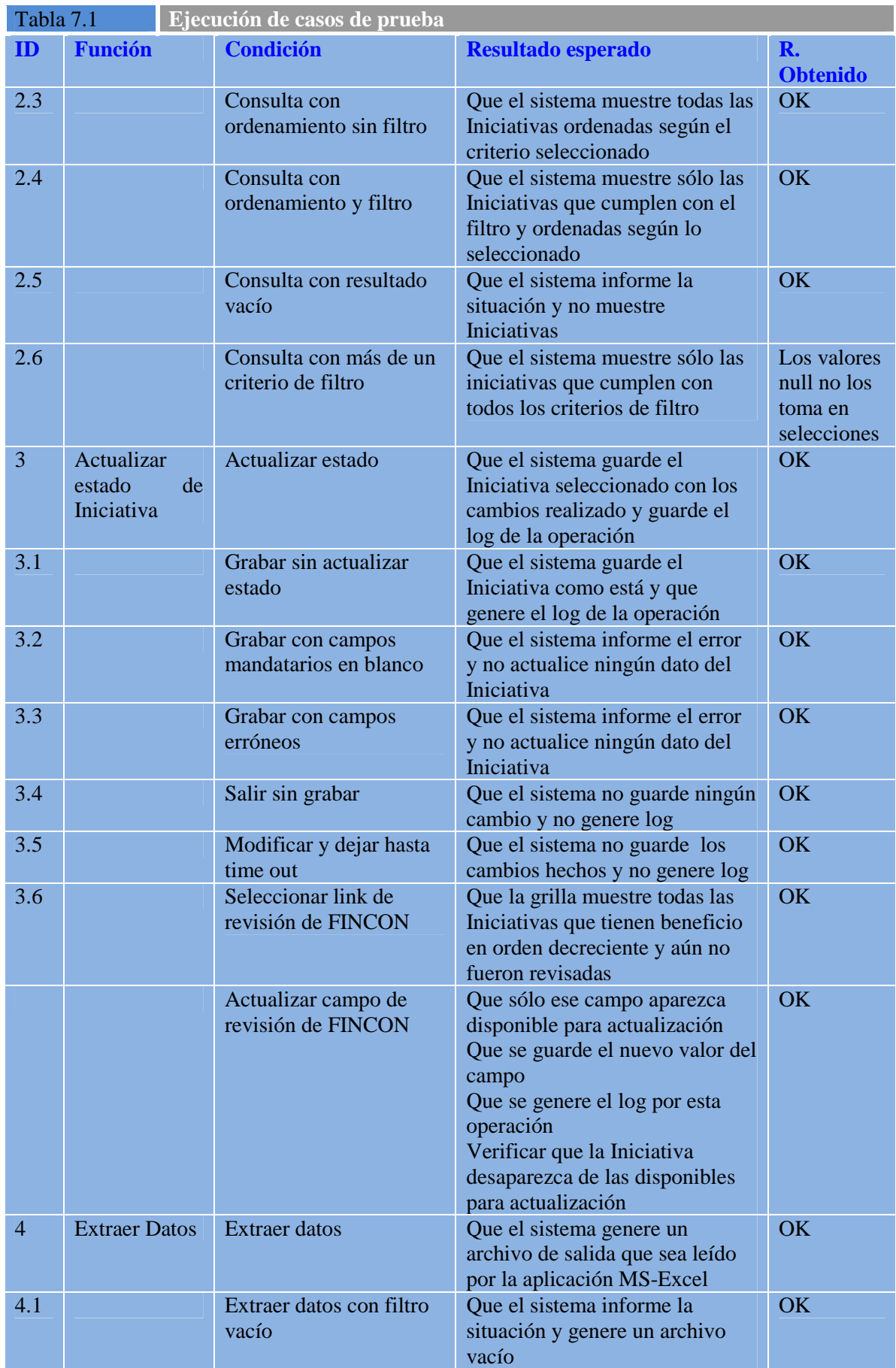

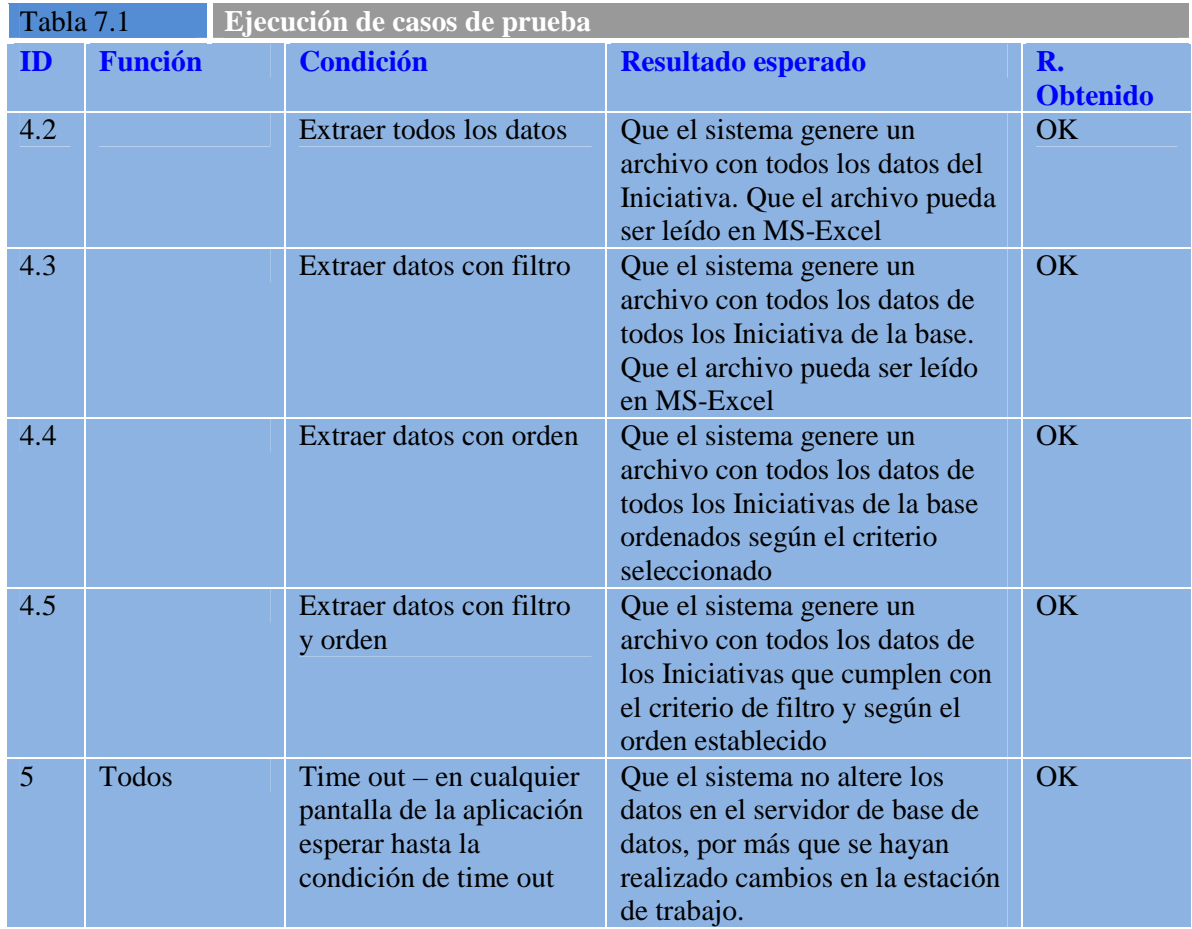

#### **Tarea CSI 5.3: Evaluación del Resultado de las Pruebas del Sistema**

La ejecución de las pruebas fue sin mayores inconvenientes. El único inconveniente que se detectó está relacionado con:

[CSI230]

1 – Funcionamiento de los filtros. Este inconveniente se produce cuando hay valores null en los campos o columnas de las tablas. En este caso, al seleccionar por condición de distinto, el null no es considerado en la selección. Esto puede ocasionar confusión si no se conoce el funcionamiento. Para evitar esto, se describirá en el manual del aplicativo como es el funcionamiento de los filtros con valor null. [CSI240]

2- Descripción de errores insuficiente. La descripción de los errores no es ni clara ni "amigable" para los usuarios. Estos errores son generados por el motor de base de datos, y no hay forma de cambiar este funcionamiento si no lo brinda el fabricante. Por otra parte, y dado que la mayoría de los usuarios de este aplicativo pertenecen a áreas de tecnología, no se considera grave esta situación.

[CSI250]

Ambas fallas tiene severidad 3 o leve (ver tabla 7.2) y por esa razón no son motivo de rechazo del sistema. [CSI260]

Tabla 7.2 **Clasificación de fallas aplicativas**  Grave Severidad 1 Impacta directamente en el usuario. Provoca la cancelación de la aplicación.

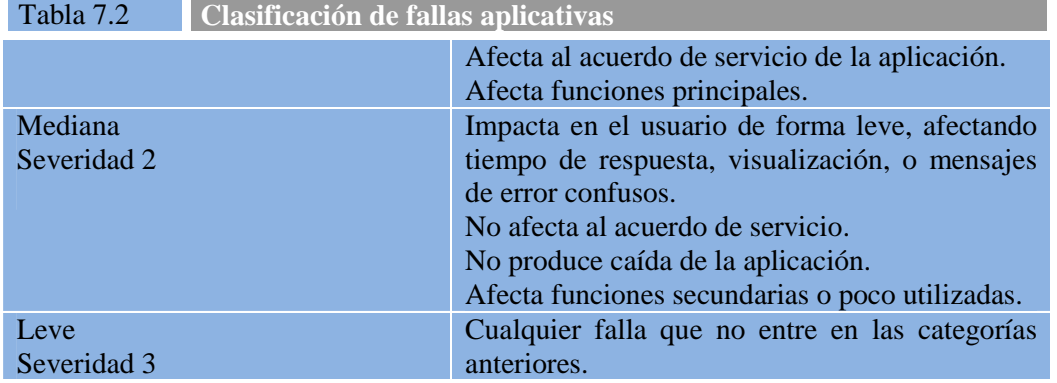

## **Actividad CSI 6: Elaboración de los manuales de usuario**

#### **Tarea CSI 6.1: Elaboración de los Manuales de Usuario**

Por tratarse de una herramienta web y con funcionalidad simple el manual de usuario estará disponible en línea al hacer click sobre el link de Ayuda en la pantalla principal (ver figura 6.4). En el apéndice 7.1 se reproduce parte de este manual. [CSI270]

## **Actividad CSI 7: Definición de la formación de usuarios finales**

#### **Tarea CSI 7.1: Definición del Esquema de Formación**

El aplicativo es de uso sencillo, por lo que se hará una sesión de entrenamiento de 2 horas para los usuarios de la aplicación. Esta sesión consistirá de la ejecución en línea de las principales funciones de la aplicación en el entorno de pruebas y una parte final dedicada a preguntas y respuestas, y propuesta de mejoras.

[CSI280]

Se adjunta el mail de invitación para este entrenamiento en la figura 7.11

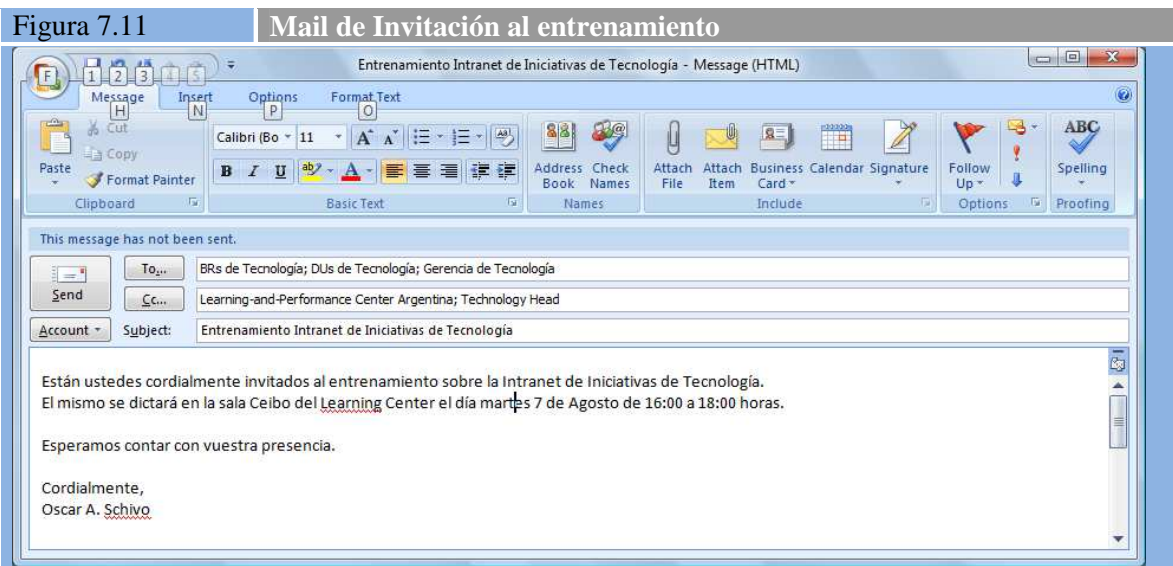

#### **Tarea CSI 7.2: Especificación de los Recursos y Entornos de Formación**

Por lo mencionado anteriormente, no hacen falta recursos computacionales extra para realizar la capacitación sobre la aplicación. Adicionalmente se ha hecho la reserva en la sala del centro de aprendizaje de la Empresa. [CSI290]

Se adjunta el mail de reserva de la sala como referencia en la figura 7.12

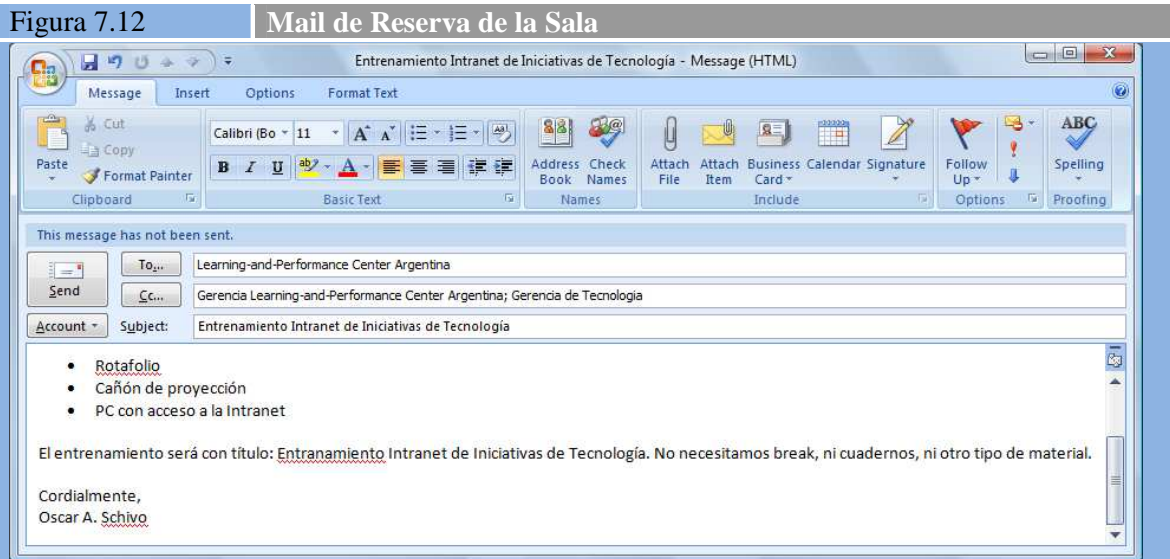

## **Actividad CSI 8: Construcción de los componentes y procedimientos de migración y carga inicial de datos**

#### **Tarea CSI 8.1: Preparación del Entorno de Migración y Carga Inicial de Datos y Tarea CSI 8.2: Generación del Código de los Componentes y Procedimientos de Migración y Carga Inicial de Datos**

No se necesitan ni configuraciones particulares del entorno de desarrollo ni piezas de software adicionales para la migración y carga inicial del sistema. La misma se realizará siguiendo los pasos establecidos en la tarea CSI 9.2. [CSI300]

#### **Tarea CSI 8.3: Realización y Evaluación de las Pruebas de Migración y Carga Inicial de Datos**

Se realizaron las pruebas de migración inicialmente en el entorno de prueba con resultado ampliamente satisfactorio.

[CSI310]

## **Actividad CSI 9: Aprobación del sistema de información**

## **Tarea CSI 9.1: Presentación y Aprobación del Sistema de Información**

Se presenta el sistema para su aprobación a las siguientes personas:

- Program Office
- Technology Head
- Responsable de BRs
- Responsable de DUs
- Equipo de Desarrollo
- BR del Proyecto
- Directora de Tesis

[CSI320]

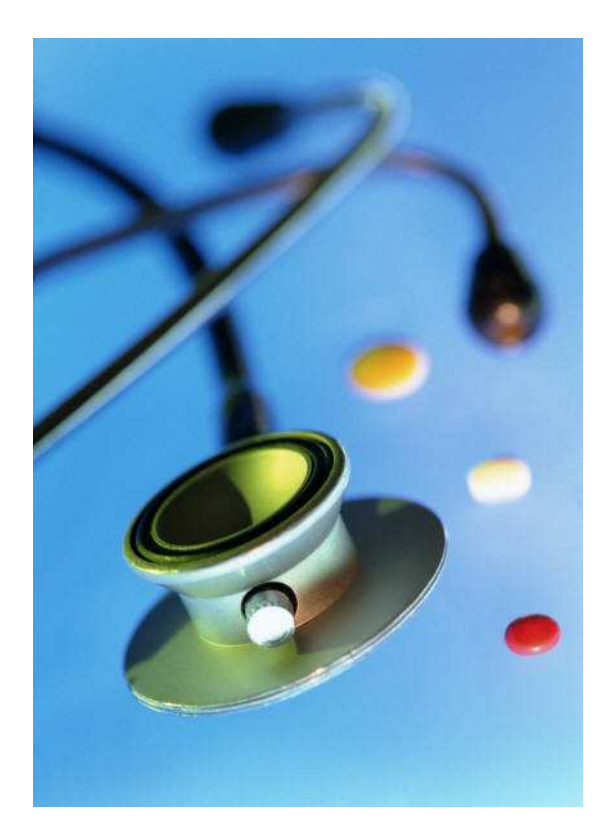

# **Capítulo 8**

*"En tanto que haya alguien que crea en una idea, la idea vive"*  José Ortega y Gasset (1883-1955)

## **Conclusiones y líneas de investigación**

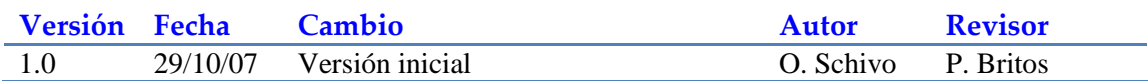

## **Conclusiones**

Como conclusión general podemos afirmar que el prototipo fue realmente exitoso. Una prueba de ello es que está siendo utilizado, no sólo como herramienta para ayudar a la selección, cálculo de capacidad, planificación de alto nivel, y seguimiento mensual de las iniciativas del área, sino también como repositorio de alto nivel de todas las iniciativas que maneja el área.

Sin embargo, es necesario incorporar al prototipo algunos cambios que se detallan en el análisis FODA para obtener un mayor provecho del mismo e incrementar la productividad de las tareas que se realizan con él. Estos cambios están orientados mayormente a tener mejor seguimiento y registro de todos los cambios que ocurren una vez que un plan es aprobado por el Comité de Tecnología de la Empresa y poder detectar y contabilizar re-planificaciones, cambios de estado, cambios de alcance, re-estimaciones, etc.

Para evaluar las conclusiones desde diferentes puntos de vista haremos un análisis FODA (Fortalezas, Oportunidades, Debilidades, Amenazas) del prototipo.

### **Fortalezas:**

- Resultó ser una herramienta ágil y sencilla en el uso pero muy útil como repositorio de pedidos tanto incluidos en planes como no incluidos
- Gracias a su interfaz con MS-Excel se puede obtener la información y formatearla, cuantificarla, mostrarla de diferentes formas de acuerdo a las necesidades específicas de la persona que solicita la información
- Por ser una herramienta WEB, cualquier usuario que necesite consultar los datos puede hacerlo desde los hipervínculos existentes o creando uno ad-hoc, incluyendo solo la información relevante para el usuario
- Soluciona una de las mayores debilidades del método anterior que es posibilitar múltiples actualizaciones / múltiples consultas
- Criterios de ordenamiento y filtrado adecuados para el uso

#### **Oportunidades:**

- Hacer un despliegue regional de esta herramienta que utiliza sólo nuestro centro de desarrollo
- Incorporar información para el seguimiento de alto nivel de las iniciativas, básicamente log de actividad, cantidad de replanificaciones, cantidad de represupuestaciones, cambios de estado, etc
- Incorporar facilidades de visualización con semáforos, íconos, o colores que permita tener una idea genera y gráfica en un solo vistazo del estado de los planes vigentes

### **Debilidades:**

- Si bien en principio el armado de buckets o contenedores fijos fue bueno, para darle mayor dinamismo es necesario poder generar buckets de forma dinámica. Esto implica un desarrollo específico en tal sentido
- La posibilidad de tener un registro de auditoría para poder ver quién cambió la información y cuando. Sobre todo para la información crítica
- A pesar de contar con muchos filtros, en ciertos casos no funcionan bien cuando se los combina. Esta es una debilidad de la herramienta Oracle Portal
- Agregar envío de mails sobre determinados eventos considerados importantes
- Agregar un contador de re-planificaciones y re-estimaciones para cuando se cambie la fecha de inicio o de fin de las iniciativas. Sobre todo las incluidas en el Plan de Tecnología
- Integración con la herramienta de Administración de Proyectos (Planview). Hoy la vinculación es manual por medio de un campo de iniciativa. Esta integración debería ser en ambos sentidos, esto es que el prototipo genere directamente los trabajos en Planview y que los datos reales de ejecución (fechas reales, esfuerzo insumido, porcentaje de avance, fase, estado) se vuelquen automáticamente en el prototipo
- Poder hacer actualizaciones masivas de registros. Actualmente los registros pueden ser actualizados de a uno por vez.

#### **Amenazas:**

• El auge de las actividades de PMO está haciendo aparecer algunas herramientas de mercado que cubren parte de la funcionalidad desarrollada. Sin embargo todavía no cubren la parte principal de planificación de alto nivel y capacidad

## **Futuras líneas de investigación**

Complementar esta herramienta con un sistema inteligente de planificación que proponga un plan dado el objetivo de cumplir con lo regulatorio y maximizar el beneficio.

El sistema debiera permitir establecer los objetivos de la planificación con pesos (o sea las variables a optimizar, y con qué prioridad, la lista de iniciativas con su prioridad), y luego proponer un plan considerando los recursos disponibles por cada bucket. Este plan pude generarse optimizando distintas variables, por ejemplo maximizar el beneficio, o maximizar la utilización de horas-hombre disponibles (capacidad), armar el plan más corto, etc.

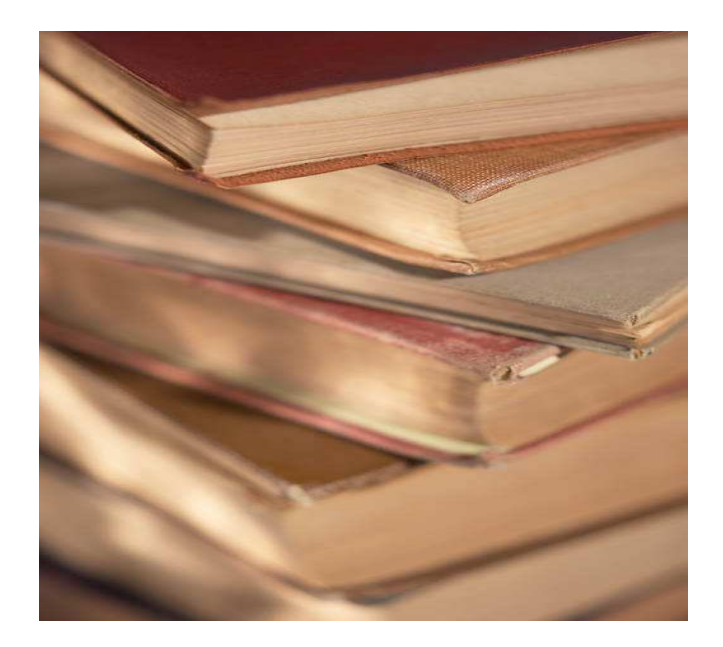

# **Capítulo 9**

*"¡Cuánta confianza nos inspira un libro viejo del cual el tiempo nos ha hecho ya la crítica"*  Lowell, James Russell

## **Bibliografía**

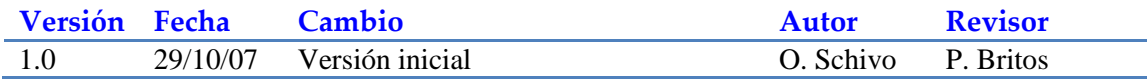

## **Bibliografía consultada**

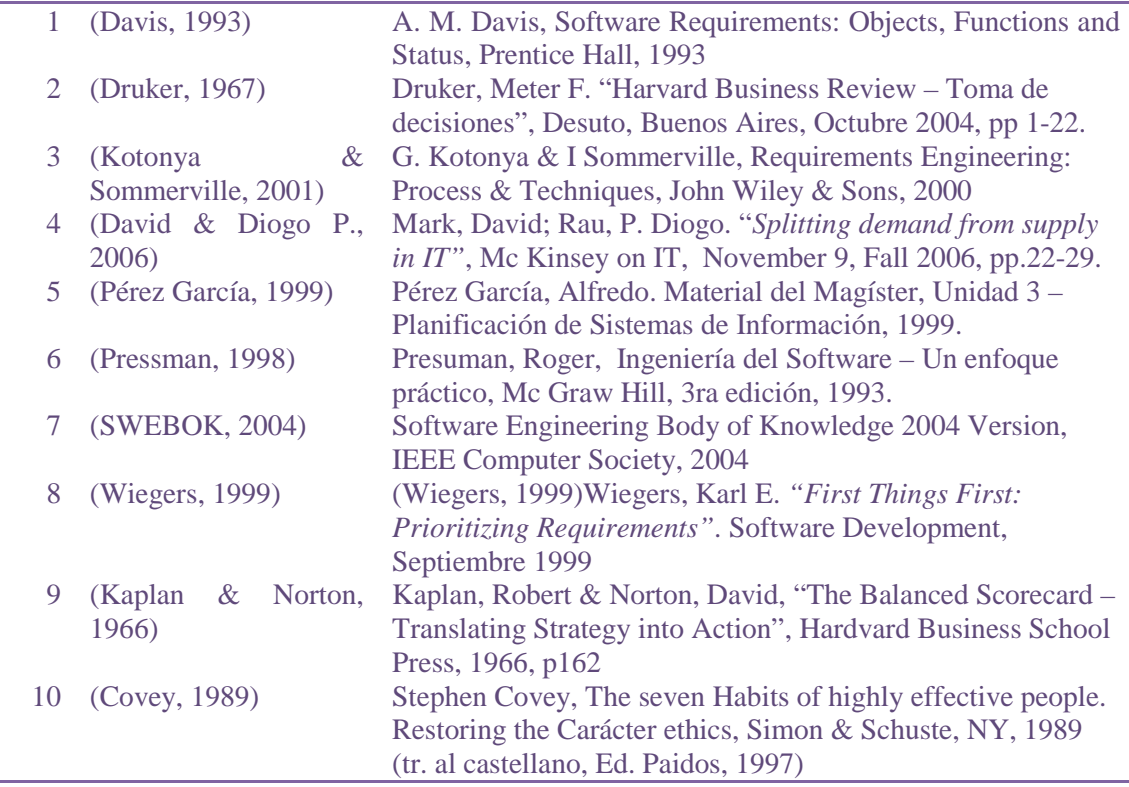

# **Capítulo 10**

## **Anexos**

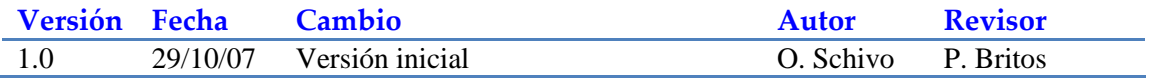

## **Anexo 3.I – Antecedentes y Material utilizado en reuniones de Comité de Tecnología**

a) Formato de presentación de planes utilizado en 1999

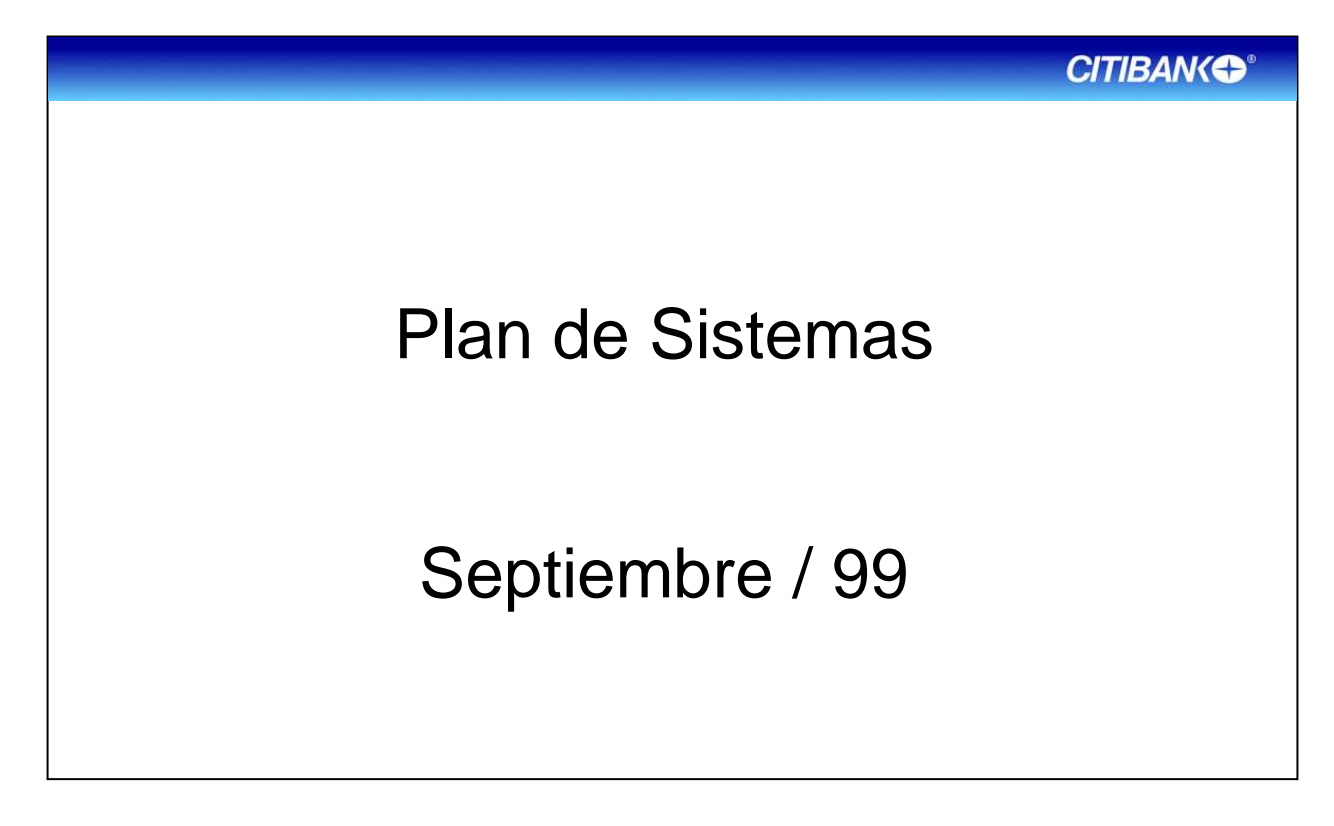

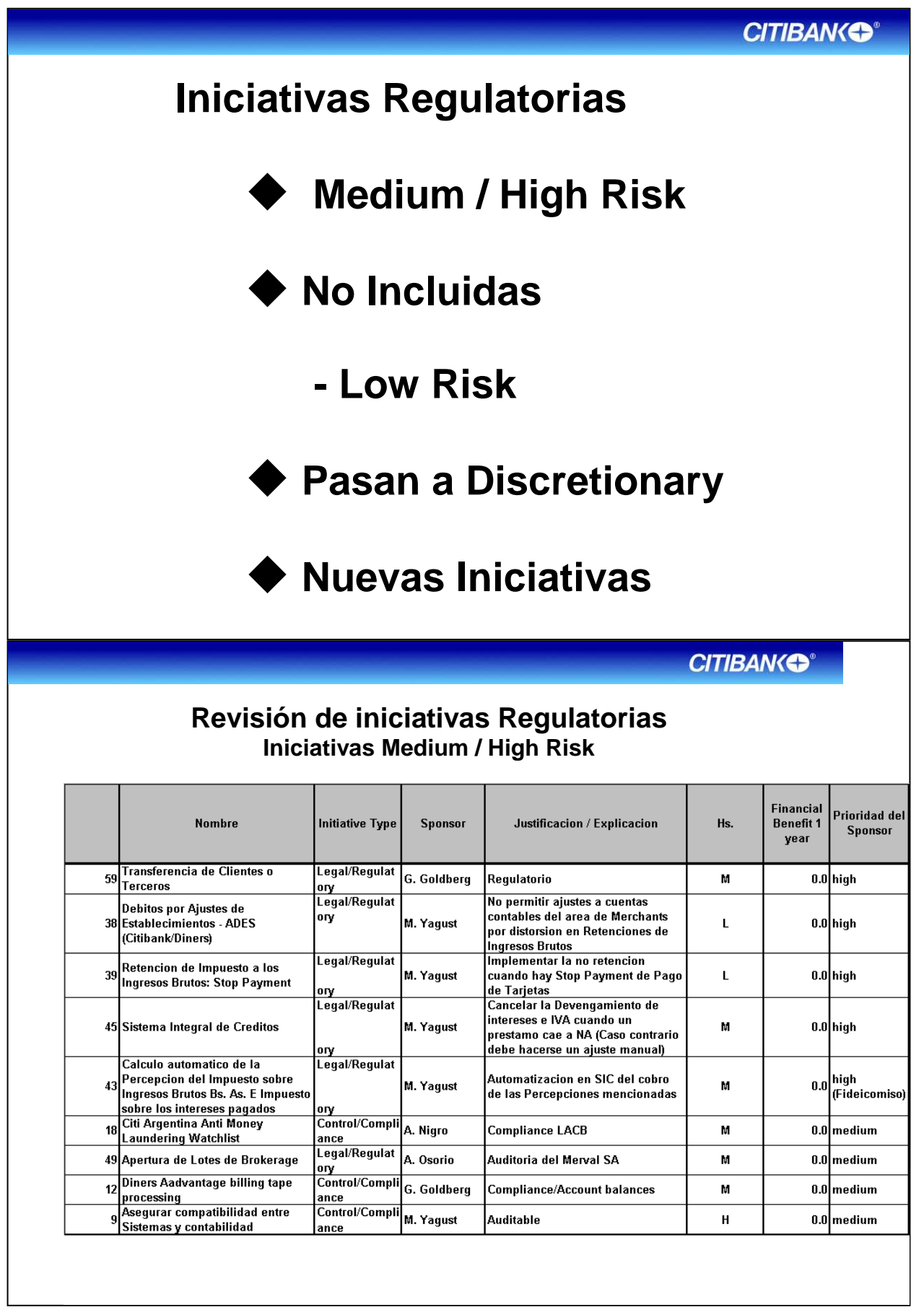

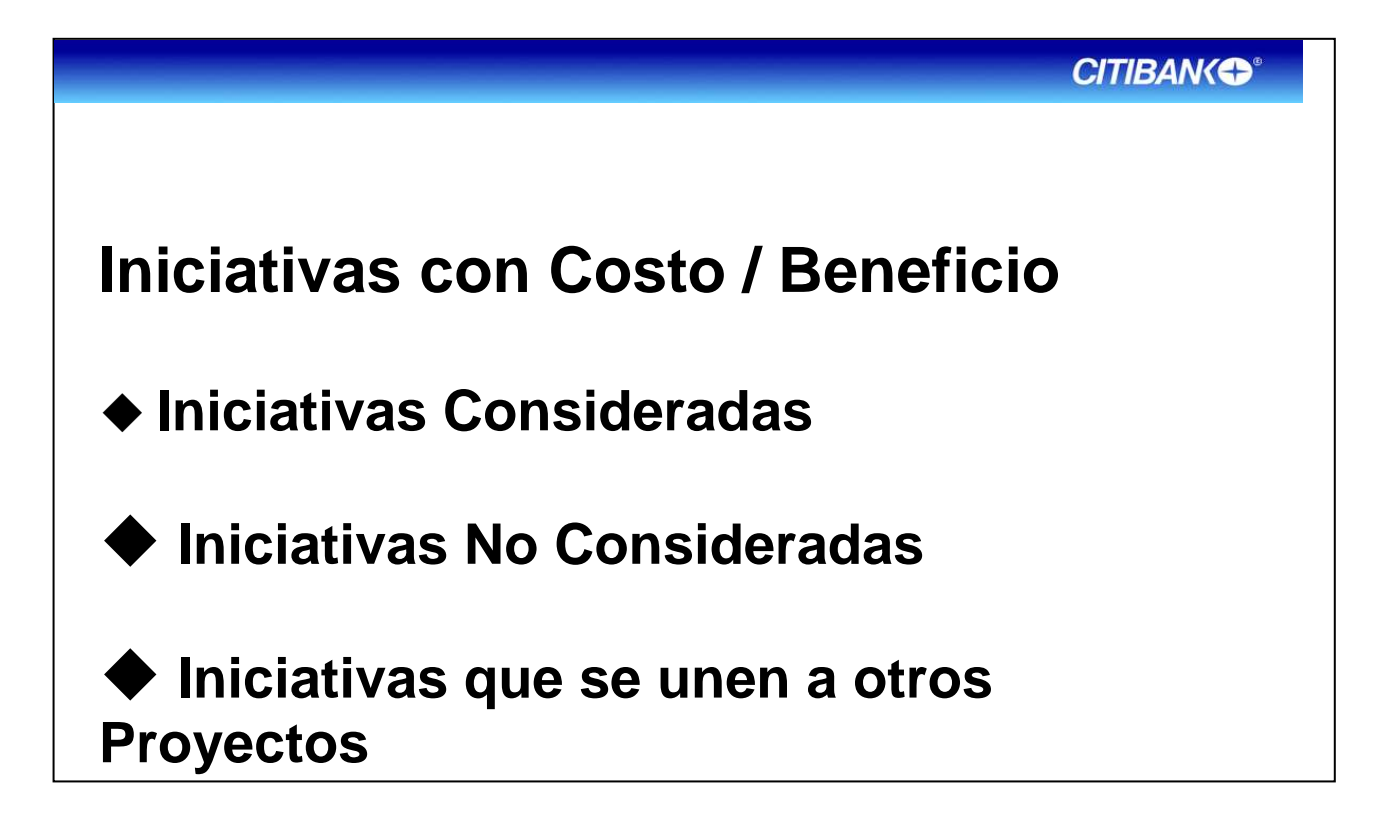

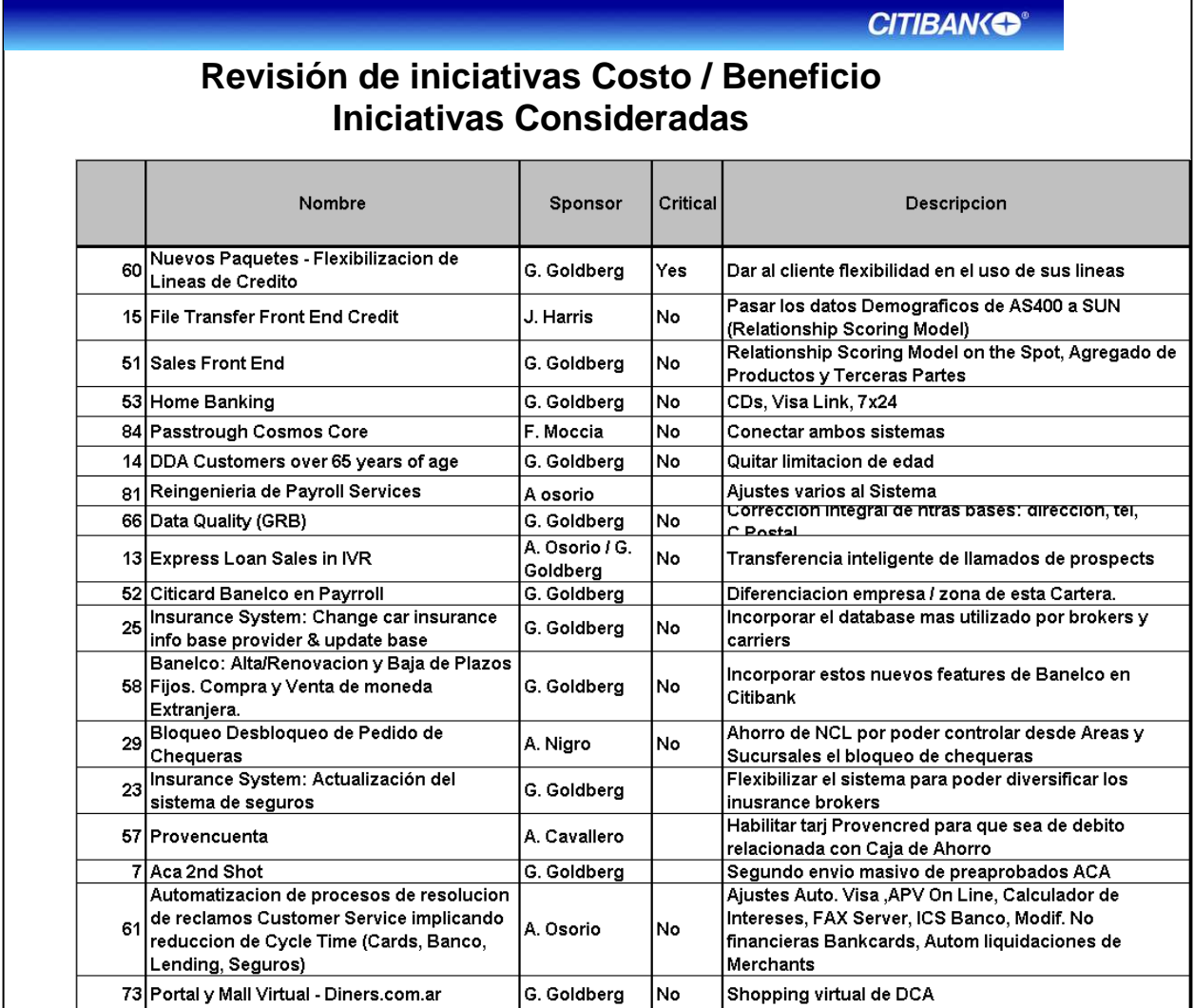

## **CITIBAN(S®**

# **Iniciativas en Curso**

- Automatized Accounting & Ctrol Bankcard (FAYC)
- Automatización contable MC-VS
- Banelco On-Line
- IVR Additional Funtionality
- Unif Lineas de Credito DC
- Margin Plan Citicard Protection
- Sales Front End Fase II
- JDE Implementación
- $\bullet$  C.N.R.
- RCO/COBEC
- Global Privacy promises
- Check Book Control
- Stop Payment Control
- Margin plan Emisión trimestral de Citistament
- Margin plan Cobro diferencial de Payroll